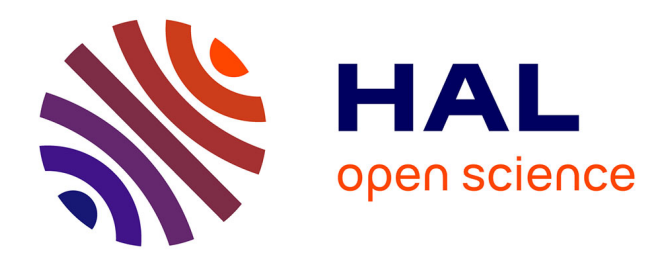

# **Microcapteurs résonants et électroniques associées : modélisation conjointe et optimisation**

Mélanie Descharles

# **To cite this version:**

Mélanie Descharles. Microcapteurs résonants et électroniques associées : modélisation conjointe et optimisation. Physique Générale [physics.gen-ph]. Université Pierre et Marie Curie - Paris VI, 2011. Français.  $NNT:$   $tel-00682582$ 

# **HAL Id: tel-00682582 <https://theses.hal.science/tel-00682582>**

Submitted on 26 Mar 2012

**HAL** is a multi-disciplinary open access archive for the deposit and dissemination of scientific research documents, whether they are published or not. The documents may come from teaching and research institutions in France or abroad, or from public or private research centers.

L'archive ouverte pluridisciplinaire **HAL**, est destinée au dépôt et à la diffusion de documents scientifiques de niveau recherche, publiés ou non, émanant des établissements d'enseignement et de recherche français ou étrangers, des laboratoires publics ou privés.

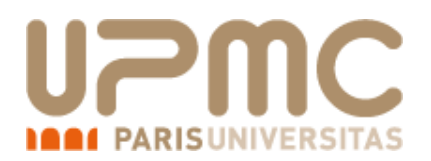

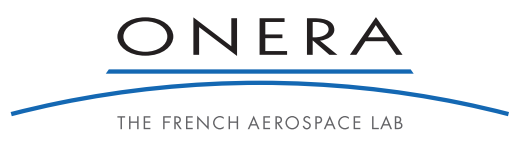

# THÈSE DE DOCTORAT

*Présentée à l'ONERA pour obtenir le grade de*

# Docteur en sciences de l'Université Pierre et Marie Curie

Spécialité : Sciences mécaniques, Acoustique, Electronique et Robotique de Paris

Ecole Doctorale : SMAE

*par*

# Mélanie Descharles

*Soutenue publiquement le 15 mars 2011*

# Microcapteurs résonants et électroniques associées : modélisation conjointe et optimisation

# Directeur de thèse : Hamid Kokabi, UPMC, L2E

# **JURY**

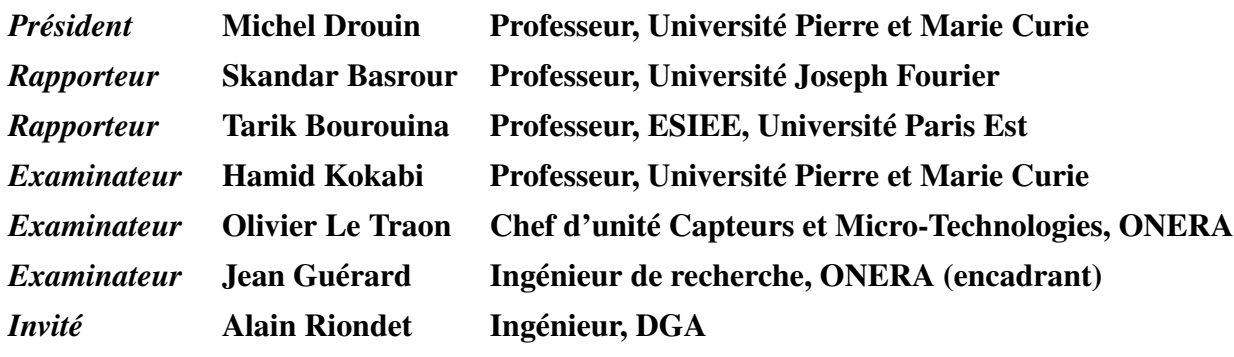

# Remerciements

Je remercie en premier lieu Pierre TOUBOUL, précédent directeur du département Mesures Physiques (DMPH) de m'avoir accueillie dans son département. Je remercie vivement Olivier LE TRAON, chef de l'unité Capteurs et Micro-Technologies (CMT) pour m'avoir accueillie dans son laboratoire. Merci pour ton soutien et tes précieux conseils.

Je remercie mon directeur de thèse, Hamid KOKABI, avec qui j'ai travaillé pendant trois ans. C'est avec grand plaisir que je remercie Jean GUERARD qui a eu la tâche de m'encadrer durant ces trois années. Merci pour tout le savoir que tu m'as transmis et merci pour ta patience remarquable. Je remercie très sincèrement les membres de mon jury pour avoir accepté de prendre le temps d'évaluer mon travail de thèse : Skandar BASROUR et Tarik BOUROUINA pour leur travail de rapporteur, Michel DROUIN pour avoir présidé ce jury, Alain RIONDET pour avoir accepté de participer à la soutenance et enfin Hamid KOKABI, Jean GUERARD et Olivier LE TRAON en tant qu'examinateurs.

Ce travail n'aurait pu avoir lieu sans le soutien de tous les membres de l'unité CMT. Je remercie Denis JANIAUD pour la relecture de ce manuscrit, ses précieux conseils gyrométriques et sa patience dans l'apprentissage du langage jeune. Merci à Stève MASSON pour tout le temps qu'il a bien voulu me consacrer, merci pour tes lumières piézoélectriques et ta pédagogie. Merci à Raphaël LEVY pour ses conseils en électronique et sa patience (et bon vent à Lulu !). Merci à Olivier DUCLOUX pour ses conseils de technologue et ses petits suisses. Et enfin merci à ma co-fumeuse Claude CHARTIER et à Marc PERNICE. Merci aussi à Sylvie NICOLLE-DOUET et Hélène MELLER d'avoir toujours su répondre à mes questions.

Merci à tous mes colocs de bureau d'avoir contribué à la folle ambiance du bureau du fond : tout d'abord Arnaud PARENT, avec qui j'ai découvert les arcanes des bangers, Michaël BAH-RIZ sans qui la mythique crèche de CMT n'aurait pu exister, Iännis ROLLAND pour ses tableaux divers et variés sur tout et n'importe quoi (surtout les ships), Baptiste MARECHAL pour le youhoutage, EVE et autres geekeries. Merci à ceux du bureau d'à côté qui ont eux aussi participé à cette ambiance mémorable : les stagiaires Luc TEMPLIER, Jérémy KLELIFA, Thomas BILLAUX et Gilles POLO-FILISAN. Merci aux doctorants qui n'ont pas eu la chance (encore) d'avoir une place dans le bureau des thésards : Guillaume PAPIN, le GRO de CMT (ça y est le bureau est dispo !) et Guillaume GANUCHAUD qui habite en salle blanche. Merci à Vincent GAUDINEAU, technicien en électronique, mais surtout master des gaudinades. Et merci à lui d'avoir créé la jonction avec le rez-de-chaussée où je remercie Alexandre REBRAY, Yann ALONSO, Dominique CHAUVIN, Pierre LESEUR et Gérard CAMPERGUE (bonne retraite gégé, have fun !). Merci à vous tous d'avoir fait du rigolage même dans les moments de doutage et bonne chance ! Youhou !

Un grand merci à mes amis à qui j'ai expliqué mille fois à quoi servait un gyromètre : Malik Bruno Mattei KADDACHE (master of horror), Nico, Cédric de Suisse, Bertrand, Romain-Kronem, Micky, Yamina, Lolo et les Rennais. Une pensée pour Vanessa et Benjamin. Merci aux Croix-Rougiens du douzième. Merci aussi à Yann, Gaell, Cyrille et Louis pour les coups à Mouffetard avec ou sans les autres hfriens ! Merci à Gwendo, Lolo, Marco, Sylvie, Carole, Jef, Raph, Flo, David et les petits qui vont avec. Bon vent à Elizabeth, Suzanne, Lydie, Katell, Corentin et Morgane ! Un grand merci à Guy et Simone. A bientôt à Saint-Marsal !

Enfin un immense merci à ma famille : Maman, Papa, ma petite sœur Marion, Camille, Ben, Mich, Nouche, Bena et ma grand-mère qui, j'espère, ont tous compris le premier slide de ma présentation. Merci à vous pour ce que vous avez toujours fait pour moi. Les girouettes, ça marche !

Pour finir, merci à celui qui a toujours été là pour moi et pour qui je serai toujours là.

# Table des matières

# Introduction générale 1

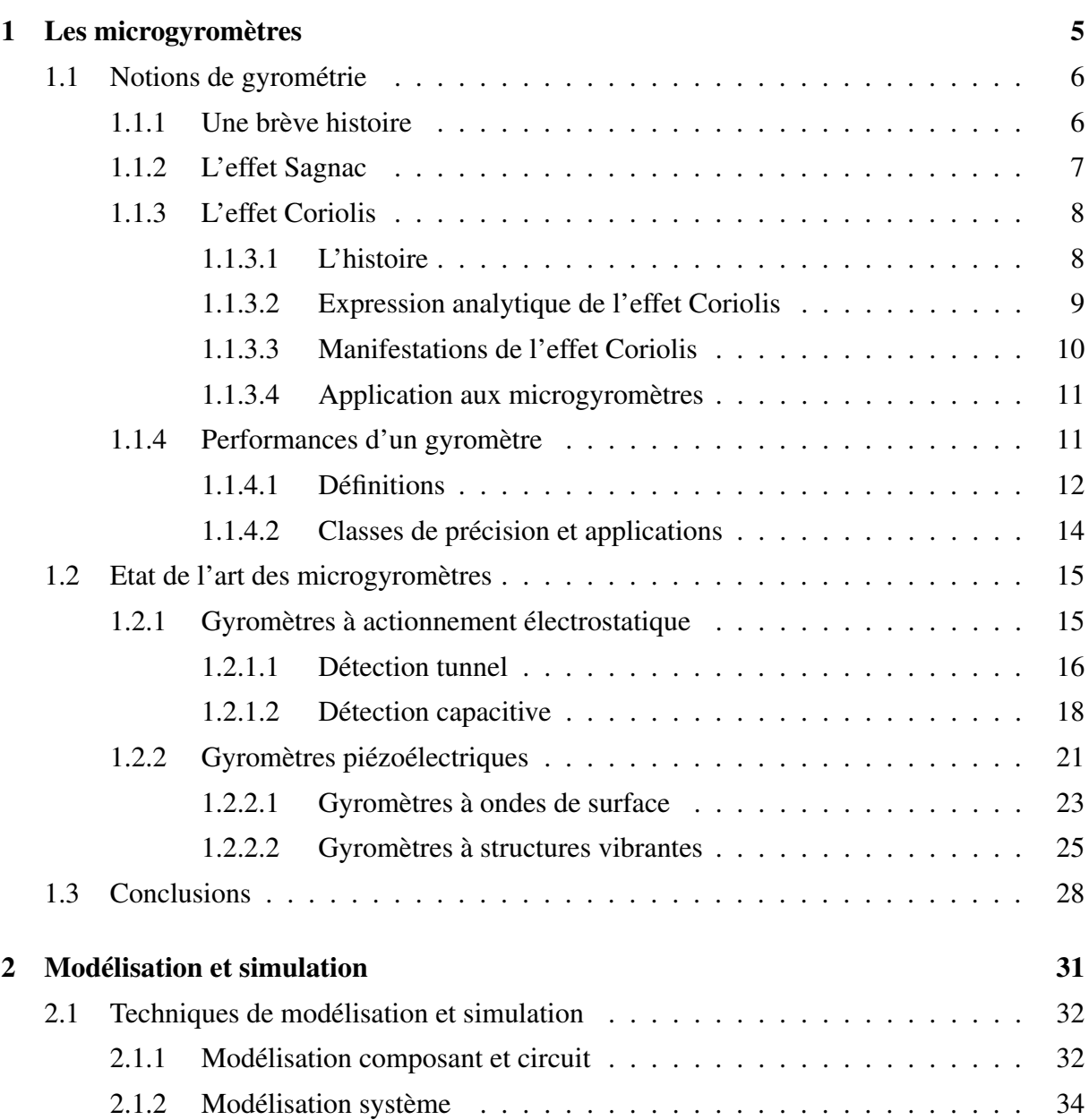

## iv TABLE DES MATIÈRES

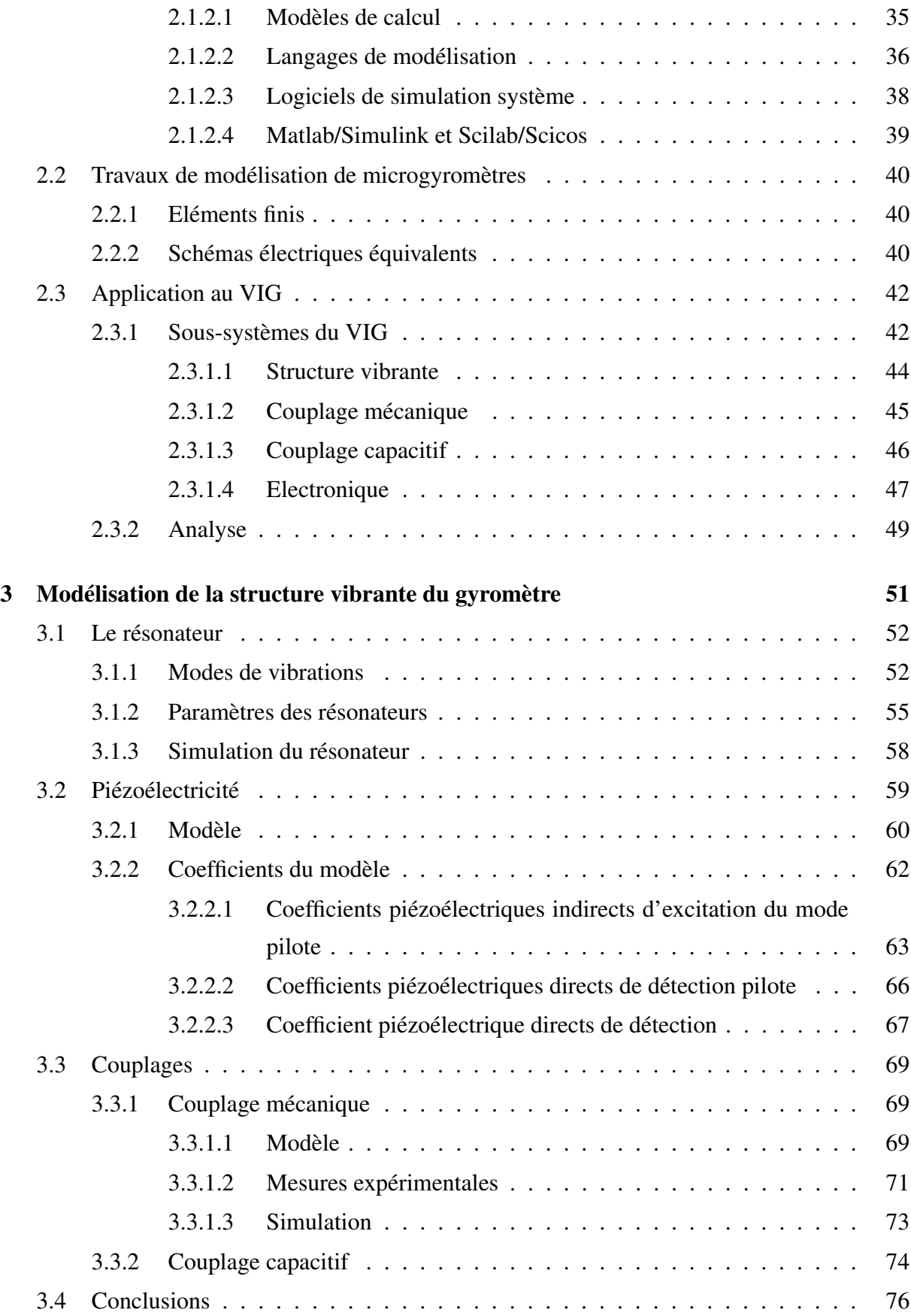

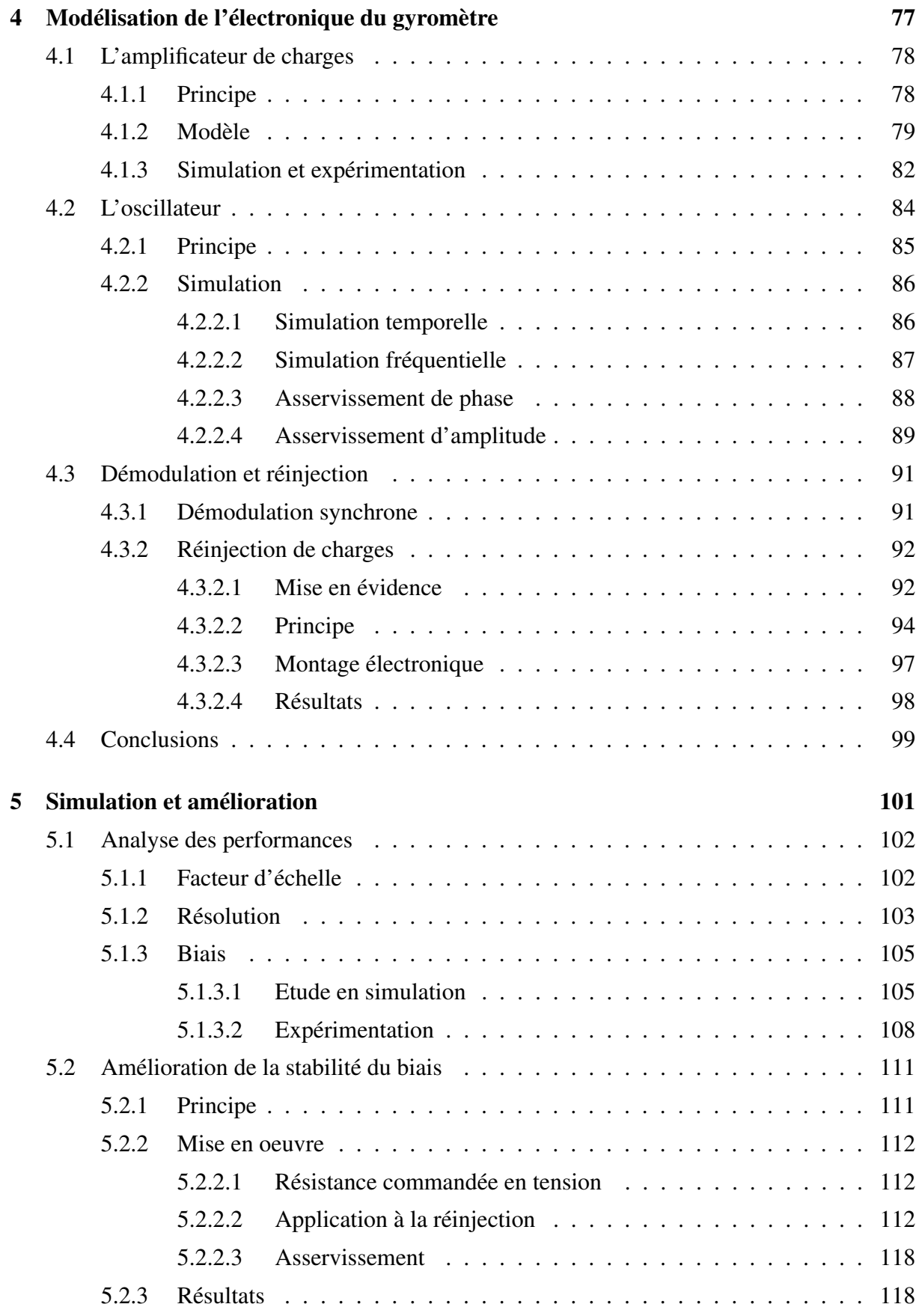

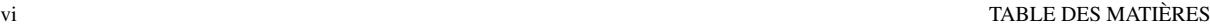

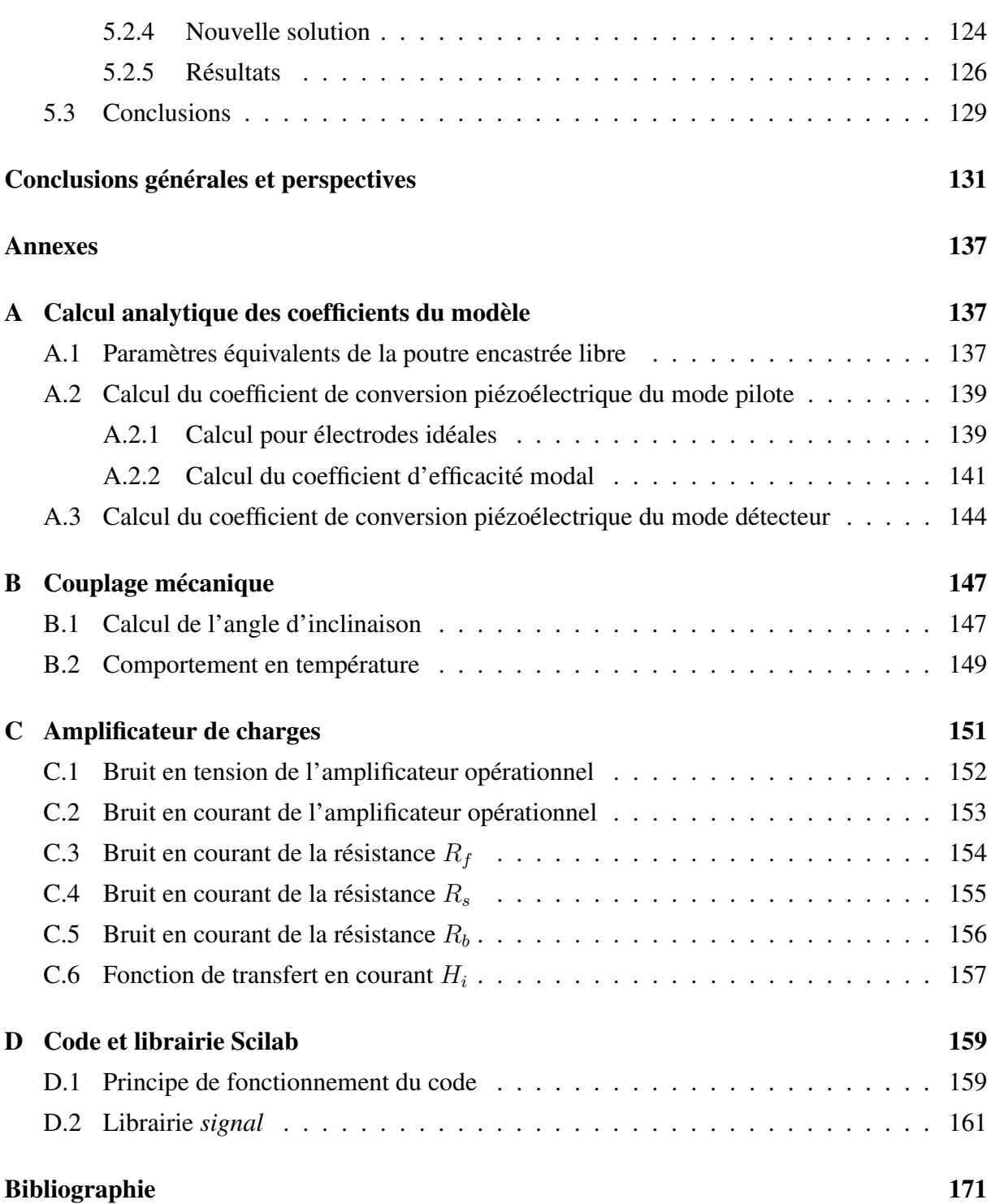

# Introduction générale

### **Contexte**

La mesure du mouvement d'un mobile est une information essentielle exploitée dans de nombreux domaines tels que l'aéronautique (centrale de navigation), l'automobile (contrôle dynamique de trajectoire), la défense (navigation, guidage/pilotage de missiles) etc. Dans cette étude, nous nous intéressons particulièrement aux capteurs destinés à la navigation. Il existe deux types de navigation : la navigation absolue et la navigation à l'estime. La navigation absolue permet de donner la position absolue du mobile par rapport à un référentiel fixe (les étoiles par exemple). La navigation à l'estime déduit la position du mobile à partir d'informations indirectes telles que la vitesse ou l'accélération et de la position initiale. Aujourd'hui la navigation absolue est typiquement réalisée par l'utilisation de systèmes de radionavigation par satellites (tels que le GPS), et la navigation à l'estime par l'utilisation d'Unités de Mesures Inertielles (UMI). Ces unités sont généralement constituées de six capteurs intertiels (3 accéléromètres et 3 gyromètres). L'intégration par rapport au temps des accélérations et des vitesses de rotations mesurées ainsi que l'information des conditions initiales permettent le calcul de la position du mobile. La navigation purement inertielle nécessite donc des capteurs extrêmement précis. Cette précision est généralement obtenue par des capteurs relativement encombrants (gyromètre à toupie, gyromètre laser). Cependant, les MEMS (Micro Electro Mechanical System) constituent aujourd'hui une nouvelle génération de capteurs car leur taille et leur coût sont largement inférieurs à ceux des capteurs classiques. Bien que les MEMS ont été à l'origine dédiés à des applications basse et moyenne performances, aujourd'hui leur développement s'oriente vers la haute performance. Parmi les MEMS utilisés pour la navigation inertielle, on distingue les micro gyromètres vibrants à effet Coriolis. De son côté, l'ONERA développe un microgyromètre vibrant appelé VIG (Vibrating Integrated Gyro).

2 TABLE DES MATIÈRES

#### Problématiques et objectifs

Le gyromètre VIG fait interagir des physiques multiples et couplées (mécanique, thermique, piézoélectricité). Or l'amélioration des performances du capteur est actuellement basée sur une modélisation et une optimisation poussées des sous-systèmes composant le dispositif, mais sans prendre en compte leurs interactions potentielles dans le système global. Il en résulte alors un système global sous-optimisé, n'ayant pas les meilleures performances. Il est alors nécessaire d'identifier les différents phénomènes physiques mis en jeu qui limitent les performances du système. Cette étude consiste à développer un modèle complet du gyromètre VIG afin d'en identifier les limitations et d'en améliorer les performances.

A la fin des années 1980, Söderkvist [Söderkvist 90] et plus récemment Sugawara [Sugawara 05] ont présenté une modélisation en circuit équivalent du résonateur au coeur des gyromètres vibrant (un diapason pour le VIG). Cette modélisation permet l'étude du système vibrant du gyromètre et peut être exploitée dans des simulateurs tels que SPICE. Toutefois, cette modélisation n'est pas suffisante et n'intègre pas les notions de couplages entre les modes. A la fin des années 1990, Kranz et Fedder ont exploité la modélisation par éléments finis afin de développer la structure mécanique de leurs gyromètres [Kranz 98]. La modélisation par éléments finis s'avère plus puissante que celle exploitant les circuits équivalents. Elle permet de calculer plus finement des paramètres tels que la fréquence de résonance et d'observer les différents mode de la structure mécanique. Mais Kranz et Fedder n'optimisent que la partie mécanique de leur gyromètre. En 2002, Schneider propose une méthodologie robuste de développement et d'optimisation des MEMS [Schneider 02]. Cette méthodologie n'a pas été éprouvée et reste théorique. Très récemment, Mohite [Mohite 06] et Grigorie [Grigorie 08] ont présenté des modélisations et des simulations MATLAB de microgyromètres et de microaccéléromètres. Ces modèles ont l'avantage d'intégrer la structure mécanique du capteur ainsi que l'électronique associée. Toutefois, leurs modèles sont peu paramétrables et n'intégrent pas non plus la notion de couplage entre les modes ou de bruit électronique. La modélisation des MEMS est une problématique largement étudiée. La modélisation des structures mécaniques est performante et cohérente. Les schémas équivalents et les modèles en éléments finis apportent des modèles solides pour l'étude mécanique des structures. Mais il est nécessaire de pouvoir simuler le comportement complet du capteur afin d'en étudier les performances et de les améliorer. Cela a été la motivation de notre étude. Elle consiste à modéliser le microgyromètre vibrant VIG de l'ONERA (structure mécanique et architecture électronique) afin d'améliorer ses performances (résolution, biais et facteur d'échelle) et en particulier la stabilité du biais.

#### Organisation du document

Le mémoire s'organise en cinq chapitres. Dans les deux premiers chapitres, nous réalisons un état de l'art des microgyromètres vibrants et des moyens actuels de simulation. Le premier chapitre présente dans un premier temps l'histoire de la gyrométrie et ses principes de mesures. Dans une deuxième partie, un état de l'art des microgyromètre vibrants (réalisations industrielles et académiques) permet de positionner, en terme de performances, le VIG parmi les systèmes existants.

Le deuxième chapitre présente d'abord les différentes techniques de modélisation et de simulation en particulier pour les MEMS, puis un bilan des travaux de modélisation existant pour les microgyromètres. Enfin, une vision système du VIG est présentée : structure vibrante, couplages mécanique et capacitif, électronique.

Dans le troisième chapitre, une modélisation détaillée de la structure vibrante du VIG de l'ONERA est présentée. En premier lieu le modèle du coeur du système (le diapason) est présenté. Après une validation fonctionnelle du modèle, les aspects piézoélectriques ainsi que les couplages de la structure seront intégrés dans le modèle afin d'obtenir un modèle complet de la structure vibrante du capteur.

Le quatrième chapitre présente le développement du modèle de l'électronique du capteur. Une section est consacrée aux amplificateurs de charges et confronte les résultats issus du modèle à ceux de l'expérimentation. Après la modélisation de la démodulation, une partie est consacrée à la résolution du problème de saturation de la sortie du gyromètre.

Le cinquième chapitre se divise en deux sections. La première présente une analyse des performances, réalisée à l'aide du modèle, et elle met en évidence le problème de la stabilité du biais en température. La seconde section montre le développement d'une solution pour améliorer cette stabilité.

TABLE DES MATIÈRES

# Chapitre 1

# Les microgyromètres

# Sommaire

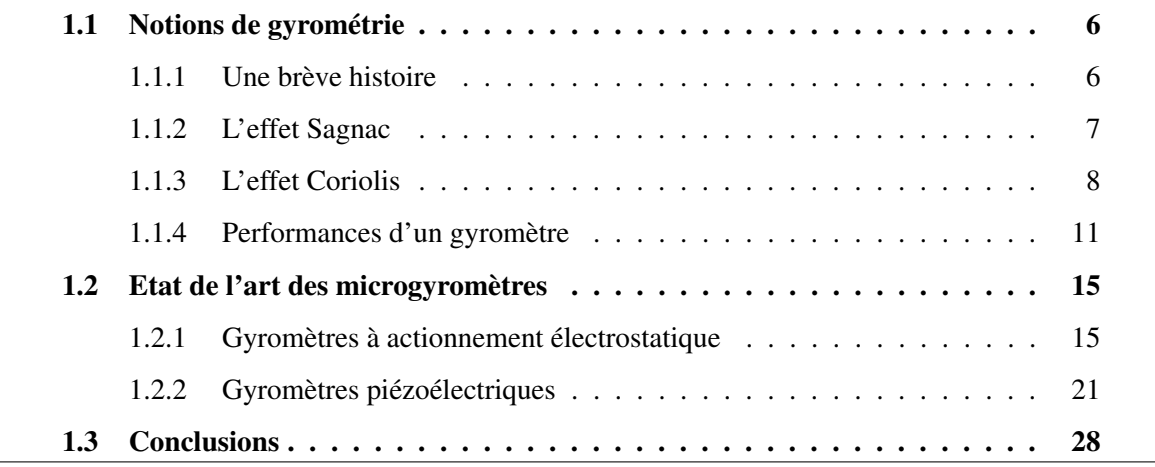

Ce chapitre est divisé en trois sections principales. La première section présente la gyrométrie en apportant un éclairage historique sur la naissance des gyroscopes et des gyromètres puis en expliquant les différents principes de la mesure gyrométrique. La seconde section est consacrée à un état de l'art des microgyromètres. En fin de chapitre, le gyromètre VIG, développé à l'ONERA, est présenté en détail.

# 1.1 Notions de gyrométrie

# 1.1.1 Une brève histoire

En 1742-1743, John Serson, un marin anglais, proposa une solution au problème de référence d'horizon pendant les mesures au sextant [Turner 03]. Son "Serson's Speculum" était constitué d'une simple toupie en rotation rapide. Il offrait ainsi un horizon artificiel stable malgré les perturbations de l'environnement. Ses travaux ont été publiés en 1754 dans *The Gentleman's Magazine*. En 1817, Johann Bohnenberger, physicien allemand, applique l'effet gyroscopique avec son appareil constitué d'un tore mobile sur un axe dans un anneau, qui est lui-même mobile sur un axe perpendiculaire au premier, dans un second anneau, mobile à son tour dans un troisième (figure 1.1). Il met ainsi en évidence les mouvements de précession et de nutation [Wagner 05]. Ces travaux servirent de base à ceux du physicien français Léon Foucault. En 1852, lors de son expérience sur la rotation de la terre à l'aide de son pendule (voir le paragraphe 1.1.3), Léon Foucault constata un écart entre la vitesse de rotation de la Terre et celle de son pendule, dû à la latitude. Il présenta alors un appareil permettant de réaliser une mesure précise de la vitesse de rotation de la Terre, qu'il nomma *gyroscope*. Une photo de l'exemplaire du musée des Arts et Métiers est présentée sur la figure 1.1. Inspiré de l'appareil de Bohnenberger, le gyroscope de Foucault avait la particularité de conserver une vitesse de rotation suffisamment élevée le temps des mesures. En effet, il avait développé un système annexe de mise en rotation rapide du tore.

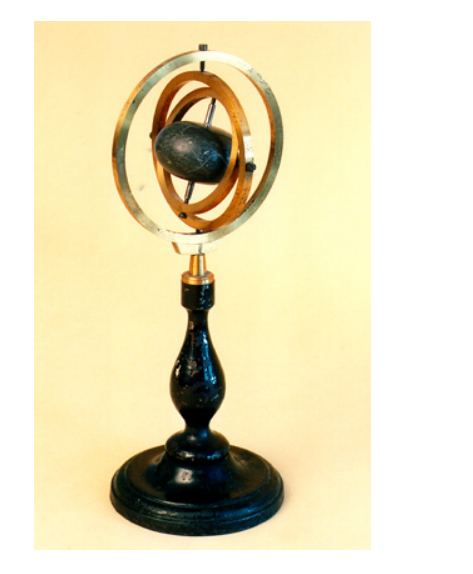

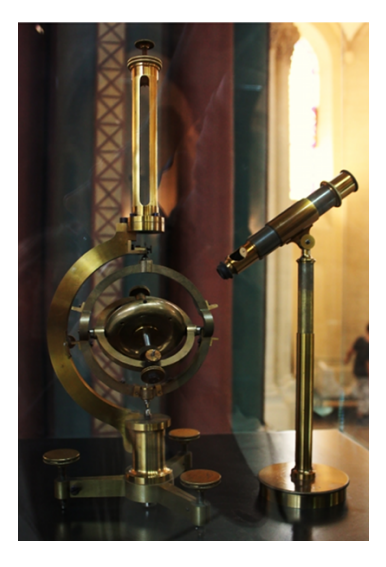

FIG. 1.1 – A gauche : L'appareil de Bohnenberger (exemplaire du lycée Fabert de Metz). A droite : Le gyroscope de Foucault (Conservatoire National des Arts et Métiers)

La gyroscopie est intimement liée à la gyrométrie. Le gyromètre mesure une vitesse de rotation alors que le gyroscope donne une position angulaire. Toutefois, en intégrant la mesure de vitesse, on obtient la mesure angulaire et inversement, en dérivant la mesure angulaire, on obtient une vitesse angulaire. Un gyroscope utilise la propriété d'inertialité. Un gyromètre exploite une force ou un effet physique qui modifiera l'état stationnaire de l'élément sensible. Il existe deux effets physiques qui permettent de mesurer la vitesse de rotation. Il s'agit de l'effet Sagnac et de l'effet Coriolis.

## 1.1.2 L'effet Sagnac

En 1913, Georges Sagnac, un physicien français, découvre un effet particulier dans un anneau interférométrique en rotation. Un faisceau de lumière est séparé en deux faisceaux qui suivent chacun une trajectoire dans des directions opposées. Il remarque alors que la figure d'interférence à la sortie dépend de la vitesse de rotation de l'interféromètre et démontre de manière erronée l'existence de l'éther lumineux. Ses résultats sont publiés dans les comptesrendus de l'Académie des Sciences sous le titre *L'éther lumineux démontré par l'effet du vent relatif d'éther dans un interféromètre en rotation uniforme*.

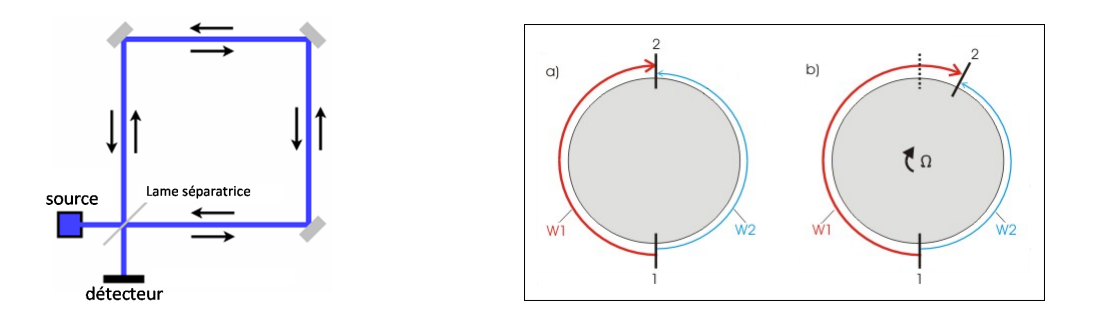

FIG. 1.2 – A gauche : Schéma de principe de l'interféromètre. A droite : Principe de l'effet Sagnac (Sur la figure a., deux faisceaux *W*1 et *W*2 sont envoyés dans des directions opposées depuis la source 1 jusqu'au récepteur 2. Sur la figure b., l'interféromètre entre en rotation et on obtient un déphasage entre les deux faisceaux)

La longueur effective du chemin optique d'un des faisceaux diminue alors que l'autre augmente. La différence de chemin optique ∆*L* entre les deux ondes lumineuses s'écrit [Faucheux 88] :

$$
\Delta L = c\Delta t = \frac{4A}{c}\Omega\tag{1.1}
$$

*A* représente l'aire délimitée par le chemin optique, *c* la vitesse de la lumière. La mesure de Ω est accessible grâce à un interféromètre qui transforme la différence de chemin optique en franges d'interférence. On montre de plus que cette différence ne dépend pas de l'indice de réfraction du milieu. Il est alors possible d'exploiter cet effet physique dans la conception de gyromètres optiques employant soit des lasers soit des fibres optiques. En 1963, Macek et Davis élaborent le premier gyrolaser aux Etats-Unis [Macek 63], et dans les années 70 les gyromètres à fibres optiques (FOG) voient le jour [Pondrom 84]. Avec  $c = 3 \frac{10^8 m}{s}$  et  $\lambda = 0.6 \ \mu m$  (lumière visible), la différence de phase ∆*φ* mesurée par un simple interféromètre de 10 cm de côté vaut seulement 0*.*1*µrd* pour la rotation de la Terre. Dans la pratique, on multiplie le nombre de tours soit par des réflexions successives sur les miroirs internes dans le gyromètre laser, soit par enroulement de la fibre optique dans le FOG, ce qui augmente considérablement l'aire *A* dans l'expression 1.1.

Aujourd'hui les gyromètres optiques font partie des plus performants en atteignant des résolutions de l'ordre de 10*−*<sup>3</sup> ( *◦/h*) [Willemenot 02]. Toutefois, ils sont de coûts élevés et plutôt encombrants. En effet, pour atteindre une résolution de 10*−*<sup>3</sup> ( *◦/h*), il faut réaliser des chemins optiques de plusieurs kilomètres sur 10000 tours. Dans le contexte de la thèse, nous resterons axés sur les microgyromètres, c'est-à-dire ceux qui exploitent l'effet Coriolis.

# 1.1.3 L'effet Coriolis

#### 1.1.3.1 L'histoire

En 1835, Gaspard-Gustave Coriolis, un mathématicien et ingénieur français, publie dans un article du Journal de Polytechnique [Coriolis 35] une description mathématique d'une "force" qui va porter son nom. Il est important de noter que cette force de Coriolis est fictive dans le sens où il ne s'agit pas de l'action d'un corps sur un autre mais d'un effet cinématique qui se traduit par une accélération dans les équations du mouvement. L'effet de cette accélération avait été déjà remarqué par des navigateurs des siècles plus tôt à travers l'observation de la différence de rotation des vents selon l'hémisphère. En 1851, Léon Foucault installe son pendule sous la voûte du Panthéon (figure 1.3). Son expérience a pour but de mettre en évidence la rotation de la Terre mais aussi de déterminer la latitude du lieu du pendule. Le plan d'oscillation du pendule effectue un mouvement dans le sens des aiguilles d'une montre dans l'hémisphère Nord (et l'inverse dans l'hémisphère Sud). Ce mouvement est dû à l'accélération de Coriolis. L'écart entre la mesure et la vitesse de rotation de la Terre (qui sera à l'origine de l'élaboration du gyroscope de Foucault) est dû à la latitude à laquelle se trouve le pendule. Dans le référentiel de la Terre, le plan d'oscillation d'un pendule situé au pôle subira une rotation d'une période de 24 heures et sera immobile si le pendule se trouve à l'équateur.

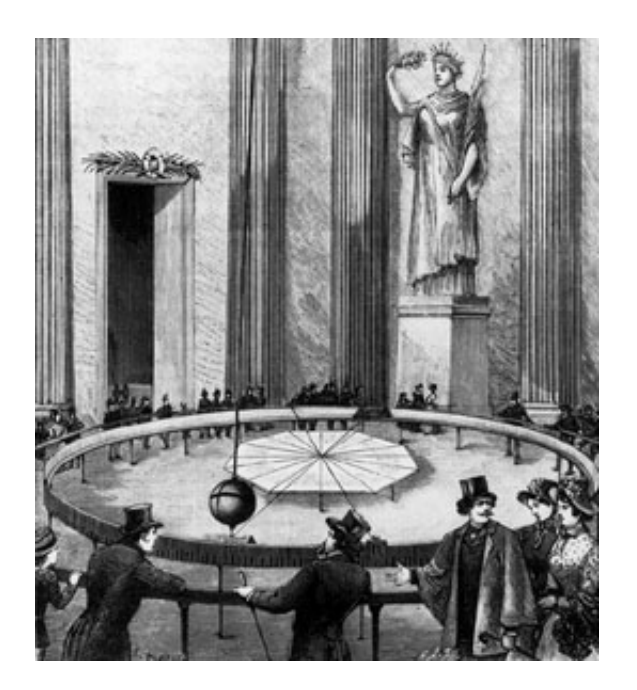

FIG. 1.3 – L'expérience du pendule de Léon Foucault au Panthéon de Paris en 1851. (Photo Centre National des arts et métiers)

### 1.1.3.2 Expression analytique de l'effet Coriolis

Soient *R* un référentiel galiléen et *R'* un référentiel non-galiléen. Soit *M* un point de masse *m* soumis à des forces  $\overrightarrow{F}$  et en déplacement dans le référentiel  $R'$ . Il est possible d'appliquer le principe fondamental de la dynamique dans le référentiel *R* galiléen et donc de relier les forces à l'accélération de *M* dans *R*. Connaissant la loi de composition des accélérations de *R* à *R<sup>0</sup>* , il est aussi possible de relier l'accélération de *M* dans *R* galiléen à l'accélération de *M* dans *R<sup>0</sup>* non-galiléen. La loi de composition des accélérations entre les référentiels  $R$  et  $R'$  est donnée par l'expression suivante (avec  $\vec{a}_e(M)$  l'accélération d'entraînement et  $\vec{a}_c(M)$  l'accélération de Coriolis) :

$$
\vec{a}(M)_{/R} = \vec{a}(M)_{/R'} + \vec{a}_e(M) + \vec{a}_c(M), \tag{1.2}
$$

avec

$$
\vec{a}_e(M) = \vec{a}(O')_{/R} + \vec{\omega}_{R'/R} \wedge \left(\vec{\omega}_{R'/R} \wedge \overrightarrow{O'M}\right) + \left(\frac{d\vec{\omega}_{R'/R}}{dt}\right) \wedge \overrightarrow{O'M},\tag{1.3}
$$

et

$$
\vec{a}_c(M) = 2\vec{\omega}_{R'/R} \wedge \vec{v}(M)_{/R'}.\tag{1.4}
$$

On applique le principe fondamental de la dynamique dans le référentiel galiléen *R* :

$$
\sum \vec{F} = m\vec{a}(M)_{/R}.\tag{1.5}
$$

Compte-tenu de la loi de composition des accélérations (équation 1.2), il vient :

$$
\sum \vec{F} = m \left( \vec{a}(M)_{/R'} + \vec{a}_e(M) + \vec{a}_c(M) \right), \qquad (1.6)
$$

que l'on écrit généralement sous la forme suivante :

$$
\sum \vec{F} - m\vec{a}_e(M) - m\vec{a}_c(M) = m\vec{a}(M)_{/R'}.
$$
 (1.7)

Cette dernière relation est une généralisation du principe fondamental de la dynamique en référentiel non-galiléen. Il suffit donc d'ajouter deux termes supplémentaires, homogènes à des forces, que l'on appelle respectivement :

– forces d'inertie d'entraînement avec

$$
\begin{aligned}\n\vec{F}_{ie} &= -m\vec{a}_e(M) \\
&= -m\vec{a}(O')_{/R} - m\vec{\omega}_{R'/R} \wedge \left(\vec{\omega}_{R'/R} \wedge \overrightarrow{O'M}\right) \\
&\quad -m\left(\frac{\vec{\omega}_{R'/R}}{dt} \wedge \overrightarrow{O'M}\right)\n\end{aligned} \tag{1.8}
$$

– forces d'inertie de Coriolis avec

$$
\begin{aligned}\n\vec{F}_{ic} &= -m\vec{c}_e(M) \\
&= -2m\vec{\omega}_{R'/R} \wedge \vec{v}(M)_{/R'}.\n\end{aligned} \tag{1.9}
$$

Pour nos applications (section 1.1.4.2), la force de Coriolis est généralement largement prépondérante vis-à-vis de la force d'entraînement.

## 1.1.3.3 Manifestations de l'effet Coriolis

L'effet Coriolis est surtout remarquable dans la météorologie en s'appliquant aux masses d'air et d'eau dans l'atmosphère. Subissant l'effet Coriolis, les vents circulent toujours dans le sens des aiguilles d'une montre autour des anticyclones dans l'hémisphère Nord (et l'inverse pour l'hémisphère Sud). Pour le tir balistique, l'effet Coriolis est loin d'être négligeable. La vitesse initiale et la distance visée étant généralement importantes, l'accélération de Coriolis en est d'autant plus grande et donc doit être prise en compte dans les calculs de trajectoire effectués dans le repère tournant. L'effet Coriolis se fait aussi remarquer lors de chutes libres. En prenant l'hypothèse de négliger tout frottement de l'air, lorsqu'un objet est lâché en chute libre, il ne tombera pas exactement à la verticale de son point de lâcher. Dans l'hémisphère Nord, l'accélération de Coriolis va entrainer une déviation vers l'est.

#### 1.1.3.4 Application aux microgyromètres

Le fonctionnement d'un gyromètre vibrant à effet Coriolis est basé sur la conservation de la quantité de mouvement d'un corps. Il présente des analogies avec celui d'un gyroscope mécanique basé sur la conservation du moment cinétique d'une toupie. L'inertialité peut être aussi appliquée à un objet en translation. En effet, un objet lancé sur une trajectoire rectiligne aura une inertie et sera soumis à l'effet Coriolis. Pour exploiter cette propriété d'inertie en translation dans un capteur (nécessairement de dimension finie), il faut réaliser des aller-retours et ainsi avoir une vitesse alternative. Il s'agit des gyromètres vibrants. Un microgyromètre vibrant à effet Coriolis est donc constitué d'un élément sensible pouvant osciller (avec une vitesse alternative *v*) selon deux axes orthogonaux. L'élément sensible oscille selon un axe *Ox* et constitue une vibration primaire appelé mode pilote (figure 1.4). Lorsque le système est soumis à une vitesse de rotation selon l'axe *Oz*, l'effet Coriolis va engendrer une vibration secondaire selon un axe orthogonal *Oy* appelé mode détecteur. L'amplitude de cette vibration est proportionnelle à la vitesse de rotation Ω.

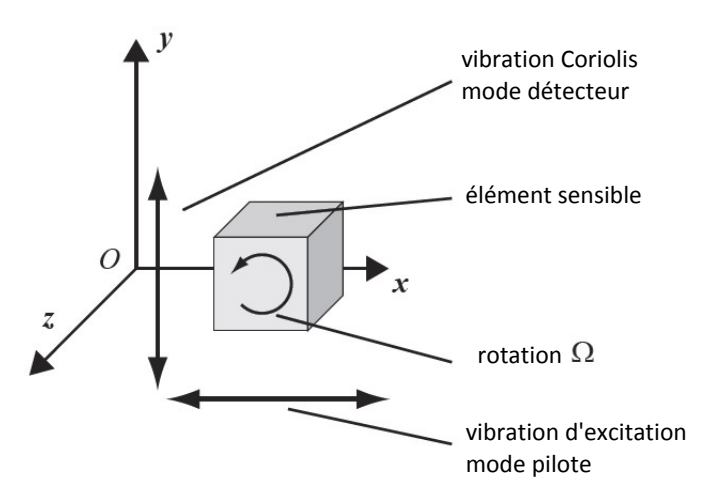

FIG. 1.4 – Schéma de principe du fonctionnement des gyromètres vibrants à effet Coriolis.

## 1.1.4 Performances d'un gyromètre

Au cours du document, nous serons amenés à parler régulièrement des performances du capteur. Cette section a pour objet de rappeler brièvement les principales caractéristiques d'un capteur, particulièrement un gyromètre, puis présenter brièvement les différentes classes de précision.

### 1.1.4.1 Définitions

Les performances d'un gyromètre sont définies par plusieurs paramètres. La grandeur à mesurer est une vitesse de rotation Ω s'exprimant en *rd/s* et plus souvent en ( *◦/s*) ou ( *◦/h*) selon la classe du gyromètre.

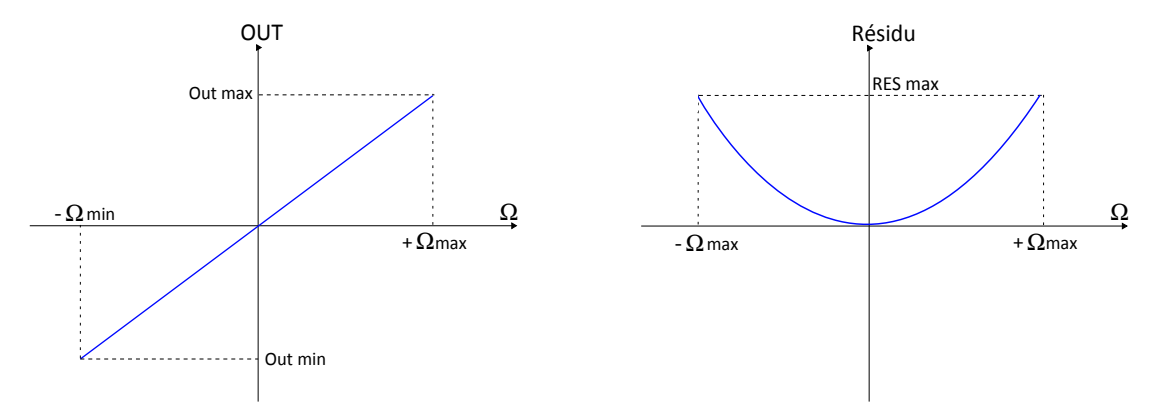

FIG. 1.5 – A gauche : Sortie du gyromètre en fonction de la vitesse de rotation - illustration de la notion de facteur d'échelle et d'étendue de mesure. A droite : Résidu de modélisation (ordre 2 ici) du facteur d'échelle pour calculer sa non-linéarité

L'étendue de mesure est le domaine de variation de la grandeur à mesurer accessible à l'instrument. Elle s'exprime en unité de vitesse de rotation : ( *◦/s*).

Le facteur d'échelle (ou la sensibilité du capteur) représente le facteur de conversion entre la grandeur de sortie et la vitesse de rotation mesurée. Il s'exprime en *V/*( *◦/s*) dans le cas où la grandeur de sortie est une tension. Sur la figure 1.5, l'étendue de mesure est la valeur Ω*max* et le facteur d'échelle est la pente de la droite : (Outmax *−* Outmin)*/*(Ωmax *−* Ωmin). En général on lui associe un coefficient de non-linéarité traduisant la dépendance du facteur d'échelle à la valeur de la vitesse de rotation. Il est souvent exprimé en *ppm* ou % de la pleine échelle (mesure maximale du capteur). Pour calculer ce coefficient de non-linéarité, on soustrait de la caractéristique de la figure 1.5 (à gauche) la droite ayant pour pente le facteur d'échelle et on obtient un résidu d'ordre 2 par exemple. Le ratio RES<sub>max</sub>/Out<sub>max</sub> (RES<sub>max</sub> étant la valeur maximale du résidu (figure 1.5)) définit donc le coefficient de non-linéarité du facteur d'échelle.

Le biais est la mesure du gyromètre lorsque la rotation est nulle (figure 1.6). Son unité est le ( *◦/h*). Dans la gamme de température du fonctionnement du capteur, on définit la sensibilité de biais en température (en ( *◦/h*)*/ ◦C*).

Le **bruit** d'un gyromètre représente la variation à court-terme du signal de sortie du capteur au repos. Il peut être caractérisé dans le domaine spectral par la densité spectrale de puissance (DSP) donnée en ( *◦/h*) <sup>2</sup>*/Hz*. On en présente fréquemment la racine carrée en ( *◦/h*)*/ √ Hz*

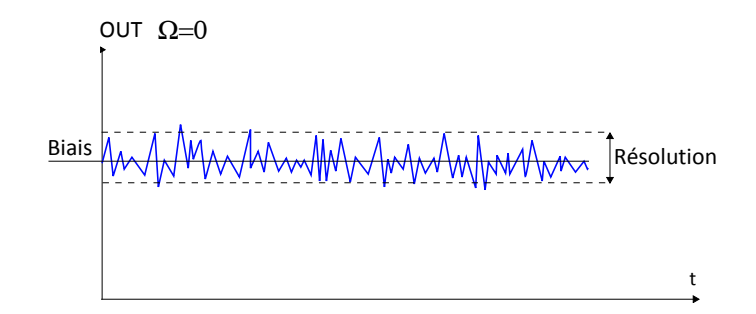

FIG.  $1.6$  – Sortie du gyromètre en fonction du temps pour  $\Omega = 0$ . Illustration de la résolution et du biais.

(Densité Spectrale de Bruit, DSB).

La résolution est le plus petit signal discernable et est en général assimilée à l'amplitude efficace (moyenne quadratique) du bruit (figure 1.6). Elle peut-être exprimée à partir de la DSP (théorème de Parseval, équation 1.10) :

$$
\sigma^2 = \lim_{T \to \infty} \frac{1}{T} \int_T x^2(t)dt = \int_0^\infty |X(f)|^2 df \tag{1.10}
$$

Un autre outil privilégié de traitement statistique est la variance d'Allan [Allan 87], ou variance à deux échantillons pour une durée d'intégration *τ* . L'expression de cette variance pour une variable *y* est la suivante :

$$
\sigma_y^2(\tau) = \frac{1}{2} \left\langle (y_n - y_{n-1})^2 \right\rangle \text{ avec } y_n = \frac{1}{\tau} \int_{t_n}^{t_n + \tau} y(t) dt. \tag{1.11}
$$

Sous une hypothèse raisonable d'ergodicité, un bon estimateur de  $\sigma_y^2(\tau)$  est

$$
\hat{\sigma}_y^2(\tau) = \frac{1}{2} \frac{1}{N} \sum_{i=1}^N (y_i - y_{i-1})^2 \text{ pour N assez grand.}
$$
 (1.12)

La représentation de  $\sigma_y^2(\tau)$  en fonction de  $\tau$  révèle la nature des sources de bruit (figure 1.7) :

- le bruit quantique (quant. noise) ;
- la marche aléatoire angulaire (Angular Random Walk) ;
- l'instabilité de biais (bias instability) ;
- la marche aléatoire de vitesse de rotation (rate random) ;
- la rampe de vitesse de rotation (rate ramp).

On distingue deux paramètres importants. Le premier est la marche aléatoire angulaire (ARW). Il s'agit du contributeur dont la pente est en  $1/\sqrt{\tau}$ . On la lit à  $\tau = 1$  *s* pour l'exprimer en *◦/ √ s* ou à *τ* = 1 *h* pour l'exprimer en *◦/ √ h*. L'ARW exprime le fait que si l'instrument

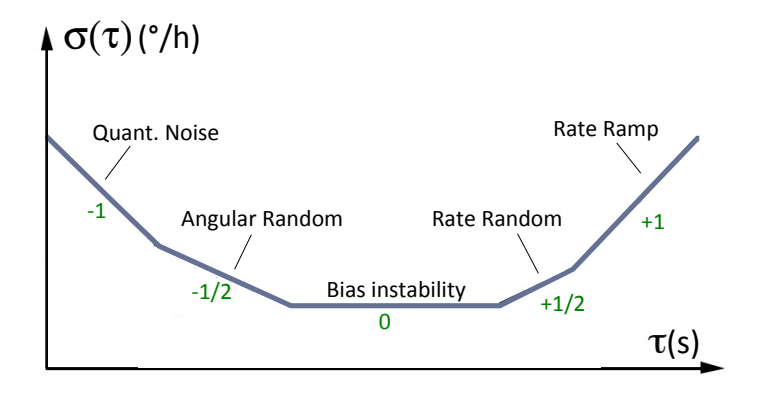

FIG. 1.7 – Tracé d'un gabarit typique de variance d'Allan [Allan 87].

atteint statistiquement une valeur *X* au bout d'un certain temps *T*, la valeur 2*X* ne sera atteinte qu'au bout d'un temps 4*T*. Par exemple, un instrument présentant une ARW de 10*◦/ √ h* aura dérivé statistiquement de 10*◦* au bout d'une heure (écart-type des dérives angulaires issues de l'intégration de la rotation). Beaucoup de constructeurs utilisent l'ARW pour caractériser la résolution de leur capteur. L'ARW est liée à la DSB par le rapport *DSB*[(*◦/h*)*/ √ Hz*] = *√* 3600 *∗ ARW*[ *◦/ √ h*] [Stockwell ].

Le second paramètre important est l'instabilité de biais in-run, et correspond au minimum de la variance d'Allan, exprimée en ( *◦/h*). Elle représente la meilleure stabilité de biais que l'on peut obtenir pour le gyromètre en supposant que le temps de mesure (temps d'intégration *τ* ) soit pris dans l'intervalle du palier (court-terme). Si *τ* est trop petit, le moyennage est insuffisant et l'ARW prend le dessus. Si *τ* est trop grand, les instabilités environnementales (notamment la température) deviennent majoritaires.

Il existe enfin une autre notion de stabilité de biais. Il s'agit de la variation du biais à long terme incluant toutes les contraintes environnementales après modélisation. Si les modèles sont parfaits, on retrouve l'instabilité de biais in-run.

### 1.1.4.2 Classes de précision et applications

Les gyromètres se distinguent selon trois classes de précision basés sur la notion de stabilité de biais. Ces classes sont associées à des applications différentes. Pour saisir les ordres de grandeurs, voici des exemples de vitesse de rotation. La Terre tourne de 360*◦* en 24*h*, soit une vitesse de 15(*◦/h*). L'aiguille des minutes d'une montre tourne de un tour en une heure, soit 360(*◦/h*) et celle des heures fait un tour en 12*h* soit 30(*◦/h*). Si la dérive de biais vaut 1(*◦/s*), au bout d'une heure, la dérive sur la mesure sera de 3600*◦* . Ce type de gyromètre ne serait donc pas exploitable pour des mesures à long terme.

- La classe basse performance englobe les gyromètres dont la stabilité de biais est moins bonne que 0*.*1(*◦/s*). Ils sont intégrés dans les systèmes automobiles telle la stabilisation dynamique du chassis. On trouve aussi ces gyromètres dans les contrôleurs de jeu vidéo et dans la stabilisation d'images de caméras.
- La classe moyenne performance concerne des gyromètres d'une stabilité de biais comprise entre 0*.*1(*◦/s*) et 1(*◦/h*). Ils peuvent être exploités à des fins de guidage mais leur résolution limitée les oblige à être hybridés par des moyens de radiolocalisation pour des recalages tels que le GPS par exemple. Néanmoins, leur résolution est suffisante pour réaliser un contrôle actif de véhicule (roulis ou tangage par exemple).
- La classe haute performance est celle des gyromètres les plus précis, dont la stabilité de biais se situe entre 1(*◦/h*) et 0*.*001(*◦/h*). Ce sont les gyromètres utilisés dans les centrales inertielles à des fins de navigation de véhicules. Une telle stabilité rend la centrale inertielle suffisamment performante pour se passer, durant un temps limité, de la radionavigation au cas où celle-ci est défaillante, ou à des fins de furtivité.

La section suivante présente un état de l'art des microgyromètres.

# 1.2 Etat de l'art des microgyromètres

Dans cette section, on présentera différents types de microgyromètres. Les microgyromètres peuvent être classés en différentes catégories, dépendant de leur matériau, et des types de détection. Dans une première section seront présentés les microgyromètres à actionnement électrostatique. Ce sont généralement des gyromètres en silicium. Dans la deuxième section, on présentera les gyromètres exploitant la piézoélectricité : les gyromètres à ondes de surface et les gyromètres à structure vibrante. Enfin, une section sera consacrée au gyromètre piézoélectrique de l'ONERA.

## 1.2.1 Gyromètres à actionnement électrostatique

L'actionnement électrostatique est le moyen le plus utilisé dans la filière silicium pour exciter les structures. Il consiste en l'attraction de deux armatures d'un condensateur. Il existe deux configurations possibles pour l'actionnement électrostatique qui dépendent de la géométrie de la structure.

- Variation de gap (figure 1.8)
- Variation de surface (figure 1.9)

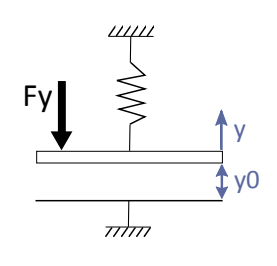

La direction de la force électrostatique *−→F y* est normale au plan de l'électrode. Avec  $\epsilon_0$  la permittivité du vide et  $x_0$ ,  $z_0$  les dimensions de la plaque, elle vaut

$$
F_y = -\frac{1}{2} \frac{\epsilon_0 z_0 x 0}{(y_0 + y)^2} V^2
$$

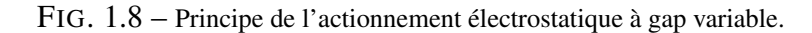

La direction de la force électrostatique  $\overrightarrow{Fx}$  est parallèle au plan de l'électrode. Avec  $\epsilon_0$  la permittivité du vide, elle vaut

$$
F_x = -\frac{1}{2} \frac{\epsilon_0 z_0}{y_0} V^2
$$

On peut noter que cette force est indépendante du déplacement latéral de l'électrode et de la longueur  $x_0$ .

FIG. 1.9 – Principe de l'actionnement électrostatique à surface variable.

### 1.2.1.1 Détection tunnel

L'effet tunnel est un phénomène quantique selon lequel une particule est capable de franchir une barrière de potentiel, a priori infranchissable d'après la mécanique classique. La figure 1.10 présente la densité de probabilité de présence. Une onde plane incidente se présente sur une barrière de potentiel rectangulaire simple, et interfère avec l'onde réfléchie par cette barrière (zone de gauche). Sur la droite, l'onde plane transmise se révèle par une densité de probabilité de présence constante.

Ce principe peut être appliqué pour détecter des mouvements. En effet, d'après la figure 1.11, avec *h* le gap entre les deux électrodes, Φ le niveau de la barrière dépendant de *V<sup>B</sup>* le potentiel entre les électrodes et *α* une constante (1*,* 025*eV <sup>−</sup>*1*/*<sup>2</sup>Å *−*1 ), l'amplitude du courant tunnel *I<sup>T</sup>* est définie par la relation ci-dessous [Kubena 96] :

$$
I_T \propto e^{-\alpha\sqrt{\Phi}h}
$$

Typiquement, avec  $V_B = 0, 1 \text{ V}, \Phi = 0, 5 \text{ eV}$  et  $h = 1 \text{ nm}$ , pour  $0, 1 \text{ nm}$  de variation de gap, le courant tunnel *I<sup>T</sup>* double. L'idée de la détection tunnel est d'exploiter la haute sensibilité de l'effet tunnel aux variations de gap entre les électrodes pour détecter un mouvement dû à l'effet Coriolis. Une poutre est excitée en flexion dans le plan de manière électrostatique.

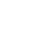

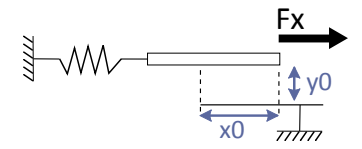

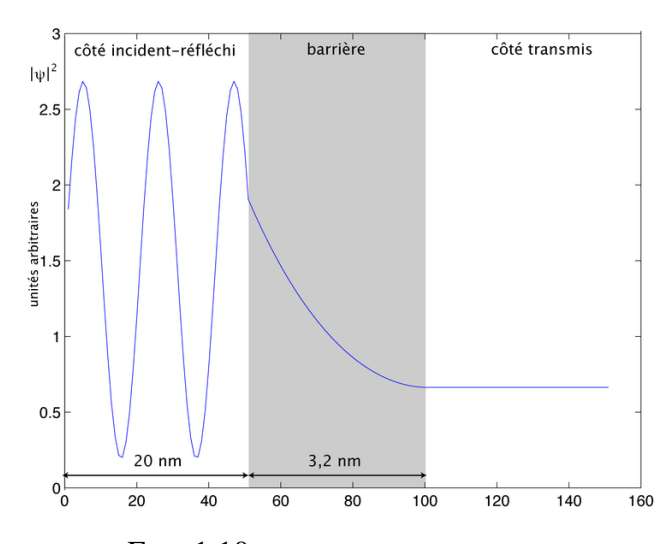

FIG. 1.10 – Principe de l'effet tunnel.

L'effet Coriolis engendre une vibration orthogonale qui fait varier la distance entre la pointe tunnel et l'électrode sur la poutre. Le courant circulant dans la pointe varie donc en fonction de la vitesse de rotation. Ce principe de détection a été mis en oeuvre en 1999 par R.L. Kubena au HRL Laboratories (Hughes Research Laboratories) aux Etats-Unis [Kubena 00]. Leur gyromètre est présenté sur la figure 1.11. Le mode pilote est excité de manière électrostatique par les électrodes latérales. Les électrodes triangulaires à droite détectent le mouvement pilote et permettent de maintenir le plan de vibration parfaitement horizontal en appliquant une tension continue. La pointe tunnel va détecter le mode détecteur. Cette réalisation montre une DSB de 27(*◦/h*)*/ √ Hz*, une stabilité de biais in-run de 0*,* 17(*◦/s*) et une étendue de mesure de *±*5000(*◦/s*).

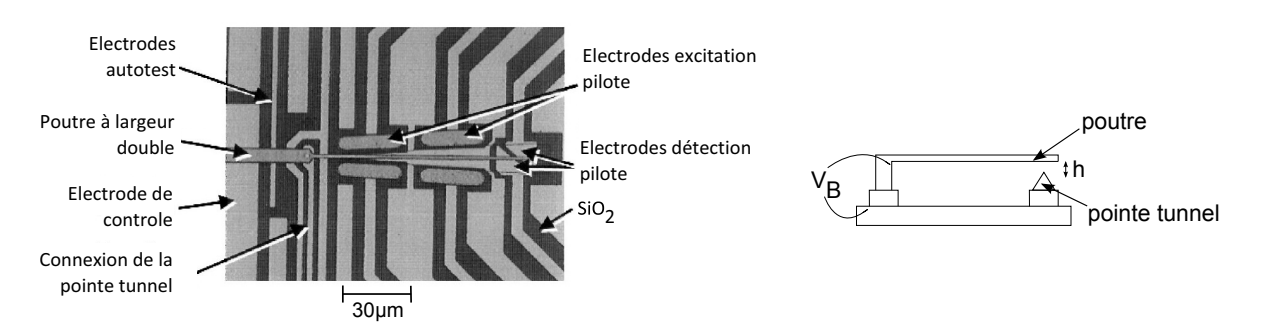

FIG. 1.11 – A gauche : vue de dessus du gyromètre à détection tunnel réalisé au HRL Laboratories [Kubena 00]. A droite : Schéma en coupe du principe de détection tunnel.

Les gyromètres exploitant la détection tunnel promettent une sensibilité et un potentiel de miniaturisation importants. Malgré ces perspectives, il n'y a pas d'autres réalisations concluantes. Toutefois, la North University of China a démarré une étude sur ce type de gyromètre en

2009 [Yunbo 09]. Une structure a été réalisée mais aucun résultat de résolution ou de stabilité de biais n'a été annoncé.

#### 1.2.1.2 Détection capacitive

La détection capacitive, à l'instar de l'actionnement électrostatique est aussi le moyen le plus utilisé dans les MEMS pour la détection de mouvement. Elle consiste à mesurer une capacité entre deux parties mobiles. Il en existe aussi deux types : à variation de distance ou d'aire. Dans cette configuration d'excitation et de détection, le premier microgyromètre en silicium a été réalisé en 1991 au Drapper Laboratory par P. Greiff et B. Boxenhorn [Greiff 91] qui se sont basés sur les travaux préliminaires de Boxenhorn en 1988 [Boxenhorn 88]. Ce gyromètre est réalisé sur un wafer de silicium et peut être usiné collectivement. La figure 1.12 en montre le concept.

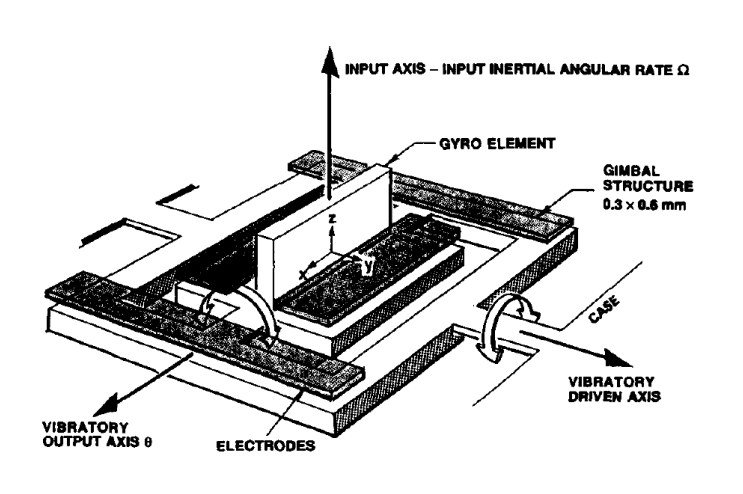

L'élément sensible est une plaque dans le plan (*Oxz*) qui se trouve sur un cadre intérieur, lui-même relié à un cadre extérieur. Le mode pilote (oscillation du cadre extérieur selon *Oy*) est excité à sa fréquence de résonance par actionnement électrostatique. En présence d'une rotation selon *Oz*, l'effet Coriolis va entraîner une vibration du cadre intérieur autour de l'axe *Ox* dont l'amplitude sera détectée de manière capacitive.

FIG. 1.12 – Concept du gyromètre vibrant du Drapper Laboratory en 1991 [Greiff 91]

Depuis ce premier gyromètre, de nombreux laboratoires ont développé des gyromètres électrostatiques/capacitifs principalement en silicium dont les structures sont assez variées. Voici les principaux designs que l'on trouve dans la littérature avec quelques exemples illustratifs :

- LES CADRES OSCILLANTS. C'est le type de structure du premier gyromètre du Drapper Laboratory qui est détaillée sur la figure 1.12 [Greiff 91].
- LES DISQUES OSCILLANTS. Le gyromètre DAVED (Decoupled Angular VElocity Detector) est un gyromètre à disque oscillant et il est développé dans le laboratoire allemand HSG-IMIT. Le mode pilote est l'oscillation du disque autour de son axe cen-

tral. Une rotation autour de l'axe *Oz* entraîne le mode détecteur (vibration du cadre autour de l'axe *Oy* (figure 1.13)). Ce gyromètre, datant de 2000, affiche une résolution de 0*.*015(*◦/s*)*/* p (*Hz*) [Geiger 00].

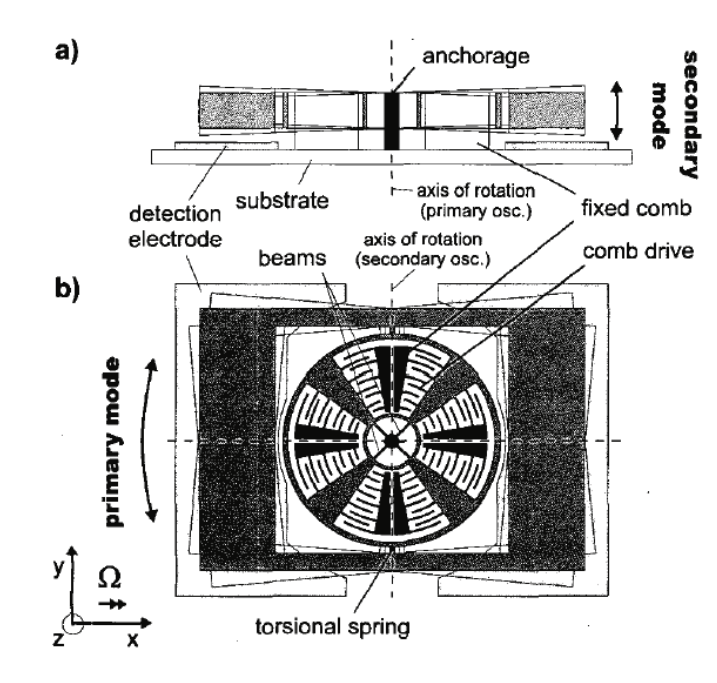

FIG. 1.13 – Le gyromètre DAVED du laboratoire HSG-IMIT [Geiger 00]. En a) une coupe de la structure illustrant le mode détecteur. En b) une vue de dessus de la structure présentant le mode pilote.

– LES ANNEAUX. La première structure d'un gyromètre en anneau est celle de Michael Putty en 1994 [Putty 94]. En 2001, l'université du Michigan présente une nouvelle réalisation de cette structure avec une résolution de 1(*◦/s*)*/* p (*Hz*) [Ayazi 01]. Cette structure est illustrée sur la figure 1.14. La détection a lieu à l'aide d'électrodes disposées sur la circonférence de l'anneau.

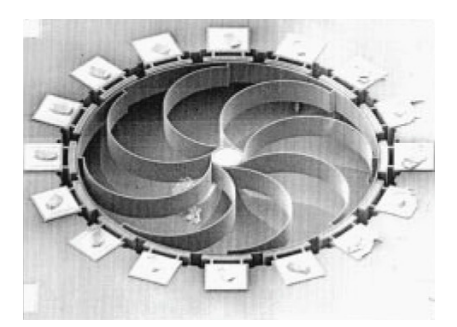

FIG. 1.14 – Le gyromètre en anneau de l'université du Michigan en 2001 [Ayazi 01]

– LES PLAQUES VIBRANTES. L'ADXRS d'Analog Devices est un gyromètre à masse vibrante. Son fonctionnement est détaillé sur la figure 1.15.

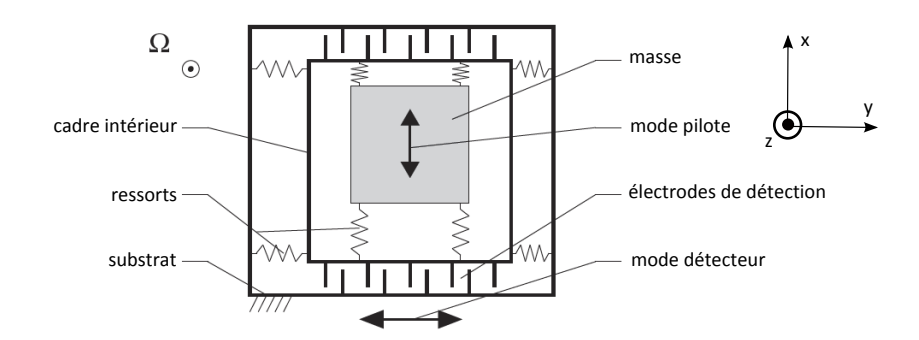

FIG. 1.15 – Principe de fonctionnment de l'ADXRS. La masse, maintenue par des ressorts, oscille selon *Ox*. Il s'agit du mode pilote. Lorsque le système subit une rotation selon *Oz*, la masse attachée au cadre intérieur oscille selon l'axe *Oy* (mode détecteur).

#### ETAT DE L'ART ACTUEL DANS L'INDUSTRIE

Parmi tous les microgyromètres électrostatiques/capacitifs, on peut isoler quelques réalisations industrielles performantes développées par Analog Devices, Honeywell, Thalès et Silicon Sensing (BAE). *Analog Devices* a développé deux gammes de gyromètres performants : ADXRS (évoqué sur la figure 1.15) et ADIS. L'ADXRS est la gamme la plus ancienne. Le point fort de l'ADXRS est sa compatibilité avec la filière CMOS de l'industrie du semi-conducteur et son intégration car le boitier complet mesure 7*mm ×* 7*mm ×* 3*mm*. En effet, il s'agit de la première gamme de gyromètre intégrant l'élément sensible et l'électronique sur la même puce. L'ADXRS613 a une DSB de 0*,* 04(*◦/s*)*/ √ Hz* et une stabilité de biais mesurée sur 140 heures de 0*,* 05(*◦/s*) [Devices 08a]. Le meilleur gyromètre en terme de résolution de la gamme ADIS est le ADIS16130 avec une DSB de 0*,* 0125(*◦/s*)*/ √ Hz* [Devices 08b]. Toutefois, son encombrement est plus important : 36*mm×*44*mm×*3*mm*. Dans la gamme ADIS, le meilleur compromis est l'ADIS16260 avec une DSB de 0*,* 04(*◦/s*)*/ √ Hz*, une stabilité de biais de 100(*◦/h*) et un encombrement plus restreint de  $11mm \times 11mm \times 5mm$  [Devices 09].

Le gyromètre commercialisé par *Honeywell* est le GG5200. Il s'agit d'un gyromètre bi-axes. Sa DSB est de 17(*◦/h*)*/ √ Hz* et sa stabilité de biais a été mesurée à 90(*◦/h*) en environnement sévère [Honeywell 06].

*ST microelectronics* commercialise aussi des microgyromètres mais moins performants. Le L3G4200D et le LYPR540AH sont les derniers gyromètres réalisés par ST avec une sortie numérique pour le premier et analogique pour le second. Leur DSB est plus élevée (respectivement 100(°/h)/ $\sqrt{(Hz)}$  et 70(°/h)/ $\sqrt{(Hz)}$ ) mais ces gyromètres sont issues de la classe basse précision et sont commercialisés pour l'automobile ou les jeux videos [Microelectronics 09] [Microelectronics 10] .

L'entreprise allemande *Bosh* a aussi commercialisé une gamme de microgyromètre appelé

SMG. Leur dernier produit est le SMI540 dédié au contrôle dynamique de véhicle (VDC pour Vehicle Dynamics Control), avec une DSB de 95(*◦/h*)*/ √ Hz* mais une stabilité de biais très mauvaise de 10800(*◦/h*) [Bosh 10].

Silicon Sensing a industrialisé un gyromètre appelé Sireus. D'après la datasheet, ce gyromètre a une DSB de 17(*◦/h*)*/ √ Hz* pour une stabilité de biais de 10(*◦/h*) [Sensing 08].

*Thalès* a présenté au Gyro Symposium Technology 2009 une réalisation de microgyromètre avec une DSB de 3(*◦/h*)*/ √ Hz* et une instabilité de biais de 8(*◦/h*) [Chaumet 09]. La figure 1.16 présente des photos des différents gyromètres évoqués précédemment.

La firme norvégienne *Sensonor* a commercialisé deux gyromètres à sortie numérique : le SAR100 et le SAR150. Le SAR150 a une DSB de 60(*◦/h*)*/ √ Hz* et une stabilité de biais in-run de 50(*◦/h*) [Sensonor 10]. Un nouveau gyromètre (SAR500), bati sur une architecture existance [Hedenstierna 01], a fait l'objet d'une publication [Lapadatu 10] dans laquelle les performances visées sont les suivantes : une DSB inférieure à 1(*◦/h*)*/ √ Hz*, une stabilité de biais in-run de 0*.*04(*◦/h*) et une répétabilité de biais de 0*.*1(*◦/h*).

### Etat de l'art actuel dans la recherche académique

Depuis les années 2000, on peut remarquer quelques réalisations avec une DSB satisfaisante. La Seoul National University a présenté un gyromètre avec une DSB de 9 ( *◦/h*)*/ √ Hz* [Lee 00].

L'université Carnegie-Mellon a développé un microgyromètre en silicium gravé par DRIE. Sa DSB est de 72(*◦/h*)*/ √ Hz* et la stabilité de biais est de 31(*◦/h*). [Xie 03].

L'université du Michigan aux Etats-Unis a réalisé une nouvelle évolution de son gyromètre en anneau en 2002. Celui-ci a maintenant une résolution de 10(*◦/h*)*/ √ Hz* et une variation de biais de  $1(^{\circ}/s)$  sur 10 heures. [He 02].

Une autre réalisation remarquable est celle de l'université de Corée en 2005. Il s'agit d'un gyromètre en silicium (structure basée sur deux cadres oscillants) avec une stabilité de biais de 0*,* 3(*◦/h*) sur 4 heures. L'expérimentation a montré une DSB de 2(*◦/h*)*/* p (*Hz*) pour une faible étendue de mesure de 70(*◦/s*) [Choi 05].

Le tableau 1.1 résume les performances des gyromètres électrostatiques-capacitifs décrits précédemment.

# 1.2.2 Gyromètres piézoélectriques

La piézoélectricité est un phénomène physique qui traduit la capacité de certains matériaux à convertir une énergie mécanique en une énergie électrique et vice-versa. Deux effets sont donc

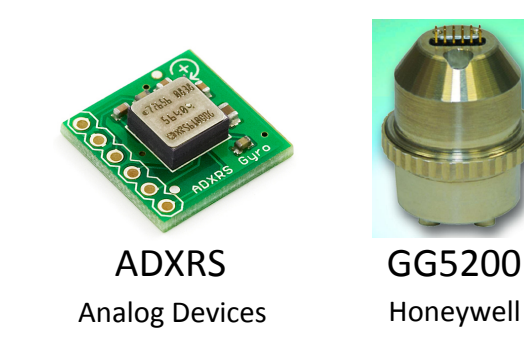

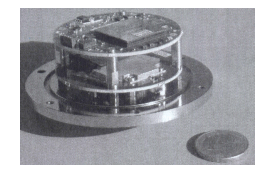

Gyro Thalès SMI540 Sireus Thalès Avionics **Bosh** Silicon sensing

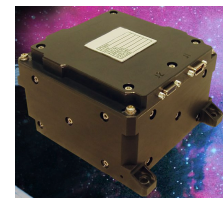

FIG. 1.16 – Gyromètres électrostatiques/capacitifs industrialisés

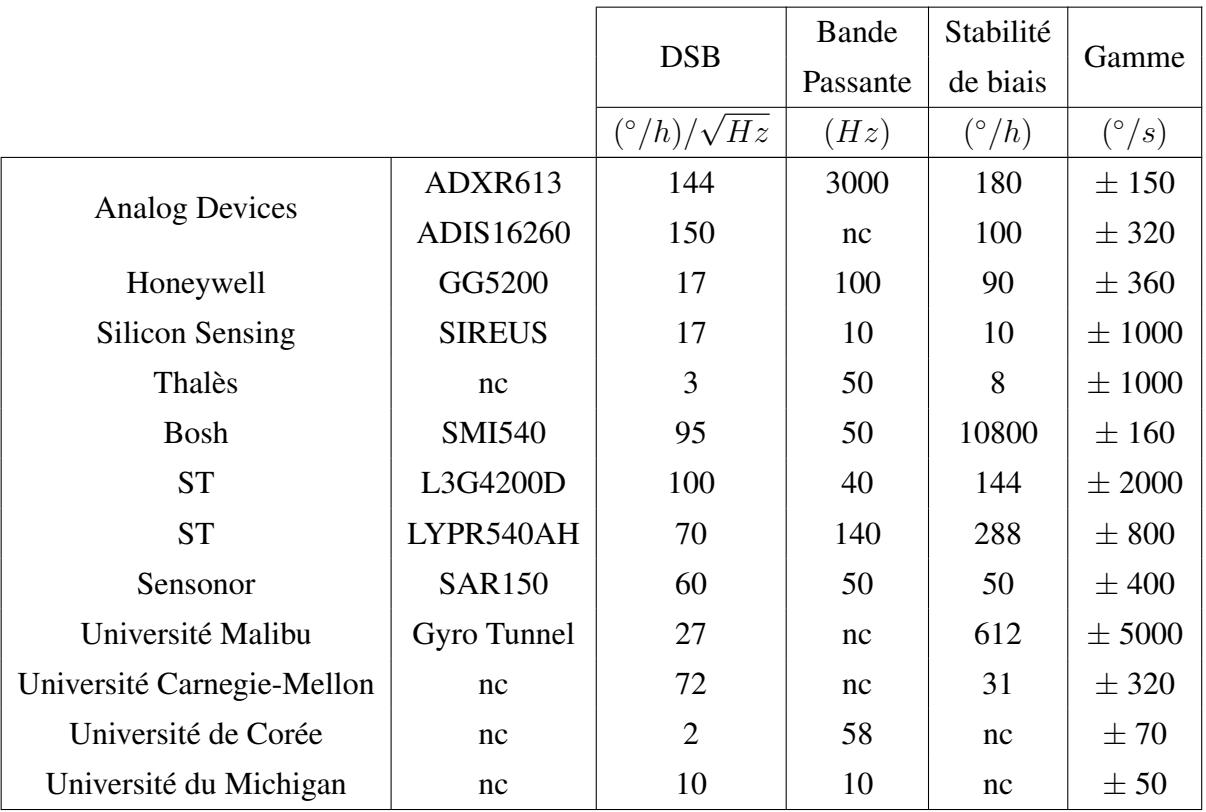

TAB. 1.1 – Tableau récapitulatif des microgyromètres à excitation électrostatique. (nc : non connu)

à distinguer : l'effet piézoélectrique direct (apparition de charges électriques lorsque le matériau est contraint mécaniquement) et l'effet piézoélectrique indirect (apparition d'une déformation mécanique lorsque le matériau est soumis à un champ électrique). Ces deux effets sont respectivement utilisés pour la détection et l'excitation. Il existe deux grands types de gyromètres piézoélectriques : les gyromètres à ondes de surface et les gyromètres à ondes de volume.

#### 1.2.2.1 Gyromètres à ondes de surface

Les ondes acoustiques de surface ont été expliquées en 1885 par Lord Rayleigh dans son mémoire intitulé *"On Waves Propagated along the Plane Surface of an Elastic Solid"*. Il s'agit d'ondes acoustiques qui se propagent à la surface d'un matériau élastique. Le développement de systèmes utilisant les SAW (Surface Acoustic Waves) a commencé vers 1960. En 1980, Lao de l'université du Michigan met en équation l'effet Coriolis dans les SAW [Lao 80]. La même année H.F. Tiersten présente la possibilité de réaliser un accéléromètre et un gyromètre exploitant cet effet [Tiersten 80].

Un résonateur SAW génère par effet piézoélectrique une onde acoustique de surface qui va créer une vibration primaire d'amplitude constante des particules à la surface du substrat. Cette surface est recouverte par une matrice de plots métalliques situés aux ventres de vibration afin d'amplifier la force Coriolis (figure 1.17). Lorsque le substrat subit une rotation, les particules sont soumises à l'accélération de Coriolis qui génère une seconde SAW perpendiculairement à la vibration primaire qui va se propager à l'aide des plots. La force de Coriolis due à cette accélération est proportionelle à la vitesse des particules et à la vitesse de rotation du substrat. Pour effectuer la détection de l'onde on utilise deux résonateurs SAW (figure 1.18). Un résonateur de référence donne la fréquence de référence  $f_{02}$ . Un second résonateur SAW est dédié à la détection. Celui-ci possède les plots métalliques permettant d'amplifier (par leur masse) l'effet Coriolis. Cet effet génère donc une seconde SAW entraînant une variation de la fréquence d'oscillation au repos. Le montage différentiel permet de rejeter les variations ∆*f<sup>T</sup>* de fréquences dues par exemple à la température. Ainsi, la sortie de l'étage de détection est une différence de fréquence ∆*fc*. L'effet Coriolis est néglieable sur le résonateur pilote de référence car les plots métalliques ne sont pas présents.

En 1998, M. Kurosawa de l'université de Tokyo présente une première réalisation d'un gyromètre SAW mais un problème d'ajustement de fréquence n'a pas rendu possible la détection de rotation [Kurosawa 98]. La première réalisation fonctionnelle est présentée en 2000

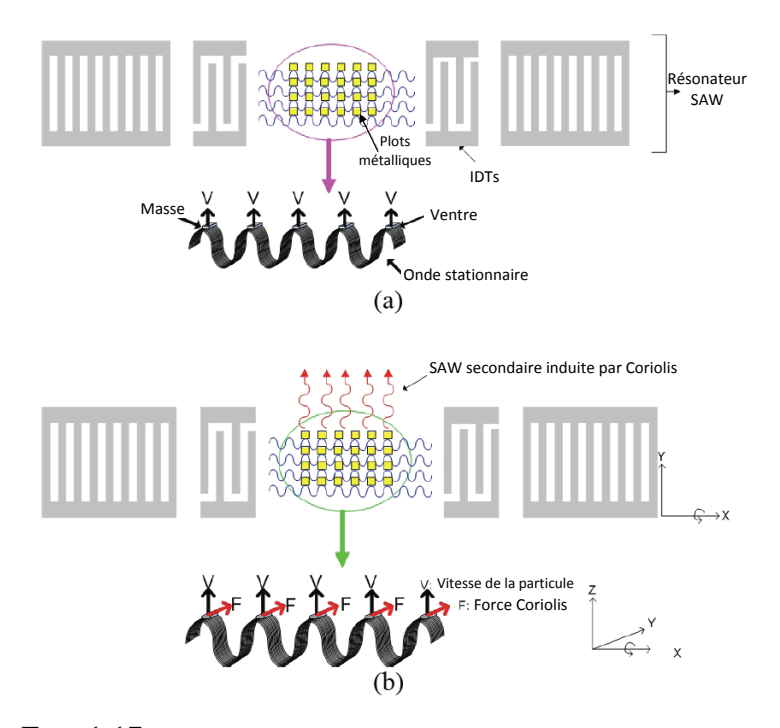

FIG. 1.17 – Principe du gyromètre à ondes acoustiques de surface.

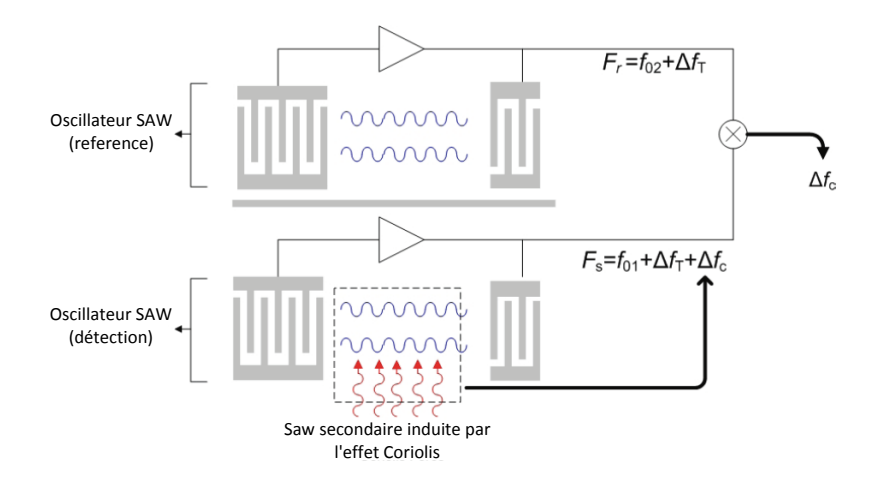

FIG. 1.18 – Détection d'une vitesse de rotation avec un gyromètre à SAW

par V.K. Varadan de l'université de Pennsylvanie [Varadan 00]. Depuis 2000, différents gyroscopes ont été développés. La version de Lee en 2007 (substrat en quartz) a une DSB de 0.55(°/s)/√(Hz) [Lee 07]. La dernière réalisation en date est celle de Haekwan Oh. Son gyromètre (substrat LiNbO3) affiche une étendue de mesure de 1000*◦/s* [Oh 09]. Le développement de ces gyromètres étant récents, l'état de l'art est assez limité et manque d'éléments de comparaison. Toutefois on peut noter les avantages de ce type de gyromètre. En effet, le process de fabrication est relativement facile en comparaison des structures complexes en silicium par exemple. De plus, le fait qu'il n'y ait pas de parties mobiles rend le gyromètre beaucoup moins sensible aux chocs et aux vibrations.

### 1.2.2.2 Gyromètres à structures vibrantes

### Le QRS de Systron-Donner

Les premiers gyromètres piézoélectriques à structure vibrante datent des années 80. Le plus connu est le Quartz Rate Sensor (QRS) de Systron Donner dont le développement a commencé dans les années 90. Il s'agit du premier microgyromètre réellement commercialisé. La version dédiée automobile AQRS (Automotive Quartz Rate Sensor) est entrée en production en 1996 [Madni 01] et la troisième version adaptée à l'aérospatial est produite depuis 2000. Le QRS est constitué d'un double diapason en quartz (figure 1.19). L'un des diapasons est dédié à l'excitation et l'autre à la détection. Le mode pilote est la vibration de flexion d'un diapason uniquement. Le mode détecteur engendré par Coriolis est la vibration hors-plan. des deux diapasons. La piézoélectricité du quartz est utilisée à la fois pour l'excitation du mode pilote et la détection du mode Coriolis. Les électrodes de détection sont situées sur le diapason non excité par le mode pilote, ce qui limite les couplages entre les modes. A l'heure actuelle, le QRS est le meilleur microgyromètre piézoélectrique sur le marché. Il existe toute une gamme de QRS. Le dernier s'appelle le QRS116. Les caractéristiques données par Systron-Donner sont les suivantes [Donner 08] :

- DSB de 8(*◦/h*)*/ √ Hz*
- Stabilité de biais de 20(*◦/h*)
- Etendue de mesure de *±*100(*◦/s*)
- Bande passante de 60*Hz*

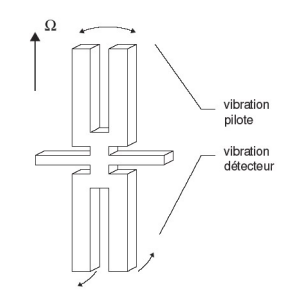

FIG. 1.19 – Schéma de principe du fonctionnement du QRS de Systron Donner

### Le VIG de l'ONERA

Le microgyromètre piézoélectrique développé à l'ONERA s'appelle le VIG (Vibrating Integrated Gyro). La structure vibrante de ce gyromètre met en oeuvre un diapason réalisé en

quartz (figure 1.20), dont deux modes de vibrations sont utilisés : le mode de flexion dans le plan est appelé mode pilote et le mode de flexion hors-plan, le mode détecteur [Janiaud 04]. Le mode pilote est excité par effet piézoélectrique indirect à sa fréquence de résonance *f*0*<sup>x</sup>* grâce à un système d'électrodes. Lorsque le gyromètre est soumis à une vitesse de rotation Ω autour de l'axe *Oz~* , l'accélération de Coriolis Γ*<sup>c</sup>* créé une vibration forcée à la fréquence pilote *f*0*<sup>x</sup>* du mode détecteur. L'amplitude *Y* de cette vibration est directement proportionelle à la vitesse de rotation Ω. On définit alors un facteur d'échelle mécanique égal à : *X/*∆*f* avec *X* : amplitude du mode pilote et  $\Delta f = f_{0x} - f_{0y}$ : écart des fréquences propres des deux modes ( $f_{0x}$  pour le mode pilote et *f*0*<sup>y</sup>* pour le mode détecteur). L'amplitude *Y* de ce mode détecteur est détectée par effet piézoélectrique direct.

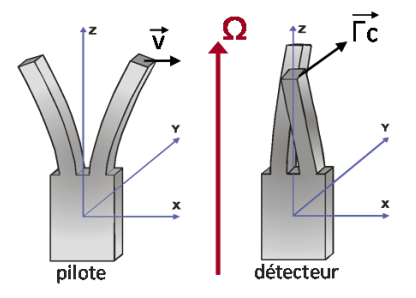

FIG. 1.20 – Schéma de principe du fonctionnement du VIG

Le VIG est réalisé en quartz, matériau possédant d'excellents propriérés mécanique (facteur de qualité *Q* élevé) et des propriétés piézoélectriques exploitées ici pour l'excitation et la détection. Afin de préserver cet important facteur de qualité, il est important que l'énergie de vibration reste confinée dans le résonateur (ici le diapason). Pour ne pas dissiper cette énergie dans les fixations, l'ONERA a breveté un système original de découplage entre le diapason et sa fixation [Janiaud 02], présenté sur la figure 1.21. Au coeur de cette structure se trouve l'élément vibrant, le diapason. Le pied du diapason est solidaire d'une première partie massive reliée à une seconde partie massive à l'aide de deux bras souples. La seconde partie massive est reliée aux zones de fixation au moyen de deux autres bras souples. Cet ensemble constitue un dispositif de découplage très efficace qui permet de confiner l'énergie vibratoire dans le cristal. Il agit comme une double suspension filtrante. Ce système permet de profiter quasiment sans aucune altération du fort facteur de qualité du résonateur (*≈* 150000 pour les deux modes).

La structure vibrante du VIG est réalisée par gravure chimique du quartz. Neuf structures sont usinées dans un wafer de quartz de dimensions 38*.*1*mm×*38*.*1*mm×*0*.*5*mm*. Chacune des structures a un diamètre de 9 mm. Le quartz est gravé par une solution d'acide fluorhydrique.

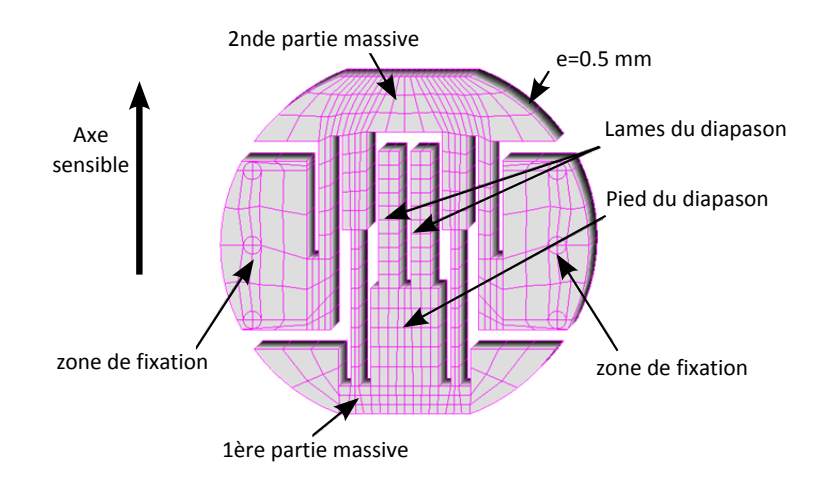

FIG. 1.21 – Schéma de la structure VIG développée à l'ONERA

La structure est ensuite montée sur une embase TO8 puis dans un boîtier étanche en cuivre, sous vide pour préserver les forts facteurs de qualité des modes.

Le mode pilote est excité à sa résonance à l'aide d'un circuit oscillateur à une fréquence de l'ordre de 20 kHz. Ce mode est asservi en phase grâce à une boucle à verrouillage de phase. En sortie de structure vibrante, les charges sont converties en tension à l'aide d'amplificateurs de charges et enfin le signal de sortie continu est obtenu par démodulation synchrone. Ce fonctionnement sera vu de manière approfondie dans la suite du mémoire. Actuellement les performances du VIG sont les suivantes :

- DSB de 13(*◦/h*)*/ √ Hz*
- Bande passante de 100 Hz
- Etendue de mesure de *±*500(*◦/s*)
- Stabilité de biais de 20(*◦/h*)

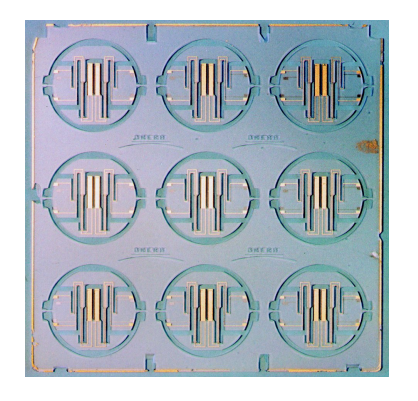

FIG. 1.22 – Wafer en quartz de neuf VIG
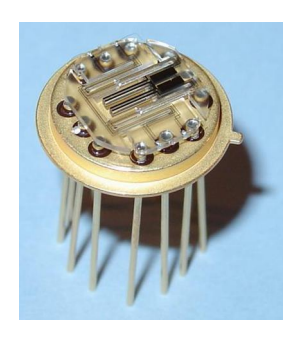

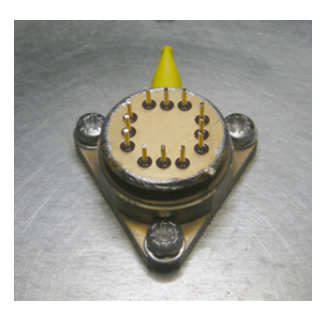

FIG. 1.23 – A gauche : Le VIG sur son embase. A droite : Le boitier cuivre queusoté.

## 1.3 Conclusions

La figure 1.24 représente la DSB des réalisations majeures des microgyromètres vibrants depuis 1991 jusqu'à aujourd'hui. Plus d'un facteur 1000 a été gagné en vingt ans.

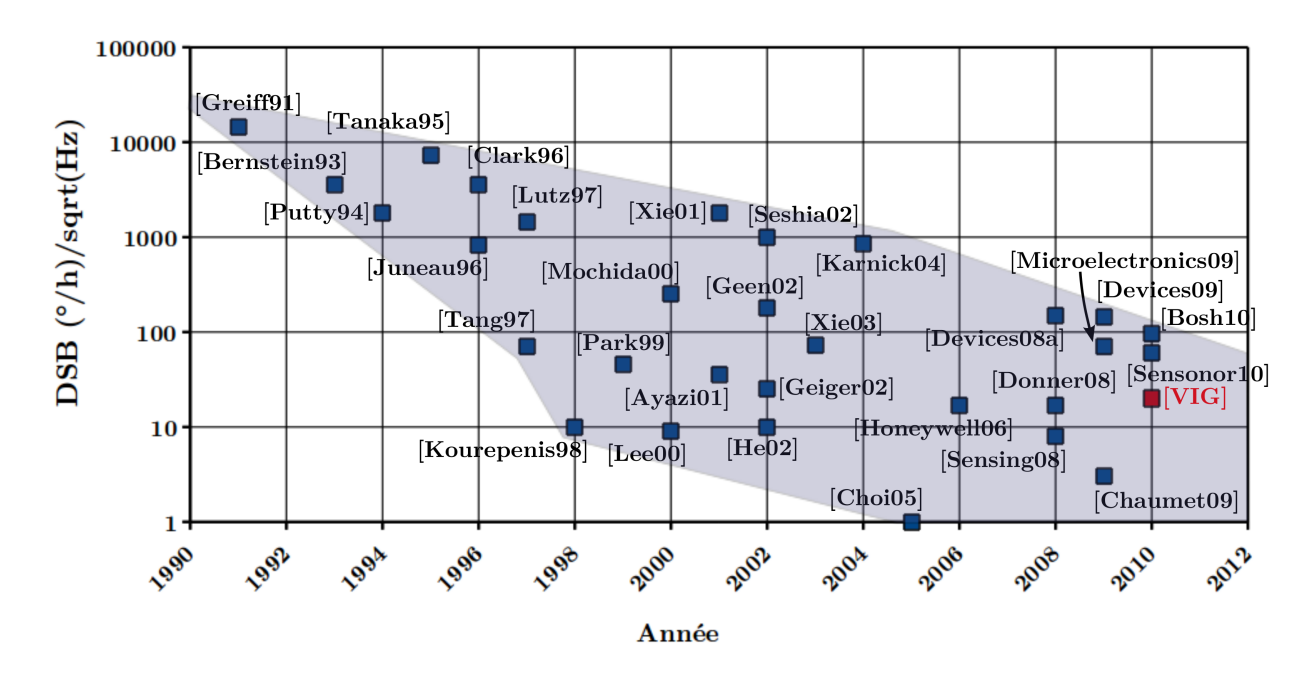

FIG. 1.24 – Evolution de la DSB depuis le premier microgyromètre en 1991 jusque 2010

Le tableau 1.2 présente un récapitulatif de l'état de l'art actuel des microgyromètres vibrants.

Les performances importantes à comparer sont avant tout la stabilité de biais et la DSB. La figure 1.25 représente ces deux performances pour chacun des microgyromètres vibrants détaillés précédemment. Les carrés rouges représentent les gyromètres piézoélectrique et les bleus, les gyromètres à excitation électrostatique. Actuellement, le meilleur gyromètre au plan de la stabilité de biais et de la résolution est le gyromètre de Thalès présenté au Gyro Sym-

|                            |               |                            | Bande    | Stabilité      |                  |
|----------------------------|---------------|----------------------------|----------|----------------|------------------|
|                            |               | <b>DSB</b>                 | Passante | de biais       | Gamme            |
|                            |               | $({}^{\circ}/h)/\sqrt{Hz}$ | (Hz)     | $(^{\circ}/h)$ | $({}^{\circ}/s)$ |
| <b>Analog Devices</b>      | ADXR613       | 144                        | 3000     | 180            | ± 150            |
|                            | ADIS16260     | 150                        | 50       | 100            | ± 320            |
| Honeywell                  | GG5200        | 17                         | 100      | 90             | ± 360            |
| <b>Silicon Sensing</b>     | <b>SIREUS</b> | 17                         | 10       | 10             | $\pm 1000$       |
| Thalès                     | nc            | 3                          | 50       | 8              | $\pm~1000$       |
| <b>Bosh</b>                | <b>SMI540</b> | 95                         | 50       | 10800          | ±160             |
| <b>ST</b>                  | L3G4200D      | 100                        | 40       | 144            | $\pm 2000$       |
| <b>ST</b>                  | LYPR540AH     | 70                         | 140      | 288            | $\pm 800$        |
| <b>Systron Donner</b>      | QRS116        | 8                          | 100      | 20             | $\pm 100$        |
| Sensonor                   | <b>SAR150</b> | 60                         | 50       | 50             | $±$ 400          |
| <b>ONERA</b>               | <b>VIG</b>    | 20                         | 100      | 50             | ± 500            |
| Université Malibu          | Gyro Tunnel   | 27                         | nc       | 612            | $\pm$ 5000       |
| Université Carnegie-Mellon | nc            | 72                         | nc       | 31             | ± 320            |
| Université de Corée        | nc            | $\overline{2}$             | 58       | nc             | $\pm 70$         |
| Université du Michigan     | nc            | 10                         | 10       | nc             | ± 50             |

TAB. 1.2 – Performances des microgyromètres vibrants (nc = non connu)

posium Technology en 2009. Il est intéressant d'associer ces deux performances à l'étendue de mesure du capteur. Le graphique 1.26 montre les étendues de mesures des différents gyromètres en fonction de leur DSB. Le gyromètre à détection tunnel est prometteur car son étendue de mesure est élevée. En regardant la DSB de l'ensemble des gyromètres, on constate que le VIG de l'ONERA se situe dans la moyenne. Les deux gyromètres issus de la recherche académique et avec une meilleure DSB que le VIG, ont eu un développement particulièrement accentués sur ce point. Leur stabilité de biais n'est pas donnée et il faut noter que leur étendue de mesure est plutôt faible. Les concurrents du VIG, alliant à la fois des bonnes stabilités de biais, DSB et étendue de mesure, sont le QRS, le Sireus et le gyromètre de Thalès.

C'est dans ce contexte que le développement du VIG vise à comprendre les limitations ultimes des performances. Il est nécessaire d'avoir une excellente compréhension des phénomènes physiques et de définir des architectures du gyromètre en considérant le système dans son ensemble : structure vibrante et électronique associée. Ainsi une modélisation du système complet permettra de vérifier la compréhension des différents phénomènes physiques mis en jeu

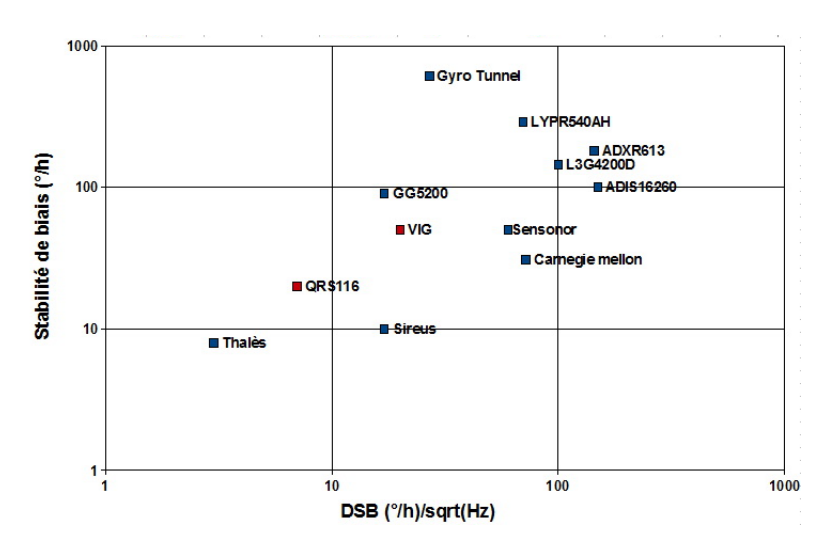

FIG. 1.25 – Comparaison des différents microgyromètres vibrants actuels selon leur stabilité de biais et leur DSB de bruit.

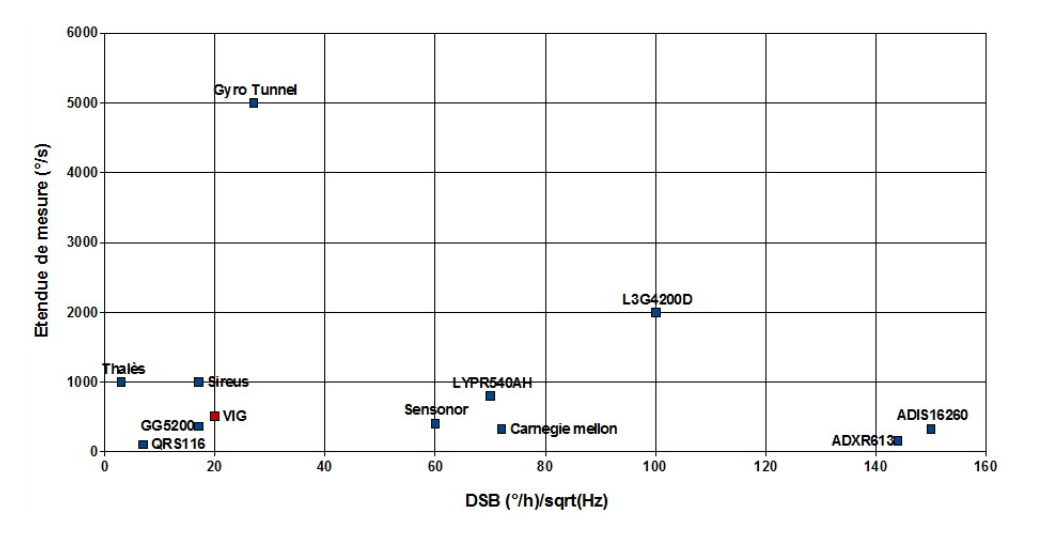

FIG. 1.26 – Comparaison des différents microgyromètres vibrants actuels selon leur stabilité de biais et leur DSB de bruit.

et de pouvoir développer de nouvelles solution d'amélioration. Le chapitre suivant a pour objet de présenter différentes techniques de modélisation pour les MEMS pour choisir la solution la plus adaptée au VIG.

## Chapitre 2

# Modélisation et simulation

## Sommaire

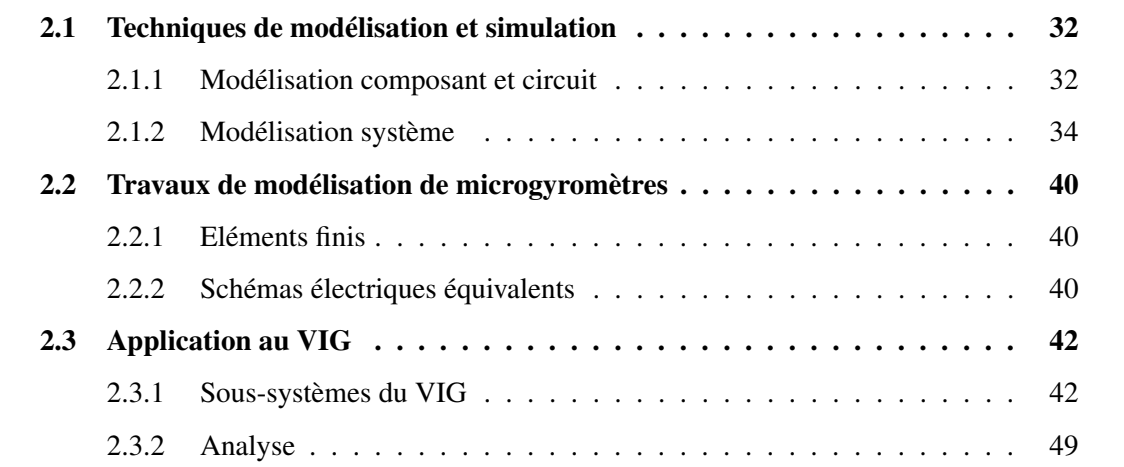

Ce chapitre est divisé en trois parties. La première partie présente les différentes techniques de modélisation. La seconde partie est consacrée aux travaux menés ces dernières années sur les modélisations et les simulations de gyromètre MEMS. Enfin la troisième partie présente la structure système du VIG et une analyse des techniques de modélisation qui seraient applicables au capteur.

## 2.1 Techniques de modélisation et simulation

Un modèle est une structure simplifiée d'un système réel représentant son fonctionnement dans son environnement d'utilisation. Cette structure contiendra les caractéristiques estimées importantes pour l'étude du système. Le modèle contient des entrées (éléments commandés par l'expérimentateur), des paramètres (éléments fixés) et des contraintes (éléments extérieurs). Il peut être sous forme textuelle, graphique, analytique, etc. La simulation est l'estimation du comportement dynamique du système modélisé selon ses paramètres et ses entrées. Il existe différents niveaux de modélisation selon la complexité des signaux et la finesse désirée du modèle. On définit trois niveaux : composant, circuit et système. Le graphique 2.1 illustre la position de chacun des niveaux.

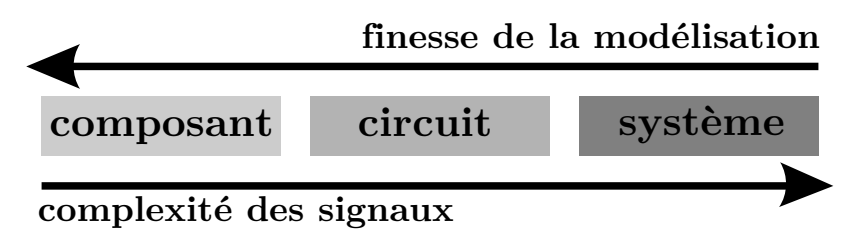

FIG. 2.1 – Schéma illustrant les niveaux de modélisation

## 2.1.1 Modélisation composant et circuit

Dans le cas d'un gyromètre, le niveau composant représente la structure (diapason par exemple) pour le domaine mécanique ou les composants (résistances par exemple) pour la partie électronique. Le niveau circuit est le niveau supérieur correspondant ici à la modélisation en schéma équivalent du capteur.

## Niveau composant mécanique

La modélisation au niveau composant est donc la plus basse. Elle utilise les équations fondamentales de la physique telles que les équations de mécanique, de Poisson, de Maxwell etc. En général, les méthodes de calculs pour ce genre de modélisation sont les méthodes par éléments finis ou différences finies. L'idée de la méthode des éléments finis est de discrétiser le domaine à étudier en éléments de forme géométrique simple. Les étapes de développement et de résolution d'un modèle en éléments finis sont les suivantes :

– Discrétisation du milieu en sous-domaines. Cette étape consiste à découper le domaine en sous-domaines (les éléments) afin de constituer un maillage. Ces éléments peuvent être

de différentes formes et dimensions : segment, carré, cube etc. Plus le maillage est fin, plus la résolution demande du temps mais en est plus précise.

- Construction de l'approximation nodale par sous-domaine. On définit l'évolution des variables entre noeuds : linéaire, quadratique etc.
- Calcul des matrices élémentaires (forme intégrale du problème). Il s'agit de la mise en équation locale sur chaque élément.
- Assemblage des matrices élémentaires. Cette étape consiste à reconstituer la structure pour obtenir une équation globale à résoudre à *n* degrés de liberté.
- Prise en compte des conditions aux limites.
- Résolution du système d'équations à l'aide d'un solveur.

Les principaux logiciels éléments finis sont : Femlab, NASTRAN, ANSYS, SAMCEF, Oofelie etc. En général, ils intègrent différentes physiques (élasticité, thermique, piézoélectrique, pyroélectrique, électromagnétisme, fluidique, etc.). Ils peuvent aussi réaliser différents types d'analyses :

- Analyse statique linéaire pour trouver les contraintes, les déformations, les déplacements etc.
- Analyse modale pour obtenir les fréquences propres et les modes propres de la structure (régime permanent).
- Analyse dynamique pour calculer le comportement dynamique de la structure (régime transitoire, harmonique).

## Niveau circuit

La modélisation au niveau circuit utilise un ensemble de composants déjà modélisés qui seront reliés entre eux. Les lois utilisées sont les équations de Kirschoff en courant ou en tension. Ces équations sont résolues par différentes méthodes. La technique la plus utilisée est l'intégration temporelle. Chaque composant est représenté par son modèle mathématique et les contraintes de connexions dues aux lois de Kirschoff. L'intégration temporelle permet de considérer différents types d'excitation (impulsionnel, périodique etc). La précision de la solution dépend du pas d'intégration choisi pour la résolution. Un petit pas donnera un résultat précis mais nécessitera plus de ressources. L'intégration temporelle est adaptée à l'étude du régime transitoire. Pour étudier le régime établi, la simulation fréquentielle est plus adaptée car plus rapide.

Le simulateur circuit le plus utilisé est *Pspice*. Il est assez complet pour la simulation de circuit analogiques grâce à de nombreuses bibliothèques contenant un grand nombre de composants. Les fabriquants de composants fournissent souvent le modèle Pspice de leurs composants. Pspice fait partie de la suite OrCAD qui contient également Capture (saisie de schéma) et Layout (placement-routage). *APLAC* est un autre simulateur circuit qui permet la simulation de circuits RF ou analogiques dans le domaine fréquentiel ou temporel [Corporation 09].

## 2.1.2 Modélisation système

Un système est un ensemble d'éléments interdépendants dont l'interaction est régie par des lois. Toute chose en dehors du système est appelé *environnement* et seul son influence sur le système est pris en compte. Le système contient un certain nombre d'entrées, de sorties et de paramètres (figure 2.2). Le système est un ensemble interconnecté de sous-systèmes (en général appelés blocs) (figure 2.3). La simulation représente le flux de données circulant entre ces blocs. Ces données peuvent être de natures différentes : matrice, etc... Un bloc est défini par le type de ses entrées/sorties et par les lois qui les régissent. La modélisation et la simulation système consiste à calculer ces entrées/sorties à l'aide de méthodes de calcul appliquées aux lois régissant le système. Les blocs d'un système peuvent appartenir à des physiques différentes (multiphysique).

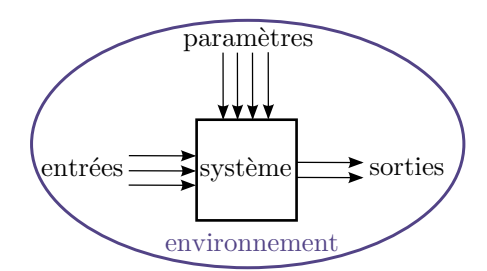

FIG. 2.2 – Schéma d'un système

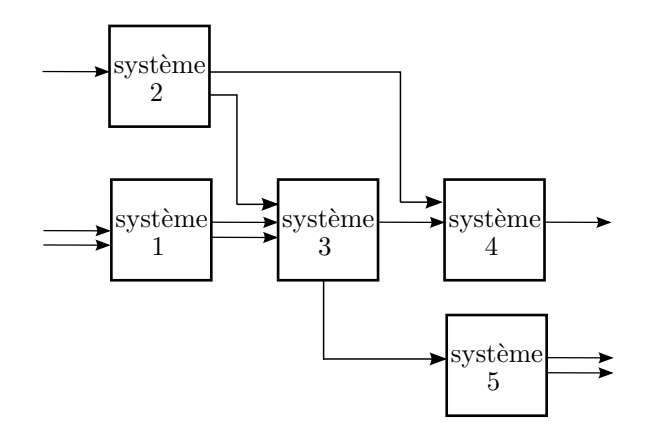

FIG. 2.3 – Schéma d'un système divisé en sous-systèmes

## 2.1.2.1 Modèles de calcul

#### Temps continu

Ce modèle de calcul s'applique aux systèmes dont les composants interagissent entre eux à l'aide de signaux continus ; typiquement, la résolution de systèmes analogiques. Les relations entre entrées/sorties des blocs sont souvent définies par des équations différentielles. Afin de résoudre ce type d'équation, on utilise des techniques d'intégration temporelle.

#### Temps discret

Le modèle de calcul à temps discret s'applique typiquement aux systèmes dépendant d'une horloge qui donne la cadence au système. A chaque coup d'horloge, l'état du système sera calculé, le temps est donc discrétisé. Les systèmes exploitant ce modèle de calcul sont souvent des systèmes numériques de traitement de signal ou de traitement de données.

## Evénement discret

L'état du système est calculé à des instants de temps définis dans le système, appelés événements. Le temps défilant, un événement aura lieu et les blocs concernés par cet événement s'activeront. Les entrées/sorties seront alors calculées à cet instant.

#### Flot de données

Comme son nom l'exprime, cette méthode de calcul est utilisée lorsque les systèmes interagissent en échangeant des flots de données.

### Systèmes hybrides

Les modèles de calcul hybrides sont des systèmes dynamiques qui font intervenir simultanément les modèles de calcul à temps continu et celui à événement discret. Dans la description du système, on trouvera des blocs avec des entrées/sorties continues qui seront activés par un événement extérieur. La majorité des systèmes un peu complexes utilise ce modèle de calcul. En effet, les électroniques analogiques sont maintenant souvent couplées à des électroniques numériques.

Dans la suite, nous allons voir les différentes mises en oeuvre de ces méthodes de calculs. Il existe différents moyens de simuler un système :

– Les langages de modélisation qui permettent de décrire le système à l'aide d'un langage informatique en mode texte.

- Les logiciels de simulation système qui sont des plateformes logicielles, avec une interface évoluée, et assez gourmandes en ressources informatiques.
- Les logiciels/langages de calcul numérique tels que Matlab ou Scilab qui sont des logiciels fournissant un environnement de calcul pour des applications scientifiques.

### 2.1.2.2 Langages de modélisation

Un langage HDL (Hardware Description Language) permet de décrire un système électronique dans un langage texte. Ce genre de langage est très proche des langages de programmation haut niveau tels que le C++ mais il répond à des besoins différents dans la mesure où un système électronique est un système parallèle concurrent (tous les circuits fonctionnent en permanence simultanément). Un langage HDL doit permettre de :

- décrire comportementalement ou fonctionnellement le système par mode concurrent ou séquentiel ;
- décrire les interconnexions du système (description structurelle) ;
- gérer les descriptions hiérarchisées ;
- simuler les différentes descriptions ;
- permettre l'utilisation de programmes de synthèse automatique.

Il existe un grand nombre de langages HDL. Les plus connus (Verilog, VHDL et SystemC) feront l'objet d'une description plus détaillée par la suite. Voici une liste d'autres HDL : Confluence (langage déclaratif pouvant générer du Verilog, du VHDL, des modèles exécutables en C...), ABEL (Advanced Boolean Expression Language, langage propriétaire développé par DAta I/O Corporation), AHDL (Altera HDL, langage propriétaire Altera pour la programmation des FPGA), CUPL (Language propriétaire de Logical Devices) ...

## VHDL et Verilog

Le *VHDL* et le *verilog* sont des langages *HDL* quasi-équivalents. Ce sont les langages HDL les plus connus et les plus utilisés. Le Verilog a une syntaxe proche du langage C ce qui le rend particulièrement adapté pour les descriptions de bas niveaux. Pour la description à plus haut niveau, le Verilog se retrouve assez limité. En plus de permette de décrire un circuit ou un système, le VHDL permet la synthèse en porte logique du système. Bien intégré dans des logiciels dédiés, il permet aussi de réaliser le placement-routage et de terminer avec une description synthétisée-placée-routée du système d'origine. Ces deux langages se sont enrichis vers la fin des années 1990 pour devenir des langages de modélisation mixte. Le Verilog-AMS et le VHDL-AMS (AMS pour Analog Mixed Signal), permettent une description des systèmes analogiques mixtes. Ils peuvent être appliqués à des systèmes électriques ou non en utilisant des réseaux de Kirschoff par exemple.

### Le SystemC

Bien que *SystemC* soit présenté au même titre que le *VHDL*, il reste un langage de description de plus haut niveau (figure 2.4). Par ailleurs, le *SystemC* n'est pas exactement un langage mais une bibliothèque de classes *C++* contenant les concepts nécessaires à la modélisation comme par exemple la notion de concurrence. La bibliothèque contient aussi un moteur de simulation événementiel rapide. Les types de données usuels de *C++* ont été enrichis par des types particulièrement adaptés à la modélisation tels que des éléments structurels (modules, ports ...) et des éléments de communication (événements, canaux...). Un modèle écrit en *SystemC* doit être compilé au même-titre qu'un programme *C++*.

```
ARCHITECTURE comport OF bascule_d IS
BEGIN
 bascule : PROCESS (clk, reset)
 BEGIN
   IF reset = '1' THEN q \leq 0;
   ELSE
     IF clk'event AND clk = '1'
     THEN q \leq d;
     END IF;
   END IF;
 END bascule;
END comport;
                                       #include "'systemc.h"'
                                      SC_MODULE(dff)
                                      { sc_in<bool> din;
                                     sc_in<bool> clock;
                                       sc_in<bool> dout;
                                       void echantillone()
                                      {dout=din;}
                                      SC_CTOR(dff)
                                      {SC_METHOD(echantillonne);
                                        sensitive << clock.pos(); } }
```
FIG. 2.4 – Bascule D codée en HDL. A gauche : en VHDL et à droite : en SystemC

### Modelica

Modelica est un langage de modélisation orienté-objet non-propriétaire développé depuis 1997 par Modelica Association. Il permet une modélisation de systèmes complexes comportant par exemple des parties mécaniques, électriques, hydrauliques ou thermiques. Comme le VHDL ou le Verilog, Modelica décrit le système sous forme d'équations algébriques, différentielles ou discrètes. Le solveur résoud le système d'équation pour chaque pas temporel. A la différence du C++, le code Modelica n'a pas besoin d'être compilé. Un exemple de code Modelica est donné sur la figure 2.5.

```
\model Circuit
   Capacitor C1(C=1e-4) "A Capacitor instance from the model above";
   Capacitor C2 (C=1e-5) "A Capacitor instance from the model above";
equation
   connect(C1.pin_p, C2.pin_n);
end Circuit;
```
FIG. 2.5 – Exemple de code Modelica

#### 2.1.2.3 Logiciels de simulation système

Cadence Design Systems et Mentor Graphics sont deux entreprises américaines qui développent des outils de modélisation et de simulation électronique, particulièrement adaptés aux circuits intégrés. Elles ont chacune développé un outil de modélisation système multi-physique. L'outil de Mentor Graphics est SystemVision et celui de Cadence s'appelle Virtuoso Multi-Mode Simulation. Ces deux outils permettent la modélisation, le design et l'analyse de systèmes [MentorGraphics 06] [Cadence 08]. Ils intègrent des modèles de circuits électroniques mixtes (analogiques et numériques), des modèles thermiques, mécaniques et hydrauliques. Différents types de simulation sont possibles : temporelle (transitoire, AC, DC), fréquentiel (analyse de bruit), Monte-Carlo. Les logiciels supportent tous deux le *VHDL* (et le *VHDL-AMS*) et le logiciel *SPICE*. SystemVision supporte en plus le *C* et Virtuoso le *Verilog*. Ces deux logiciels sont dédiées pour les Systems-On-Chip.

*CoventorWare* est un logiciel de design et de simulation de MEMS développé par Coventor et composé de quatre modules pouvant être utilisés séparément. Le module *Architect* permet de créer rapidement un design et de lancer des simulations à différents niveaux et d'exploiter la méthode par éléments finis [Coventor 08]. Le module *Designer* est utilisé pour créer les masques, définir le process et générer des vues 3D du MEMS. Le module *Analyzer* permet d'analyser plus finement le MEMS particulièrement pour les physiques couplées. Et finalement le module *Integrator* génère des modèles réduits compatible avec d'autres logiciels de simulation MEMS.

*Comsol Multiphysics* est un logiciel de modélisation et de simulation multiphysique [Comsol 05]. Il permet de définir la géométrie de la structure, le maillage et de modéliser les interfaces des différentes physiques (écoulement de fluide, thermique, élétromagnétisme...). Les modèles les plus utilisés sont intégrés au logiciel et l'utilisateur est à même de définir ses propres équations. Des modules additionnels sont proposés dans des applications spécifiques telles que l'acoustique, le génie chimique... *Comsol Multiphysics* peut être interfacé entre autres avec *Matlab/Simulink* et *Pspice*.

#### 2.1.2.4 Matlab/Simulink et Scilab/Scicos

Matlab est un environnement de développement et d'évaluation de modèles numériques développé par la société MathWorks. C'est aussi un langage de programmation haut niveau basé sur le M-Code. Le logiciel est basé sur le calcul matriciel (MATrix LABoratory). Matlab intègre une plateforme de simulation multi-domaine et de modélisation de systèmes dynamiques appelé *Simulink* [Mathworks 07]. Simulink fournit une interface graphique qui facilite l'analyse de systèmes dans le domaine temporel ou fréquentiel et il met à disposition de l'utilisateur une bibliothèque de blocs paramétrable (figure 2.6).

*Scilab* (SCIentific LABoratory) est une alternative gratuite et open-source à *Matlab* qui est développé par l'INRIA depuis 1994. A l'instar de *Matlab*, il s'agit aussi d'un langage de programmation haut niveau très proche du Matlab. Il existe par ailleurs, des fonctions permettant de convertir du langage Matlab en Scilab. L'extension semblable à Simulink est Scicos (SCIlab Connected Object Simulator). Le système est représenté sous la forme d'un schéma-bloc dans lequel il est possible d'inclure des éléments de natures différentes (continu, discret, événementiel) constituant un système hybride (figure 2.6). Une librairie Modelica est aussi intégrée à Scilab et elle permet de placer dans un schéma bloc, un circuit Modelica pouvant intégrer des éléments mécaniques, fluidiques ou électronique [Nikoukhah 97].

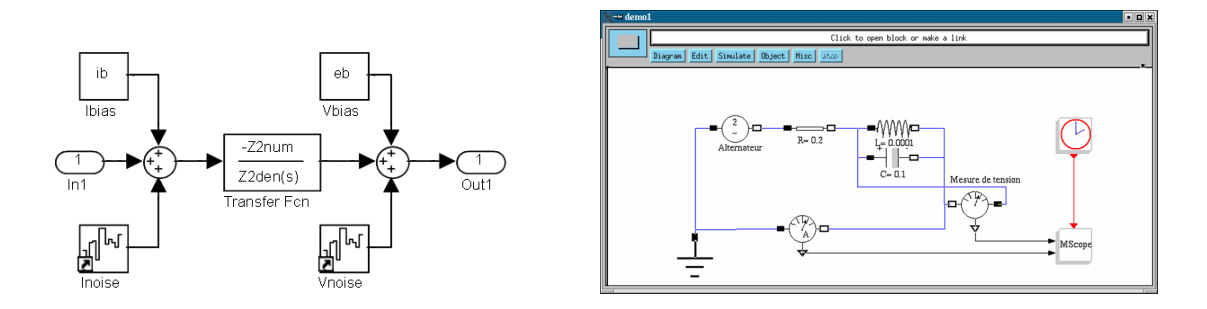

FIG. 2.6 – A gauche : Exemple de modélisation Simulink. A droite : Exemple de modélisation avec Scilab et l'utilisation de Modelica.

Nous avons présenté dans cette section différentes techniques de modélisation et de simulation pouvant s'appliquer aux MEMS. Dans la section suivante, nous allons voir la mise en application de certaines techniques aux microgyromètres vibrant à effet Coriolis.

## 2.2 Travaux de modélisation de microgyromètres

Cette section se divise en deux parties. La première partie présente les modélisations/simulations avec la méthode des éléments finis. La seconde partie est consacrée aux modélisations de microgyromètre avec des circuits électriques équivalents.

## 2.2.1 Eléments finis

Nous avons vu précédement que la méthode des éléments finis est utilisée pour la modélisation de structures vibrantes telles que celles des microgyromètres vibrants. Il s'agit d'une méthode commune dans le développement de structures mécaniques et il est impossible de présenter ici une liste exaustive des modélisations de microgyromètre par éléments finis. Le schéma de la figure 2.7 est un exemple de modélisation en éléments finis du VIG de l'ONERA :

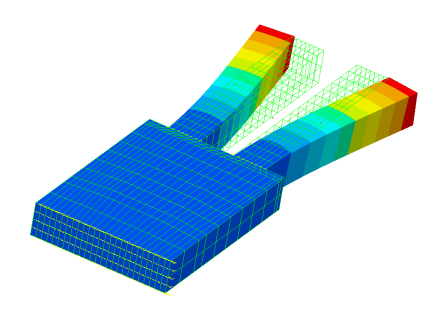

FIG. 2.7 – Modélisation du diapason du VIG à l'aide de Samcef (Système d'Analyse des Milieux Continue par Eléments Finis)

La méthode par éléments finis permet aisément de dimensionner une structure mécanique et d'en simuler le comportement. A l'aide d'un code évolué multiphysique, cette méthode permet d'obtenir les fréquences de la structure, les masses vibrantes équivalentes, les raideurs équivalentes, les quantités de charges collectées sur les électrodes etc. En général, parallèlement à ces travaux de dimensionnement, on réalise des schémas électriques équivalents qui permettent de simuler le comportement du capteur dans le domaine électrique à l'aide de simulateurs circuits.

## 2.2.2 Schémas électriques équivalents

En 1915, S. Butterworth publie la première étude théorique sur la représentation d'un résonateur en circuit RLC [Butterworth 14]. Le schéma électrique équivalent a été établi dix ans plus tard par Van Dyke en se basant sur les équations de Cady [Pegeot 74]. En 1987, S.Sugawara et M. Konno (Japon) publient leurs travaux sur des circuits équivalents appliqués aux gyromètres vibrants piézoélectriques. Ils présentent un schéma électrique représentant la structure mécanique du gyromètre en incluant les couplages capacitif et mécanique [Sugawara 87]. Sur la figure 2.8, on voit que la conversion piézoélectrique directe et indirecte a été modélisée par un transformateur. Chaque mode est représenté par un RLC et au centre en orange se trouve le modèle de l'effet Coriolis.

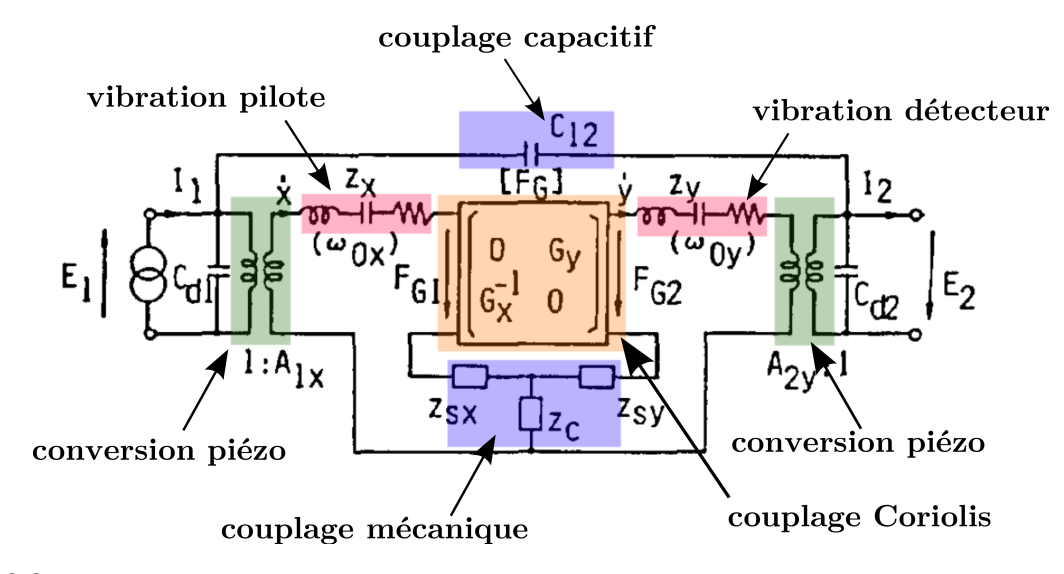

FIG. 2.8 – Schéma équivalent d'une structure vibrante de gyromètre piézoélectrique en 1987 par Sugawara et Konno [Sugawara 87].

J. Söderkvist, en se basant sur les équations de Cady, redéfinit et recalcule les paramètres du schéma équivalent électrique des vibrations de flexion dans les matériaux piézoélectriques en 1990 [Söderkvist 90].

Nous allons voir par la suite quelques modélisations de microgyromètres vibrants exploitant les schémas équivalents électriques. Amit Burstein, de l'Université de Californie, a publié un modèle complet d'un microgyromètre en intégrant à la fois la partie mécanique et l'électronique. La structure mécanique a été modélisée en utilisant les schémas électriques équivalents [Burstein 95]. La figure 2.9 présente le modèle de Burstein. Un circuit RLC représente une équation de mouvement d'un mode dont l'inconnu est la charge. Les deux voies pilotes *R*<sup>1</sup> *L*<sup>1</sup> *C*<sup>1</sup> et *R*<sup>2</sup> *L*<sup>2</sup> *C*<sup>2</sup> sont à gauche du schéma (encadré bleu foncé). Les deux modes sont soustraits et additionnés pour obtenir le mode commun et le mode différentiel. Ensuite ils sont multipliés par la rotation (encadré en rouge). Les circuits *R*<sup>4</sup> *L*<sup>4</sup> *C*<sup>4</sup> et *R*<sup>3</sup> *L*<sup>3</sup> *C*<sup>3</sup> correspondent au mouvement détecteur. Ensuite chaque voie est démodulée de manière synchrone. Le modèle a été implanté dans Pspice. Les résultats présentés sont une analyse fréquentielle et une réponse à un step de rotation. Ce modèle permet de prédire le comportement de gyromètre en restant limité aux aspects fréquentiels basiques (réponse à une rotation etc.). Ce modèle ne permet pas de prédire le bruit de mesure ou le comportement thermique du capteur par exemple.

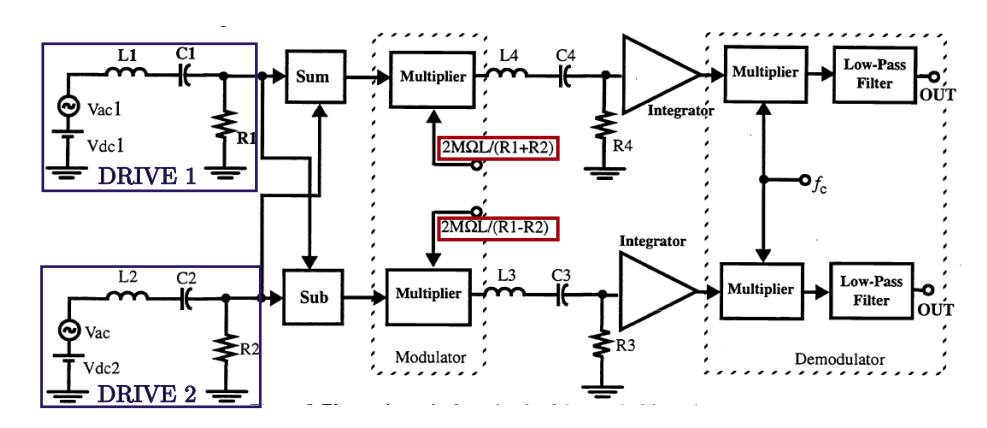

FIG. 2.9 – Modèle de gyromètre vibrant électrostatique/capacitif réalisé par A. Burstein en 1995 [Burstein 95]

Eichholz (ISIT, Allemagne) a présenté en 2000, un modèle HDL d'un gyromètre électrostatique/capacitif [Eichholz 00]. Son modèle (codé en Verilog) est basé sur les schémas électriques équivalents. Il est plus axé sur le design et l'optimisation de l'électronique du capteur en proposant l'analyse du régime transitoire et les réponses fréquentielles du gyromètre.

En 2006, Mohite a développé un modèle de gyromètre électrostatique/capacitif sous Simulink. Le but était de vérifier la concordance entre son premier modèle (sous Coventor) et celui de Simulink (basé sur un masse-ressort) [Mohite 06] afin de montrer qu'il était possible de décrire le comportement du gyromètre de manière simplifiée sous Simulink. La figure 2.10 présente le modèle simulink (à gauche) et le schéma équivalent (à droite). Chaque mode de vibration est représenté par un système du second ordre. Le modèle prend en compte uniquement la structure vibrante. Les couplages de la structure ne sont pas implantés, ni le comportement thermique. La concordance des deux modèles a été vérifiée à travers une analyse du régime transitoire de la réponse du gyromètre à une rotation. Dans ce travail, il n'a pas été établi de concordance entre les résultats expérimentaux sur le gyromètre et les modèles.

La section suivante présente le VIG de manière générale afin de comprendre les différents sous-systèmes que l'on va chercher à modéliser dans la suite.

## 2.3 Application au VIG

## 2.3.1 Sous-systèmes du VIG

Le gyromètre VIG de l'ONERA est un système à une entrée (la vitesse de rotation Ω en ( *◦/s*)) et une sortie (la mesure Ωˆ de cette vitesse). Son principe de fonctionnement a été détaillé à la fin du chapitre 1. Le schéma 2.11 rappelle le fonctionnement général du VIG. e mode pilote

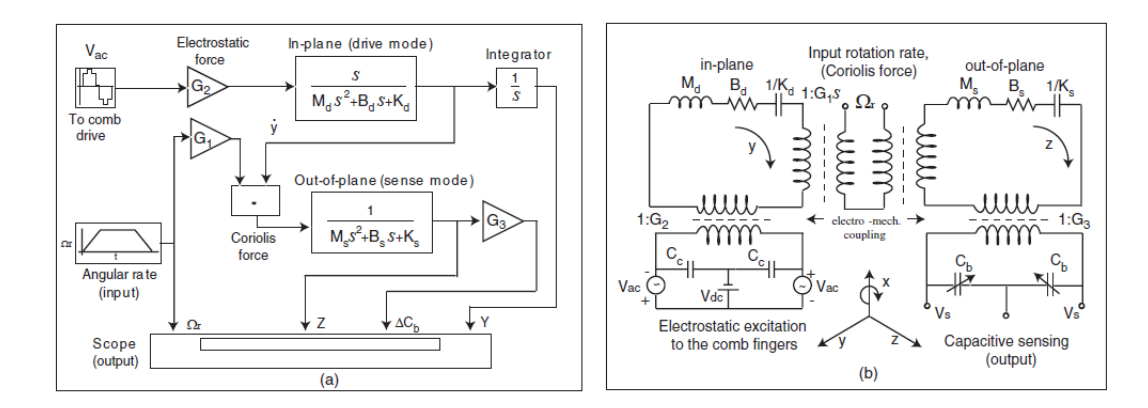

FIG. 2.10 – Modèle de gyromètre vibrant électrostatique/capacitif réalisé par Muhite en 2006 [Mohite 06]. A gauche : modèle sous Simulink. A droite : schéma électrique équivalent.

est excité à sa résonance à l'aide d'un circuit oscillateur à une fréquence de l'ordre de 20 kHz. En sortie de la structure vibrante, les charges sont converties en tension à l'aide d'amplificateurs de charges et enfin le signal de sortie continu est obtenu par démodulation synchrone.

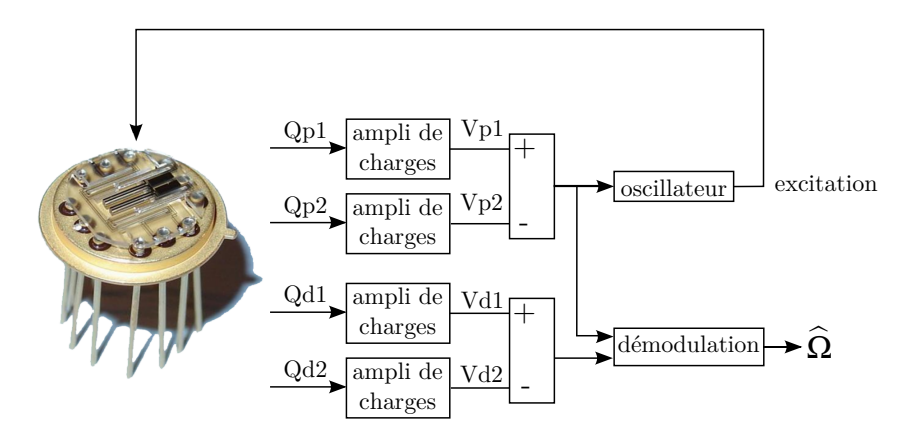

FIG. 2.11 – Schéma illustrant le fonctionnement de l'électronique du VIG

Afin de modéliser finement le VIG, il est nécessaire de définir un certain nombre de soussystèmes. A un premier niveau, le VIG est divisé en deux sous-systèmes (figure 2.12) : la partie mécanique (appelée structure vibrante) et l'électronique associée.

La structure vibrante reçoit de l'électronique une excitation et lui retourne des charges pilote *Q<sup>P</sup>* . Lorsque le VIG subit une vitesse de rotation Ω, l'effet Coriolis génère des charges *Q<sup>D</sup>* sur la branche détecteur de la structure et l'électronique donne une mesure  $\Omega$ . Etant des systèmes complexes, la structure vibrante et l'électronique peuvent être encore divisées en sous-systèmes.

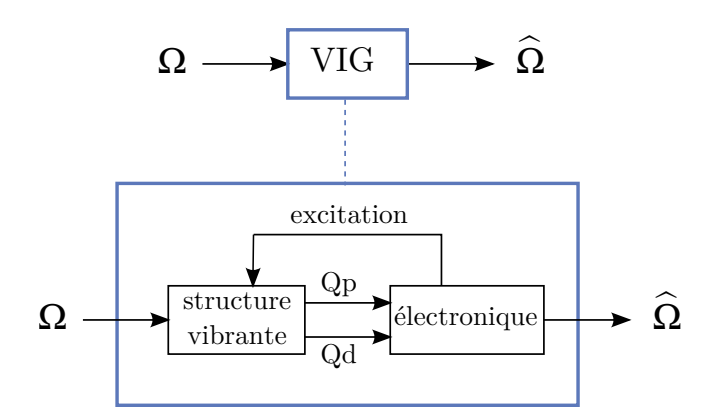

FIG. 2.12 – Décomposition du système VIG en deux sous-systèmes (structure vibrante et électronique)

#### 2.3.1.1 Structure vibrante

La structure vibrante est composée d'un diapason dont deux modes de vibration sont exploités et d'un système d'électrodes permettant l'excitation et la détection des modes. L'effet piézoélectrique direct y est utilisé pour la détection et l'effet indirect pour l'excitation. Le système d'électrodes est dimensionné selon les propriétés piézoélectriques du quartz. Le couplage du champ électrique *E<sup>x</sup>* et de la déformation *S<sup>y</sup>* permettant d'actionner et de détecter les charges issues de la flexion de la poutre est présenté en annexe A.2 (mode pilote) et A.3 (mode détecteur). La figure 2.13 rappelle pour chacun des modes le système d'électrodes idéal et le système réaliste. Pour le mode pilote, le système idéal comporte une électrode au coeur du matériau afin de générer le champ électrique permettant l'actionnement. Avec le système réaliste, les électrodes se retrouvent sur les faces supérieure et inférieure de la poutre et génère un champ approximant au mieux le champ idéal. Pour le mode détecteur, les électrodes idéales sont réalisables mais se trouvent sur les flancs de la poutre. Un système d'électrode sur les faces supérieure et inférieure permet d'approximer le champ électrique permettant la détection de charges du mode détecteur. Le système d'électrodes original complet du VIG est présenté sur la figure 2.14. Il fait l'objet d'un brevet [Le Traon 10a] car sa structure particulière permet de réduire considérablement le couplage capacitif généré par les charges sur les électrodes (voir section 2.3.1.3).

La figure 2.15 présente la décomposition en sous-systèmes de la structure vibrante du VIG. On retrouve les deux modes de vibrations couplés par l'effet Coriolis et la piézoélectricité permettant à travers les électrodes d'exciter et de détecter les vibrations. Le système *structure vibrante* représente le VIG sur son embase (figure 2.16). Les deux entrées sont la rotation et la tension d'excitation. Il en sort des charges *pilote* et des charges *détecteur*.

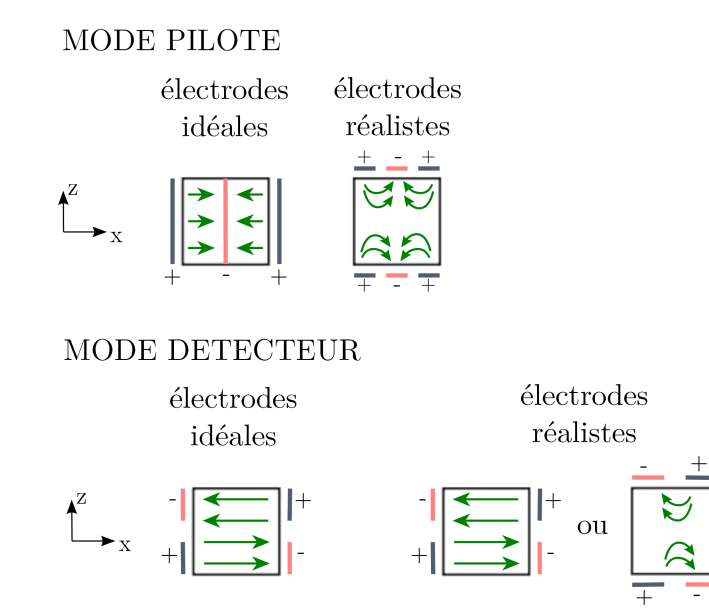

FIG. 2.13 – Configuration d'électrodes pour la détection et l'excitation du mode pilote et la détection du mode détecteur.

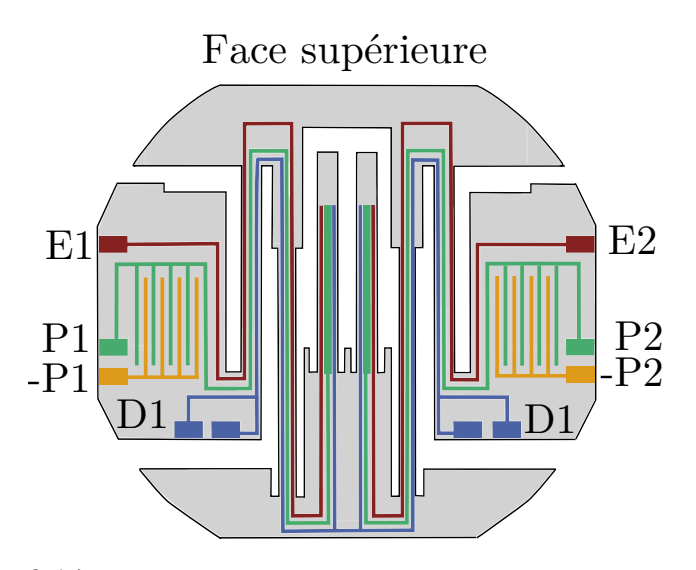

FIG. 2.14 – Système d'électrodes imbriquées du VIG [Le Traon 10a].

La structure vibrante est à l'origine de la limitation des performances. En effet, les deux modes de vibrations ne sont pas parfaitement découplés, entraînant des charges parasites sur les électrodes de détection. Le couplage des modes a deux origines bien distinctes : mécanique et électrique.

### 2.3.1.2 Couplage mécanique

Ce couplage est dû aux imperfections de la structure mécanique. L'anisotropie du quartz génère, lors de la gravure, des dièdres le long des poutres (figure 2.17 à gauche) qui entraînent

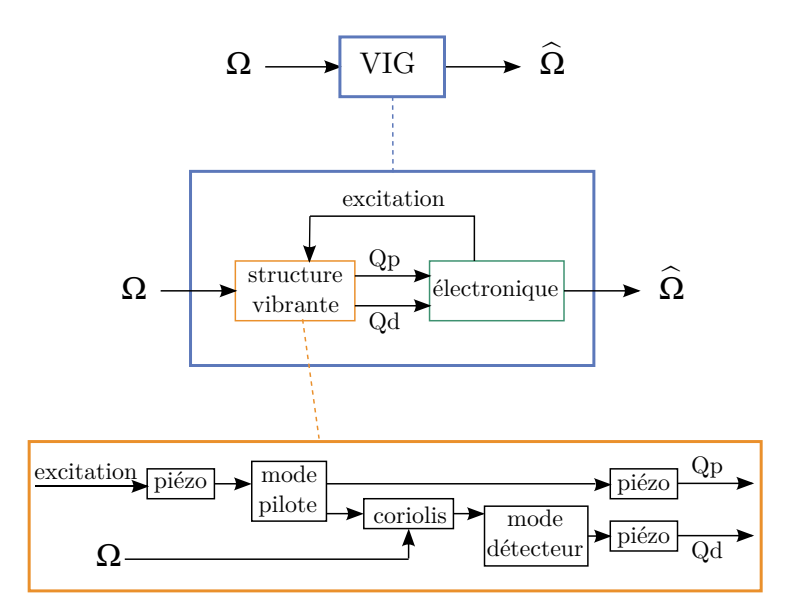

FIG. 2.15 – Décomposition des sous-systèmes de la structure vibrante du VIG.

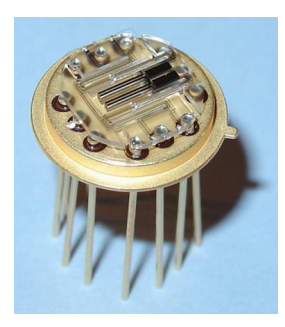

FIG. 2.16 – Structure en quartz du VIG montée sur son embase.

directement une asymétrie de la structure. La gravure génère aussi des figures d'attaque (figure 2.17 à droite) à l'encastrement des poutres le rendant imparfait. Ces figures d'attaques contribuent aussi à perturber la direction du mouvement de la vibration pilote. Ces imperfections ont pour effet d'incliner le plan d'oscillation du mode pilote d'un angle *θ* (figure 2.18). Le comportement de ce couplage sera détaillée de manière plus approfondie au chapitre 3 car c'est actuellement le problème le plus important pour améliorer les performances du capteur.

## 2.3.1.3 Couplage capacitif

Le couplage capacitif est en phase avec le signal Coriolis. Il provient de la proximité des électrodes : c'est un couplage de nature électrostatique responsable de l'apparition de charges sur les électrodes de détection, directement en rapport avec les potentiels d'excitation du mode pilote. L'architecture d'électrodes spécifiques (figure 2.14) permet de réduire ce couplage capacitif. La figure 2.19 présente une vue en coupe de ces électrodes. D'une part, les potentiels

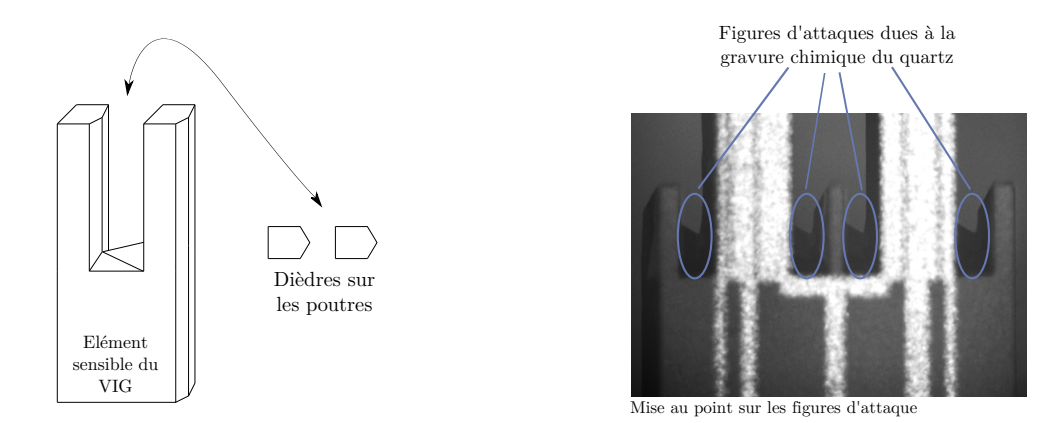

FIG. 2.17 – Deux types d'imperfections de la structure vibrante : les dièdres le long des poutres et les figures d'attaque chimique à l'encastrement des poutres dans le pied du diapason

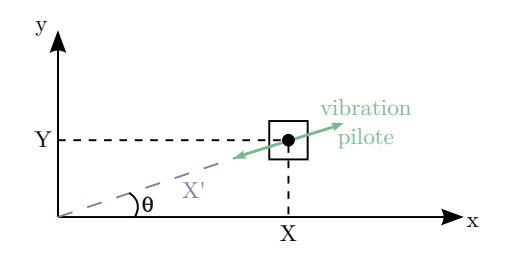

FIG. 2.18 – Schéma de la vibration pilote : inclinaison du plan d'oscillation lorsque le diapason est excité à la fréquence du mode pilote

d'excitation du pilote sont symétrisés (excitation E et -E) afin d'annuler les charges sur chacune des électrodes de détection Coriolis. D'autre part, afin de renforcer l'efficacité du dispositif, les électrodes de détection de la vibration pilote (quasiment à la masse électrique car connectées à un amplificateur de charges) sont intercalées entre les électrodes d'excitation pilote et les électrodes de détection Coriolis. Elles jouent ainsi le rôle d'un écran de masse vis-à-vis de la détection Coriolis. Le résidu de cette capacité inter-électrodes est enfin compensé par un peigne capacitif (figure 2.14). Il permet d'envoyer un signal de phase opposée pour compenser le résidu de charges. La longueur du peigne va déterminer la valeur de la capacité permettant d'annuler ce résidu. Ce peigne est dimensionné à l'aide des formules de capacités due à des lignes coplanaires [Stellari 02]. Cette compensation se réalisant directement sur le quartz, le système est stable en température.

#### 2.3.1.4 Electronique

Couplé à la structure vibrante, le premier étage électronique est celui des amplificateurs de charges qui convertissent les charges collectées (*Q<sup>P</sup>* et *QD*) en tension. La tension pilote permet à travers un oscillateur à PLL d'exciter le mode pilote. La tension détecteur est démodulée à

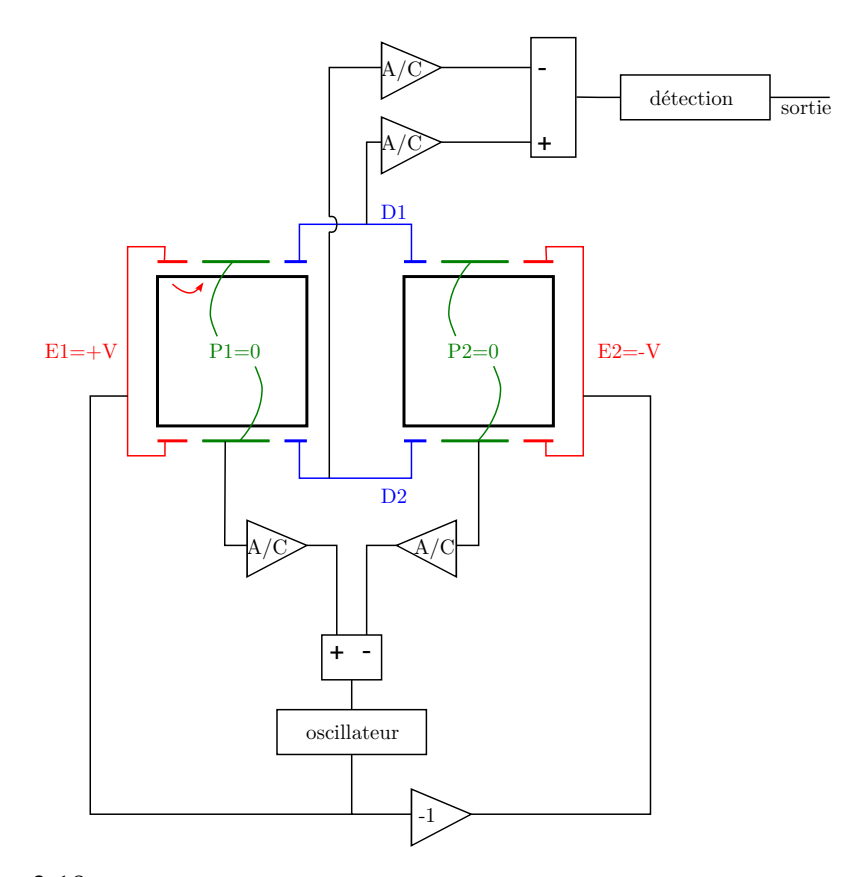

FIG. 2.19 – Vue en coupe du système d'électrodes imbriquées du VIG [Le Traon 10a].

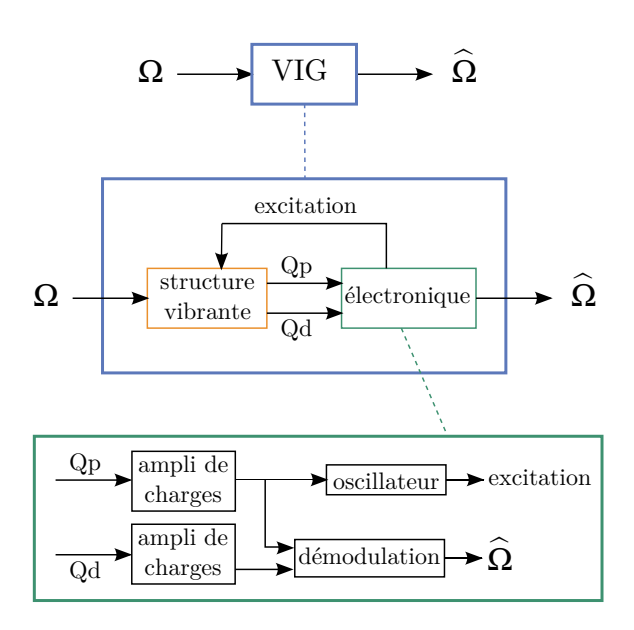

FIG. 2.20 – Décomposition des sous-systèmes de l'électronique du VIG.

l'aide du signal pilote afin d'obtenir un signal continu dont l'amplitude est directement proportionnelle à Ω. La figure 2.20 présente un schéma du système électronique. L'électronique reçoit en entrée des charges pilote *Q<sup>P</sup>* et détecteur *QD*, et délivre une tension d'excitation pour le mode pilote ainsi qu'une mesure  $\hat{\Omega}$  de la vitesse de rotation.

## 2.3.2 Analyse

La problématique de la thèse est de développer un modèle complet du microgyromètre VIG décrit de manière systématique dans le paragraphe précédent. Le modèle doit permettre de prendre en compte l'ensemble du système : structure vibrante et électronique. Il est nécessaire de pouvoir simuler le comportement du gyromètre en température et de pouvoir accéder aux performances du capteur (résolution, biais, facteur d'échelle). Nous avons vu qu'il existait quatre grands moyens pour réaliser ce modèle :

- Les langages HDL AMS. On code directement le système dans le langage choisi et des logiciels d'interfaçage permettent de visualiser le système.
- Les logiciels systèmes (Coventor) multiphysiques permettant de modéliser à la fois la structure vibrante et l'électronique ; particulièrement adapté à des systèmes MEMS (avec électronique intégrée en silicium).
- Matlab ou Scilab. On utilise le module de simulation intégré Simulink ou Scicos. Une autre solution est de coder directement le modèle.
- Les logiciels de simulation de circuit. A partir du schéma équivalent du système, on bâtit le circuit électronique que l'on simule directement.

Le tableau 2.1 résume les avantages et les inconvénients liés à chacune de ces solutions.

Les logiciels tels que Coventor sont très bien adaptés pour la modélisation de MEMS dans lesquels l'électronique est intégrée (au silicium par exemple). Dans le cas du VIG, l'électronique est pour le moment discrète, ce qui ne permet pas d'exploiter pleinement les capacités de ce type d'outil.

Les simulateurs circuits (Pspice) ont l'avantage d'avoir une bibliothèque très importante de composants. Toutefois, ceux-ci sont difficilement paramétrables pour des études en température par exemple. Ces logiciels sont utilisés dans le cas où le système va être modélisé en schéma électrique équivalent. Pour des calculs de fréquences, de la validation fonctionnelle, ils sont très pratiques. Mais pour une étude plus approfondie et une liberté sur les simulations, ils ne conviennent pas.

Matlab et Scilab permettent une liberté de code assez importante, de plus il existe énormément de toolboxes disponibles en téléchargement. Par contre, ce sont des simulateurs à flot de données et dont les quantités sont unidirectionnelles. Les réseaux de Kirschoff ne sont pas utilisés.

|                      | <b>AVANTAGES</b>                     | <b>INCONVÉNIENTS</b>                   |  |
|----------------------|--------------------------------------|----------------------------------------|--|
| <b>HDL AMS</b>       | Réseaux de Kirshoff                  | Pas d'éléments finis                   |  |
|                      | Electronique analogique et numérique | <b>Bibliothèque</b>                    |  |
| Logiciels systèmes   | Multiphysique                        | Gourmand en ressources                 |  |
|                      | (mécanique, électronique etc)        | Gourmand en temps                      |  |
|                      | Facilité d'utilisation               | Dédiés généralement MEMS               |  |
|                      |                                      | (avec électronique intégrée)           |  |
|                      | Eléments finis                       | Eléments finis limités                 |  |
| Matlab/Scilab        | Simulink/Scicos intégré              | Pas d'éléments finis                   |  |
|                      | Flexibilité du code                  | Pas de solveur multiphysique           |  |
|                      | Toolboxes nombreuses                 | Quantités unidirectionnelles           |  |
|                      |                                      | (pas de réseaux de Kirshoff)           |  |
| Simulateurs circuits | Larges bibliothèques de composants   | Simulations déterminées                |  |
|                      | Adapté aux simulations électroniques | Pas d'éléments finis                   |  |
|                      | (donc aux schémas équivalents)       |                                        |  |
|                      | Réseaux de Kirshoff                  | Composants difficilement paramétrables |  |

TAB. 2.1 – Comparaison des différentes techniques de modélisation possible pour le VIG de l'ONERA

Les langages HDL AMS ont l'avantage d'exploiter les réseaux de Kirshoff et donc de simuler le système de manière concurrentiel et pas uniquement séquentiel contrairement à Matlab. Une autre limitation des HDL, commune à Matlab aussi, est l'inexistence de dérivées partielles autres que temporelles.

Pour ce travail, nous avons choisi de développer le modèle du VIG à l'aide du logiciel Scilab. Certes, les langages HDL et plus particulièrement VHDL-AMS, seraient aussi une bonne solution. Mais, Scilab étant l'outil du laboratoire et l'ONERA faisant parti du consortium Scilab, le choix s'est finalement porté sur cet outil.

L'organisation de l'étude est donc divisée en trois parties : modélisation de la structure vibrante (chapitre 3), modélisation de l'électronique (chapitre 4) et analyse et amélioration des performances (chapitre 5).

# Chapitre 3

# Modélisation de la structure vibrante du gyromètre

## Sommaire

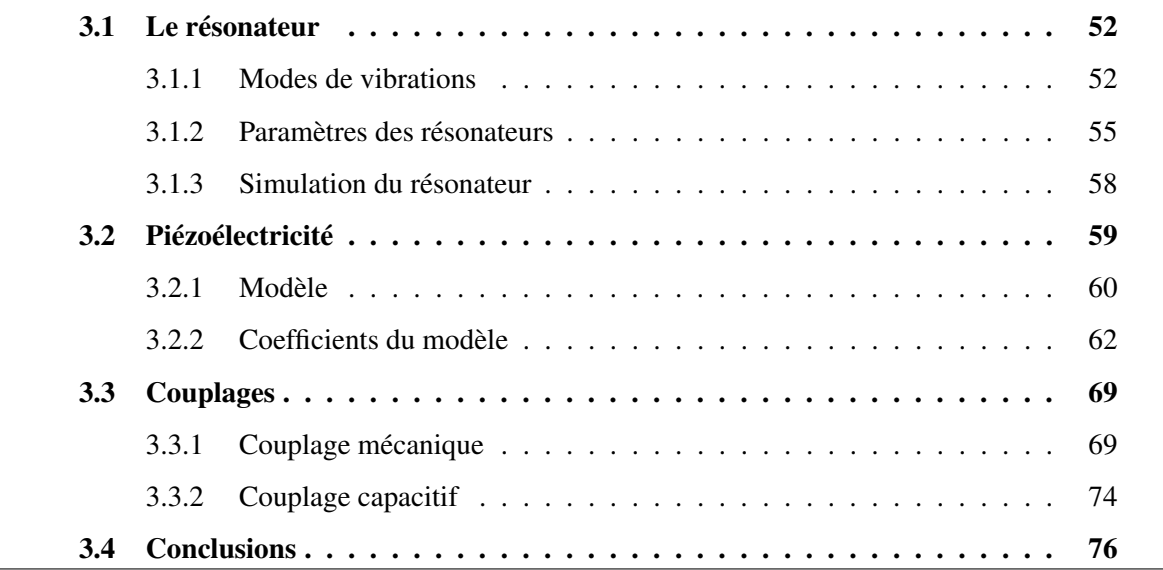

La première section présente la modélisation du résonateur : le modèle, les paramétres et la simulation. La seconde section est consacrée à la piézoélectricité. La troisième section introduit les différents couplage de la structure afin d'obtenir un modèle complet de la structure vibrante du gyromètre VIG.

## 3.1 Le résonateur

## 3.1.1 Modes de vibrations

Le coeur du gyromètre VIG est le diapason dont deux modes de vibrations sont couplés par l'effet Coriolis (figure 3.1).

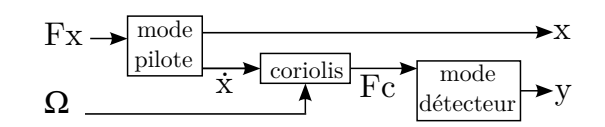

FIG. 3.1 – Décomposition des sous-systèmes de la structure vibrante

Les deux modes sont modélisés par un système masse-ressort (figure 3.2). L'élément vibrant de ce système est une masse *m* qui représente la masse vibrante effective des poutres du diapason du VIG. Cette masse est reliée à deux ressorts orthogonaux pour modéliser les deux modes de vibration. L'axe *x* (respectivement *y*) est l'axe de la vibration pilote (respectivement détecteur). Le système est en rotation selon *z* avec une vitesse Ω*z*. En considérant le facteur de qualité *Q* d'un mode et la fréquence de résonance *ω*<sup>0</sup> de ce mode, on peut écrire les relations 3.1, liant l'amortissement *η* et la raideur *k* du ressort :

$$
\begin{cases}\n\eta = \frac{m\,\omega_0}{Q} \\
\omega_0 = \sqrt{\frac{k}{m}}\n\end{cases}
$$
\n(3.1)

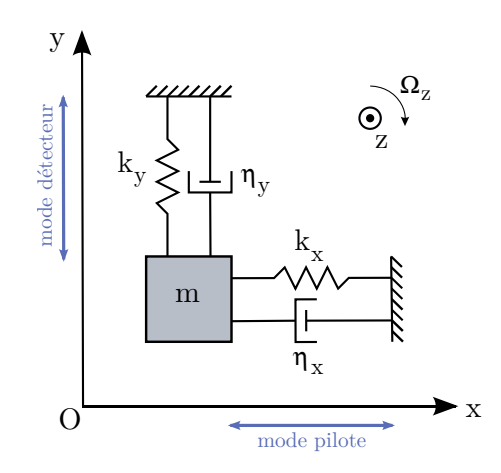

FIG. 3.2 – Modèle de masse-ressort de l'élément vibrant.

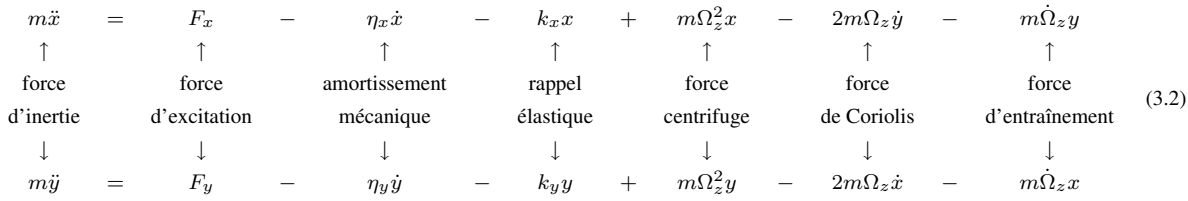

Ainsi, pour chacun des axes on peut écrire la relation fondamentale de la dynamique :

Le système 3.2 peut être simplifié selon les hypothèses suivantes :

- Seul le mode pilote est excité et dans le cas d'un gyromètre en boucle ouverte,  $F_y = 0$ .
- Le mode pilote étant excité à sa résonance et le mode détecteur étant en régime forcé, l'amplitude *y* du mode détecteur est très petite devant le pilote *x* (équation 3.4). Tout étant porté par la fréquence pilote,  $\dot{y} \ll \dot{x}$ . L'accélération de Coriolis sur le mode pilote 2*m*Ω*zy*˙ peut donc être négligée.
- Pour les applications visées de ce gyromètre, on mesure de faibles vitesses de rotation :  $\Omega$ et  $\Omega$  sont suffisamment faibles pour permettre de négliger les accélérations d'entraînement et centrifuge sur les deux modes.

Les équations différentielles 3.2 régissant chacun des mouvements selon *x* et *y* peuvent alors être simplifiées en 3.3. :

$$
\begin{cases}\n\frac{F_x}{m} = \ddot{x} + \frac{\omega_{0x}}{Q_x}\dot{x} + \omega_{0x}^2 x \\
2\Omega_z \dot{x} = \ddot{y} + \frac{\omega_{0y}}{Q_y}\dot{y} + \omega_{0y}^2 y\n\end{cases}
$$
\n(3.3)\n
$$
\text{avec }\n\begin{cases}\n\omega_{x/y}^2 = \frac{k_{x/y}}{m} \\
Q_{x/y} = \frac{m}{\eta_{x/y}}\omega_{x/y}\n\end{cases}
$$

Il est alors aisé de montrer que, avec *X* l'amplitude pilote, *Y* l'amplitude générée par l'effet Coriolis, Ω l'amplitude de la vitesse de rotation du système, et ∆*f* l'écart de fréquence entre les deux modes, le facteur d'échelle mécanique s'écrit selon la relation suivante :

$$
\frac{Y}{\Omega} = \frac{X}{\Delta f} \tag{3.4}
$$

Ainsi pour une vitesse de rotation de 0*,* 05 (*◦/s*) et un écart de fréquence typiquement de 500 Hz, *Y/X* vaut 10*−*<sup>6</sup> . Les équations 3.3 décrivent le comportement d'un système du second ordre amorti. Elles peuvent être complétées par des facteurs limitants, en particulier par le bruit Nyquist.

Ce bruit appelé aussi *bruit brownien* est généré par l'agitation thermique des molécules internes au matériau [Nyquist 28]. Il constitue un facteur limitant la résolution des MEMS. Dans notre cas, ce bruit se comporte comme une force d'excitation de densité spectrale *FB*. La relation de Nyquist exprime, sous forme d'un bruit blanc en force (figure 3.3), la vibration due à ce phénomène :

$$
F_B = \sqrt{4k_bT\eta} \text{ en } N/\sqrt{Hz}
$$
 (3.5)

où

- *<sup>k</sup><sup>b</sup>* Constante de Boltzmann, *<sup>k</sup><sup>b</sup> <sup>≈</sup>* <sup>1</sup>*.*<sup>38</sup> *·* <sup>10</sup>*−*<sup>23</sup>*J.K−*<sup>1</sup>
- *T* Température en *K*
- *η* amortissement du résonateur en *N/m.s* (rappel : *η* = *mω*  $\frac{1}{\overline{Q}})$

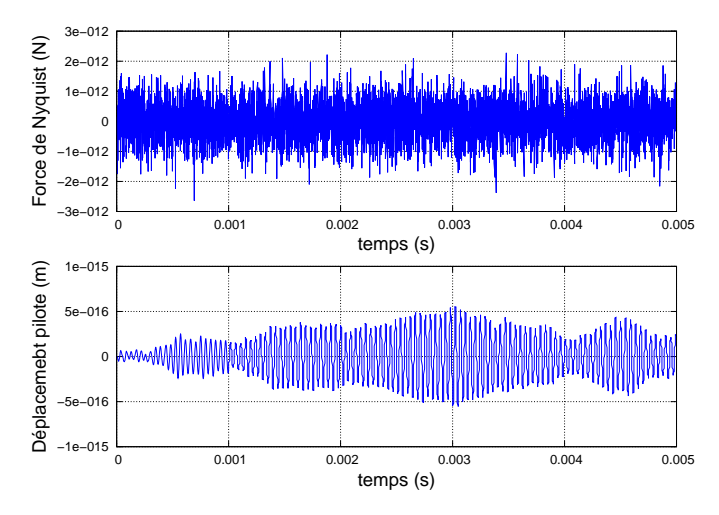

FIG. 3.3 – Simulation du déplacement généré par le bruit Nyquist du résonateur pour *Q* = 1000.

La figure 3.3 présente la force générée par le bruit Nyquist ainsi que le déplacement que celle-ci entraîne. Le bruit d'excitation (blanc) est filtré par le résonateur à la fréquence pilote. A 25*◦C*, le déplacement généré par le bruit Nyquist est de l'ordre de 10*−*<sup>16</sup>*m*, largement négligeable devant les déplacements typiques du mode pilote du VIG (de l'ordre de 10*−*<sup>6</sup>*m*).

Les déplacements détecteurs sont de l'ordre de 10*−*<sup>11</sup>*m* avec un facteur de qualité identique au mode pilote. Le bruit Nyquist est encore négligeable pour le mode détecteur. Toutefois si le facteur de qualité du mode détecteur est dégradé, le bruit Nyquist deviendra prépondérant et limitera la résolution du capteur [Parent 08]. La figure 3.4 présente le modèle complet d'un mode de vibration tel qu'il a été considéré dans le développement du modèle.

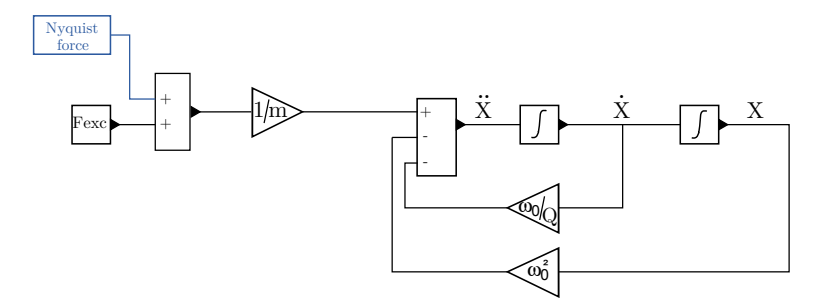

FIG. 3.4 – Modèle d'un mode de vibration réalisé dans Scicos.

## 3.1.2 Paramètres des résonateurs

Nous avons précédemment décrit le modèle du résonateur caractérisé par une masse et une raideur équivalente ainsi qu'une fréquence de résonance et un facteur de qualité. Le modèle doit aussi permettre de simuler le comportement thermique du capteur. Cette section présente le calcul des paramètres du résonateur avec leur sensibilité thermique dans le cas d'une poutre en flexion.

#### Paramètres du mode de vibrations :  $m, \omega_0$  et  $k$

La masse effective vibrante pour une poutre en vibration de flexion ainsi que la raideur équivalente sont calculées en annexe A.1 et sont rappelées en 3.6. Ces paramètres dépendent uniquement de la géométrie (épaisseur *h*, longueur de la poutre *L*, largeur *e*) de la poutre et du matériau (module d'Young *E* et la masse volumique *ρ*, pour un matériau isotrope).

$$
k = \frac{Eh}{4} \frac{e^3}{L^3}
$$
\n
$$
f_0 = \frac{1}{2\pi} \sqrt{\frac{k}{m}}
$$
\n(3.6)

COMPORTEMENT EN TEMPÉRATURE

Les paramètres *m*,  $f_0$  et *k* dépendent de la géométrie et du matériau. A l'aide des coefficients de dilatation du quartz [James 88], il est facile de calculer la géométrie de la poutre en fonction de la température. Pour un matériau anisotrope comme le quartz, il est difficile d'obtenir un module d'Young équivalent mais dans notre cas (poutre orientée selon l'axe *y* du matériau), une bonne approximation de ce module d'Young équivalent est obtenur en prenant  $E(T)$  = 1  $s_{22}(T)$ , avec *s*<sup>22</sup> le coefficient de la matrice de compliance dans la direction considérée. Ces coefficients *Sij* de la matrice de compliance sont calculées pour une température donnée grâce à [James 88] et permettent alors de déterminer *E*(*T*). La figure 3.5 montre une comparaison théorie-expérience des comportements thermiques des fréquences de résonance. En rouge, sont présentées les mesures effectuées sur un VIG et en bleu le calcul des fréquences selon les formules présentées en annexe A.1. Pour chaque fréquence, les deux courbes ont été "pincées" à la première température afin de comparer les comportements thermiques. Pour le mode pilote, on observe expérimentalement une variation de 0*,* 07%, contre une variation de 0*,* 10% prévue par le calcul analytique. Pour le mode détecteur, alors qu'on a une variation mesurée de 0*,* 02%, on prévoit 0*,* 2% avec le calcul analytique. Cette différence s'explique par la présence du pied du diapason qui induit plus de souplesse dans le cas du mode détecteur. Ce pied n'étant pas pris en compte dans le calcul de  $f_{0y}$ , sa contribution au comportement thermique n'intervient pas non plus. Des modélisations éléments finis prenant en compte le pied du diapason et l'anisotropie réelle du quartz permettent de confirmer parfaitement le comportement thermique mesuré par rapport à l'expérimentation.

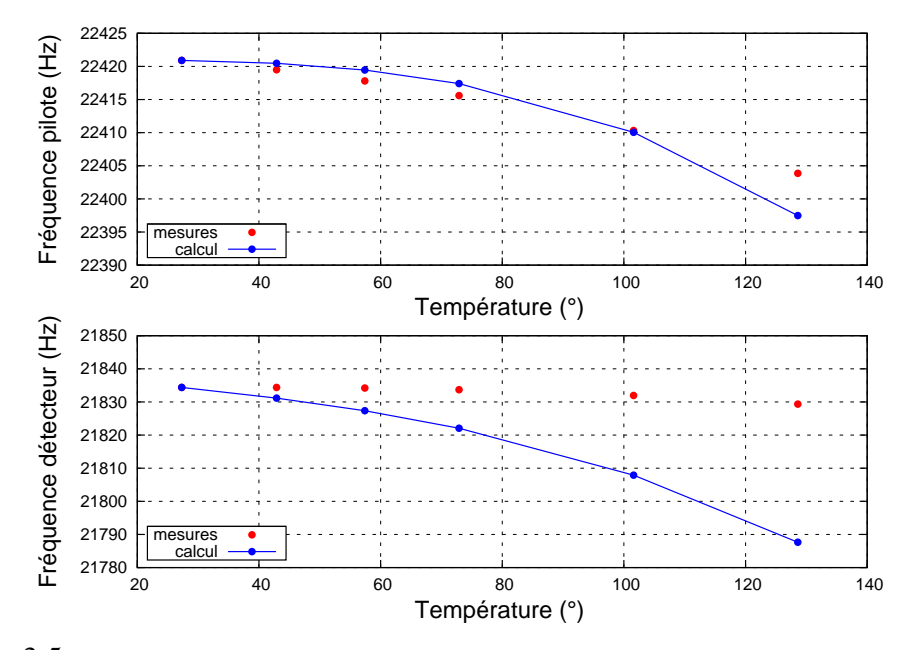

FIG. 3.5 – Fréquences de résonance (pilote et détecteur) mesurées (rouge) et calculées (bleu).

Par la suite, un modèle polynomial extrait des mesures expérimentales sera préféré au modèle théorique afin de respecter le comportement thermique des fréquences de résonance des deux modes de vibration.

#### Facteurs de qualité des modes

Le facteur de qualité *Q* d'un mode de vibration est un coefficient représentant la capacité du résonateur à conserver l'énergie mécanique de la vibration. *Q* est d'autant plus grand que l'énergie dissipée durant une période est petite. Il s'exprime comme une somme des différents contributeurs *Q<sup>i</sup>* à la dissipation d'énergie :

$$
\frac{1}{Q} = \sum_{i} \frac{1}{Q_i} \tag{3.7}
$$

Ces différents contributeurs sont étudiés de manière détaillée dans la thèse de Baptiste Le Foulgoc [Foulgoc 08]. Ils y sont classés en deux catégories : les pertes intrinsèques dues au matériau et les pertes extrinsèques dues aux conditions d'utilisation du résonateur (tableau 3.1).

|              | $Q^{-1}_{\text{defauts}}$        | Pertes causées par les dislocations ou impuretés dans le cris-  |  |  |
|--------------|----------------------------------|-----------------------------------------------------------------|--|--|
|              |                                  | tal.                                                            |  |  |
| Intrinsèques | $Q^{-1}_{\rm viscosit\acute{e}}$ | Pertes d'énergies pendant la vibration dues à la viscosité      |  |  |
|              |                                  | intrinsèque du matériau.                                        |  |  |
|              | $Q^{-1}_{\rm phonon}$            | Dissipation due à l'interaction entre le champ de déforma-      |  |  |
|              |                                  | tion et les vibrations thermiques du cristal quantifiées par la |  |  |
|              |                                  | notion de phonon thermique.                                     |  |  |
|              | $Q^{-1}_{\text{thermo}}$         | Pertes d'énergies causées par le couplage entre les champs      |  |  |
|              |                                  | thermique et de déformation au sein d'un résonateur.            |  |  |
|              | $Q^{-1}_{\text{support}}$        | Pertes de l'énergie vibratoire à travers le support du résona-  |  |  |
| Extrinsèques |                                  | teur.                                                           |  |  |
|              |                                  | Amortissement gazeux dû à l'interaction des parois des          |  |  |
|              |                                  | poutres avec le gaz environmant.                                |  |  |
|              |                                  | Pertes liées à l'état de surface de la structure.               |  |  |

TAB. 3.1 – Les différents amortissements d'un mode de vibration

L'équation 3.7 s'écrit alors comme la somme des *Q −*1 *i* de chacun de ces contributeurs :

$$
Q^{-1} = Q_{\text{support}}^{-1} + Q_{\text{surface}}^{-1} + Q_{\text{gaz}}^{-1} + Q_{\text{defauts}}^{-1} + Q_{\text{viscosit\acute{e}}}^{-1} + Q_{\text{phonon}}^{-1} + Q_{\text{thermo\'elastique}}^{-1}
$$
(3.8)

Pour le gyromètre VIG, on peut écrire les hypothèses suivantes :

- *Q −*1 défauts : il n'existe pas de modélisation permettant de quantifier ces pertes. La croissance du quartz étant bien maîtrisée, on peut considérer ces pertes largement négligeables devant les autres dissipations  $(Q_{\text{defauts}} \text{ infini}).$
- *Q −*1 viscosité = *E η*22*ω*<sup>0</sup> avec *E*<sup>22</sup> module d'Young, *η*<sup>22</sup> viscosité et *ω*<sup>0</sup> pulsation propre du résonateur [Foulgoc 08]. Pour une poutre en quartz ( $E = 7,82 \; 10^{10} \; N.m^{-2}, \eta_{22} = 1.37$ [Lamb 66]) vibrant à 20 kHz,  $Q_{viscosit\acute{e}} = 4 \cdot 10^8$ . La dissipation due à la viscosité intrinsèque du quartz apparaît donc négligeable dans la gamme de fréquence considérée.
- *Q −*1 phonon : cette perte due à l'intéraction phonon-phonon [Akhiezer 38] est négligeable aux fréquences et températures considérées.
- −  $Q_{\text{thermo}}^{-1}$  : d'après la formule basée sur la théorie de Zener [Zener 40] et donnée dans [Foulgoc 08],  $Q_{\text{thermo}} =$  $2\rho C_p$  $\alpha^2 T_0 E$  $f_r^2 + f_t^2$  $\frac{f_{r}f_{t}}{f_{r}f_{t}}$  avec – *ρ* la masse volumique (2650 *kg.m−*<sup>3</sup> )
- *C<sup>p</sup>* chaleur spécifique à pression constante (750 *K.kg−*<sup>1</sup> *.K−*<sup>1</sup> )
- *α* le coefficient de dilatation thermique (13*,* 7 10*−*<sup>6</sup> *K−*<sup>1</sup> )
- *T*<sup>0</sup> la température de référence (298 *K*)
- *E* module d'Young (7*,* 82 10<sup>10</sup> *N.m−*<sup>2</sup> )
- *f<sup>r</sup>* la fréquence de résonance (20*kHz*)
- $f_t$  la fréquence de transition entre échanges isothermes et adiabatiques.  $f_t = \frac{\pi}{2}$ 2 *κ*  $\rho C_p e^2$ avec *e* l'épaisseur du résonateur dans la direction de vibration (500*µm*), *κ* la conductibilité thermique  $(6, 7 \ W.m^{-1}.K^{-1})$ .

*Q*thermo vaut alors environ 400000.

- *Q−*<sup>1</sup> support : le développement du cadre de découplage spécifique pour le VIG [Janiaud 02] permet de rendre négligeable les pertes de l'énergie vibratoire à travers le support.
- *Q−*<sup>1</sup> gaz : un vide intrinsèque inférieur à 0*,* 1 *mbar* permet de s'affranchir des pertes liées à l'amortissement gazeux pour les fréquences et facteurs de qualité considérés [Christian 66] [Bao 07].
- *Q −*1 surface : Il a été montré dans [Le Traon 10b] que la contribution des pertes de surfaces concerne principalement les électrodes déposées sur le gyromètre. Cet amortissement est dû à la viscosité intrinsèque de l'or et l'estimation de cette perte dans le cas du VIG est de l'ordre de 400000.

Expérimentalement, les facteurs de qualité (pilote et détecteur) ainsi que leur comportement thermique sont reproductibles. La figure 3.6 présente l'allure du facteur de qualité pilote (*Qx*) et détecteur (*Qy*) en fonction de la température. Cette variation n'est pas négligeable car elle va directement se répercuter sur l'amplitude du signal pilote et donc sur l'amplitude du signal Coriolis. C'est cette loi de comportement qui est implantée dans le modèle.

## 3.1.3 Simulation du résonateur

Le résonateur pilote est couplé au résonateur détecteur afin d'obtenir un fonctionnement gyromètre. Le logiciel Scicos permet de définir des *superblock* afin de ne pas surcharger le modèle (figure 3.7).

Le modèle est alors simulé dans le domaine temporel à l'aide de Scicos afin d'en valider le fonctionnement. La figure 3.8 présente une simulation de ce résonateur lorsqu'il est soumis à un escalier de vitesse de rotation. Un signal d'excitation à la fréquence pilote (ici en tension avec un coefficient de conversion arbitraire en *N/V* ) est présenté en entrée du système. Le résonateur pilote vibre alors à sa fréquence de résonance jusqu'à atteindre son amplitude de mouvement

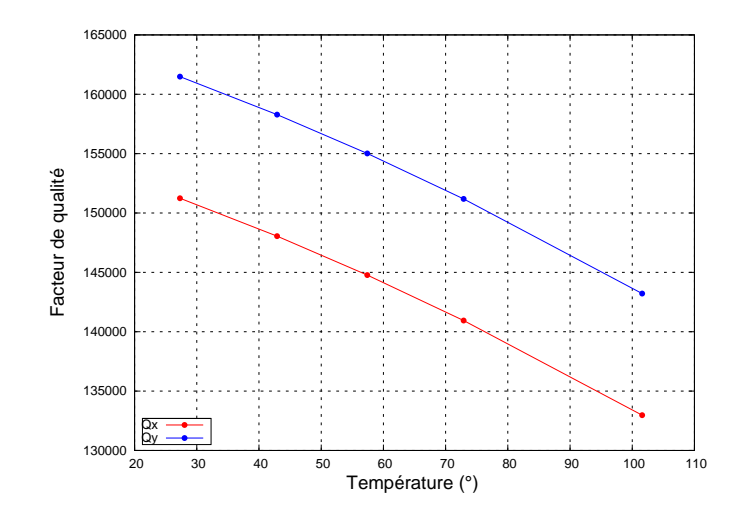

FIG. 3.6 – Evolution des facteurs de qualités du mode pilote  $(Q_x)$  et du mode détecteur  $(Q_y)$  en fonction de la température.

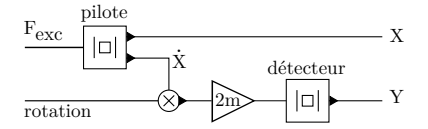

FIG. 3.7 – Modèle du diapason avec ses deux modes de vibration.

maximale. En absence de rotation, le détecteur ne présente aucun mouvement. Lorsque le système est soumis à une rotation, l'effet Coriolis excite le mode détecteur en régime forcé. La réponse du mode détecteur correspond à celle d'un oscillateur du second ordre excité en régime forcé. Après le régime transitoire, l'amplitude va se stabiliser. L'escalier de rotation permet de vérifier que l'amplitude du signal généré est bien proportionnel à la vitesse de rotation en entrée.

Le modèle permet, à ce stade, de détecter une vitesse de rotation. La structure mécanique peut être calculée et simulée en température pour différentes géométries. La section suivante aborde la piézoélectricité qui permet de convertir les mouvements en charges collectées sur des électrodes.

## 3.2 Piézoélectricité

Dans cette partie, un modèle général du gyromètre est d'abord présenté. Ensuite, les coefficients de conversion piézoélectrique seront mesurés expérimentalement pour chacune des électrodes. Ces mesures seront comparées aux calculs d'un modèle pour une poutre avec des électrodes idéales.

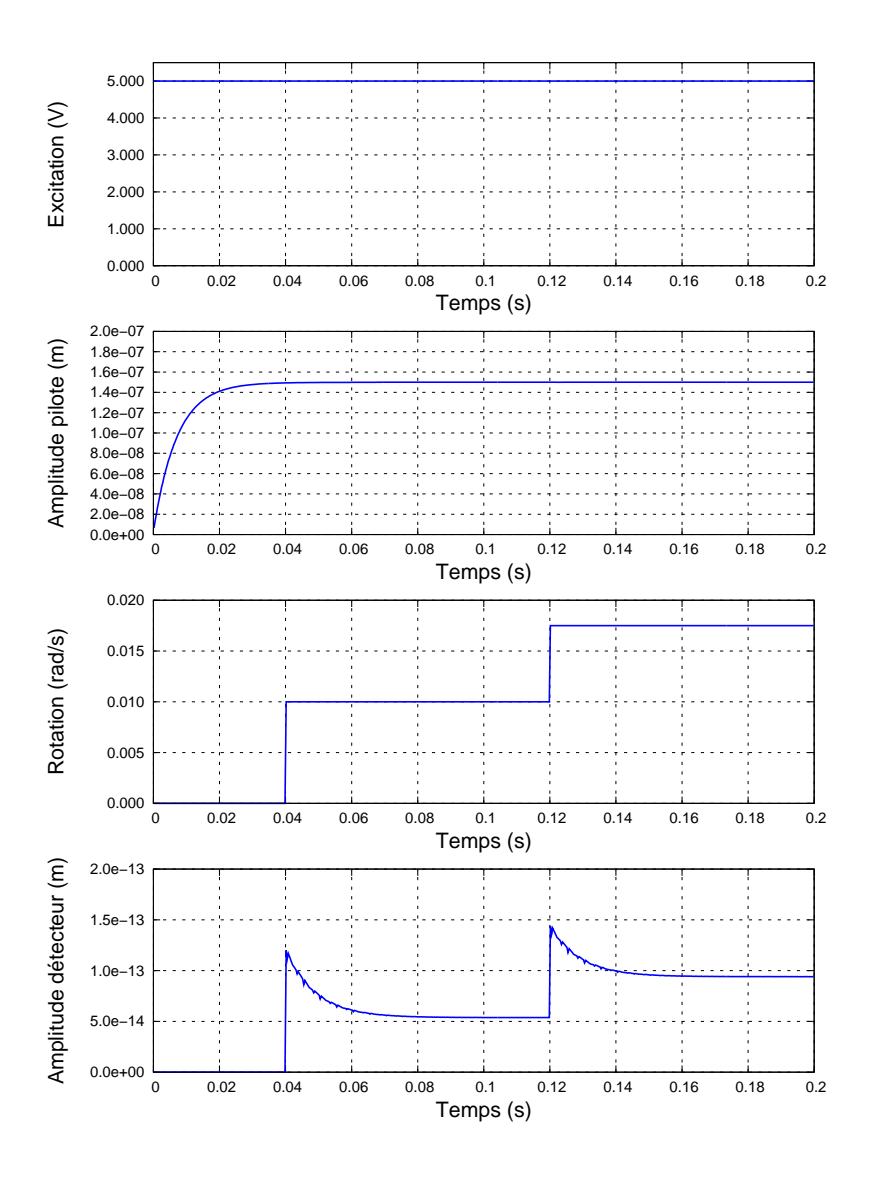

FIG. 3.8 – Simulation temporelle du résonateur en présence d'un escalier de vitesse de rotation. Seules les enveloppes des signaux sont tracées.

## 3.2.1 Modèle

## Modèle général

On bâtit un modèle général de la structure avec ses six électrodes et ses deux modes couplés (figure 3.9), dans lequel n'importe quelle électrode peut exciter la structure et détecter les charges. La matrice *A* sur la figure 3.9 modélise la conversion piézoélectrique indirecte qui sera détaillée de manière théorique ultérieurement. La matrice *B* de la figure 3.9 modélise d'une part l'effet piézoélectrique direct permettant la détection de charges et intègre d'autre part le couplage mécanique qui sera détaillé ultérieurement. La matrice *G* du modèle représente les gains des résonateurs dépendant de la fréquence du signal d'excitation (*Gx*(*ω*) pour le pilote et  $G_y(\omega)$  pour le détecteur).

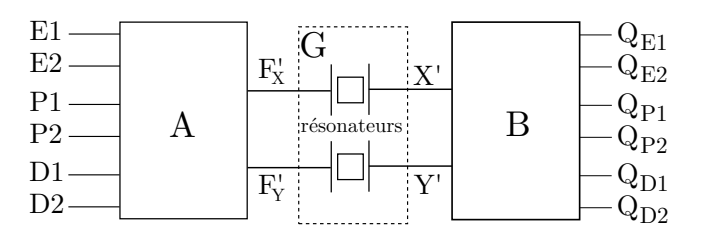

FIG. 3.9 – Modèle d'un diapason avec six électrodes.

Avec

$$
A = \begin{bmatrix} a_1 & b_1 \\ a_2 & b_2 \\ a_3 & b_3 \\ a_4 & b_4 \\ a_5 & b_5 \\ a_6 & b_6 \end{bmatrix}, G = \begin{bmatrix} G_x(\omega) & 0 \\ 0 & G_y(\omega) \end{bmatrix}, B = \begin{bmatrix} \alpha_1 & \beta_1 \\ \alpha_2 & \beta_2 \\ \alpha_3 & \beta_3 \\ \alpha_4 & \beta_4 \\ \alpha_5 & \beta_5 \\ \alpha_6 & \beta_6 \end{bmatrix},
$$

On peut écrire les charges collectées sur les électrodes en fonction des excitations et des coefficients de conversion piézoélectrique et de couplage (3.9) :

$$
\begin{bmatrix}\nQ_{E1} \\
Q_{E2} \\
Q_{P1} \\
Q_{P2} \\
Q_{D1} \\
Q_{D2}\n\end{bmatrix} = \begin{bmatrix}\n\alpha_1 & \beta_1 \\
\alpha_2 & \beta_2 \\
\alpha_3 & \beta_3 \\
\alpha_4 & \beta_4 \\
\alpha_5 & \beta_5 \\
\alpha_6 & \beta_6\n\end{bmatrix} \times \begin{bmatrix}\nG_x(\omega) & 0 \\
0 & G_y(\omega)\n\end{bmatrix} \times \begin{bmatrix}\na_1 & b_1 \\
a_2 & b_2 \\
a_3 & b_3 \\
a_4 & b_4 \\
a_5 & b_5 \\
a_6 & b_6\n\end{bmatrix} \times \begin{bmatrix}\nE1 \\
E2 \\
P1 \\
P2 \\
D1 \\
D2\n\end{bmatrix}.
$$
\n(3.9)

## Modèle appliqué à l'architecture du gyromètre VIG

Le VIG est excité par les deux électrodes *E*<sup>1</sup> et *E*<sup>2</sup> à la fréquence pilote. Les charges sont collectées sur les électrodes pilote *P*<sup>1</sup> et *P*<sup>2</sup> et détecteur *D*<sup>1</sup> et *D*2. Le système 3.9 se simplifie selon la forme suivante :

$$
\begin{bmatrix}\nQ_{P1} \\
Q_{P2} \\
Q_{D1} \\
Q_{D2}\n\end{bmatrix} = \begin{bmatrix}\n\alpha_3 & \beta_3 \\
\alpha_4 & \beta_4 \\
\alpha_5 & \beta_5 \\
\alpha_6 & \beta_6\n\end{bmatrix} \times \begin{bmatrix}\nG_x & 0 \\
0 & G_y\n\end{bmatrix} \times \begin{bmatrix}\na_1 & b_1 \\
a_2 & b_2\n\end{bmatrix} \times \begin{bmatrix}\nE1 \\
E2\n\end{bmatrix}
$$
\n(3.10)

Une campagne de mesures sur plusieurs cellules a permis de confirmer que la matrice *B* se décompose comme le produit de deux matrices : une matrice de conversion piézoélectrique directe et une matrice de rotation illustrant l'inclinaison du plan d'oscillation d'un angle *θ* du diapason due au couplage mécanique (voir section 2.3.1.2).

$$
B = \begin{bmatrix} nx_{dP1} & 0 \\ nx_{dP2} & 0 \\ 0 & nx_{dD1} \\ 0 & nx_{dD2} \end{bmatrix} \times \begin{bmatrix} cos(\theta) & sin(\theta) \\ -sin(\theta) & cos(\theta) \end{bmatrix}
$$
(3.11)

La matrice A permet de décrire la conversion entre la tension d'excitation et la force appliquée au résonateur. Le couplage mécanique est aussi présente dans cette matrice car la force d'excitation est projetée sur chacun des modes. Toutefois, ce couplage est négligeale car le résonateur détecteur est excité en régime forcé et le gain est alors quasiment nul. La matrice A s'écrit alors :

$$
A = \left[ \begin{array}{cc} nx_{E1} & nx_{E2} \\ 0 & 0 \end{array} \right] \tag{3.12}
$$

La relation 3.10 représentant le gyromètre au repos s'écrit alors sous la forme suivante :

$$
\begin{bmatrix}\nQ_{P1} \\
Q_{P2} \\
Q_{D1} \\
Q_{D2} \\
\hline\n\end{bmatrix} = \underbrace{\begin{bmatrix}\nn x_{P1} & 0 \\
nx_{P2} & 0 \\
0 & n x_{D1} \\
0 & n x_{D2}\n\end{bmatrix}}_{\text{piezo direct}} \times \underbrace{\begin{bmatrix}\n\cos(\theta) & \sin(\theta) \\
-\sin(\theta) & \cos(\theta)\n\end{bmatrix}}_{\text{Couplage mécanique}} \times \underbrace{\begin{bmatrix}\n|G_x(j\omega)| & 0 \\
0 & 0\n\end{bmatrix}}_{\text{Résonance}} \times \underbrace{\begin{bmatrix}\nn x_{E1} & n x_{E2} \\
0 & 0\n\end{bmatrix}}_{\text{piezo indirect}} \times \underbrace{\begin{bmatrix}\nE1 \\
E2\n\end{bmatrix}}_{\text{excitation}}
$$
\n(3.13)

Cette section portant sur la piézoélectricité, l'angle *θ* de la matrice B qui est petit sera considéré nul. La figure 3.10 représente le modèle du gyromètre avec l'encapsulation des résonateurs et la piézoélectricité.

## 3.2.2 Coefficients du modèle

Les coefficients de conversion piézoélectrique dépendent du matériau et de la géométrie de la structure, ainsi ils dépendent de la température. Afin d'implémenter leur dépendance thermique dans le modèle, on utilise une formule analytique pour le cas d'une poutre. Le calcul est

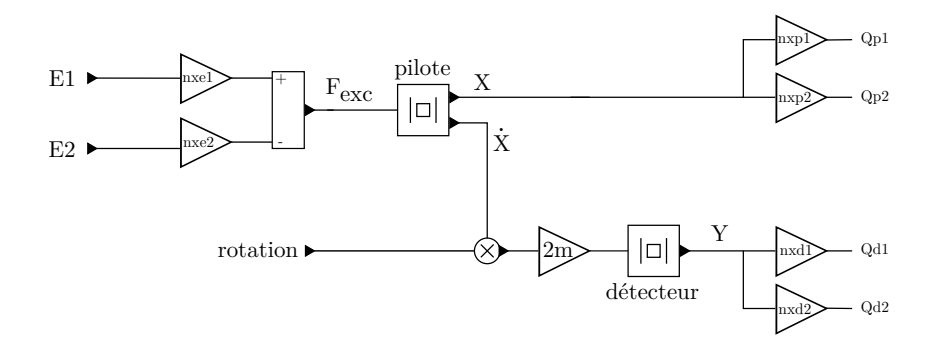

FIG. 3.10 – Modèle du VIG avec deux résonateurs couplés et le système d'électrodes..

mené dans l'annexe A.2 pour le mode pilote (excitation et détection) et dans l'annexe A.3 pour le mode détecteur. Pour chacun des coefficients de conversion, on associe un facteur d'efficacité *k*. Ainsi, les relations suivantes définissent le coefficient de conversion piézoélectrique pour chacune des électrodes :

$$
\begin{cases}\n n x_{E1}|_{\text{pilot}} = k_{e1} \frac{2e_{12} h e}{3L} \\
 n x_{E2}|_{\text{pilot}} = k_{e2} \frac{2e_{12} h e}{3L} \\
 n x_{p2} = k_{p2} \frac{2e_{12} h e}{3L} \\
 n x_{p3} = k_{p3} \frac{2e_{12} h e}{3L} \\
 n x_{d1} = k_{D1} \frac{e_{12} h^2}{6L} \\
 n x_{d2} = k_{D2} \frac{e_{12} h^2}{6L}\n\end{cases}
$$

L'idée est donc de mesurer les coefficients de conversion piézoélectrique, puis d'en déduire pour chacun la valeur du coefficient d'efficacite *k*. Pour valider le modèle, il faut une valeur des coefficients d'efficacité *k* mais aussi vérifier que les différents calculs et simulations sont cohérents avec l'expérimentation.

### 3.2.2.1 Coefficients piézoélectriques indirects d'excitation du mode pilote

#### Mesures expérimentales

Les coefficients  $nx_{E1}|_{\text{pilote}}$  (respectivement  $nx_{E2}|_{\text{pilote}}$ ) sont mesurés expérimentalement par le déplacement en bout de lame pour une excitation sur  $E_1$  (respectivement  $E_2$ ). Les mesures ont été réalisées avec le système optique du profilomètre-vibromètre FOGALE [Pettigrand 02]. Ce système est un microscope optique avec un éclairage continu ou stroboscopique. Pour la mesure du mouvement de la lame, la stroboscopie est utilisée. On se place en bout d'électrode pour avoir suffisamment de contraste (figure 3.11). Le FOGALE donne une série de photos prises à différentes phases. Un algorithme de poursuite de pixel permet d'obtenir la courbe de déplacement d'un pixel en bout d'électrode (figure 3.12).

Des photos étalons des électrodes permettent le calcul du facteur de conversion pixel*/µm*. En moyennant sur les différentes électrodes, il est évalué à 3*,* 18 *px/µm*. Le coefficient piézo-
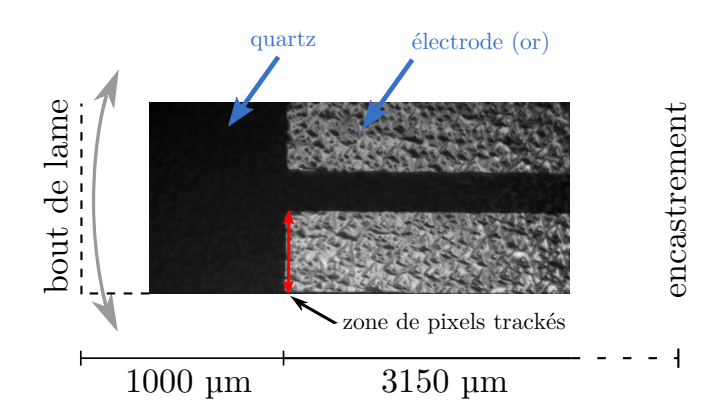

FIG. 3.11 – Tracking de pixel. Les trajectoires de pixels en bout d'électrode (zone rouge) sont identifiées et le code de traking calcule leur amplitude de mouvement.

électrique doit être calculé avec le déplacement en bout de lame et non en bout d'électrode. A l'aide de la formule sur le déplacement dans les poutres en flexion (annexe 1) et avec *L* la longueur de la poutre, *y* la coordonnée longitudinale, *F<sup>L</sup>* la flèche (déplacement en bout de poutre) et *U*<sup>1</sup> le déplacement selon l'axe transverse, on calcule le coefficient à appliquer pour obtenir le déplacement en bout de lame.

$$
\text{Avec } U_1(y) = \frac{4 \ F_L}{L^4} \left( \frac{y^4}{12} - \frac{Ly^3}{3} + \frac{L^2 y^2}{2} \right), \text{ on a } U_1(L - 1000) = F_L \times 0, 63 \tag{3.14}
$$

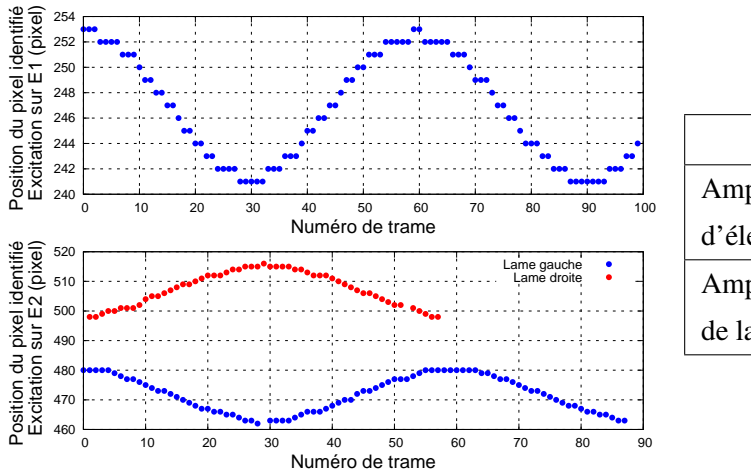

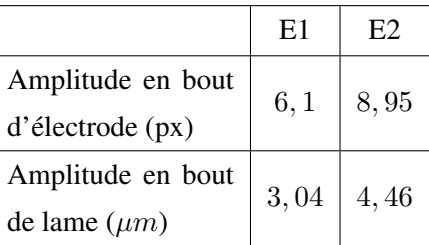

FIG. 3.12 – Tracking de pixel pour mesurer l'amplitude de déplacement en bout de lame. La courbe du haut représente le déplacement en bout d'électrode sur la lame de gauche lorsqu'on excite par *E*1. La courbe du bas représente le déplacement en bout d'électrode pour chacune des lames lorsque l'on excite par *E*2. Les deux mouvements sont bien opposés.

La chaîne de gain pour l'électrode *E*1 est présentée sur la figure 3.13. Dans le cas du VIG, le gain du résonateur utilisé pour les mesures est de :

$$
G_x = \frac{Q_x}{m\omega_0^2} \tag{3.15}
$$

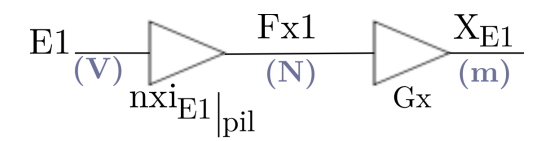

FIG. 3.13 – Chaîne de gain pour l'excitation piézoélectrique du mode pilote par l'électrode *E*1.

Avec  $Q_x \approx 12000$  (VIG dans l'air),  $\omega_0 = 2\pi \times 22359$  et  $m = 6 \times 10^{-7}$  kg (évaluée par les éléments finis), *G<sup>x</sup>* vaut 1 *m/N*. En notant *XE*<sup>1</sup> (respectivement *XE*2), l'amplitude de vibration en bout de lame, on calcule :

$$
\begin{cases}\n n x_{E1}|_{\text{pilote}} \text{mesur}\hat{\epsilon} = \frac{X_{E1}}{G_x \ E_1} = 3,04 \ 10^{-7} N/V \\
 n x_{E2}|_{\text{pilote}} \text{mesur}\hat{\epsilon} = \frac{X_{E2}}{G_x \ E_2} = 4,46 \ 10^{-7} N/V\n\end{cases} (3.16)
$$

#### Analyse

On va effectuer l'analyse sur l'électrode *E*1. D'après la formule calculée en annexe A.2, pour une poutre et un système d'électrodes idéal, on a :

$$
nx_{E1}|analytique excitation
$$
 *pilote* = 7.8 10<sup>-6</sup> N/V. (3.17)

Le coefficient d'efficacité *kE*<sup>1</sup> (respectivement *kE*2) de l'électrode *E*1 (respectivement (*E*2) permet d'écrire :

$$
nx_{E1}|_{pilote} \text{ } mesur\acute{e} = k_{E1} \times nx_{E1}|_{pilote \text{ }analytique \text{ }ideal} \text{ }.
$$
 (3.18)

Les mesures 3.16 et l'équation 3.18 donnent  $k_{E1} = 0,039$  et  $k_{E2} = 0,057$ . Il y a un écart important entre le modèle analytique et la mesure. A l'aide de la simulation par éléments finis, on s'assure de la cohérence entre les simulations et l'expérimentation : la simulation par éléments finis donne un *nxE*1*| pil simu* = 3*,* 1 10*−*<sup>7</sup>*N/V* quand l'expérimentation donne  $nx_{E1}|_{\text{pilote}}$  mesuré = 3, 04  $10^{-7}N/V$ .

Le coefficient d'efficacité  $k_{E1}$  est très faible. Par rapport aux électrodes idéales sur la poutre, le système d'électrode du VIG pour l'excitation du mode pilote est efficace à 3%. Cet écart est important mais s'explique par la géométrie de la poutre. La figure 3.14 présente les différentes étapes de perte d'efficacité. L'utilisation d'électrodes réalistes (pas d'électrode dans la matière) entraîne forcément une perte d'efficacité ainsi que le système d'électrodes imbriquées qui la réduit encore par deux car les électrodes n'utilisent que la moitié de la poutre. Enfin la présence de dièdre atténue encore l'efficacité de l'excitation. De plus, lorsqu'on envoie une excitation avec l'électrode *E*1, il n'y a pas que la poutre avec *E*1 qui va osciller, mais les deux poutres. L'énergie (et donc l'efficacité de l'électrode) est donc divisé par deux.

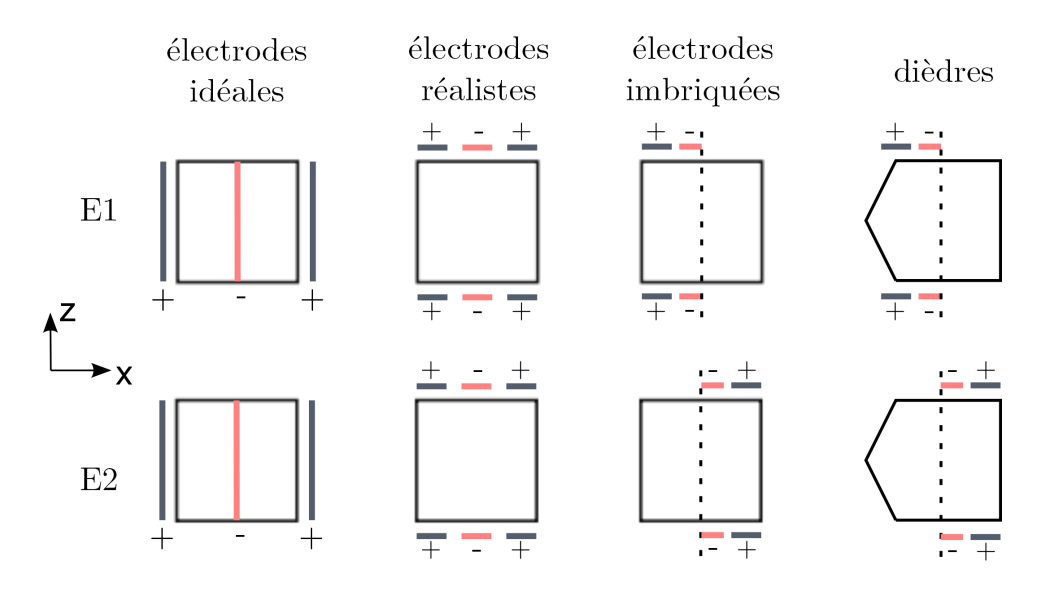

FIG. 3.14 – Chaîne de perte d'efficacité du système d'électrodes.

Les mesures montrent aussi un écart entre l'excitation par *E*1 et par *E*2. L'électrode *E*2 est plus efficace car elle n'est pas placée du côté de la poutre subissant la dégradation dûe aux dièdres (figure 3.14).

## 3.2.2.2 Coefficients piézoélectriques directs de détection pilote

Pour mesurer ces coefficients, on a réalisé des mesures électriques de  $P_1$  et  $P_2$  pour une excitation sur *E*<sup>1</sup> et *E*2. La chaîne de gain pour la détection piézoélectrique du mode pilote sur l'électrode *P*1 est présentée en figure 3.15.

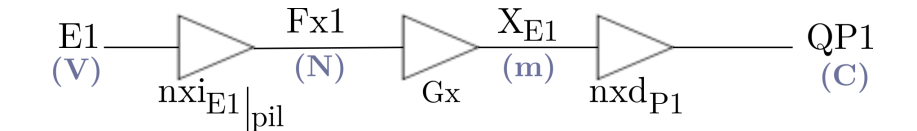

FIG. 3.15 – Chaîne de gain pour la détection piézoélectrique du mode pilote par l'électrode *P*1 avec une excitation sur *E*1.

D'après la figure 3.15, les coefficients s'expriment de la manière suivante : (à gauche excitation par *E*1, à droite : excitation par *E*2) :

$$
\begin{cases}\n nx_{P1mesur\acute{e}} = \frac{P1_{mesur\acute{e}}}{G_x \ E_1 \ nx_{E1mesur\acute{e}}} \\
 nx_{P2mesur\acute{e}} = \frac{P2_{mesur\acute{e}}}{G_x \ E_1 \ nx_{E1mesur\acute{e}}}\n\end{cases}\n\qquad\n\begin{cases}\n nx_{P1mesur\acute{e}} = \frac{P1_{mesur\acute{e}}}{G_x \ E_2 \ nx_{E2mesur\acute{e}}}\n\end{cases}
$$

|                                           |                  | ЕQ               | moyenne          |
|-------------------------------------------|------------------|------------------|------------------|
| $nx_{P1}$ mesuré (C/m)                    | $1, 2 \ 10^{-6}$ | $1,310^{-6}$     | $1,25\ 10^{-6}$  |
| $n x_{P2}$ mesuré (C/m) $ -1, 5 10^{-6} $ |                  | $-1, 7, 10^{-6}$ | $ -1, 6 10^{-6}$ |

TAB. 3.2 – Mesures des coefficients piézoélectriques de détection du mode pilote.

|                    | $nx_{P1}$       | $nx_{P2}$              |
|--------------------|-----------------|------------------------|
| mesure $(C/m)$     | $1,25\ 10^{-6}$ | $-1, 6 10^{-6}$        |
| analytique $(C/m)$ | $12\ 10^{-6}$   | $-12$ 10 <sup>-6</sup> |
| kр                 | 0, 10           | 0, 13                  |

TAB. 3.3 – Mesures des coefficients piézoélectriques de détection du mode pilote et calcul des coefficients d'efficacité d'électrodes.

Les tableaux 3.2 et 3.3 présentent respectivement les résultats des mesures puis la comparaison avec le calcul analytique et le calcul des *k<sup>P</sup>* .

La détection du mode pilote par *P*1 est efficace à  $10\%$  ( $k_{P1} = 0.10$ ) et par *P*2 à  $13\%$ (*kP*<sup>2</sup> = 0*.*13). Les électrodes imbriquées entraînent une perte d'efficacité de 50% car la largeur de l'électrode est diminuée de moitié (figure 3.14). Le reste de la perte d'efficacité est dû à la géométrie non-idéale des électrodes et aux imperfections causées par la gravure du quartz. La détection est plus efficace que l'excitation du mode car elle ne subit pas les deux problèmes liés aux modes : cohérence (annexe A.2) et couplage modal (énergie divisée par deux).

# 3.2.2.3 Coefficient piézoélectrique directs de détection

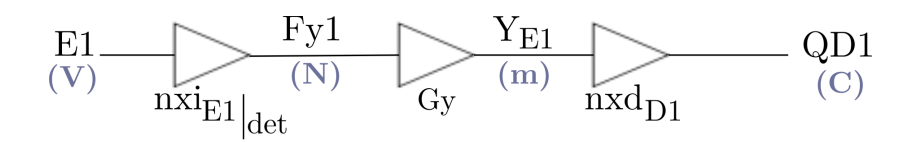

FIG. 3.16 – Chaîne de gain pour la détection piézoélectrique du mode détecteur par l'électrode *P*1, lorsqu'on utilise l'électrode *E*1 pour l'exciter à sa fréquence de résonance.

Pour calculer le coefficient piézoélectrique  $nx_{D1}$  (respectivement  $nx_{D2}$ ), on utilise les mesures électriques réalisées à la fréquence détecteur (plus grande amplitude de mouvement). Ces mesures donnent la quantité de charge collectées sur *D*1 (respectivement *D*2) en fonction de la tension d'excitation (*E*1 ou *E*2). D'après la chaîne de gain présentée sur la figure 3.16, pour obtenir  $nx_{D1}$  (respectivement  $nx_{D2}$ ), il faut mesurer  $nx_{E1}|_{\text{détecteur}}$  (respectivement  $nx_{E2}|_{\text{détecteur}}$ ). La stroboscopie du FOGALE permet d'obtenir une mesure de la position de la lame dans l'espace pour chaque phase d'éclairage. La figure 3.17 montre cette position en fonction de la

phase de stroboscopie et permet d'obtenir l'amplitude du déplacement hors-plan du bout de l'électrode.

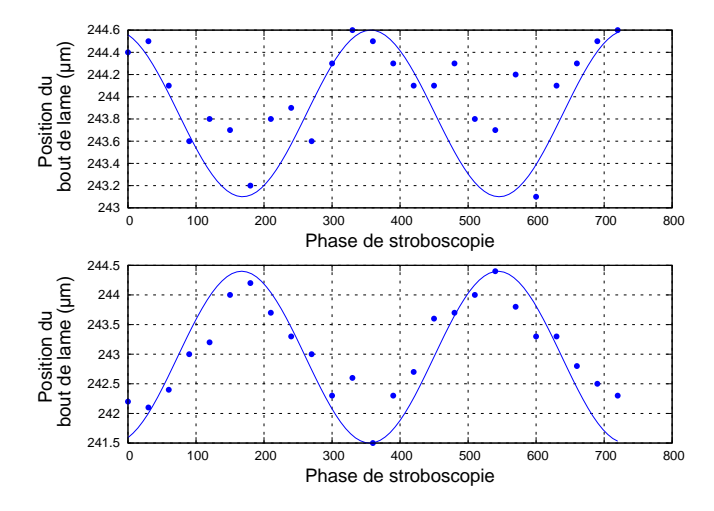

FIG. 3.17 – Position en *µm* du bout de lame hors-plan en fonction de la phase de stroboscopie et interpolation par moindres carrés. En haut : excitation par  $E_1$ , en bas : excitation par  $E_2$ 

La même correction de flèche (calcul 3.14) est appliquée pour en déduire l'amplitude de déplacement en bout de lame, déterminée par moindres carrés à 1*µm* (respectivement 2*µm*) pour une excitation de 10*V* sur *E*1 (respectivement *E*2). Le gain du résonateur détecteur *G<sup>y</sup>* eq calculé avec  $Q_x \approx 14000$ ,  $\omega_0 = 2\pi \times 21930$  et  $m = 6 \times 10^{-7} kg$ , on a  $G_y = 1, 22$ .

$$
\begin{cases}\n nx_{E1}|_{\text{détecteur}} \text{ mesuré} = \frac{A_{E1}}{G_x E_1} = 8, 2 \ 10^{-8} N/V \\
 nx_{E2}|_{\text{détecteur}} \text{ mesuré} = \frac{A_{E2}}{G_x E_2} = 1, 6 \ 10^{-7} N/V\n\end{cases} (3.19)
$$

Les résultats de 3.19 montrent un coefficient de conversion piézoélectrique d'excitation dix fois plus faible dans le cas du mode détecteur que le mode pilote. Ce résultat est normal car le mode détecteur est excité certes à sa fréquence de résonance mais avec les électrodes *E*1 et *E*2 qui sont dimensionnées pour exciter le mode pilote avec un maximum d'efficacité. Ce dernier calcul permet d'exploiter les mesures électriques afin d'en déduire le coefficient de conversion piézoélectrique direct du mode détecteur sur les électrodes *D*1 et *D*2.

De la même manière que pour le calcul de *nxP*<sup>1</sup> ou *nxP*2, on peut écrire :

$$
\begin{cases}\n nx_{D1mesur\acute{e}} = \frac{D1_{mesur\acute{e}}}{G_y \ E_1 \ nx_{E1mesur\acute{e}}} \\
 nx_{D2mesur\acute{e}} = \frac{D2_{mesur\acute{e}}}{G_y \ E_1 \ nx_{E1mesur\acute{e}}}\n\end{cases}\n\qquad\n\begin{cases}\n nx_{D1mesur\acute{e}} = \frac{D1_{mesur\acute{e}}}{G_y \ E_2 \ nx_{E2mesur\acute{e}}}\n\end{cases}
$$

|                                                                                                    | E1             |                 | moyenne          |
|----------------------------------------------------------------------------------------------------|----------------|-----------------|------------------|
| $nx_{D1}$ mesuré (C/m)                                                                             | $1,17~10^{-6}$ | $1,20\ 10^{-6}$ | $1,185\ 10^{-6}$ |
| $nx_{D2}$ mesuré (C/m) $\vert -1, 10 \ 10^{-6} \ \vert -1, 15 \ 10^{-6} \ \vert -1, 125 \ 10^{-6}$ |                |                 |                  |

TAB. 3.4 – Mesures des coefficients piézoélectriques de détection du mode pilote.

|                    | $nx_{D1}$        | $nx_{D2}$         |
|--------------------|------------------|-------------------|
| mesure $(C/m)$     | $1,185\ 10^{-6}$ | $-1,125\ 10^{-6}$ |
| analytique $(C/m)$ | $6,910^{-6}$     | $-6,910^{-6}$     |
| $k_D$              | 0.171            | 0, 163            |

TAB. 3.5 – Mesures des coefficients piézoélectriques de détection du mode pilote et calcul des coefficients d'efficacité d'électrodes.

Les tableaux 3.4 et 3.5 présentent respectivement les résultats des mesures des coefficients  $nx_{D1}$ et  $nx_{D2}$  puis la comparaison avec le calcul analytique et le calcul des  $k_D$ .

L'efficacité de la détection du mode hors-plan vaut 17% par *D*1 et 16% par *D*2. Les contributeurs limitant l'efficacité de la détection du mode hors-plan sont les mêmes que ceux pour le mode pilote. On retrouve donc une efficacité du même ordre de grandeur.

Les différents coefficients de conversion piézoélectrique des électrodes ont été mesurés expérimentalement. Ces mesures ont permis de déduire les coefficients d'efficacité entre les électrodes réelles et les électrodes idéales d'une poutre. Le modèle est ainsi alimenté avec les coefficients analytiques de la poutre auxquels sont appliqués les coefficients d'efficacité. Les variations thermiques de la géométrie du quartz sont ainsi prises en compte dans le modèle. Ces mesures de coefficients piézoélectriques sont répétables. Elles ont été réalisée sur plusieurs sructures et la valeur obtenue de chaque coefficient peut être implanté dans le modèle. La section suivante abordera les différents couplages de la structure.

# 3.3 Couplages

# 3.3.1 Couplage mécanique

## 3.3.1.1 Modèle

Lorsque le VIG n'est soumis à aucune rotation, un signal en quadrature est présent à la sortie des amplificateurs de charges de détection. Il peut être modélisé comme la projection du mouvement pilote avec un angle  $θ$ . Ainsi le mouvement  $X<sup>′</sup>$  dans le plan d'oscillation se décompose en mouvement *X* et *Y* sur chacun des axes de la structure. D'après la figure 2.18, on peut écrire :

$$
\begin{cases}\nX = \cos(\theta)X' \\
Y = \sin(\theta)X'\n\end{cases}
$$
\n(3.20)

L'angle *θ* dans le modèle est déduit des mesures sur les maquettes. Actuellement il n'est pas possible de prédire cet angle qui diffère selon les réalisations. Des études statistiques sur les wafers montrent qu'il est sans doute lié au décalage de masques lors de l'opération d'alignement ( $\hat{a} \pm 2\mu m$ ). Les modélisations éléments finis confirment cette constation expérimentale.

En notant *Y<sup>C</sup>* le déplacement dû à l'effet Coriolis, *QD*<sup>1</sup> et *QD*<sup>2</sup> les charges sur les amplificateurs de détection, *nxD*<sup>1</sup> et *nxD*<sup>2</sup> les coefficients de conversion piézoélectrique directe du détecteur, et *X<sup>0</sup>* l'amplitude du mode pilote, la quantité de charges sur les électrodes de détection peut alors s'écrire selon la relation 3.21 :

$$
\begin{cases}\nQ_{D1} = nx_{D1} \times [Y_C + \sin(\theta)X'] & (nx_{D1} > 0) \\
Q_{D2} = nx_{D2} \times [Y_C + \sin(\theta)X'] & (nx_{D2} < 0)\n\end{cases}
$$
\n(3.21)

En notant *QC*<sup>1</sup> (et *QC*2), les charges générées uniquement par l'effet Coriolis et *Qcm*<sup>1</sup> (et *Qcm*2), les charges générées par les couplages mécaniques de la structure, on peut écrire :

$$
\begin{cases}\nQ_{D1} = Q_{C1} + Q_{cm1} \\
Q_{D2} = Q_{C2} + Q_{cm2}\n\end{cases}
$$
\n(3.22)

Les charges *Qcm*<sup>1</sup> (respectivement *Qcm*2) sont en quadrature avec les charges *QC*<sup>1</sup> (respectivement *QC*2). La figure 3.18 présente le schéma du modèle de la structure vibrante avec le couplage mécanique.

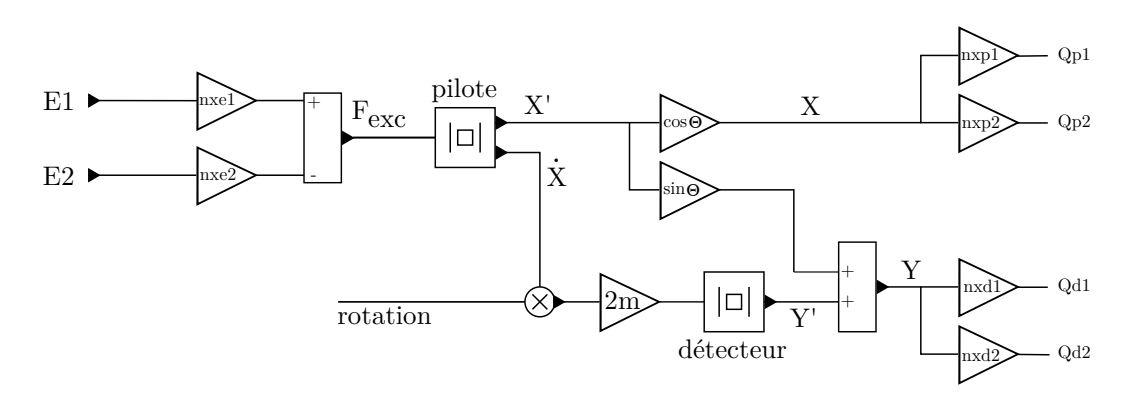

FIG. 3.18 – Modèle du résonateur avec couplage mécanique

#### Comportement en température

Le couplage mécanique cause une inclinaison des axes d'oscillation des deux modes. Afin d'évaluer le comportement thermique de cet inclinaison, il faut parvenir à définir les paramètres dont elle dépend. Dans l'annexe 2, un modèle de système masse-ressort dans lequel est introduit un petit défaut, permet de calculer l'inclinaison des axes de vibration en fonction du défaut. Il est montré que cette inclinaison est inversement proportionnelle à l'écart de fréquence entre les deux modes ∆*ω*. L'équation 3.23 rappelle l'expression de l'angle d'inclinaison en fonction des paramètres du système.

$$
\epsilon = \frac{k' \sin 2\alpha}{M(\omega_X^2 - \omega_Y^2)}.
$$
\n(3.23)

Le modèle thermique du couplage mécanique est alors calculé à l'aide du modèle thermique des fréquences de résonance pilote et détecteur. On mesure expérimentalement l'angle *θ* à une température de référence (20*◦* par exemple) puis la formule suivante (3.24) est appliquée pour obtenir sa valeur en fonction de la température :

$$
\theta_T = \frac{\Delta f_{20}}{\Delta f_T} \times \theta_{20} \tag{3.24}
$$

#### 3.3.1.2 Mesures expérimentales

Les mesures sont réalisées sur un VIG monté sur embase à pression ambiante. Lorsque l'on excite le diapason sur les électrodes *E*<sup>1</sup> et *E*2, on mesure à la fois un déplacement dans le plan mais aussi un déplacement hors-plan. Ainsi des mesures électriques et optiques vont nous permettre de confirmer que le plan d'oscillation est bien incliné (figure 2.18) et que l'angle mesuré électriquement correspond à l'angle mécanique réel d'inclinaison.

#### Mesures optiques

On reprend les mesures réalisées pour le coefficient de conversion piézoélectrique. Le tableau 3.6 résume les mesures et les angles déduits.

Excité à la fréquence pilote, le VIG présente une inclinaison du plan de vibration d'environ 20*◦* . Excité à la fréquence du mode détecteur, cette inclinaison est de 76*◦* , ce qui correspond à une inclinaison de 14*◦* par rapport au plan d'oscillation attendu (celui du mode détecteur). L'écart de 6<sup>°</sup> est dû à l'imprécision des mesures.

|                               | Mode pilote |                |         |    | Mode détecteur |
|-------------------------------|-------------|----------------|---------|----|----------------|
|                               | E1          | E <sub>2</sub> | moyenne | E1 | E <sub>2</sub> |
| Déplacement Hors-Plan $\mu m$ | 1,18        | 1,38           | 1,28    | nc | 1,9            |
| Déplacement Plan $\mu m$      | 2,52        | 3, 7           | 3,11    | nc | 0,47           |
| Inclinaison $(°) \pm 5°$      | 25          | 20             | 22, 5   | nc | 76             |

TAB. 3.6 – Mesures optiques du plan d'oscillation du mode pilote et du mode détecteur.

#### Mesures électriques

D'après l'écriture 3.13, les charges pilote et détecteur sur les électrodes s'écrivent :

$$
\begin{cases}\nQ_{P1} = (nx_{E1}E_1 + nx_{E2}E_2)G_x \cos(\theta)nx_{P1} & (nx_{P1} > 0) \\
Q_{P2} = (nx_{E1}E_1 + nx_{E2}E_2)G_x \cos(\theta)nx_{P2} & (nx_{P2} < 0) \\
Q_{D1} = -(nx_{E1}E_1 + nx_{E2}E_2)G_x \sin(\theta)nx_{D1} & (nx_{D1} > 0) \\
Q_{D2} = -(nx_{E1}E_1 + nx_{E2}E_2)G_x \sin(\theta)nx_{D2} & (nx_{D2} < 0)\n\end{cases}
$$
\n(3.25)

Lorsque la structure est excitée uniquement par l'électrode *E*1, on obtient les relations 3.26. :

$$
\begin{cases}\nQ_{P1} = nx_{E1}E_1G_x \cos(\theta)nx_{P1} \\
Q_{P2} = nx_{E1}E_1G_x \cos(\theta)nx_{P2} \\
Q_{D1} = -nx_{E1}E_1G_x \sin(\theta)nx_{D1} \\
Q_{D2} = -nx_{E1}E_1G_x \sin(\theta)nx_{D2}\n\end{cases}
$$
\n(3.26)

On remarque donc que

$$
\left. \frac{Q_{Di}}{Q_{Pj}} \right|_{E_1} = \frac{n x_{Di}}{n x_{Pj}} \times \tan \theta \text{ avec } i = 1 \text{ ou } 2 \text{ et } j = 1 \text{ ou } 2,
$$
\n(3.27)

et donc que

$$
\theta = \text{atan}\left(\frac{Q_{Di}}{Q_{Pj}}\bigg|_{E_1} \times \frac{n x_{Pj}}{n x_{Di}}\right) \tag{3.28}
$$

Il en va de même si on excite par *E*2 uniquement à la fréquence pilote ou détecteur. A la fréquence détecteur, on utilisera le gain  $G_y$  dans la relation, les  $nx_{Pi}$  et  $nx_{Di}$  ne changeant pas.

Pour chaque excitation et à chaque fréquence, les tensions en sortie d'amplificateur de charges ont été mesurées. Ces tensions sont étalonnées (afin de s'abstenir des différents gains des amplificateurs de charges) et converties en charge. Le tableau 3.7 présente les mesures en charges sur chacune des voies (électrodes *P*1/*D*1 et électrodes *P*2/*D*2) excitées par *E*1 puis

|                       | Mode pilote |         |           | Mode détecteur |
|-----------------------|-------------|---------|-----------|----------------|
|                       | E1          | E2      | E1        | E2             |
| P1 $(fC)$             | 1189        | $-1885$ | 96        | $-207$         |
| D1 $(fC)$             | 311         | $-497$  | $^{-371}$ | 738            |
| P2 $(fC)$             | $-1480$     | 2326    | $-125$    | 245            |
| D <sub>2</sub> $(fC)$ | $-350\,$    | 540     | 349       | $-712$         |

TAB. 3.7 – Mesures des charges sur chacune des électrodes.

|                 | E1              | E2                    |
|-----------------|-----------------|-----------------------|
| $nx_{P1}(N/V)$  | $1.20\ 10^{-6}$ | $1.30\ 10^{-6}$       |
| $nx_{P2}(N/V)$  | $1.50\ 10^{-6}$ | $1.70 \times 10^{-6}$ |
| $nx_{D1} (N/V)$ | $1.17\ 10^{-6}$ | $1.20\ 10^{-6}$       |
| $nx_{D2} (N/V)$ | $1.10\ 10^{-6}$ | $1.1510^{-6}$         |

TAB. 3.8 – Rappel des coefficients piézoélectriques de détection.

par *E*2. Le tableau 3.8 rappelle les différents coefficients piézoélectriques de détection du mode pilote et du mode détecteur.

Les angles sont alors déduits du calcul des différents ratios. Les mesures électriques présentées sur le tableau 3.9 sont cohérentes et donnent une inclinaison de 17*◦* du plan d'oscillation du mode pilote. Les mesures mécaniques ont montré une inclinaison de 22*◦* . Cet écart s'explique par la précision des mesures mécaniques hors-plan.

# 3.3.1.3 Simulation

Le gyromètre a été simulé en implantant les valeurs de coefficient de conversion piézoélectrique et de couplage mécanique avec un facteur de qualité de 500. Les courbes issues de

|                           | Mode pilote |       | Mode détecteur |                |
|---------------------------|-------------|-------|----------------|----------------|
|                           | E1          | E2    | E1             | E <sub>2</sub> |
| $\theta_{P1/D1}$          | 15,05       | 15,96 | $-75, 71$      | $-75, 47$      |
| $\theta_{P2/D1}$          | 15, 11      | 16,86 | $-75, 24$      | $-76,76$       |
| $\theta_{P1/D2}$          | 17,81       | 17,96 | $-75, 72$      | $-71, 80$      |
| $\theta_{P2/D2}$          | 17,87       | 18,96 | $-75, 25$      | $-76, 86$      |
| Inclinaison moyenne $(°)$ | 16,94       |       |                | $-75, 35$      |

TAB. 3.9 – Calcul de l'angle d'inclinaison par les mesures électriques.

simulation sont présentées sur la figure 3.19. On voit alors que la présence d'un couplage mécanique entraîne la détection d'un mouvement détecteur (*Y* ) et donc l'apparition de charges sur les électrodes *D*1 et *D*2.

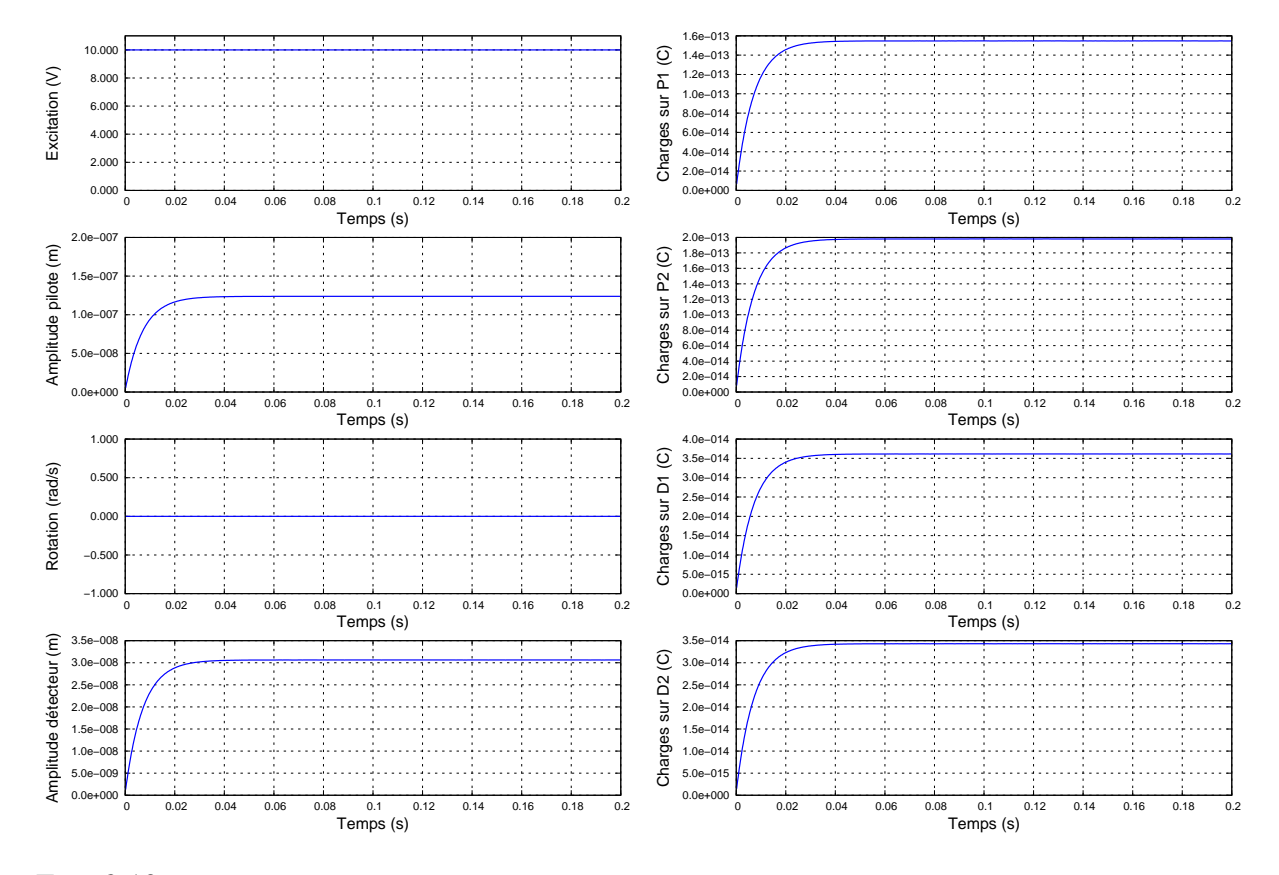

FIG.  $3.19$  – Simulation du gyromètre avec  $Q_x = Q_y = 500$  et  $E_1 = 10V$  crête, en présence d'une inclinaison de 14*◦* . Seules les enveloppes sont tracées.

Le tableau 3.10 montre une comparaison des résultats de simulation et d'expérimentation pour le gyromètre excité uniquement par l'électrode *E*1 à la fréquence pilote. Le gyromètre utilisé pour la comparaison a un facteur de qualité de 120000 dans le vide. La simulation étant trop lente (voir chapitre 4), on a simulé avec *Q<sup>x</sup>* = *Q<sup>y</sup>* = 500 puis multiplié les amplitudes par 24 (120000*/*500). D'après le tableau 3.10, les résultats issus de la simulation sont en parfaite corrélation avec ceux de l'expérimentation, ce qui nous permet de valider le modèle.

# 3.3.2 Couplage capacitif

Le chapitre 2 a présenté la notion de couplage capacitif dû à la proximité des électrodes. La figure 3.20 rappelle le système d'électrodes développé à l'ONERA pour limiter l'apparition de charge sur les électrodes de la détection.

|                  | Simulation | Expérimentation |
|------------------|------------|-----------------|
| $\boldsymbol{X}$ | $3 \mu m$  | $3 \mu m$       |
| Y                | $0,7\mu m$ | $1 \mu m$       |
| $P_1$            | 1164 fC    | 1189 fC         |
| P <sub>2</sub>   | 1430 fC    | 1480 fC         |
| $D_1$            | 272 fC     | 311 fC          |
| $D_2$            | 259 fC     | 350 fC          |

TAB. 3.10 – Comparaison de la simulation avec l'expérimentation pour un couplage mécanique de 14*◦* , *Q<sup>x</sup>* =  $Q_y = 500$  et  $E_1 = 10V$  crête.

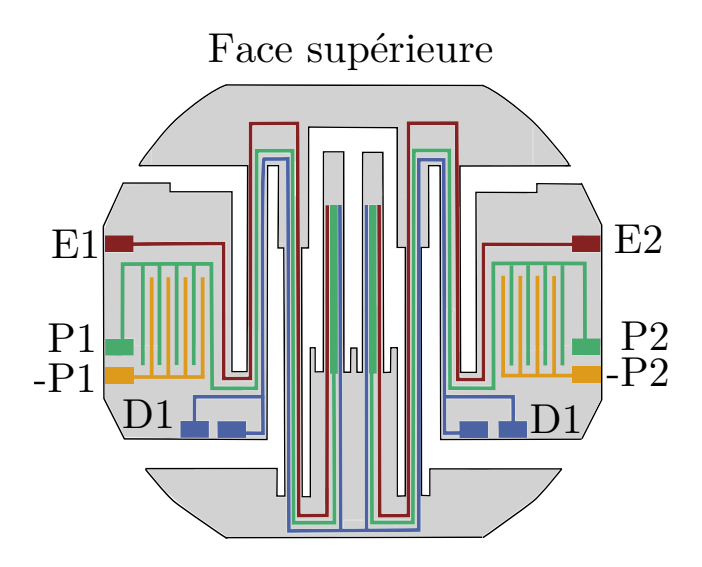

FIG. 3.20 – Système d'électrodes imbriquées du VIG [Le Traon 10a]

Les résidus de couplage capacitif sont mesurés sur les électrodes pilote (*P*1 et *P*2) et les électrodes de détection (*D*1 et *D*2). Ils sont de l'ordre de 10*−*<sup>16</sup>*F*. Ce couplage s'exprime comme un rapport entre la tension d'excitation (*E*1 et de *E*2) et la quantité de charges sur l'électrode concernée. Les charges dues au couplage capacitif s'expriment alors selon les relations suivantes (3.29) :

$$
\begin{cases}\nQ_{P1} = C_{E1P1} \times E_1 + C_{E2P1} \times E_2 \\
Q_{P2} = C_{E1P2} \times E_1 + C_{E2P2} \times E_2 \\
Q_{D1} = C_{E1D1} \times E_1 + C_{E2D1} \times E_2 \\
Q_{D2} = C_{E1D2} \times E_1 + C_{E2D2} \times E_2\n\end{cases}
$$
\n(3.29)

Les capacités *CEiDj* sont donc implantées dans le modèle. La figure 3.21 présente le modèle complet de la structure vibrante avec le couplage capacitif et le couplage mécanique.

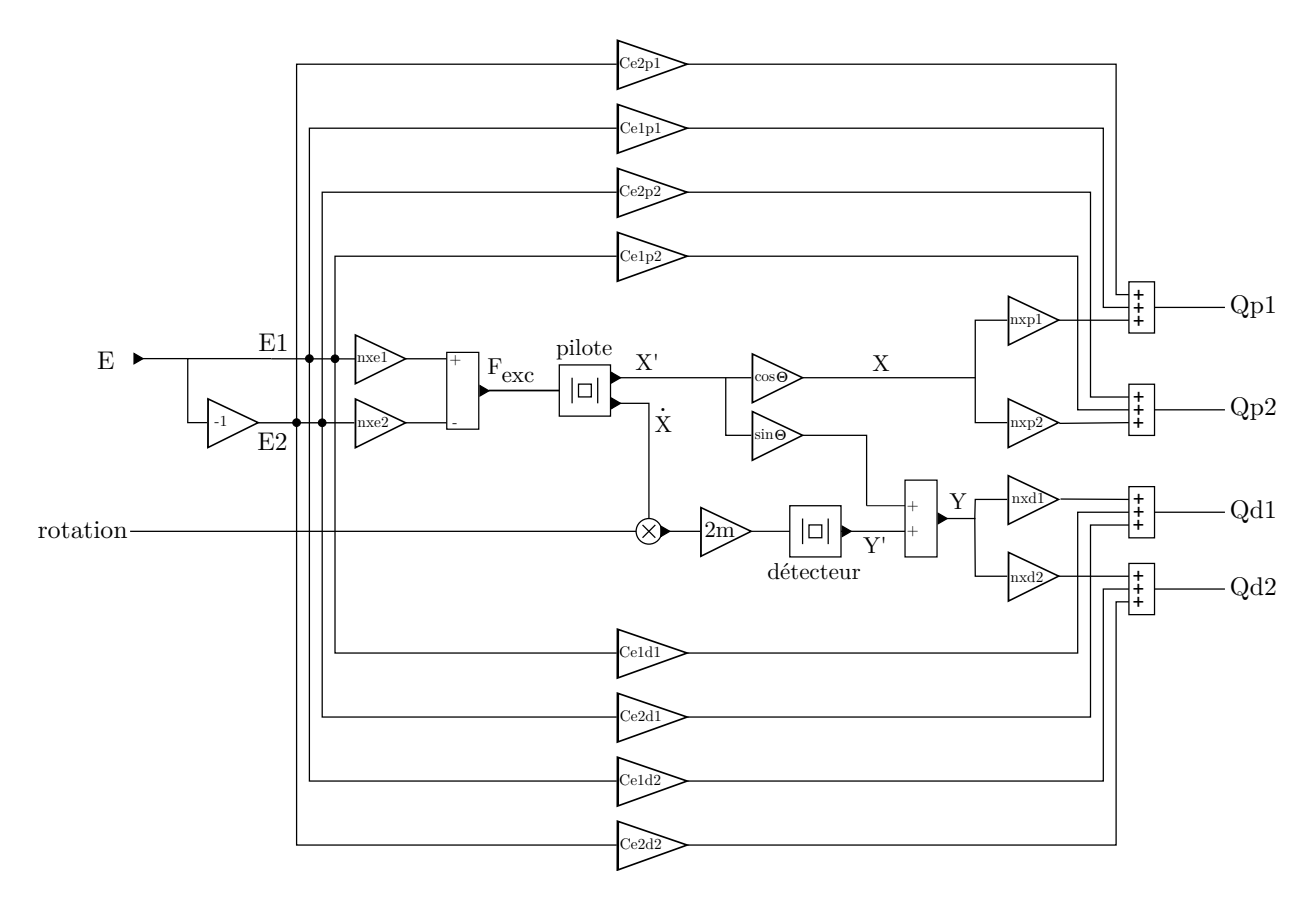

FIG. 3.21 – Modèle complet de la structure vibrante du VIG.

# 3.4 Conclusions

Dans ce chapitre, un modèle complet de la structure vibrante du VIG a été développé. Les modes de vibrations sont modélisés par un système masse-ressort et couplés par l'effet Coriolis. Le système d'électrodes permettant l'actionnement et la détection des mouvements du VIG a été inséré au modèle. Les facteurs de conversion piézoélectrique ont d'abord été calculés analytiquement sur une poutre, avec un système d'électrodes idéal, puis mesurés pour chaque électrode. Les coefficients d'efficacité ont pu être déduits et implantés dans le modèle afin d'utiliser la formule analytique pour le comportement thermique. Comme la structure n'est pas parfaite, les différents couplages ont été modélisés : couplages mécanique et capacitif. Le couplage mécanique est le principal défaut de la structure. Sa valeur n'étant pas prévisible, des mesures électriques et mécaniques ont été réalisées afin d'implanter l'angle de déviation du plan d'oscillation. Les simulations ont permis de valider le modèle complet de la structure vibrante. La structure vibrante étant modélisée avec ses électrodes, ses couplages et son comportement en température, le chapitre suivant va présenter la modélisation de l'électronique du capteur.

# Chapitre 4

# Modélisation de l'électronique du gyromètre

## Sommaire

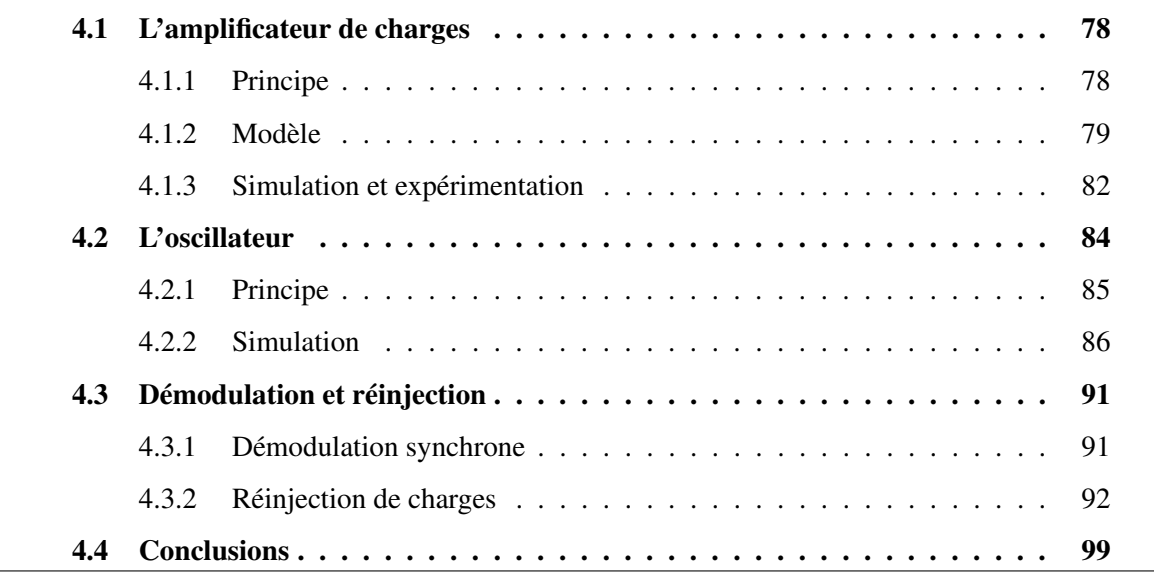

Ce chapitre présente la modélisation de l'électronique du gyromètre. La première partie est consacrée à l'amplificateur de charge, étage primordial pour la conversion des charges collectées en tension. Ensuite la seconde partie aborde l'oscillateur dédié à l'excitation de la structure à la fréquence pilote et à son maintien dans cet état. Après une section sur la démodulation, le système de réinjection passive de charges, mis en oeuvre pour pallier au couplage mécanique, est présenté.

# 4.1 L'amplificateur de charges

La figure 4.1 le principe de fonctionnement de l'électronique du gyromètre. Les amplificateurs de charges convertissent en tension les charges collectées sur les électrodes. La sortie différentielle des amplificateurs pilotes alimente l'oscillateur afin d'exciter la structure à la fréquence de résonance du mode pilote. La tension différentielle des amplificateurs détecteurs est démodulée pour donner un signal continu dont l'amplitude est proportionnelle à la vitesse de rotation de la structure. Dans cette section, c'est l'étage d'amplification de charges qui est modélisé.

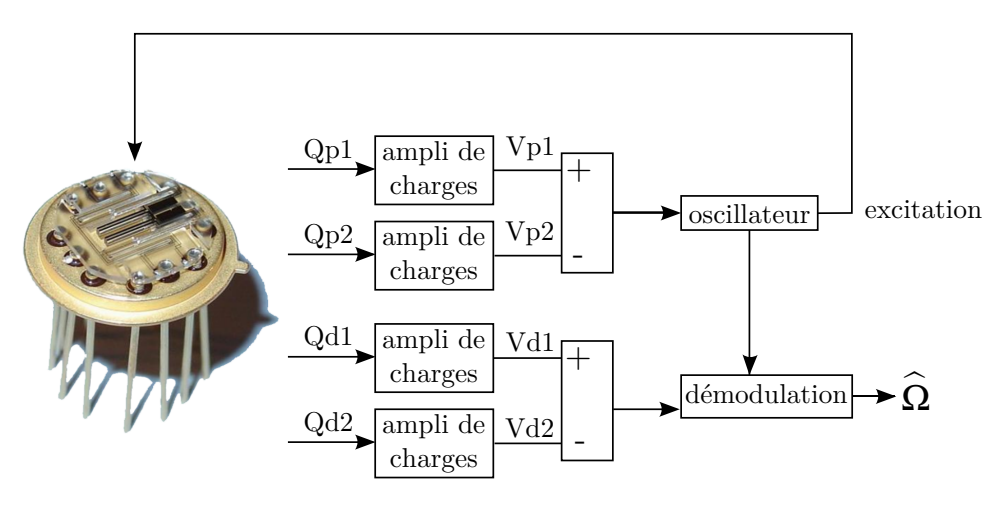

FIG. 4.1 – Principe de fonctionnement de l'électronique du gyromètre.

# 4.1.1 Principe

La figure 4.2 montre le schéma électrique de l'amplificateur de charges.

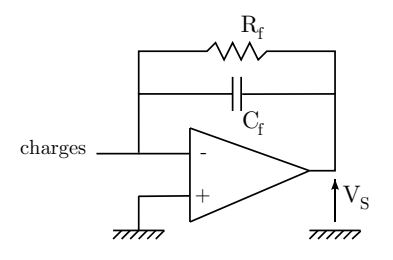

FIG. 4.2 – Schéma de l'amplificateur de charges.

La tension de sortie de l'amplificateur de charges s'écrit selon la relation suivante (*Q* est la quantité de charges en entrée de l'amplificateur) :

$$
V_S(j\omega) = \text{charges} \times \frac{R_f j\omega}{1 + C_f R_f j\omega} = R_f \left(\frac{1}{1 + \tau p} p Q\right) \text{ avec } \tau = C_f R_f \tag{4.1}
$$

Avec  $R_f \approx 100 M\Omega$ ,  $C_f \approx 10 pF$ ,  $\tau = 1 ms$  et la fréquence de coupure vaut environ 150*Hz*. A la fréquence pilote (22 kHz) on a :

$$
\begin{cases}\n\left|\frac{V_S}{\text{charges}}\right| & \approx \frac{1}{C_f} \\
\phi\left(\frac{V_S}{\text{charges}}\right) & \approx 0\n\end{cases}
$$
\n(4.2)

L'amplificateur de charges étant le premier étage de l'électronique du capteur, tout bruit électronique provenant de cet étage sera directement amplifié. Ainsi il a été montré [Parent 08] que l'amplificateur de charge limitait la résolution du capteur. Un modèle complet de cet étage est développé par la suite et prend en compte les différents bruits présents dans ce circuit.

## 4.1.2 Modèle

#### Amplificateur opérationnel

La figure 4.3 présente le modèle d'un amplificateur opérationnel réel, composé de :

- Deux résistances d'entrée de mode commun *Rmcm* (entrée négative) et *Rmcp* (entrée positive).
- Deux capacités d'entrée de mode commun *Cmcm* (entrée négative) et *Cmcp* (entrée positive).
- Deux sources de bruit en courant *Inm* (entrée négative) et *Inp* (entrée positive).
- Une résistance d'entrée différentielle *Rd*.
- Une capacité d'entrée différentielle *Cd*.
- La source de tension *ena* modélisant le bruit en tension de l'ampli-op.
- Une impédance de sortie *R<sup>s</sup>*
- La fonction de transfert  $A \epsilon / p$  de l'ampli-op.

#### Amplificateur de charges

La figure 4.4 présente le modèle complet du circuit de l'amplificateur de charges, intégrant l'ampli-op décrit précédemment. Les résistances internes de l'ampli-op ont été négligées. L'impédance de contre-réaction (*R<sup>f</sup> //C<sup>f</sup>* ), et les impédances d'entrées (*Rb//C<sup>b</sup>* et *Rs//Cs*) sont intégrées au modèle. Les impédances d'entrées sont présentes pour équilibrer le montage. On introduit alors le bruit Johnson des résistances. Ce bruit est dû à l'agitation moléculaire et électronique [Johnson 28] - [Nyquist 28]. La figure 4.5 en donne le détail.

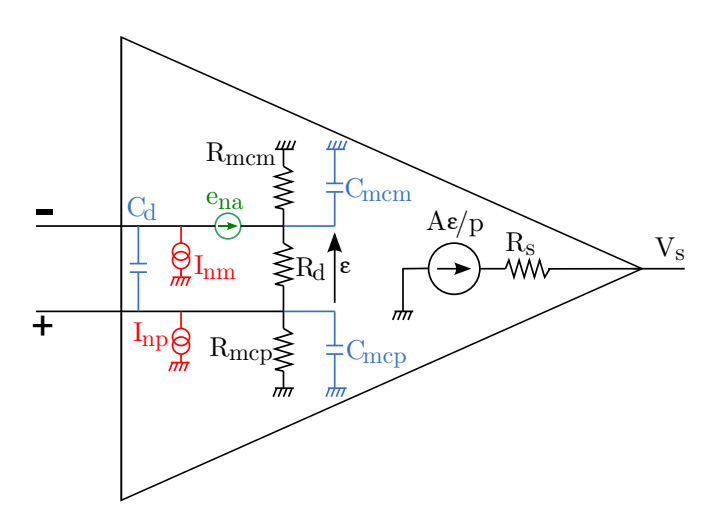

FIG. 4.3 – Modèle d'un amplificateur opérationnel réel.

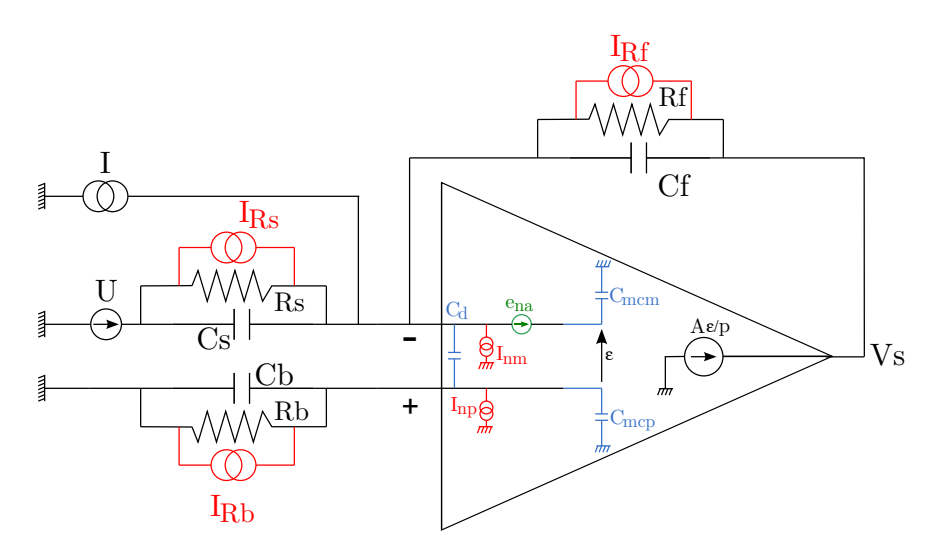

FIG. 4.4 – Modèle de l'amplificateur de charges réel.

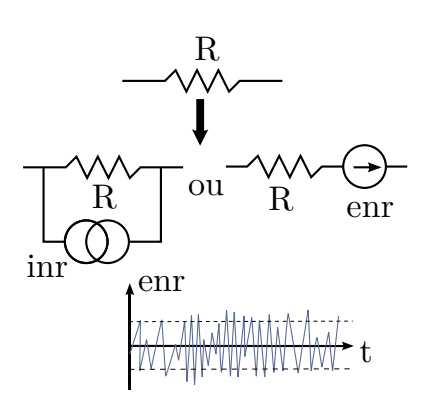

La tension enr est aléatoire. Il s'agit d'un signal de moyenne nulle et de variance  $e_{eff}^2$ , estimée soit par la valeur quadratique moyenne soit par la densité spectrale de puissance du signal qui est uniforme en fréquence. Le bruit thermique est alors considéré comme un bruit blanc de densité spectrale égale à *<sup>√</sup>* 4*kBRT*, avec *k<sup>B</sup>* la constante de Boltzman et *T* la température de la résistance en K. Le courant généré *in<sup>R</sup>* par ce bruit vaut donc  $\sqrt{4k_BT/R}$ 

FIG. 4.5 – Modèle électrique d'une résistance bruyante

Dans ce modèle, l'entrée est soit une tension U, soit un courant I. Dans le cas du VIG, il s'agit d'une entrée en courant (*U* = 0 sur la figure 4.4). Pour chaque source, on peut écrire la fonction de transfert à travers l'amplificateur de charges. Les fonctions de transfert sont décrites en annexe. De manière générale, elles s'expriment sous la forme :

$$
H = K_{\text{statique}} * \frac{1 + a_1 p + \ldots + a_n p^n}{1 + b_1 p + \ldots + b_n p^n}
$$
\n(4.3)

La tension totale *V<sup>s</sup>* en sortie de l'amplificateur de charges s'écrit comme la somme de la tension issue des bruits du montage et de la tension issue de la conversion piézoélectrique de charges. Elle s'exprime alors par la relation suivante :

$$
V_s = V_s|_{\text{no noise}} + V_s|_{\text{noise}} \tag{4.4}
$$

Le terme  $V_s|_{\text{noise}}$ , représentant le bruit total en sortie de l'amplificateur de charges, s'écrit alors comme la superposition des différents contributeurs de bruits :

$$
V_s|_{\text{noise}} = H_{\text{ena}} * \text{ena} + H_{\text{imm}} * \text{inm} + H_{\text{inp}} * \text{inp} + H_{\text{IRb}} * \text{iRb} + H_{\text{iRf}} * \text{iRf} + H_{\text{iRs}} * \text{iRs} + H_{\text{iRb}} * \text{iRb}, \tag{4.5}
$$

avec  $H_i$  fonction de transfert de la source *i*. Le terme  $V_s|_{\text{no noise}}$  s'exprime par la relation suivante :

*Vs|* no noise = *I∗p∗H<sup>i</sup>* avec *H<sup>i</sup>* : fonction de transfert de l'amplificateur pour une entrée en courant I*.*

(4.6)

Le modèle est alimenté par les données constructeurs de l'amplificateur opérationnel utilisé (LTC6241) :

$$
\begin{cases}\nCmcp &= 3 \ 10^{-12} & F \\
Cmcm &= 3 \ 10^{-12} & F \\
Cd &= 3.5 \ 10^{-12} & F \\
Fc &= 20 \ 10^6 & Hz\n\end{cases}
$$

Les gabarits des sources de bruit de l'amplificateur opérationnel (en, inp, inn) sont représentés sur la figure 4.6. Les courants de bruit Johnson des différentes résistances sont calculés ci-dessous. Le graphe de la figure 4.6 montre les gabarits des bruits Johnson pour les voies pilotes.

$$
R_f|_{\text{PIL}} = R_f|_{\text{DET}} = 100 \quad M\Omega \Rightarrow iRf = 1,287 \, 10^{-14} \quad A
$$
\n
$$
R_b|_{\text{PIL}} = R_b|_{\text{DET}} = 1 \quad \Omega \Rightarrow iRb = 1,287 \, 10^{-10} \quad A
$$
\nOn prend arbitrairement une valeur de 1\Omega pour le calcul. En réalité,  $R_b = 0$ \n
$$
R_s|_{\text{PIL}} = R_s|_{\text{DET}} = 1 \quad G\Omega \Rightarrow iRs = 1,287 \, 10^{-16} \quad A
$$
\nOn prend arbitrairement une valeur de 1G\Omega pour le calcul. En réalité,  $R_b = \infty$ \n
$$
C_f|_{\text{DET}} = 5,6 \quad pF
$$
\n
$$
C_f|_{\text{PIL}} = 22 \quad pF
$$
\n
$$
C_b|_{\text{PIL}} = C_b|_{\text{DET}} = 1 \quad pF
$$
\n
$$
C_s|_{\text{PIL}} = 0,2 \quad pF
$$
\n
$$
C_s|_{\text{DET}} = 0,2 \quad pF
$$

On prend 0*,* 2*pF* pour le calcul. En réalité, *C<sup>s</sup>* et *C<sup>b</sup>* sont des capacités parasites.

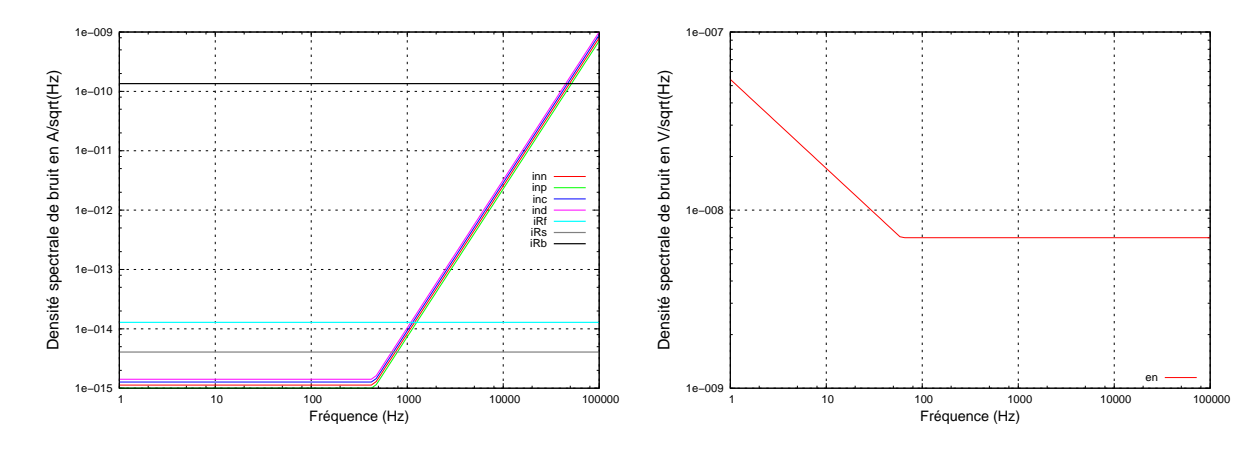

FIG. 4.6 – Gabarits des sources de bruits implantés dans le modèle en entrée de l'amplificateur de charges pilote. A gauche : les bruits en courant. A droite : le bruit en tension.

Les valeurs des composants ainsi que les différents gabarits de bruit sont implantés dans le modèle. La sous-section suivante présente les résultats de simulation de l'amplificateur de charges, ainsi que la confrontation avec les données expérimentales.

# 4.1.3 Simulation et expérimentation

Pour ce chapitre et le suivant, le VIG utilisé est un VIG mis sous vide et intégré à sa maquette. A l'aide de l'analyseur de spectre, on mesure le bruit en sortie des quatre amplificateurs de charges. Les spectres sont présentés sur la figure 4.7. Les deux voies pilotes (respectivement les deux voies détecteurs) ont bien le même niveau de bruit.

 $\sqrt{ }$ 

 $\begin{array}{c} \begin{array}{c} \begin{array}{c} \end{array} \end{array}$ 

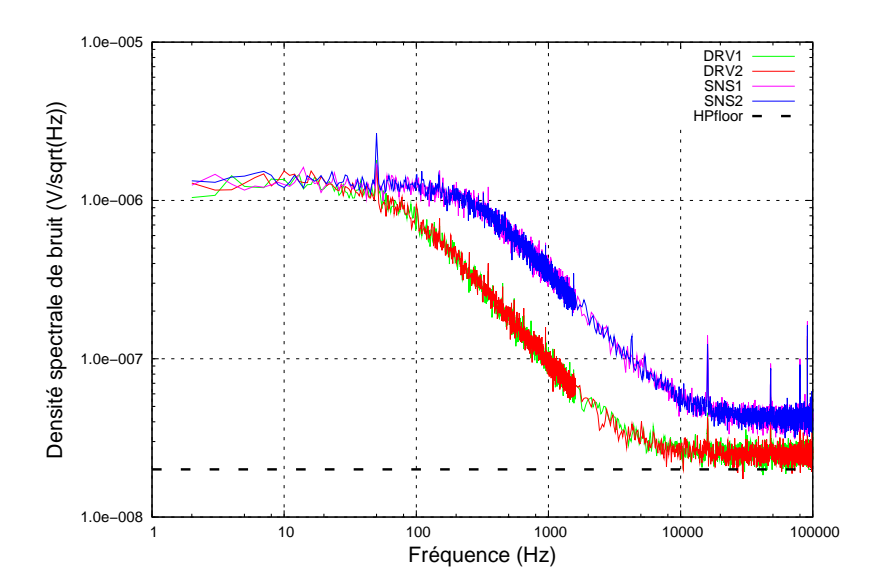

FIG. 4.7 – Spectre des quatres sorties des amplificateurs de charges. DRV1/DRV2 : voies pilotes, SNS1/SNS2 : voies détecteurs, HPfloor : plancher de l'analyseur de spectre.

L'amplificateur de charge est simulé afin de comparer les niveaux de bruit (sur une voie) mesurés expérimentalement à ceux du modèle. Les figures 4.8 et 4.9 présentent cette comparaison. Pour la voie pilote 1, on constate qu'à la fréquence de travail (*≈* 20*kHz*), le bruit sur la maquette (en rouge sur la figure 4.8) atteint le plancher de l'analyseur (en pointillés noirs sur la figure 4.8). Pour le détecteur, le bruit est au-dessus du palier de l'analyseur. Cet écart de niveau de bruit entre le pilote et le détecteur s'explique par les capacités différentes entre les amplificateurs de charges. Pour la voie détecteur, le contributeur principal de bruit en basse fréquence est la résistance de contre-réaction et à la fréquence de travail, il s'agit du bruit en courant de l'entrée négative de l'ampli-op. Pour la voie pilote, la mesure est limitée par le plancher de l'analyseur de spectre. La parfaite corrélation entre les mesures et le modèle théorique permet de valider le modèle complet de l'amplificateur de charges.

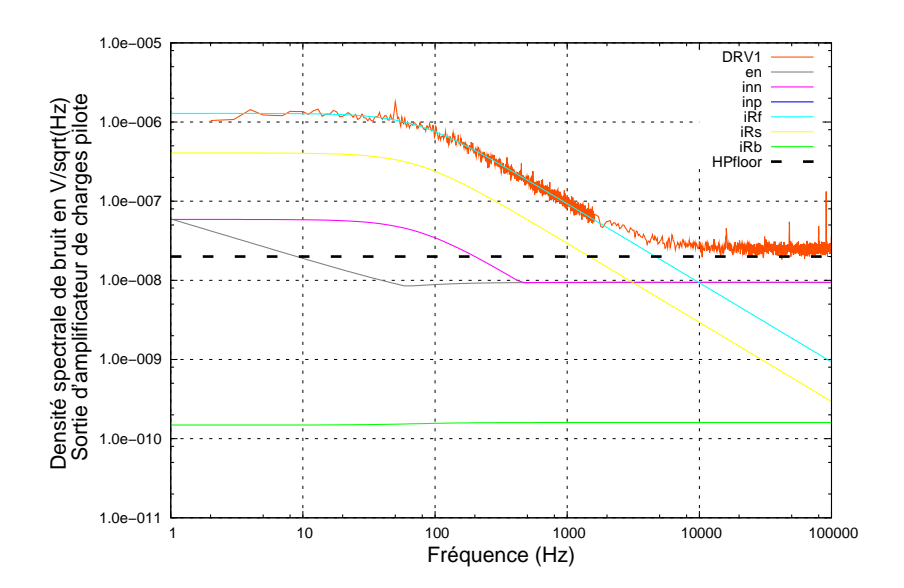

FIG. 4.8 – Spectre de la sortie des amplificateurs de charges pour une voie pilote. Comparaison entre simulations et expérimentations.

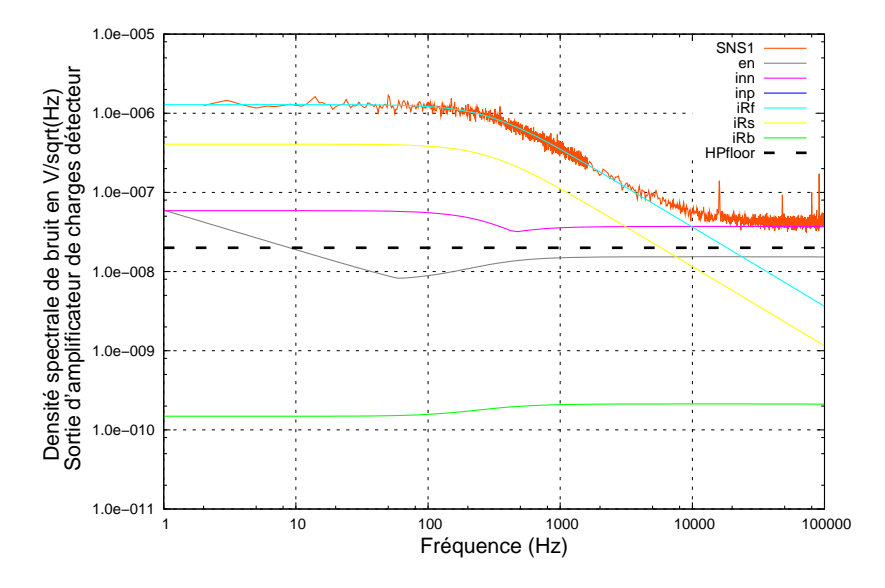

FIG. 4.9 – Spectre de la sortie des amplificateurs de charges pour une voie détecteur. Comparaison entre simulations et expérimentations.

# 4.2 L'oscillateur

L'oscillateur est le circuit chargé d'exciter le mode pilote exactement à sa fréquence résonance et d'assurer une amplitude du signal pilote fixe.

# 4.2.1 Principe

#### Asservissement de phase

Le facteur de qualité du mode pilote étant élevé (*≈* 150000), la largeur de bande de la résonance est faible (*≈* 0*.*15*Hz*). Il est donc primordial d'exciter en permanence le mode pilote exactement à sa fréquence de résonance. Un écart de 0*.*1*Hz* entre la fréquence d'excitation et la fréquence de résonance *f*0*<sup>x</sup>* du mode pilote entrainerait une perte de gain de 30% (figure 4.10).

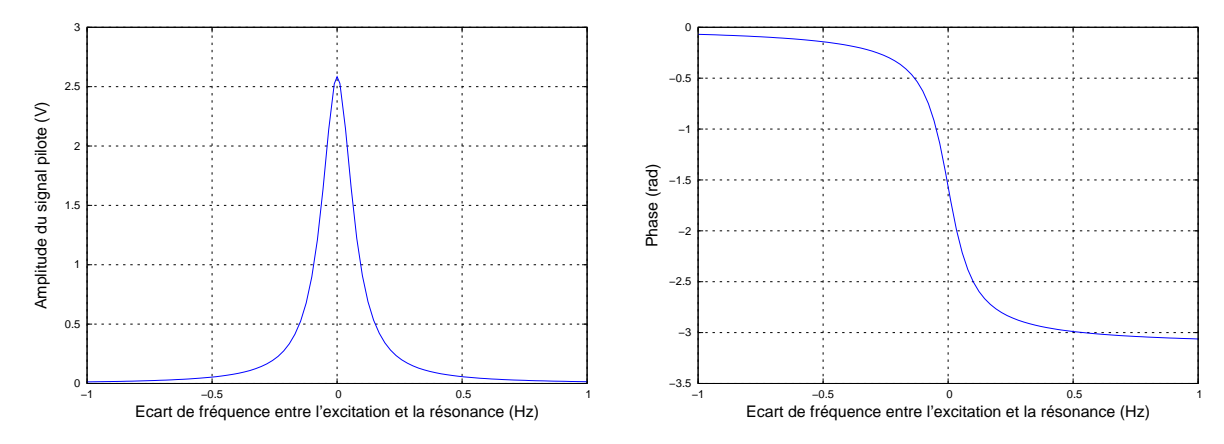

FIG. 4.10 – Amplitude pilote (gauche) et phase (droite) en fonction de l'écart de fréquence entre la fréquence d'excitation et la fréquence de résonance du mode pilote, pour un facteur de qualité de 150000.

La fréquence des modes varie de plusieurs Hz avec la température , soit plus que la fenêtre de résonance. Pour constamment suivre cette fréquence, il est donc obligatoire d'asservir l'excitation. Cet asservissement est réalisé à l'aide d'un oscillateur à PLL (Phase Locked Loop) dont le schéma est présenté sur la figure 4.11.

Le produit de la sortie différentielle *V<sup>P</sup>* (*VP*2-*VP*1) des deux amplificateurs de charges pilote par la tension d'excitation *Vexc* à travers le filtre passe-bas *P B* donne la mesure de la différence de phase entre les deux signaux. La résonance est marquée par une différence de phase de *π/*2 (figure 4.10) entre le signal d'excitation et la sortie des amplificateurs de charges. La PLL va s'assurer de maintenir cette différence de phase constante en utilisant la mesure de différence de phase comme signal d'erreur. Ce signal d'erreur va, à l'aide d'un correcteur proportionnel intégral, commander la tension du VCO (Voltage Controlled Oscillator) afin d'obtenir en sortie, un signal de fréquence *f*0*<sup>x</sup>* (fréquence de résonance du mode pilote).

#### Asservissement d'amplitude

L'amplitude pilote différentielle issue des amplificateurs de charges doit être constante pour le facteur d'échelle. En parallèle de l'asservissement de phase, une boucle est chargée d'asservir cette amplitude pilote (différentielle) à 2*,* 5*V* . Le principe de fonctionnement de cette boucle

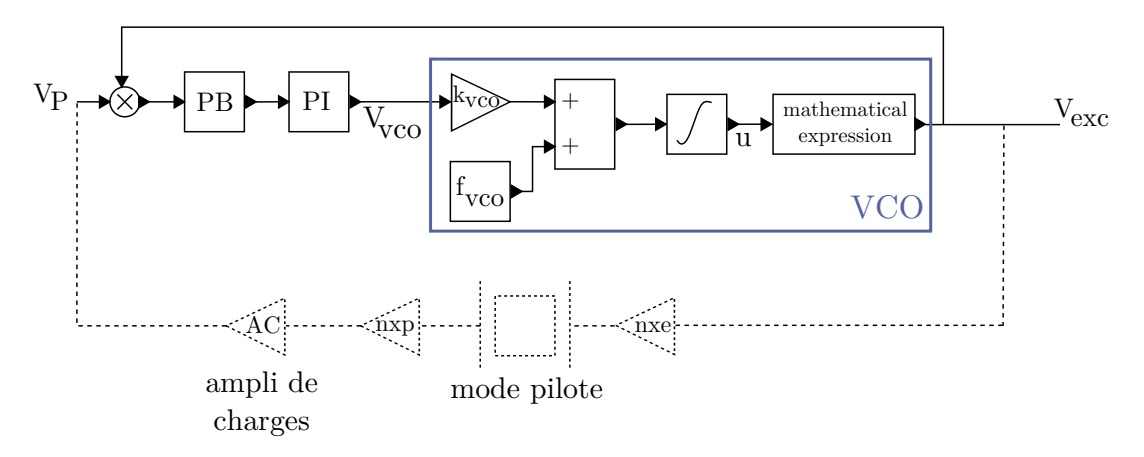

FIG. 4.11 – Modèle de l'oscillateur à PLL. PB : Passe-Bas, PI : Correcteur Proportionnel Intégral, AC : Amplificateur de charges, nxe et nxp : coefficients de conversion piézoélectrique, mathematical expression : expression mathématique de l'équation du VCO (cos(2*πAV COu*), avec *AV CO* gain du VCO en Hz/V), *V<sup>P</sup>* : tension différentielle en sortie des amplificateurs de charges pilotes,  $V_{exc}$ : tension d'excitation de la structure,  $k_{VCO}$ : facteur de conversion du VCO,  $f_{VCO}$ : fréquence libre du VCO;

est présenté sur la figure 4.12. L'amplitude pilote est détectée (multiplication et filtre passe-bas *P B*) puis comparée à une tension de référence issue d'un régulateur (stable en température) et enfin corrigée (filtre *PI*).

Dans la section suivante, l'asservissement de phase et d'amplitude est simulé afin de vérifier que le régime permanent du gyromètre est bien atteint.

# 4.2.2 Simulation

## 4.2.2.1 Simulation temporelle

Le simulateur Scicos utilise un solveur EDO (Equations Différentielles Ordinaires) et un solveur EAD (Equations Algébro-Différentielles). Ce sont des solveurs d'intégration numérique qui calculent la dynamique du système en fonction du temps. Le modèle exploite le solveur EDO. Pour l'étude et l'optimisation du gyromètre, il faut être capable d'exécuter une simulation paramétrique du diagramme Scicos du gyromètre. La méthode employée est l'utilisation d'une fonction particulière, *scicos\_simulate*, qui va lancer la simulation du diagramme en batch à partir de Scilab.

Le principal facteur limitant la simulation se trouve dans le temps de calcul. En effet, à chaque simulation du gyromètre, il faut atteindre le régime permanent. Rappelons que le facteur de qualité du mode pilote du VIG vaut environ 150000. Il faut donc compter environ 150000 périodes avant que le régime permanent ne soit atteint. La fréquence du mode pilote vaut environ 22400 , soit une période de 44*,* 6*µs*, ce qui donne un temps de montée de l'ordre de 6 secondes.

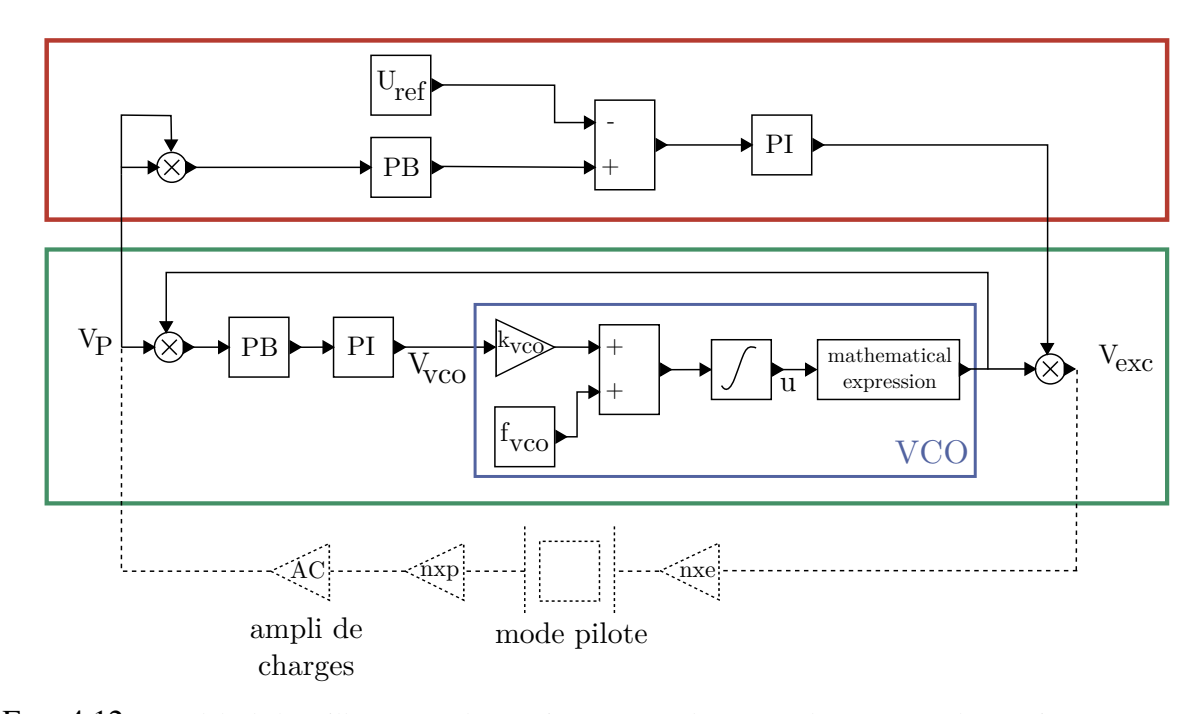

FIG. 4.12 – Modèle de l'oscillateur avec l'asservissement en phase (encadré en vert) et l'asservissement en amplitude (encadré en rouge). PB : Passe-Bas, PI : Correcteur Proportionnel Intégral, AC : Amplificateur de charges, nxe et nxp : coefficients de conversion piézoélectrique, mathematical expression : expression mathématique de l'équation du VCO (cos(2*πAV COu*), avec *AV CO* gain du VCO en Hz/V), *V<sup>P</sup>* : tension différentielle en sortie des amplificateurs de charges pilotes, *Vexc* : tension d'excitation de la structure, *Uref* : tension de référence pour l'aservissement en amplitude.

Il faut donc simuler 6 secondes pour atteindre le régime permanent. Pour avoir une précision correcte, il faut compter 20 points par périodes ce qui amène le nombre de points à 3000000. De plus à chaque point on va calculer et enregistrer plusieurs grandeurs soit plus d'un million de points. En pratique, une simulation précise du démarrage de l'oscillateur avec un facteur de qualité de 150000 dure plus d'une heure.

Etant donné que l'on s'intéresse seulement au régime permanent et non pas au transitoire, la simulation fréquentielle est alors préférée à la simulation temporelle.

#### 4.2.2.2 Simulation fréquentielle

Une librairie dédiée a été développée dans Scilab pour pouvoir coder facilement le modèle. Cette librairie permet alors d'écrire un code simplifié. Pour appliquer un filtre passebas *P B* sur un signal *Sin* afin d'obtenir en sortie un signal *Sout*, il suffit d'écrire simplement *Sout* = *Sin ∗ P B*. Le programme de simulation fréquentielle du modèle se divise en plusieurs sous-fichiers. Dans un premier temps un fichier contient les informations élémentaires de l'environnement (la température et un vecteur de fréquences sur lequel seront évalués les différents signaux). Deux fichiers *data* regroupent les données concernant l'électronique (valeurs des composants par exemple) et la structure vibrante (dimensions, fréquences, couplages...). Deux fonctions contenant les sensibilités thermiques de chacun des paramètres vont calculer l'électronique et la structure en fonction de la température. L'ensemble du fonctionnement du gyro est décrit à l'aide de la librairie selon le modèle détaillé dans le chapitre 3 et ce chapitre.

#### 4.2.2.3 Asservissement de phase

En simulation temporelle il est relativement aisé de mettre en place les deux asservissements comme on a pu le détailler dans la partie précédente. Lors d'une simulation fréquentielle, Scilab calcule un seul état du gyromètre. Lorsque la température augmente, le facteur de qualité diminue ainsi que l'amplitude pilote (qui doit être asservie à 2*,* 5 V). Il faut donc trouver la valeur de l'excitation nécessaire pour obtenir une tension de sortie pilote de 2*,* 5 V en fin de simulation. La fréquence de résonance du mode pilote varie aussi en température et il faut donc s'assurer d'avoir trouver la fréquence exacte d'excitation. Contrairement à un système simple, il est impossible ici, d'écrire une fonction de transfert globale du gyromètre en voulant y faire apparaître tous les contributeurs (bruits, couplage mécanique etc...) et les asservissements de phase et d'amplitude. L'idée est donc de réaliser l'asservissement par itérations en utilisant des boucles et des conditions de convergence. Ainsi on s'assure que le résultat de la simulation représentera réellement l'état permanent du gyromètre.

La simulation doit reproduire le comportement expérimental du VCO. Une première exécution est lancée à la fréquence *fvco* et la phase du signal pilote est mesurée. Si celle-ci est supérieure à *−π/*2, on se trouve à gauche de la résonance (figure 4.10), il faut alors augmenter la fréquence d'excitation. A l'inverse si la phase est inférieure à *−π/*2, on se trouve à droite de la résonance et il faut diminuer la fréquence d'excitation. En calculant la nouvelle fréquence d'excitation par dichotomie, l'algorithme va finir par converger vers la fréquence de résonance du mode pilote. La figure 4.13 montre l'erreur de phase associée à la fréquence d'excitation du mode pilote lors de la convergence de l'algorithme. De l'itération 0 à 4, l'erreur de phase est quasi-nulle car l'amplitude en sortie du résonateur est très faible (excitation hors-résonance). Lorsqu'on s'approche de la résonance (itérations 5, 6, 7), l'amplitude du signal pilote augmente et l'erreur de phase devient significative. A partir de l'itération 8, l'asservissement se met en place et converge vers la fréquence de résonance qui donne une erreur de phase nulle.

Le fonctionnement de l'algorithme est confirmé en étudiant l'asservissement de phase en

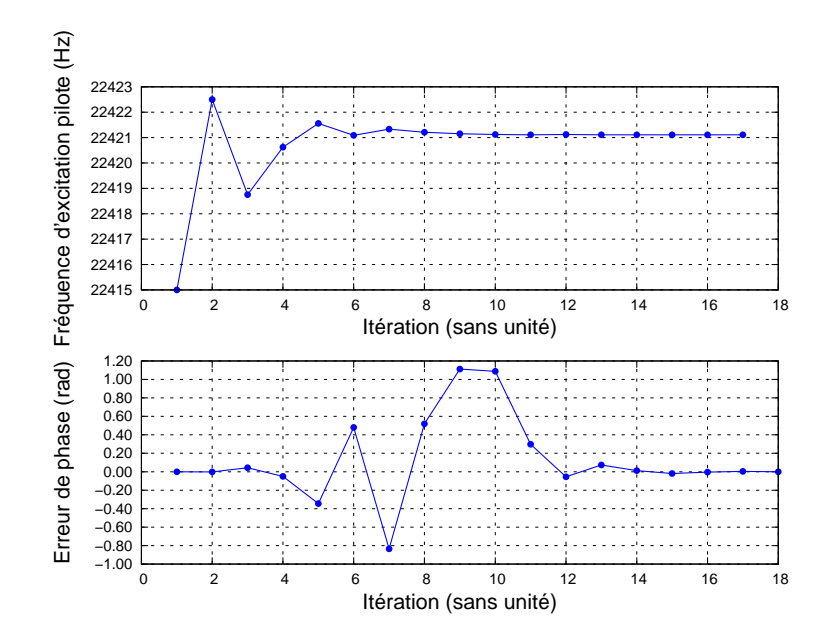

FIG. 4.13 – Simulation de l'asservissement de phase. La courbe du dessus-présente la fréquence d'excitation du mode pilote en fonction de l'itération du calcul. La seconde courbe présente l'erreur de phase en fonction de l'itération du calcul. La convergence est visible lorsque l'erreur de phase tend vers 0 et la fréquence d'excitation est stabilisée sur la fréquence de résonance du mode pilote.

fonction de la température. Celle-ci fait varier les fréquences de résonance des deux modes. La figure 4.14 illustre ce phénomène. Pour une même fréquence de départ (ici 22415 Hz), on constate effectivement que l'algorithme a trouvé pour chaque température la fréquence de résonance du mode pilote.

L'algorithme fait l'hypothèse que le système réel converge effectivement vers le régime permanent, ce qui a été vérifié par les simulations temporelles. Dès lors, on peut se contenter de la dichotomie pour trouver le régime permanent. La dichotomie est une pseudo-convergence, certes non représentative de la dynamique réelle du système, mais efficace.

#### 4.2.2.4 Asservissement d'amplitude

Maintenant que le système est capable de trouver sa fréquence d'excitation, il s'agit d'asservir l'amplitude pilote à 2*,* 5 V. De même que pour la fréquence, la boucle d'amplitude est simulée par itérations. La première exécution délivre une excitation nulle au gyromètre (correcteur intégral avec point de départ à zéro). Après mesure de l'amplitude pilote, l'algorithme augmentera ou diminuera la tension d'excitation afin que la tension pilote atteigne 2*,* 5 V (figure 4.15).

Le modèle est donc capable de simuler l'excitation de la structure vibrante complète et d'en trouver le régime permanent pour n'importe quelle température ou géométrie.

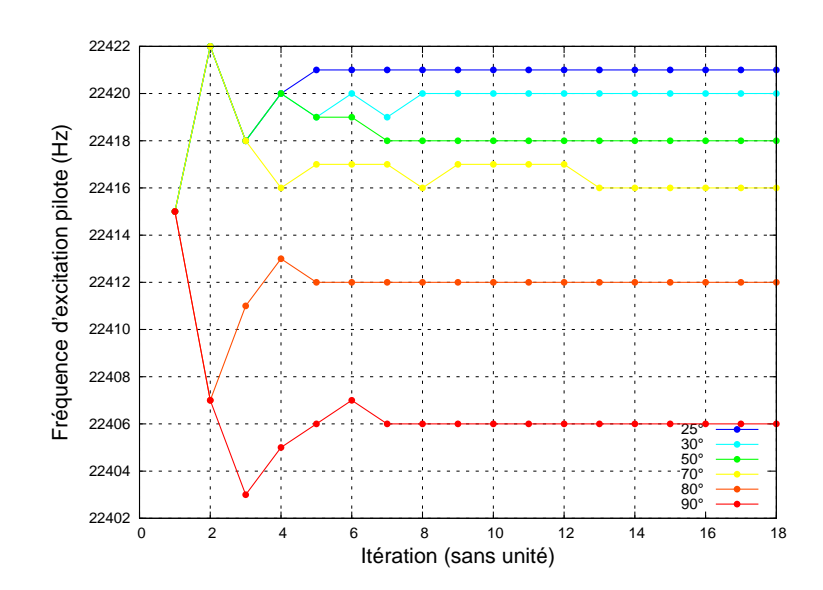

FIG. 4.14 – Simulation de l'asservissement de phase pour différentes températures du gyromètre.

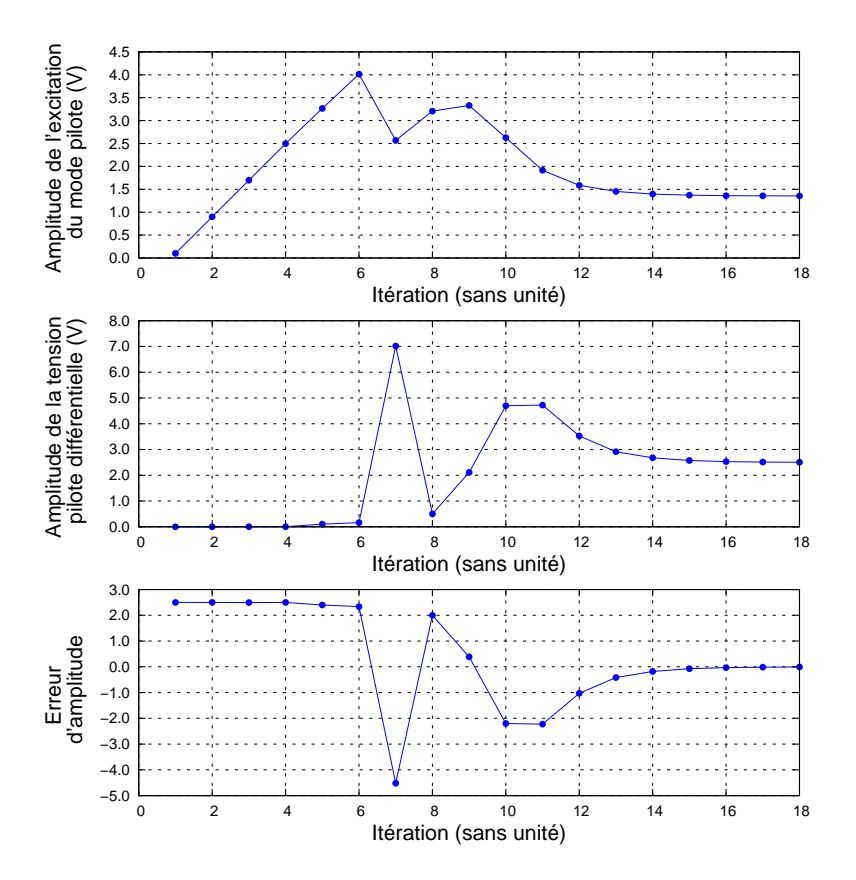

FIG. 4.15 – Simulation de l'asservissement d'amplitude. L'amplitude d'excitation augmente en même temps que l'algorithme cherche la fréquence de résonance (itération 1 à 6), l'erreur d'amplitude est maximale car il n'y pas encore de signal pilote. Une fois la fréquence trouvée, l'excitation converge pour un pilote de 2*,* 5*V* (itération 7 à 14). Après l'itération 14, la boucle a convergé et la régulation est en place.

# 4.3 Démodulation et réinjection

A ce niveau du modèle, la sortie du gyromètre est un signal modulé en amplitude.

# 4.3.1 Démodulation synchrone

Le signal utilisé par la démodulation est un signal d'amplitude fixe généré par l'oscillateur (figure 4.16).

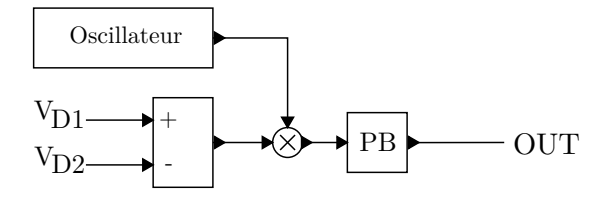

FIG. 4.16 – Modèle de la démodulation synchrone du signal Coriolis. PB : Passe-Bas, *VD*<sup>1</sup> et *VD*<sup>2</sup> : tension en sortie des l'amplificateur de charges détecteur, OUT : sortie du gyromètre

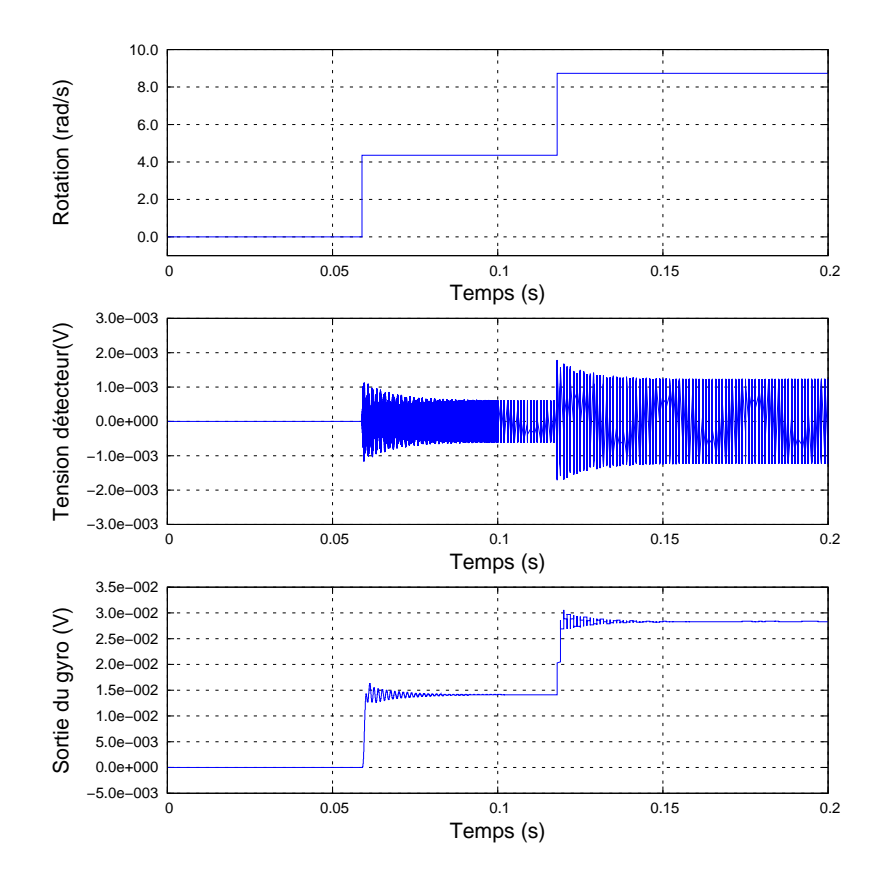

FIG. 4.17 – Simulation de la démodulation

La figure 4.17 montre une simulation temporelle dans Scicos de la démodulation qui permet d'en valider le fonctionnement. Toutefois le système de démodulation du VIG est plus complexe [Guérard 09]. Le système en place actuellement est un système mixte analogique/numérique permettant de choisir la phase de démodulation. Ce système est reproduit simplement dans le modèle en paramétrant la phase du déphaseur afin de pouvoir démoduler à la phase souhaitée. Cette démodulation paramétrée permet d'isoler les différentes composantes du signal de sortie.

## 4.3.2 Réinjection de charges

#### 4.3.2.1 Mise en évidence

La figure 4.18 montre la sortie du gyromètre en fonction de la phase de démodulation pour une simulation et les mesures effectuées sur la maquette. La simulation est en cohérence avec les mesures de la maquette. Par ailleurs, on confirme la présence d'un fort couplage en quadrature qui entraîne une saturation de part à d'autre de la phase de démodulation Coriolis.

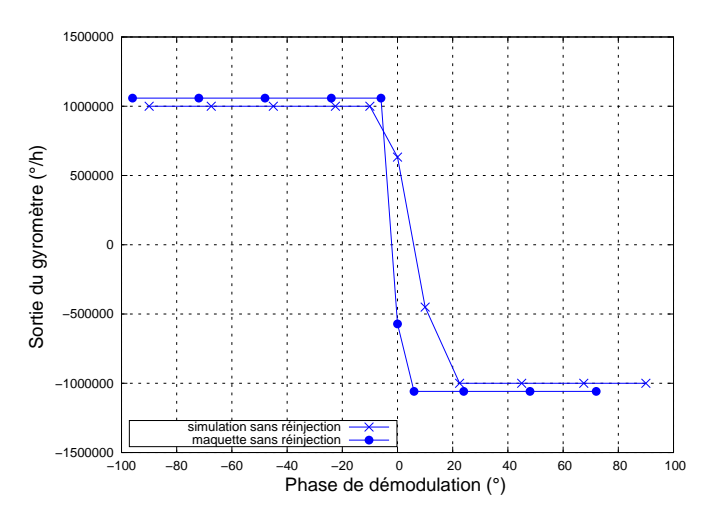

FIG. 4.18 – Variation de la sortie du gyromètre en fonction de la phase de démodulation. Comparaison entre la simulation et l'expérimentation

En notant *Y<sup>C</sup>* le déplacement dû à l'effet Coriolis, *Q<sup>D</sup>*<sup>1</sup> et *Q<sup>D</sup>*<sup>2</sup> les charges sur les amplificateurs de détection, *nxD*<sup>1</sup> et *nxD*<sup>2</sup> les coefficients de conversion piézoélectrique direct du détecteur, θ l'angle correspondant au couplage mécanique (voir la section 2.3.1.2) et *X<sup>I</sup>* l'amplitude du mode pilote, la tension de sortie des amplificateurs de charges peut alors s'écrire selon la relation 4.7.

$$
\begin{cases}\nQ_{D1} = nx_{D1} * [Y_C + \sin(\theta)X'] \\
Q_{D2} = nx_{D2} * [Y_C + \sin(\theta)X']\n\end{cases}
$$
\n(4.7)

En notant *QC*<sup>1</sup> (et *QC*2) les charges générées uniquement par l'effet Coriolis, *QCC*<sup>1</sup> (et *QCC*2) le résidu de charges dû au couplage capacitif et *Qcm*<sup>1</sup> (et *Qcm*2), les charges générées par les couplages mécaniques de la structure, on peut écrire :

$$
\begin{cases}\nQ_{D1} = Q_{C1} + Q_{CC1} + Q_{cm1} \\
Q_{D2} = Q_{C2} + Q_{CC2} + Q_{cm2}\n\end{cases}
$$
\n(4.8)

Les tensions en sortie des amplificateurs de charges détecteurs  $(V_{D1}$  et  $V_{D2})$  peuvent s'exprimer selon la relation suivante :

$$
\begin{cases}\nV_{D1} = Z_{D1} * j\omega * [Q_{C1} + Q_{CC1} + Q_{cm1}] \\
V_{D2} = Z_{D2} * j\omega * [Q_{C2} + Q_{CC2} + Q_{cm2}]\n\end{cases}
$$
\n(4.9)

L'amplitude du signal dû au couplage mécanique est beaucoup plus importante que celle du signal Coriolis. En effet, le mode détecteur est excité en régime forcé donc son gain est largement plus faible que celui du mode pilote. Cette erreur, en quadrature est théoriquement invisible en sortie du gyro car la démodulation en phase ne peut pas voir ce signal. Toutefois, des instabilités sur la phase de démodulation peuvent faire apparaître le couplage mécanique. Or, la quantité de charges due au couplage étant très importante, les amplificateurs saturent. La figure 4.18 montre qu'il existe une phase optimale à laquelle le couplage mécanique est invisible (phase Coriolis). Un écart d'un degré autour de cette phase fait apparaître le signal en quadrature et peut faire saturer les amplificateurs. L'instabilité du biais est tel que le gyromètre ne peut être utilisé en l'état. Il existe différentes solutions pour parer au couplage mécanique [Saukoski 07] :

- Le couplage mécanique entre les modes peut être réduit à la source grâce à un design dédié (VIG-TOR de l'ONERA [Janiaud 10]) ou une retouche de la structure. Pour le QRS de Systron-Donner, une retouche mécanique ajusté à chaque exemplaire usiné, permet de réduire à la source le couplage mécanique.
- Pour le cas de gyromètre électrostatique/capacitif, il est possible d'appliquer une tension continue sur les électrodes de l'élément sensible afin d'en redresser le plan d'oscillation [Chaumet 09]. Cette solution fonctionne très bien mais demande l'ajout d'une paire supplémentaire d'électrode. Dans notre cas, le quartz ne permet pas de mettre en place cette solution.
- Il est enfin possible d'injecter des charges en opposition de phase avec celles du couplage mécanique afin de les annuler.

Cette dernière solution est mise en place car elle ne nécessite pas de design supplémentaire (changement de masque ou changement de structure).

#### 4.3.2.2 Principe

La réinjection de charges consiste à injecter en entrée des amplificateurs détecteurs, des charges en opposition de phase avec celles dues au couplage mécanique. La figure 4.19 montre les phases des différents signaux impliqués dans la réinjection de charges (figure 4.19).

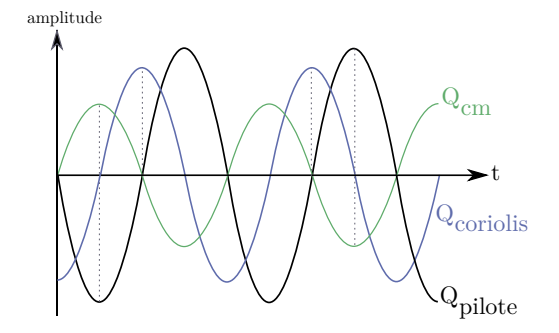

FIG. 4.19 – Phases des différents signaux concernés dans la réinjection passive. Q<sub>coriolis</sub> : charges générées par l'effet Coriolis,  $Q_{\text{pilote}}$ : charges sur les électrodes pilotes,  $Q_{\text{cm}}$ : charges générées sur les électrodes détecteur par le couplage mécanique.

Les charges pilotes sont utilisées pour compenser l'effet du couplage mécanique. On a vu que la quantité de charges en sortie des amplificateurs de charges détecteurs s'exprimaient par la relation suivante :

$$
\begin{cases}\nV_{D1} = Z_{D1} * j\omega * [Q_{C1} + Q_{CC1} + Q_{cm1}] \\
V_{D2} = Z_{D2} * j\omega * [Q_{C2} + Q_{CC2} + Q_{cm2}]\n\end{cases}
$$
\n(4.10)

Les charges *Qcmi* issues du couplage mécanique peuvent s'exprimer comme une proportion des charges pilotes. On rappelle l'expression des charges pilotes en fonction du déplacement :

$$
Q_{Pi} = nx_{Pi} \cos(\theta) X' \text{ done } X' = \frac{Q_{Pi}}{nx_{Pi} \cos(\theta)}.
$$
\n(4.11)

Or, les charges *Qcmi* s'expriment par la relation suivante :

$$
Q_{cmi} = nx_{Di}\sin(\theta)X'.\tag{4.12}
$$

D'après 4.10, 4.11 et 4.12, la tension en sortie des amplificateurs de charges détecteurs est donnée par la relation 4.13 (avec *i* = 1 ou 2 selon la voie considérée et les différentes phases des signaux) :

#### 4.3. DÉMODULATION ET RÉINJECTION 95

$$
V_{Di} = Z_{Di} * j\omega * \left[ Q_{Ci} + Q_{CCi} + \frac{n x_{Di}}{n x_{P1 \text{ ou } 2}} \frac{\sin(\theta)}{\cos(\theta)} Q_{P1 \text{ ou } 2} \right].
$$
 (4.13)

On considère la voie 1. D'après la figure 4.20 qui présente les différentes phases des signaux impliqués dans la réinjection de charges sur la voie 1, la relation 4.13 s'écrit :

$$
V_{D1} = Z_{D1} * j\omega * \left[ Q_{C1} + Q_{CC1} + \frac{n x_{D1}}{n x_{P1}} \frac{\sin(\theta)}{\cos(\theta)} Q_{P1} \right].
$$
 (4.14)

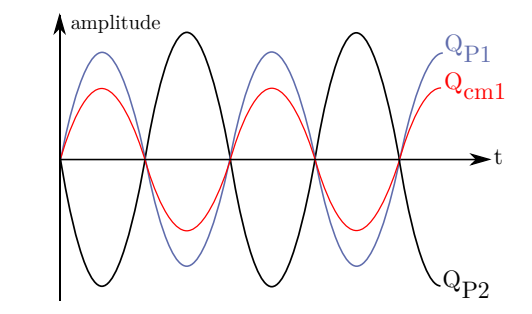

FIG. 4.20 – Phases des différents signaux pour la réinjection de charges sur la voie 1.

On réinjecte, à travers un gain *g*<sup>1</sup> (*>* 0), les charges qui se trouvent en opposition de phase avec les charges *Qcm*1, c'est-à-dire les charges pilotes *QP*<sup>2</sup> (figure 4.20). L'expression 4.14 devient alors :

$$
V_{D1} = Z_{D1} * j\omega * \left[ Q_{C1} + Q_{CC1} + \frac{n x_{D1}}{n x_{P1}} \frac{\sin(\theta)}{\cos(\theta)} Q_{P1} + \underbrace{g_1 Q_{P2}}_{\text{reinjection}} \right].
$$
 (4.15)

Comme les charges pilote ne peuvent être exploitées directement pour réinjecter sur la détection, on utilise la sortie de l'amplificateur de charges. La relation 4.15 s'écrit alors :

$$
V_{D1} = Z_{D1} * j\omega * \left[ Q_{C1} + Q_{CC1} + \frac{n x_{D1}}{n x_{P1}} \frac{\sin(\theta)}{\cos(\theta)} Q_{P1} + \beta_1 \frac{Z_{P2} Q_{P2}}{V_{P2}} \right]
$$
(4.16)

Afin d'homogénéiser et de se passer de l'impédance pilote *ZP*2, on réinjecte les charges à travers cette impédance pilote. D'après 4.16, la tension à la sortie de l'amplificateur de charges détecteur s'écrit alors :

$$
V_{D1} = Z_{D1} * j\omega * \left[ Q_{C1} + Q_{CC1} + \frac{n x_{D1} \sin(\theta)}{n x_{P1} \cos(\theta)} Q_{P1} + g_1 V_{P2} * \frac{1}{Z_{P2}} \right]
$$
(4.17)

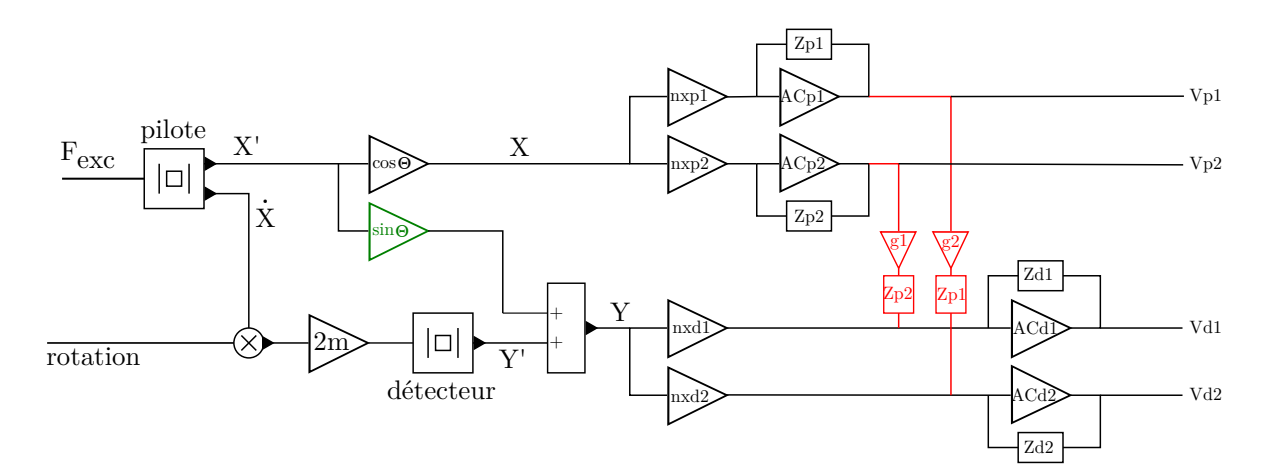

FIG. 4.21 – Schéma de la réinjection de charges. AC : Amplificateur de charges, Zpi/Zdi : impédance de contreréaction des amplificateurs de charges, *g*1/*g*<sup>2</sup> gain de la réinjection, Vpi/Vdi : tension en sortie des amplificateurs de charges.

La figure 4.21 montre le schéma de fonctionnement de la réinjection de charges sur chacune des voies :

Afin d'évaluer le gain *g*<sup>1</sup> nécessaire à la réinjection, on exprime les charges *QP*<sup>2</sup> en fonction des charges *QP*<sup>1</sup> :

$$
\begin{cases}\nQ_{P1} = nx_{P2} \cos(\theta) X' \\
\Rightarrow Q_{P2} = \frac{nx_{P2}}{nx_{P1}} Q_{P1} & (nx_{P2} < 0) \\
Q_{P2} = nx_{P2} \cos(\theta) X'\n\end{cases} \tag{4.18}
$$

La relation 4.17 devient donc :

$$
V_{D1} = Z_{D1} * j\omega * \left[ Q_{C1} + Q_{CC1} + \frac{n x_{D1}}{n x_{P1}} \frac{\sin(\theta)}{\cos(\theta)} Q_{P1} + g_1 \frac{n x_{P2}}{n x_{P1}} Q_{P1} \right]
$$
(4.19)

Pour annuler les charges dues au couplage mécanique, il faut donc que

$$
g_1 = \tan(\theta) \frac{n x_{D1}}{n x_{P2}} = \frac{Q_{D1}}{Q_{P2}}.
$$
\n(4.20)

Pour la voie 2, le gain de réinjection vaut :

$$
g_2 = \tan(\theta) \frac{n x_{D2}}{n x_{P1}} = \frac{Q_{D2}}{Q_{P1}}.
$$
\n(4.21)

Après réinjection, la tension en sortie des deux amplicateurs de charges détecteur est donnée par la relation suivante :

$$
\begin{cases}\nV_{D1} = Z_{D1} * j\omega * [Q_{C1} + Q_{CC1}] \\
V_{D2} = Z_{D2} * j\omega * [Q_{C2} + Q_{CC2}]\n\end{cases}
$$
\n(4.22)

#### 4.3.2.3 Montage électronique

La figure 4.22 présente le montage du gain de réinjection de la voie pilote 1 sur la voie détecteur 2. Ce gain est réalisé à l'aide d'un réseau de résistances : *R*11, *R*12 et *R*13, *R*14 qui permettent d'ajuster plus précisément le gain de réinjection *G*<sub>PASS</sub>. L'impédance de réinjection devrait être  $C_{fP1}/R_{fP1}$  (avec  $C_{fP1} = 22pF$  et  $R_{fP1} = 100M\Omega$ . Réinjecter la tension pilote à travers une capacité de 22*pF* apporte du bruit supplémentaire dans le circuit. En gardant le produit *RfP*1*CfP*<sup>1</sup> constant, on utilise une capacité 10 fois plus petite (2*,* 2*pF*) et une résistance 10 fois plus grande (1*G*Ω).

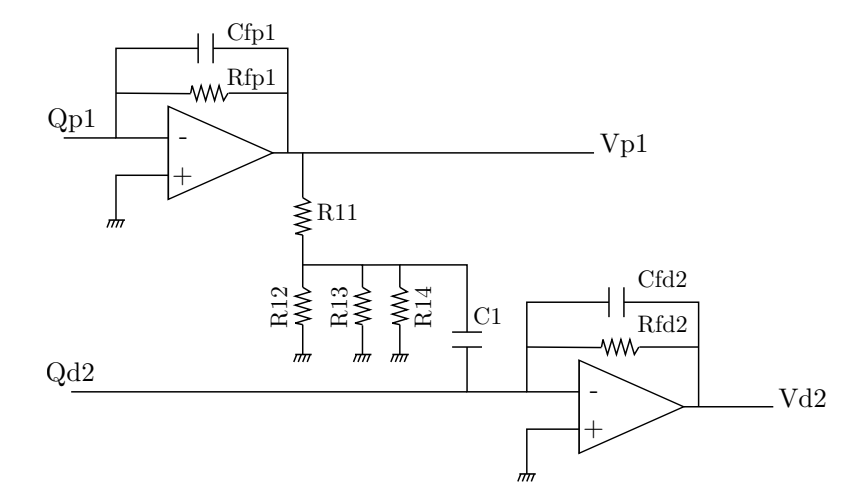

FIG. 4.22 – Circuit de la réinjection de charges de la voie pilote 1 vers la voie détecteur 2.

Les mesures expérimentales montrent que le couplage (à la sortie des amplificateurs de charges détecteurs) vaut 67*,* 5 mV. Il faut alors dimensionner les résistances pour que :

$$
V_{D2} = 67, 5 - \left[ V_{P1} \times G_{PASS} \times C_1 \times \frac{1}{C_{fd2}} \right] = 0,
$$
 (4.23)

soit

$$
G_{\text{PASS}} = \frac{67,5}{V_{P1} \times C_1 \times \frac{1}{C_{fd2}}} = 0,158.
$$
 (4.24)

La tension pilote  $V_{P1}$  vaut  $1095mV$ ,  $C_1 = 2$ ,  $2pF$  et  $C_{fd2} = 22pF$ . D'après l'expression 4.24,  $G_{\text{PASS}} = 0,158.$ 

Cette valeur est obtenue avec :

$$
\begin{cases}\nR11 = 10k\Omega \\
R12 = 243\Omega \\
R13 = 1k\Omega \\
R14 = 5,49k\Omega\n\end{cases}
$$
\n(4.25)

## 4.3.2.4 Résultats

On utilise les formules 4.20 et 4.21 pour évaluer le coefficient de réinjection qui est implanté dans le modèle. Lorsqu'on calcule la sortie du gyromètre pour différentes phases de démodulation, on obtient alors la figure 4.23.

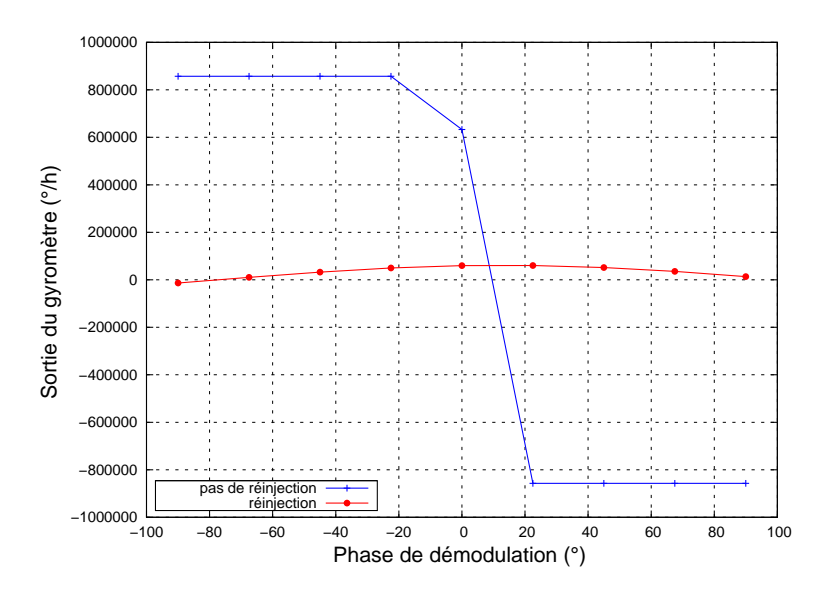

FIG. 4.23 – Simulation de la réinjection passive en l'absence de rotation. En bleu : aucun système de compensation. En rouge : réinjection à travers un gain calculé.

Sur cette figure, on constate d'abord que le système fonctionne car les amplificateurs ne saturent plus. D'autre part, on remarque que le gain est assez bien évalué dans la mesure où on observe un résidu de couplage en phase correspondant au couplage capacitif des électrodes (*QCCi*). Grâce à un pont diviseur, on va réaliser la réinjection sur la maquette expérimentale du VIG.

Le signe de la réinjection n'étant pas maîtrisé par le gain du montage (pont diviseur passif), il faut déterminer expérimentalement la voie pilote qui apporte bien une compensation et non un surcroît de couplage. On rappelle que les incertitudes de réalisation des structures quartz engendrent des couplages mécaniques tantôt positif, tantôt négatif. Un tour de phase qualitatif est simulé et expérimenté afin de vérifier que le comportement du biais est en accord avec la simulation.

La figure 4.24 montre qu'expérimentation et simulation sont en accord. La simulation du système a été exécutée avec le niveau de couplage relevé expérimentalement sur la structure vibrante seule. Le couplage mécanique est bien compensé et il reste un résidu de couplage capacitif en phase avec le signal Coriolis. Dans ces conditions, le gyromètre redevient utilisable.

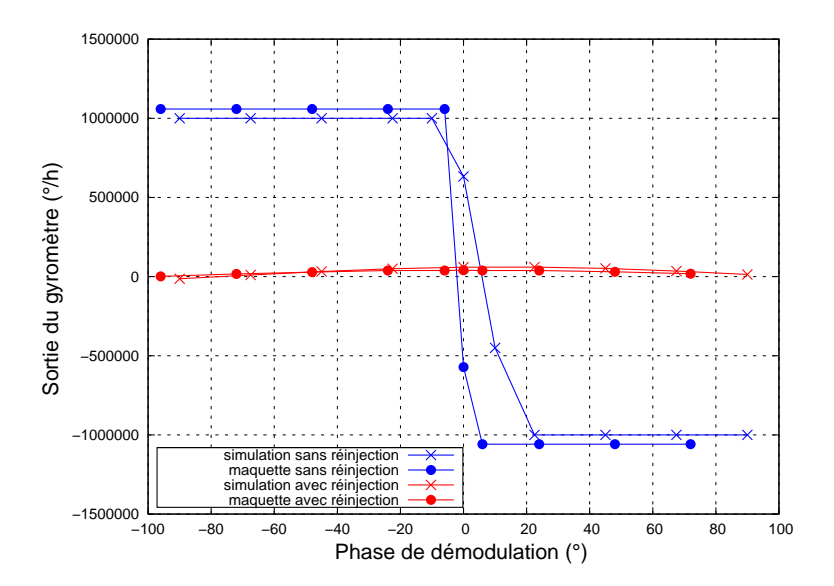

FIG. 4.24 – Simulation et expérimentation de la réinjection passive en l'absence de rotation. En bleu : aucun système de compensation. En rouge : réinjection à travers un gain calculé.

# 4.4 Conclusions

Dans ce chapitre, le modèle de l'électronique du VIG a été développé. L'étage primordial, l'amplificateur de charges, a été modélisé en tenant compte de tous les bruits de l'amplificateur opérationnel. Cet étage est important pour la résolution du capteur et on a confirmé que le modèle était en cohérence avec l'expérimentation. L'étage d'excitation et de contrôle (l'oscillateur) de la résonance a été modélisé. Il a permis d'exploiter au maximum l'outil Scicos et d'en trouver les limites pour des facteurs de qualité élevés (*≈* 150000). Face à ces limites, une librairie dédiée Scilab a été développée et a permis de réécrire le modèle et de le simuler en mode fréquentiel. Ainsi, le régime permanent du capteur peut être calculé pour n'importe quelle température et géométrie donnée. L'étage de démodulation a été implanté en intégrant la démodulation à choix de phase dans le modèle. A ce stade du modèle, la simulation, toujours en accord avec l'expérience, montre un important problème de saturation dû au couplage mécanique. Une solution de réinjection de charges a été mise en place et sa validation fonctionnelle a été réalisée à la fois en simulation et sur la maquette expérimentale du VIG. Dans le chapitre suivant, le modèle est exploité afin d'analyser les performances du capteur et les confronter à celles d'un prototype.
# Chapitre 5

# Simulation et amélioration

# Sommaire

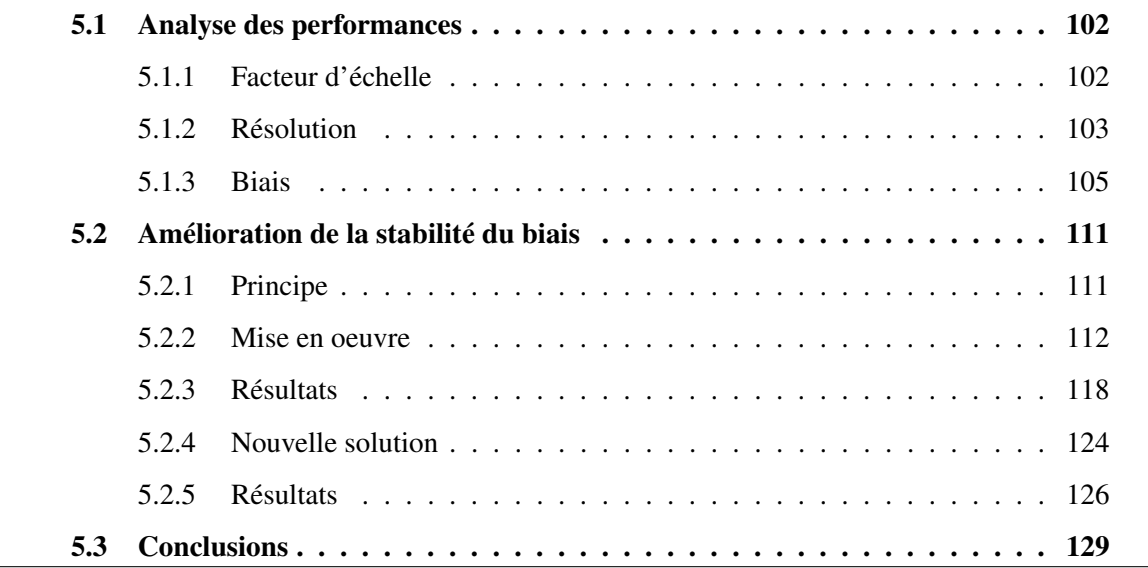

La première section de ce chapitre présente une analyse des performances du gyromètre VIG de l'ONERA : le facteur d'échelle, la résolution et le biais. La seconde section est axée sur la stabilité de biais de l'instrument. Une analyse du comportement thermique du biais y est présenté. Et enfin, une solution est mise en oeuvre afin d'améliorer le biais de l'instrument.

# 5.1 Analyse des performances

Le modèle et l'outil de simulation qui ont été développés permettent de simuler le comportement du gyromètre VIG de l'ONERA selon un certain nombre de paramètres en entrée : géométrie, température, composants électroniques, etc. Ce modèle permet aussi d'accéder à la simulation des performances du capteur. Les trois performances principales sont : le facteur d'échelle, la résolution et le biais.

## 5.1.1 Facteur d'échelle

Le modèle permet de simuler la sortie du gyromètre en fonction de la vitesse de rotation en entrée afin d'obtenir le facteur d'échelle. La figure 5.1 présente cette simulation avec en rouge, la simulation, et en bleu la régression linéaire donnant la valeur de la pente. Le facteur d'échelle calculé vaut 8 *mV/*( *◦/s*). Expérimentalement, la table tournante permet de mesurer un facteur d'échelle de 9 *mV/*( *◦/s*).

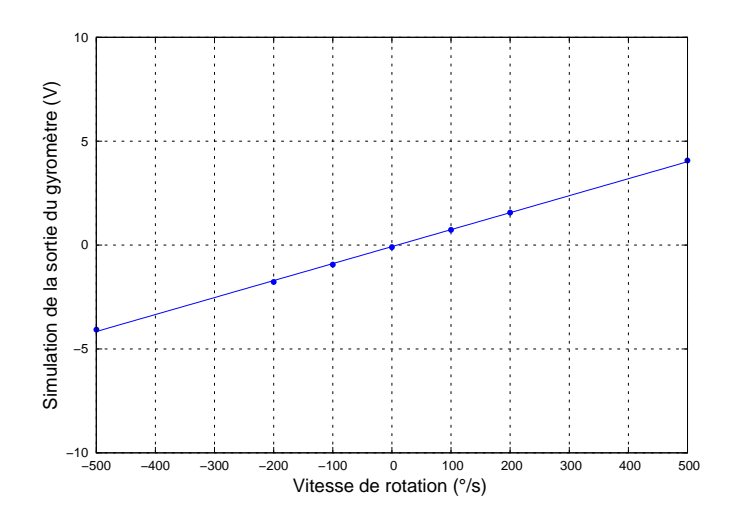

FIG. 5.1 – Simulation de la sortie du gyromètre en fonction de la vitesse de rotation d'entrée.

Le modèle permet aussi de réaliser la simulation du facteur d'échelle en température. La figure 5.2 présente l'évolution de la sortie du gyromètre en fonction de la vitesse de rotation en entrée pour différentes valeurs de température. La sensibilité thermique du facteur d'échelle est faible et avoisinne 1*µV/*( *◦/s*)*/ ◦C*, avec une variation de 0*,* 6% dans la gamme de température considérée. Il est connu que le facteur d'échelle est inversement proportionnel à l'écart de fréquence ∆*f* et proportionel à l'amplitude du mode pilote. Ce déplacement pilote étant asservi, le contributeur principal à la variation thermique du facteur d'échelle est l'écart de fréquence. Dans la gamme de température, l'écart de fréquence a une variation de 0*,* 7%, ce qui rend cohérente la variation thermique du facteur d'échelle. La sensibilité thermique du facteur d'échelle tant très faible, elle est négligeable par rapport aux autres comportements en température du capteur. Les moyens actuels ne permettent pas de réaliser expérimentalement la mesure du facteur d'échelle en fonction de la température. Toutefois, étant donné la cohérence du modèle avec l'expérimentation, le résultat escompté serait proche de la simulation mais devrait montrer une variation plus importante due au comportement thermique des composants qui ne sont pas pris en compte dans la simulation.

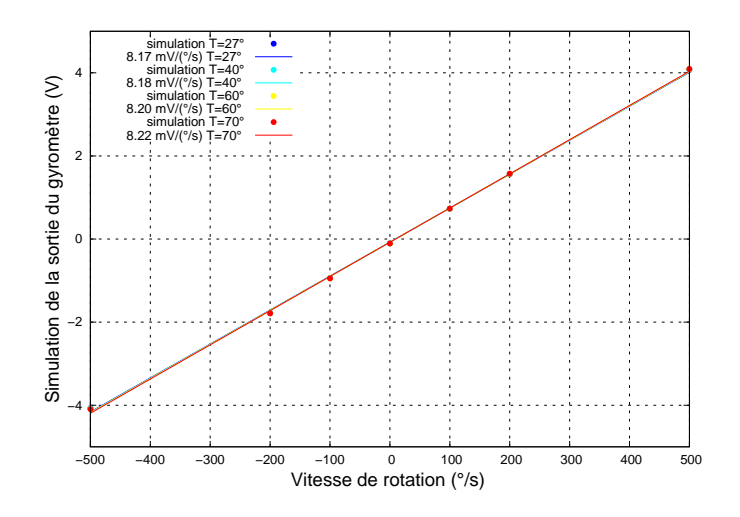

FIG. 5.2 – Simulation de la sortie du gyromètre en fonction de la vitesse de rotation d'entrée pour différentes températures.

## 5.1.2 Résolution

La résolution est le plus petit signal mesurable. Elle correspond au niveau de bruit en sortie ramené en grandeur d'entrée.

#### Expérimentation

La figure 5.3 présente le spectre en sortie du gyromètre. Dans la bande passante du capteur (<sup>100</sup> Hz), la densité spectrale de bruit est mesurée à 30 10*−*<sup>6</sup>*V/<sup>√</sup>* Hz. Avec un facteur d'échelle de mesuré 9 *mV/*( *◦/s*), on calcule la résolution selon la formule 5.1. La résolution obtenue est de  $0,0035({^\circ}/s)/\sqrt{Hz}$  soit  $12({^\circ}/h)/\sqrt{Hz}$ .

$$
Ré solution((°/s)/\sqrt{Hz}) = \frac{Bruit mesur\acute{e}(V/\sqrt{Hz})}{Factor\ d\acute{e}chelle(V/(°/s))}
$$
(5.1)

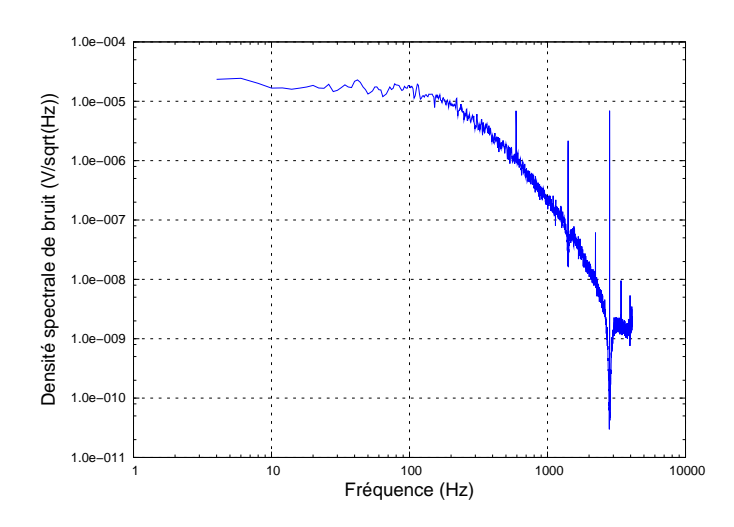

FIG. 5.3 – Mesure expérimentale du spectre en sortie du gyromètre VIG.

#### Simulation

La figure 5.4 présente la simulation du spectre de la sortie du gyromètre dans la gamme 1 Hz-100 kHz. Le pic à 40 kHz est dû au résidu du signal pilote dans la démodulation synchrone.

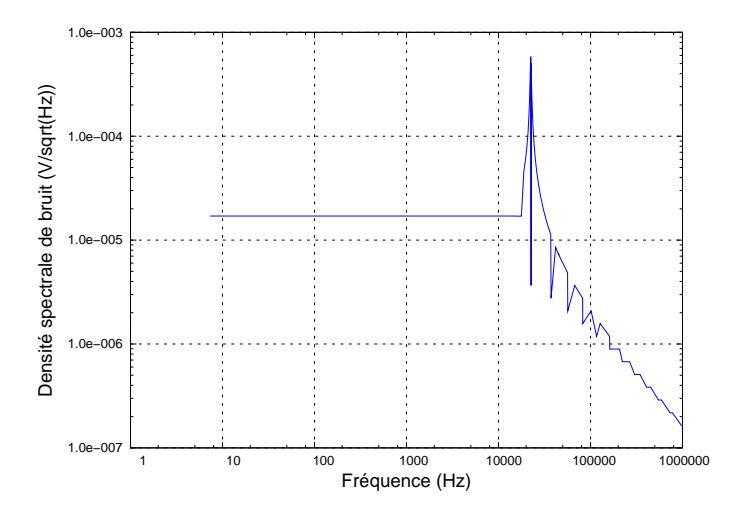

FIG. 5.4 – Simulation de la densité spectrale de bruit en sortie du gyromètre.

Dans la bande passante du capteur, la densité de bruit simulée est de <sup>17</sup>*∗*10*−*<sup>6</sup>*V/<sup>√</sup>* Hz. Avec un facteur d'échelle simulé de 8 *mV/*( *◦/s*), la résolution simulée est de 0*,* 002(*◦/s*)*/ √ Hz* soit 7*,* 6(*◦/h*)*/ √ Hz*. Cette valeur représente la valeur ultime de la résolution du capteur avec les amplificateurs de charges utilisés. Elle est deux fois plus faible que la valeur mesurée actuellement. Cet écart s'explique par le bruit de la démodulation, difficilement quantifiable, qui n'est pas pris en compte dans la simulation. Avec son architecture actuelle, le VIG ne pourra pas avoir une résolution inférieur à 7(*◦/h*)*/ √ Hz*.

# 5.1.3 Biais

#### 5.1.3.1 Etude en simulation

Le chapitre précédent a montré que le biais était lié principalement au couplage mécanique de la structure. La solution de réinjection de charges a été mise en place pour éviter la saturation des amplificateurs. Il est intéressant d'étudier le comportement en température du biais. La figure 5.5 présente l'évolution thermique du biais à la phase de démodulation théorique de Coriolis.

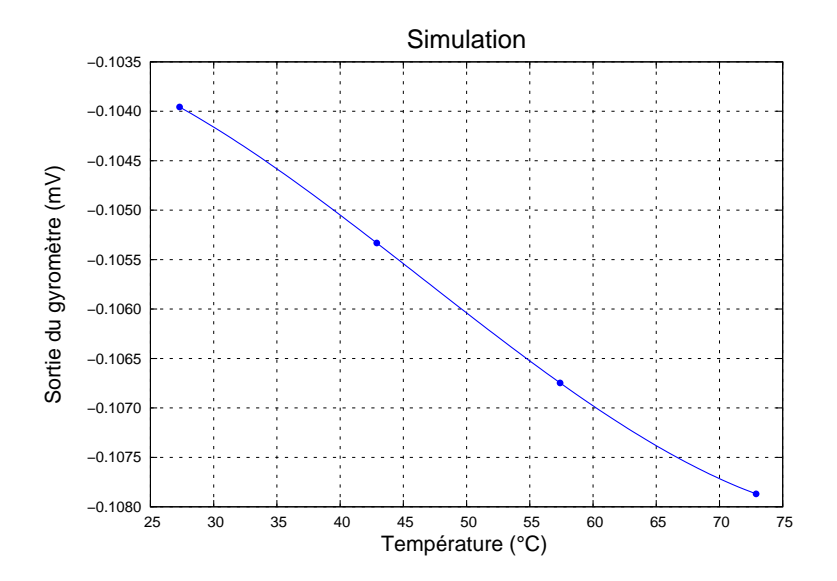

FIG. 5.5 – Simulation de la sortie du gyromètre en fonction de la température.

La simulation montre une variation du biais en sortie du gyromètre. Cette variation s'explique par la variation du couplage mécanique. Bien que la phase de démodulation soit la phase Coriolis (à laquelle le couplage mécanique est théoriquement invisible), le biais varie fortement. Cette variation est due aux différents déphasages provoqués par les impédances de réinjection qui ne peuvent être rigoureusement identiques mais aussi par le déphasage existant entre les deux tensions pilotes réinjectées. En effet, les deux excitations du mode pilote (*E*<sup>1</sup> et  $E_2 = -E_1$ ) ne sont pas strictement opposées.

La figure 5.6 présente, pour la voie 1, les charges injectées et les charges dues au couplage mécanique en fonction de la température. Comme attendu, l'évolution en température de chaque type de charges est différente, ce qui entraîne une mauvaise compensation du couplage.

Il est intéressant d'étudier le comportement de la sortie du gyromètre en fonction de la phase de démodulation pour différentes températures de fonctionnement. La figure 5.7 présente les résultats de cette simulation. Le réglage de la réinjection a été réalisé à température ambiante

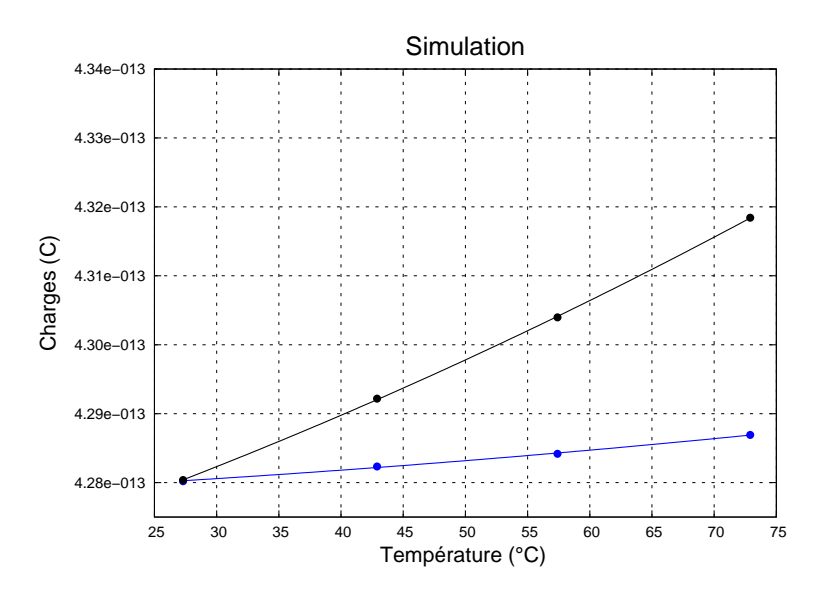

FIG. 5.6 – Variation des amplitudes des charges injectées (bleu) et des charges dues au couplage mécanique (noir) en fonction de la température.

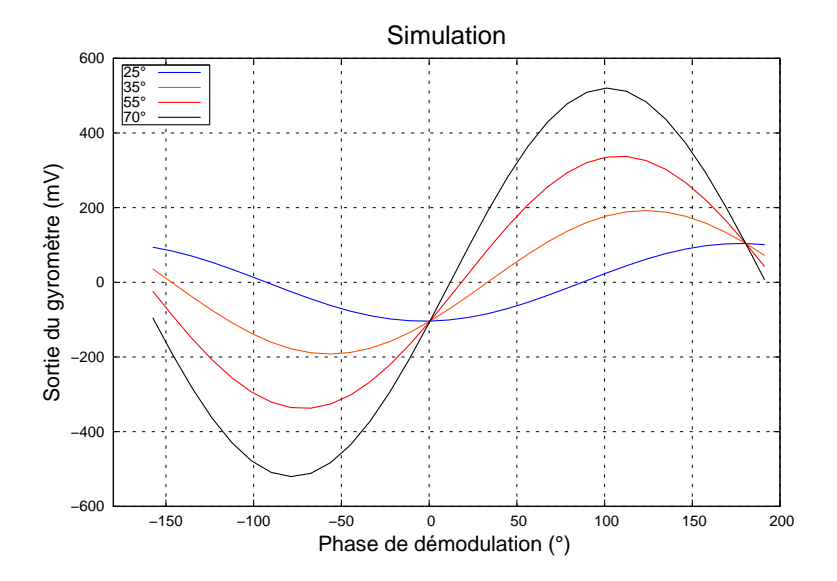

FIG. 5.7 – Simulation de la sortie du gyromètre en fonction de la phase de démodulation pour différentes températures.

(25*◦* ) pour la simulation. On observe un signal en phase avec le signal Coriolis. Il s'agit du résidu de couplage capacitif. Lorsque la température augmente, le couplage mécanique n'est plus compensé correctement et il apparaît nettement sur la sortie du gyromètre. Une décomposition du signal en sortie de gyromètre va permettre de vérifier cette analyse. Cette décomposition s'exprime sous la forme :

$$
S = B + P\cos(\theta) + Q\sin(\theta)
$$
\n(5.2)

*B* représente le biais de la courbe, *P* la composante en phase (c'est-à-dire le couplage capacitif) et *Q* la composante en quadrature (le couplage mécanique). Pour chacune des courbes, on calcule avec la méthode des moindres carrés la valeur de *B*, *P* et *Q*. Pour une courbe, on écrit *D* la matrice des données de taille 32 *×* 1 pour les 32 phases de démodulation. Pour chacune des phases de démodulation *i*, on évalue l'angle *θ<sup>i</sup>* en degré correspondant et on bâtit la matrice *A* de taille 32  $\times$  3 dont chaque ligne vaut  $[\cos(\theta_i) \sin(\theta_i) 1]$ . En notant *X* la matrice des coefficients *B*, *P* et *Q*, on écrit :

$$
AX = B,\tag{5.3}
$$

et

$$
X = \left(\left[A^t A\right]^{-1} A^t\right) \times B. \tag{5.4}
$$

A l'aide de 5.4, on détermine pour chaque courbe (donc pour chaque température) les composantes de biais, de phase et de quadrature. Les évolutions de ces coefficients en fonction de la température sont présentées sur la figure 5.8. Cette figure permet d'isoler le comportement de chacune des composantes. Le biais, en bleu, représente le biais irréductible dû à l'électronique et il est stable en température. La composante en phase (noir) varie en température de 0*,* 08*mV/◦C*. Le résidu de couplage capacitif est suffisamment faible pour que sa variation thermique soit pour l'instant négligeable . La variation la plus importante est celle de la composante en quadrature qui varie de 10*mV/◦C*, soit une variation du couplage mécanique de 1(*◦/s*)*/ ◦C*. Cette décomposition confirme le rôle du couplage mécanique dans le comportement thermique du biais du capteur.

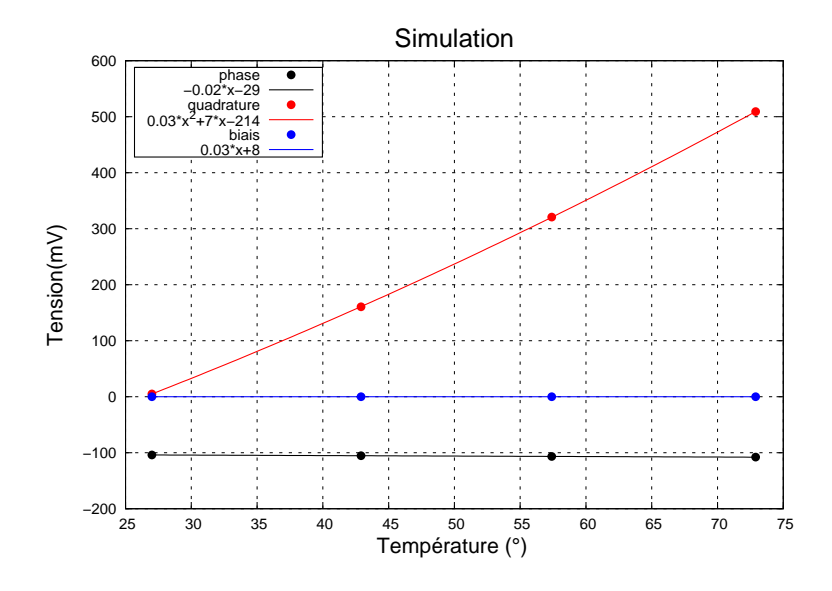

FIG. 5.8 – Décomposition du signal en sortie du gyromètre à la phase optimale de démodulation . En rouge, la composante en quadrature ; en bleu, la composante de biais ; en noir, la composante en phase.

La section suivante va comparer les résultats de simulation à l'expérimentation sur maquette et vérifier que le comportement thermique des différents contributeurs est cohérent.

#### 5.1.3.2 Expérimentation

La figure 5.9 présente l'évolution de la sortie du gyromètre en fonction de la phase de démodulation pour différentes températures : à gauche, la simulation (paragraphe précédent) et à droite l'expérimentation. Cette comparaison montre que le modèle est cohérent avec l'exprimentation. Le résidu de couplage capacitif est plus faible sur la maquette que les valeurs implantées dans le modèle. En effet, il s'agit de résidu capacitif de l'ordre de quelques *fF* difficiles à modéliser. Les valeurs entrées dans le modèle sont dans l'ordre de grandeur mais ne peuvent correspondre à la réalité. Le comportement de la réinjection face à une augmentation de température est bien modélisée. Les ordres de grandeurs sont respectés.

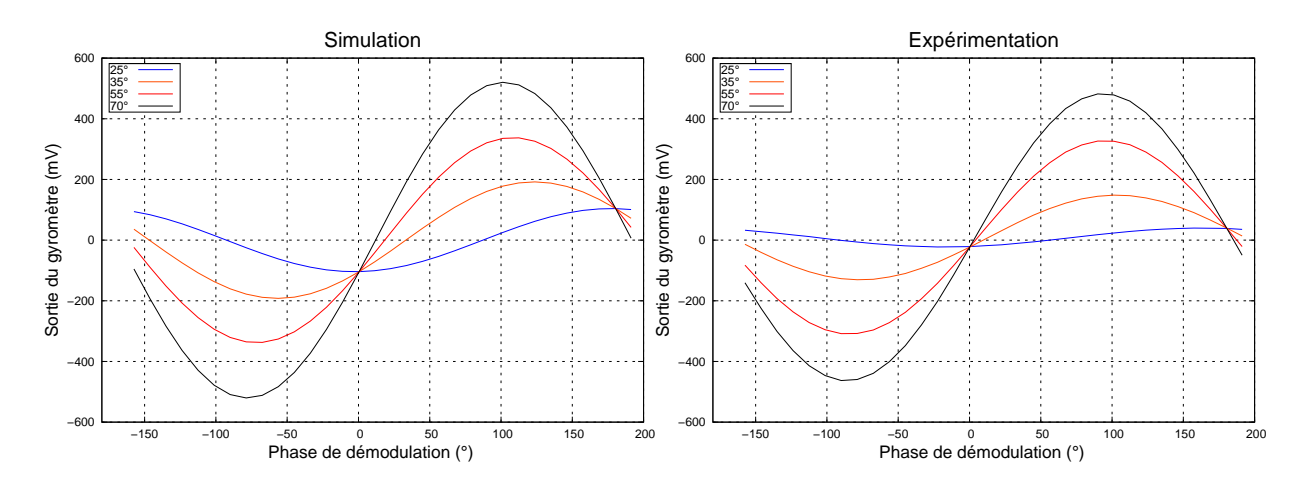

FIG. 5.9 – Sortie du gyromètre en fonction de la phase de démodulation pour différentes températures. A gauche : simulation, à droite : expérimentation

Comme pour la simulation, on calcule, pour chaque courbe, les composantes en biais, phase et quadrature. La figure 5.10 présente l'évolution thermique de chacune des composantes pour l'expérimentation et la simulation. Le tableau 5.1 résume les sensibilités thermiques pour les composantes en phase, en quadrature et en biais, dans le cas de la simulation et de l'expérimentation. Expérimentalement, le biais électronique est stable en température. Toutefois, il est beaucoup plus faible en simulation. Ceci est dû aux différents biais électroniques qui ne sont pas pris en compte dans le modèle. La composante en phase due au couplage capacitif est aussi stable en température. Elle est plus importante en simulation car dans le modèle, les résidus capacitifs sont introduits d'après les mesures sur wafer mais sur la maquette des circuits de compensation sont ajoutés et permettent de réduire le couplage capacitif. En observant

|                                              | Simulation | Maquette |
|----------------------------------------------|------------|----------|
| Biais $mV$ /°C                               | 0,005      | 0,03     |
| Couplage en phase $mV^{\circ}C$              | $-0,08$    | $-0,02$  |
| Couplage en quadrature $mV$ <sup>o</sup> $C$ | 10         | 10       |

TAB. 5.1 – Comparaison des différentes composantes (phase, quadrature et biais) entre la simulation et l'expérimentation sur maquette.

le comportement thermique expérimental de la composante en quadrature, on confirme que le problème de stabilité de biais provient bien du couplage mécanique de la structure. La variation thermique de la tension en quadrature du couplage mécanique vaut 10*mV/◦C* comme la simulation (soit 1(*◦/s*)*/ ◦C*). Cette cohérence permet de confirmer le modèle thermique du couplage mécanique qu'on rappelle dans l'équation ci-dessous, où *θ* est l'angle d'inclinaison du plan d'oscillation du mode pilote (3.3.1.1) :

$$
\theta_T = \frac{\Delta f_{20}}{\Delta f_T} * \theta_{20} \tag{5.5}
$$

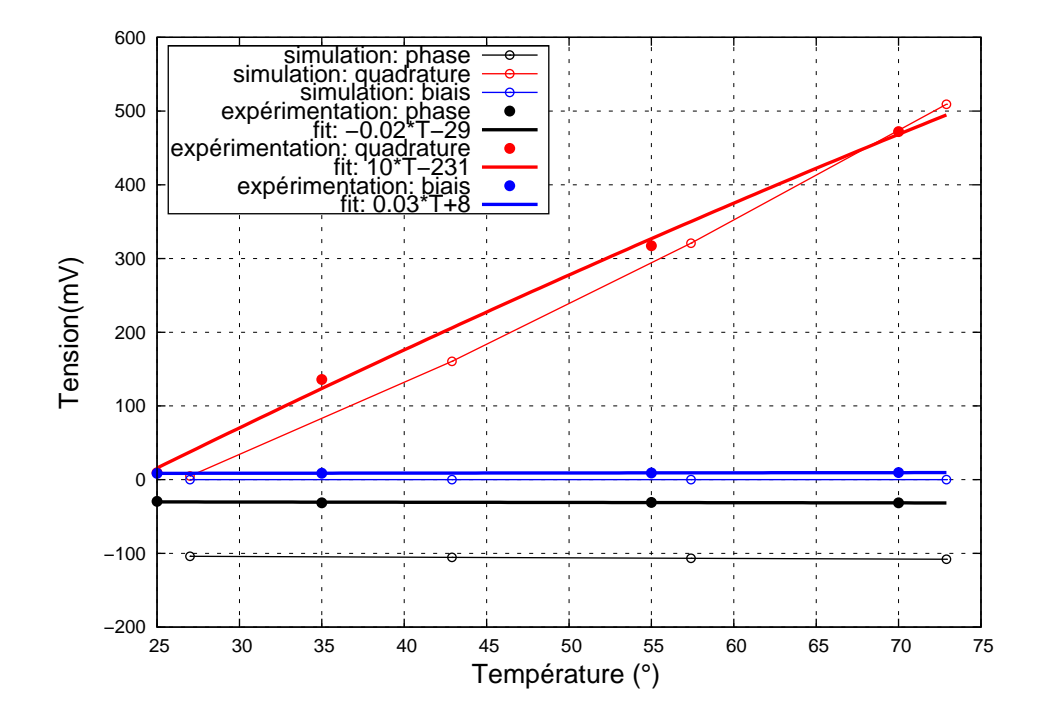

FIG. 5.10 – Décomposition à la phase optimale de démodulation du signal en sortie du gyromètre. En rouge, la composante en quadrature ; en bleu, la composante de biais ; en noir, la composante en phase.

La figure 5.11 montre un zoom pour la simulation et l'expérimentation autour de la phase Coriolis. Celle-ci est différente entre la simulation et la mesure à cause des multiples déphasages

|                                              | Simulation | Maquette |
|----------------------------------------------|------------|----------|
| Résolution $({\rm \degree}/h)/\sqrt{\rm Hz}$ |            | 19       |
| Facteur d'échelle $(mV/({\degree}/h))$       |            |          |
| Biais $(^{\circ}/h)$                         | 300        | 600      |

TAB. 5.2 – Comparaison des performances du VIG entre la simulation et la maquette

générés dans l'électronique. Il existe une phase optimale à laquelle le biais a une variation minimale. En simulation, on observe une stabilité de biais de l'ordre d'1 mV (300(*◦/h*)) et plutôt 2 mV en expérimentation (600(*◦/h*)). Cet écart s'explique par des phénomènes non modélisés tels que les déphasages dus aux capacités parasites.

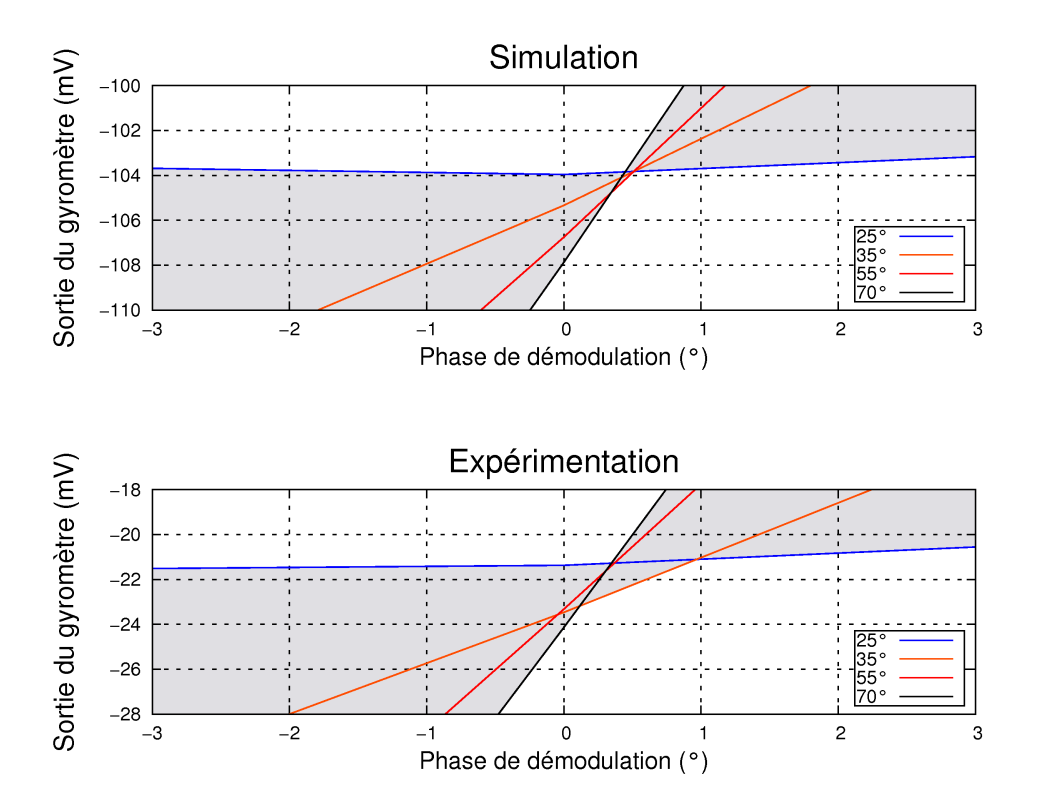

FIG. 5.11 – Simulation de la sortie du gyromètre en fonction de la température : zoom autour de la phase Coriolis. En haut : simulation, en bas : expérimentation

En conclusion de cette étude, le tableau 5.2 compare les performances de la maquette avec les performances simulées.

Le modèle et la librairie développés ont permis de simuler les performances du gyromètre. Avec sa structure actuelle, la simulation a permis de déterminer la résolution ultime du capteur : 7(*◦/h*)*/ √* Hz. La stabilité de biais prédite par le modèle est de 300(*◦/h*) et 600(*◦/h*) en mesure, ce qui est beaucoup trop important pour l'application visée.

# 5.2 Amélioration de la stabilité du biais

Cette section présente en premier lieu le principe du système actif pour compenser le biais puis sa mise en oeuvre sur le VIG et enfin les résultats issus de cette solution.

## 5.2.1 Principe

L'amélioration de la stabibilité du biais du gyromètre VIG va être réalisée par un système actif de réinjection de charges. La plupart des gyromètres électrostatiques/capacitifs exploitent un système actif électrostatique pour redresser le plan d'oscillation de la masse vibrante [Chaumet 09]. Cependant, l'état de l'art ne montre pas de système actif pour les gyromètres en quartz. Les solutions existantes sont mises en oeuvre au niveau de la structure mécanique même, par conséquent il n'est pas nécessaire de corriger en continu l'erreur en quadrature. Pour le gyromètre VIG de l'ONERA, l'idée est de reprendre la réinjection de charges mais d'asservir le gain afin que l'erreur soit corrigée peu importe les conditions dans lesquelles opère le gyromètre. La figure 5.12 présente le principe de fonctionnement du système actif. On met en place une seconde démodulation (en vert) qui va permettre de mesurer le signal en quadrature, c'est-à-dire le couplage mécanique (en bleu). Cette sortie en quadrature va commander, à travers un correcteur PI (en vert), le gain de réinjection de charges (en rouge).

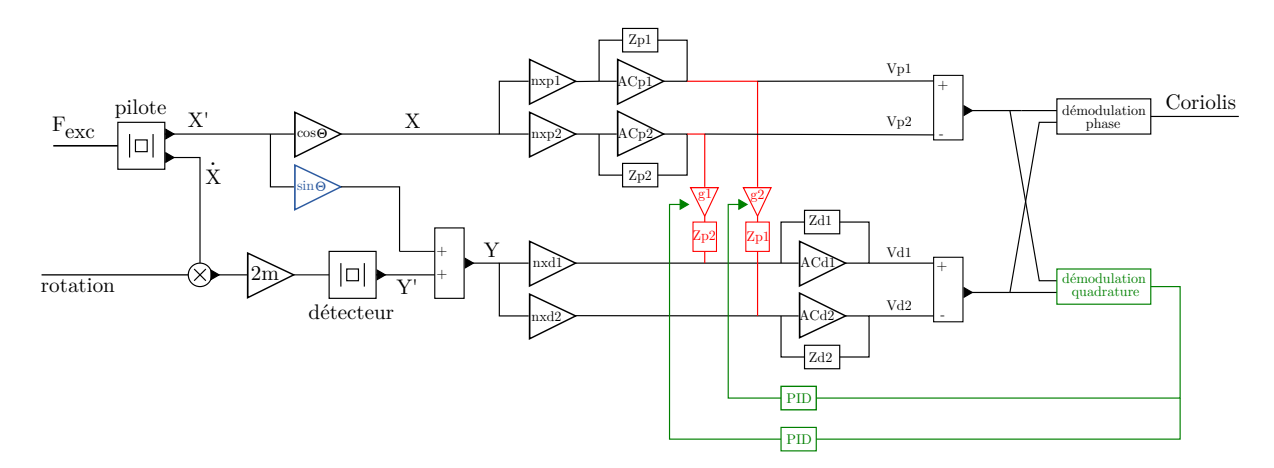

FIG. 5.12 – Principe de fonctionnement de la réinjection active. La démodulation en quadrature commande à travers un correcteur PI le gain de réinjection.

### 5.2.2 Mise en oeuvre

#### 5.2.2.1 Résistance commandée en tension

Le gain de réinjection de charges, réalisé par un pont de résistance, doit être commandé par la tension issue de la démodulation en quadrature. Les transistors FET peuvent être utilisés comme des résistances commandées en tension, permettant ainsi de moduler le gain de réinjection. La figure 5.13 présente le schéma d'un transistor FET à canal N et ainsi que la caractéristique de ce transistor. La tension d'entrée (tension de grille) commande l'ouverture du canal et donc le courant de sortie. La figure 5.13 (c.) montre les deux zones de fonctionnement du FET. La zone de droite correspond à la zone active du FET et la zone de gauche (grisée) correspond à la zone ohmique. Quand il fonctionne dans la zone ohmique, le FET est équivalent à une résistance dont la valeur est commandée par la tension *VGS*. Pour une tension *VGS* donnée (inférieure à 1 V), la résistance *RDS* s'écrit :

$$
R_{DS} = V_{DS}/I_D \tag{5.6}
$$

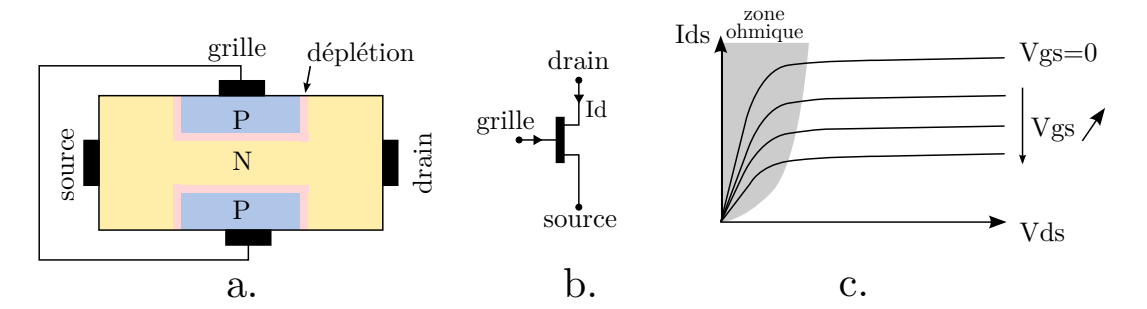

FIG. 5.13 – Schéma de la structure d'un transistor FET à canal N (a), symbole du FET à canal N (b) et caractéristique  $I_{DS} - V_{DS}$ du FET (c).

Le montage de la figure 5.14 permet de mesurer la résistance du FET en fonction de la tension appliquée sur la grille ( $V_{gs}$ ), avec  $R = 10kΩ$ . D'après la figure 5.14, la résistance  $R_{DS}$ (appelé par la suite *R*<sub>FET</sub>) vaut :

$$
R_{\text{FET}} = R \frac{V_{\text{injectée}}}{V_{\text{pilote}} - V_{\text{injectée}}}
$$
\n(5.7)

La figure 5.15 donne la caractéristique du FET 2N3819 qui est utilisé dans le circuit de réinjection active.

#### 5.2.2.2 Application à la réinjection

#### Principe

Le circuit de réinjection active est ajouté au circuit de réinjection passive. Chaque voie possède

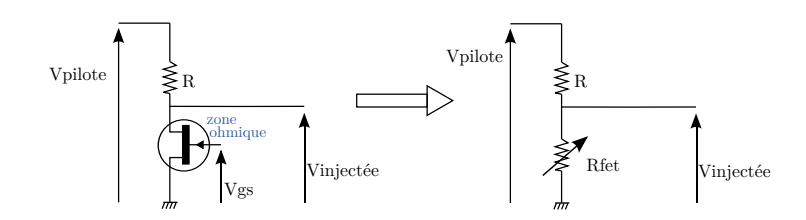

FIG. 5.14 – Circuit de caractérisation de la résistance drain-source sdu FET.

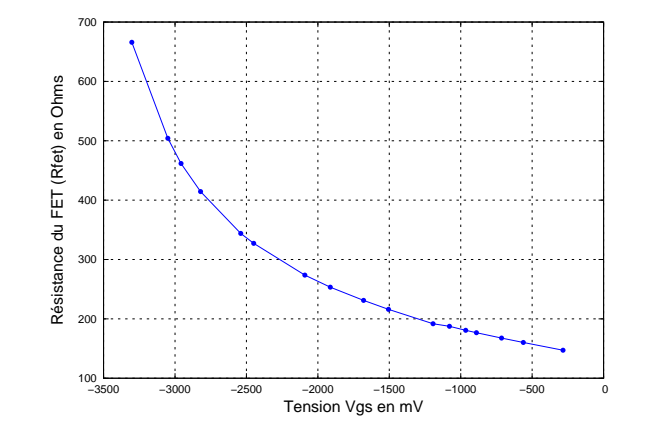

FIG. 5.15 – Variation de la résistance drain-source du FET en fonction de la tension Vgs.

sa réinjection à l'aide d'un réseau de résistance. En revanche, la réinjection active ne compensera qu'une seule voie afin de faire le zéro du signal en quadrature sur la sortie différentielle des deux voies. La figure 5.16 présente le montage de la réinjection active. Dans le cadre vert, la réinjection passive reste en place. L'ajustement du gain de réinjection avec le FET se fait à la sortie de la voie pilote 1. Cet ajustement étant réalisé avec un inverseur (en bleu), un second inverseur (en rouge) est mis en place afin de conserver le signe de la réinjection. L'intérêt de ce montage est de pouvoir réaliser un gain variant autour de 1 afin de moduler le gain passif.

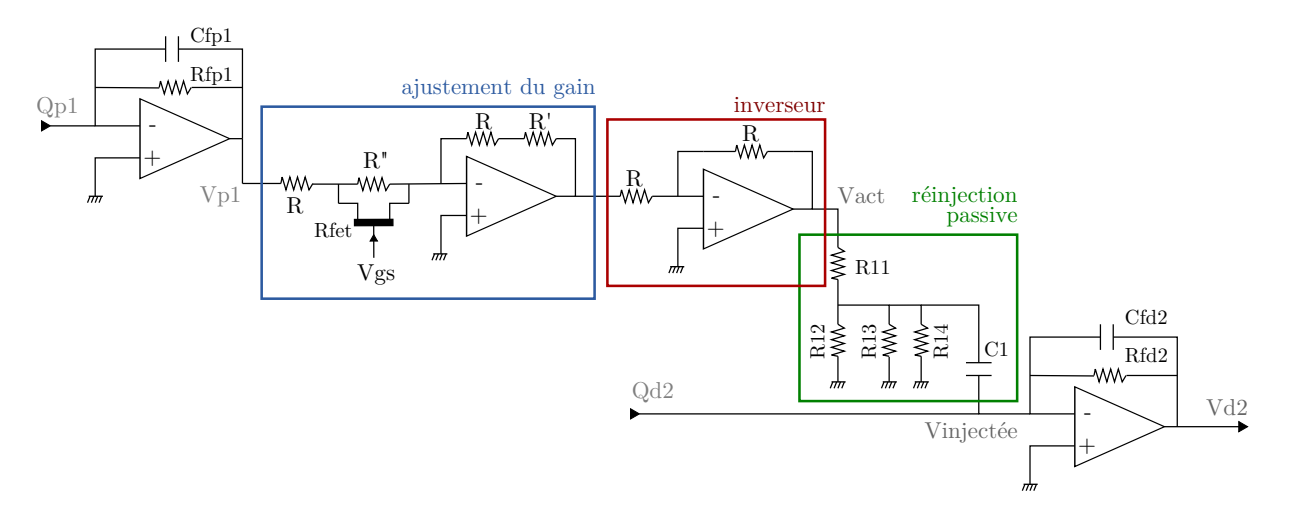

FIG. 5.16 – Circuit pour la réinjection active.

La tension *VACT* en sortie de l'inverseur vaut :

$$
V_{\text{ACT}} = \frac{R + R'}{R + R'' // R_{FET}} V_{P1} = G_{\text{ACT}} V_{P1} \text{ où } G_{\text{ACT}} = \frac{R + R'}{R + R'' // R_{FET}} \tag{5.8}
$$

La tension injectée sur la voie détecteur s'exprime alors selon la relation suivante :

$$
V_{\text{injectée}} = G_{\text{ACT}} \times G_{\text{PASS}} \times V_{P1} \tag{5.9}
$$

Avec :

$$
\begin{cases}\nG_{\text{ACT}} = 1 \quad \text{quad} \quad R_{\text{FET}} = \frac{R'R''}{R'' - R'} \\
G_{\text{ACT}} < 1 \quad \text{quad} \quad R_{\text{FET}} > \frac{R'R''}{R'' - R'} \\
G_{\text{ACT}} > 1 \quad \text{quad} \quad R_{\text{FET}} < \frac{R'R''}{R'' - R'}\n\end{cases} \tag{5.10}
$$

La tension injectée s'écrit finalement de la manière suivante :

$$
V_{\text{injectée}} = (1 + \epsilon) \times G_{\text{PASS}} \times V_{P1} \text{ avec } -5\% < \epsilon < 5\% \tag{5.11}
$$

Le couplage mécanique varie en fonction de 1*/*∆*f* (∆*f* est l'écart des fréquences des deux modes). Dans le paragraphe 5.1.1, il est mentionné que ∆*f* varie de 0*,* 7% sur la gamme de température (20*◦C −* 80*◦C*), ce qui entraîne une variation du même ordre de grandeur du couplage mécanique. Afin de compenser le couplage mécanique sur une gamme de température plus large, il est nécessaire de faire varier le gain passif de quelques %.

#### Dimensionnement des résistances

A l'aide de la caractéristique du FET 2N3819 présentée sur la figure 5.15, et de l'expression analytique de *G*<sub>ACT</sub> (équation 5.8), les trois résistances vont être dimensionnées une à une, en tenant compte des contraintes du FET et de la gamme de variation de  $G_{\text{ACT}}$  ( $\pm 5\%$ ).

#### *Dimensionnement de R*

Le FET doit être polarisé de manière à fonctionner dans la zone ohmique. La datasheet [Semeconductors 97] présente la caractéristique du courant *I<sup>D</sup>* en fonction de *VDS* pour différentes tensions *VGS* (gabarit sur la figure 5.13.c.). Pour être le plus linéaire possible dans la zone ohmique, il faut conserver une tension *VGS* inférieure à 500 mV. La courbe supérieure de la figure 5.17 montre la prévision de cette tension *VGS* en fonction de la résistance R (R' et R" sont estimées dans les ordres de grandeurs correspondants aux valeurs finales). Afin d'être le plus linéaire possible, il faut que *R >* 5*k*Ω. En tenant compte de la gamme imposée (*±*5%),on choisit alors  $R = 10k\Omega$ .

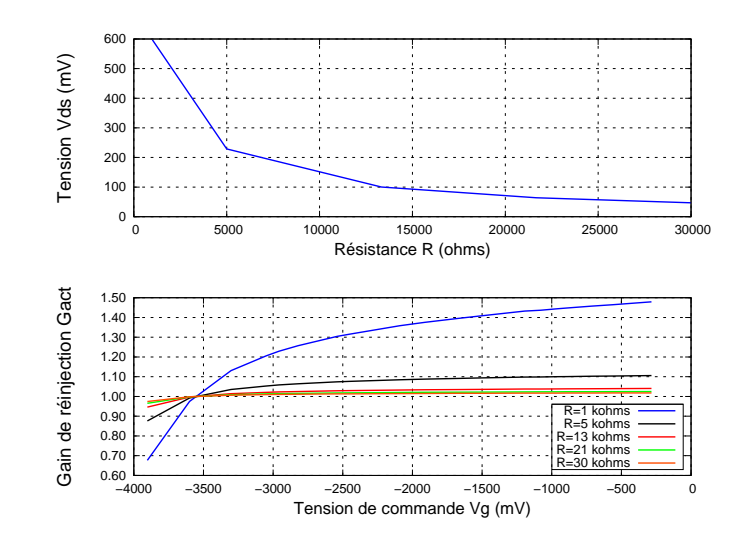

FIG. 5.17 – Dimensionnement de la résistance R. Sur la courbe du haut : tension drain-source (*VDS*) du FET en fonction de la résistance R. Sur la courbe du bas : gain de réinjection active  $G_{ACT}$  en fonction de la tension de commande du FET pour différentes valeurs de R.

#### *Dimensionnement de R"*

La courbe 5.18 présente le gain  $G_{\text{ACT}}$  en fonction de  $V_{GS}$  pour différentes valeurs de R". La figure montre que la résistance R" influe sur la linéarité de la caractéristique ainsi que la gamme. Si cette résistance est trop grande, la pente de la caractéristique varie trop, entraînant une modification du comportement de l'asservissement. Toutefois, *R<sup>n</sup>* doit être suffisamment grande devant *R*<sub>FET</sub> afin que l'effet de variation de *R*<sub>FET</sub> puisse s'exprimer. En tenant compte de la gamme, on choisit une résistance  $R'' = 1, 8k\Omega$ .

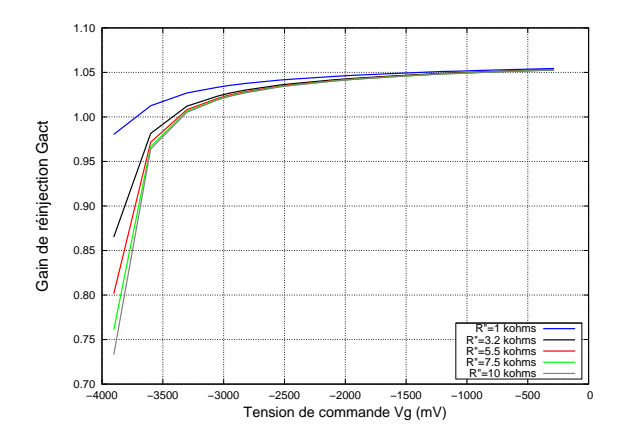

FIG. 5.18 – Dimensionnement de la résistance  $R''$ : Gain  $G_{ACT}$  en fonction de la tension de commande du FET et pour différentes valeurs de *R*<sup>*n*</sup>.

### *Dimensionnement de R'*

R" étant fixée, l'équation 5.8 montre que la résistance R' va fixer le point milieu de la gamme

de variation de  $G_{\text{ACT}}$  à température ambiante. La courbe 5.19 présente le gain  $G_{\text{ACT}}$  en fonction de *VGS* pour différentes valeurs de R'. D'après la courbe, lorsque *R<sup>0</sup> >* 750Ω, le point milieu  $(G_{\text{ACT}} = 1)$  est sur une pente trop raide. On choisit alors  $R' = 680\Omega$ .

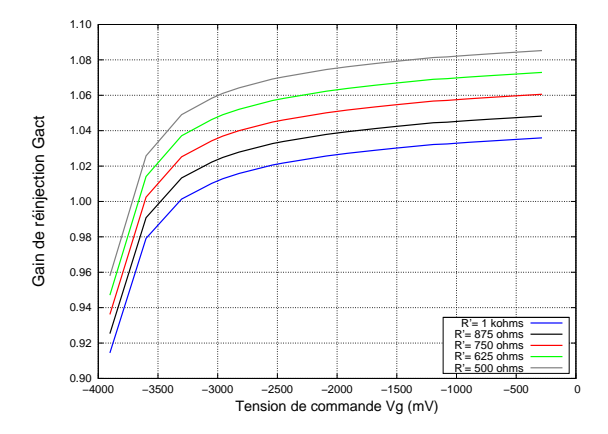

FIG. 5.19 – Dimensionnement de la résistance  $R'$ : Gain  $G_{\text{ACT}}$  en fonction de la tension de commande du FET et pour différentes valeurs de *R'*.

### *Caractéristique finale*

La courbe 5.20 présente la caractéristique du gain  $G_{\text{ACT}}$  en fonction de  $V_{GS}$  avec les dimensionnements précédents. Comme prévu, le gain varie de *±*5% autour de 1 afin de couvrir la variation thermique du couplage mécanique. Le point milieu se situe à *VGS ≈ −*3*,* 55*V* .

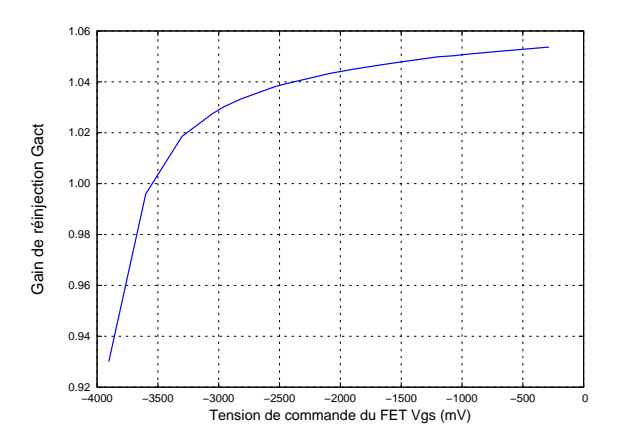

FIG.  $5.20$  – Evolution du gain de réinjection  $G_{\text{ACT}}$  en fonction de la tension de commande du FET  $V_{GS}$ , avec les valeurs des résistances dimensionnées précédemment.

A l'aide de la chaîne de gain entre la tension pilote injectée et la sortie du gyromètre, il est alors possible de calculer la valeur de la composate en quadrature à la sortie du gyromètre en fonction de la tension de commande du FET. D'après la figure 5.16, la tension injectée s'exprime par la relation suivante :

$$
V_{\text{injectée}} = V_{P1} * G_{\text{ACT}} * G_{\text{PASS}} * C_1 * \frac{1}{C_{fd2}} \tag{5.12}
$$

La tension due couplage mécanique à température ambiante est de 67*,* 5 mV en sortie de l'amplificateur de charges. L'équation 5.13 donne le calcul analytique permettant d'obtenir la composante en quadrature à la sortie du gyromètre en fonction de la tension pilote injectée.

$$
V_{\text{quadrature}} = (67, 5 - V_{\text{injectée}}) * G_{\text{démodulation}} \text{ avec } G_{\text{démodulation}} \approx 300 \tag{5.13}
$$

Les équations 5.12, 5.13 et la caractéristique du FET (figure 5.15) permettent alors de tracer la tension *V*quadrature en fonction de *VGS*. Cette courbe est présentée en bleu sur la figure 5.21. Les points rouges présentent l'évolution expérimentale de la composante en quadrature en fonction de la tension de commande du FET à température ambiante.

Pour des tensions *VGS* petites (grandes en valeur absolue), le calcul analytique correspond bien à l'expérimentation. Dans les deux cas, la composante est nulle pour une tension *Vgs* = *−*3*,* 55 V. D'après l'expression de *R*<sub>FET</sub> dans 5.10, la composante est nulle pour *R*<sub>FET</sub> = 1092Ω. La caractéristique du FET (figure 5.15) permet de vérifier la cohérence du montage de réinjection active : pour une tension  $V_{qs}$  ≈ −3, 55,  $R_{\text{FET}}$  ≈ 1000Ω.

Pour *VGS > −*3*,* 5, il y a un écart entre la prévision analytique et l'expérimentation. Cet écart s'explique par l'approximation du gain de démodulation. Malgré cet écart, le comportement du gain actif est le même. La gamme est plus restreinte mais une compensation de *±*1*V* est largement suffisante.

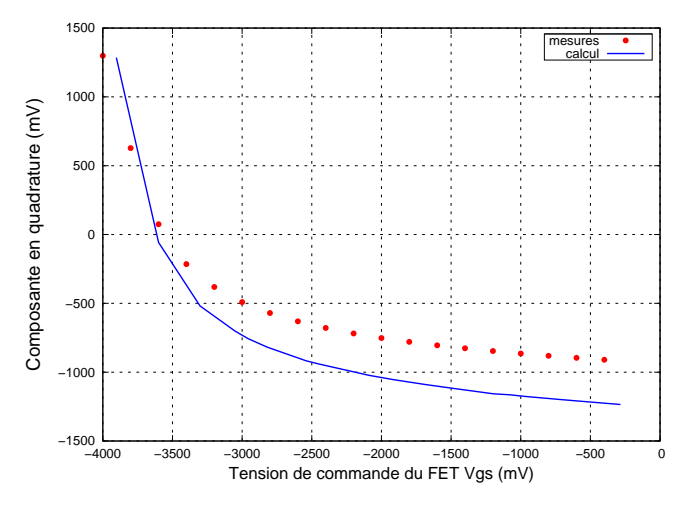

FIG. 5.21 – Evolution de la composante en quadrature de la sortie du VIG en fonction de la tension de commande du FET.

Le montage du gain actif étant en place, l'étape suivante est la mise en oeuvre de l'asservissement.

#### 5.2.2.3 Asservissement

La sortie du gyromètre en quadrature est démodulée afin d'être corrigée dans un correcteur PI et fournir la tension continue de grille pour commander la résistance du FET. Le schéma de la figure 5.22 présente la boucle de réinjection.

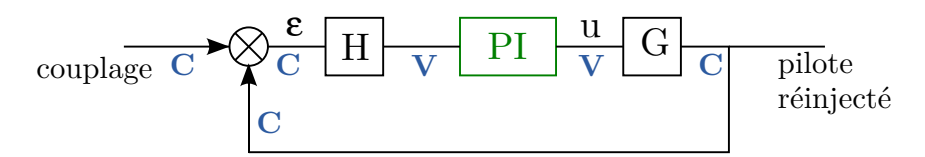

FIG. 5.22 – Schéma de l'asservissement du gain de réinjection pour compenser le couplage mécanique sur une voie. La fonction de transfert *H* représente le gain de l'amplificateur de charges et la démodulation. Le gain *G* représente la conversion entre la tension de commande du FET *u* et la quantité de signal pilote réinjecté. *P I* est la fonction de transfert du correcteur proportionnel-intégral numérique. Les unités des signaux sont écrites en bleu.

Expérimentalement, un correcteur PI numérique externe à la maquette et piloté de l'extérieur est mis en place. Dans un premier temps, l'expérimentation va tâcher de s'assurer du principe de fonctionnement de la réinjection active avec un PI réglé grossièrement. La figure 5.23 présente cette validation. Les abcisses sont des index de temps. La courbe supérieure représente l'évolution de la température en fonction du temps. La température du four a été commandée à 80*◦C* sans palier, et ensuite coupée (index 500 environ). L'évolution de la commande du FET (courbe du milieu) permet de vérifier que l'asservissement est en place et que la gamme choisie est suffisante pour que le FET fonctionne correctement à 80*◦C*. La courbe du bas confirme le fonctionnement du dispositif mais aussi le fait que l'asservissement ne soit pas optimal. Lorsque la température augmente rapidement (index 0 à 100), l'asservissement n'est pas assez rapide pour suivre mais dès que la température est stabilisée (index 100 à 500), l'asservissement a le temps de réagir et la composante en quadrature est annulée. Ce phénomène de "traîne" se retrouve lors de l'arrêt brutal du chauffage (index 100 à 1000). Lorsque la température descend plus lentement (à partir de l'index 1000), la composante en quadrature reste nulle.

Le VIG est intégré dans son boîtier puis placé dans une étuve afin de réaliser l'étude de la variation du biais en fonction de la température.

## 5.2.3 Résultats

La figure 5.24 présente un premier cycle avec le boîtier fermé dans l'étuve. La courbe du haut représente le profil en température du cycle réalisé : [20<sup>°</sup>, +80<sup>°</sup>, −20<sup>°</sup>, 20<sup>°</sup>]. La seconde courbe montre l'évolution de la tension *VGS* en fonction du temps. Elle permet de vérifier que la gamme d'évolution du gain  $G_{\text{ACT}}$  est bien dimensionnée. La courbe du bas représente la compo-

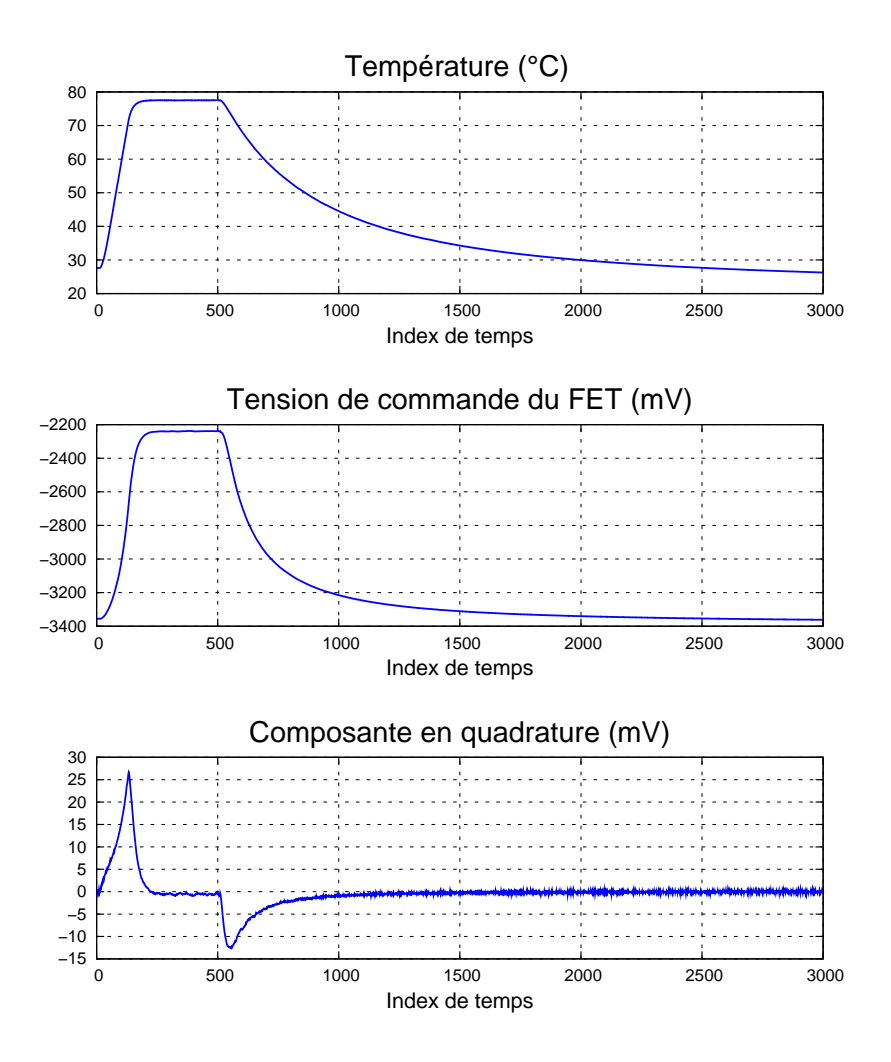

FIG. 5.23 – Validation fonctionnelle du dispositif de réinjection active. Sur l'axe des abscisses : index de temps (index 1000 *≈* 80 minutes) . Courbe du haut : température dans le boîtier cuivre. Courbe du milieu : tension de commande du FET. Courbe en bas : composante en quadrature du signal de sortie du gyromètre à la phase de démodulation optimale.

sante en quadrature de la sortie du VIG. Le comportement dans le chaud est le même que celui décrit précédemment. Lorsque la température augmente, le couplage mécanique augmente rapidement. La figure 5.21 montre que lorsque *VGS* évolue au-dessus de *−*2*,* 5*V* la pente est faible. Une grande variation de  $V_{GS}$  entraîne une faible variation de la tension injectée. L'asservissement devient donc plus lent. En revanche pour des températures négatives, l'asservissement est plus rapide. D'une part, la variation en température du couplage est plus faible. D'autre part, la caractéristique 5.21 montre que la pente pour un *VGS < −*3*,* 5 V, est plus importante et donc l'asservissement plus rapide. En effet, pour une petite variation de *VGS*, la tension injectée varie de manière importante.

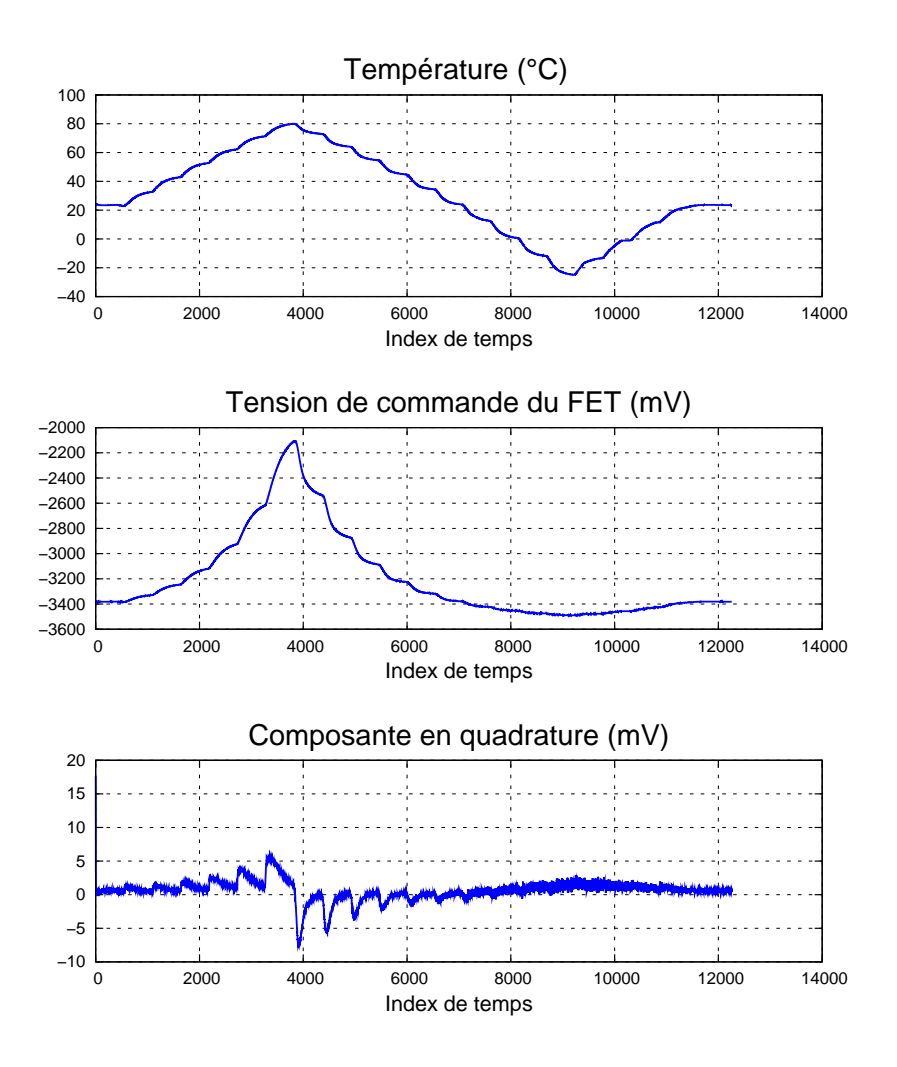

FIG. 5.24 – Evolution de la tension de commande du FET et composante en quadrature en fonction du temps (index  $1000 \approx 80$  minutes).

La figure 5.25 montre l'évolution de la commande  $V_{GS}$  et de la composante en quadrature en fonction de la température. La tension de commande du FET a une évolution reproductible lors de la montée et de la descente en température. Pour les températures froides (*<* 20*◦C*), la composante en quadrature a une évolution répétable mais au-delà de cette température, il y a un phénomène d'hystérésis dont l'importance augmente avec la température. Toutefois, cette composante varie entre *±*10 mV, ce qui est maintenant correct par rapport aux 500 mV précédents.

Il est intéressant d'observer la sortie du gyromètre en fonction de la phase de démodulation. La figure 5.26 montre une comparaison de cette sortie entre le système passif et le système actif. Les courbes sont volontairement à la même échelle afin de mieux apprécier la différence. De manière évidente, la composante en quadrature a été annulée sur toute la gamme de température. L'influence du couplage mécanique a bien été fortement diminuée. La figure 5.27 (gauche)

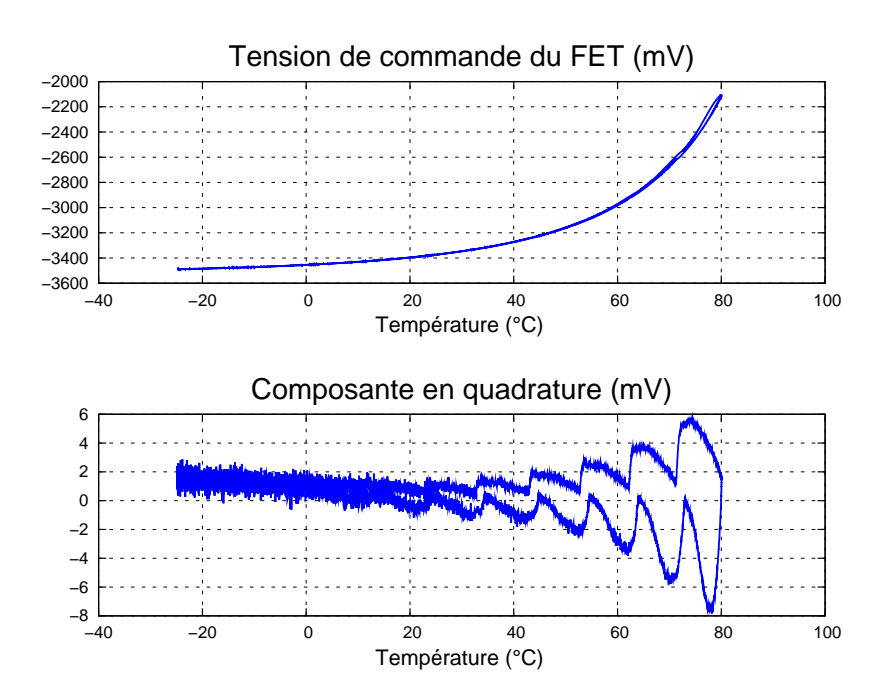

FIG. 5.25 – Evolution de la tension de commande du FET et de la composante en quadrature en fonction de la température.

montre un zoom de la figure 5.26 à droite. Le signal de sortie est majoritairement en phase maintenant. A la phase Coriolis (0 *◦* ), le signal varie d'environ 20 *mV* sur la gamme de température. Cette variation est très importante et d'autant plus curieuse que le couplage capacitif ne varie pas autant. En effet, la courbe de droite montre l'évolution de la sortie du gyromètre en fonction de la phase de démodulation mais hors-résonance : la boucle d'excitation est ouverte et le mode pilote est excité loin de sa fréquence de résonance. L'intérêt d'étudier la sortie du gyromètre hors-résonance est de pouvoir isoler le couplage capacitif pur. En effet, hors-résonance, l'amplitude du mode pilote est quasiment nul, le couplage mécanique ne peut s'exprimer. En revanche, le couplage capacitif entre les électrodes est toujours présent. Dans cette configuration, la variation du couplage capacitif est faible. A la phase Coriolis, le couplage capacitif varie de 2 *mV* dans une gamme de 20*◦C* à 70*◦C*. Or, en fonctionnement normal avec la réinjection active, on a une variation dans la même gamme de 15 mV.

Le modèle est simulé avec la réinjection active. La figure 5.28 montre la sortie du gyromètre en fonction de la phase de démodulation pour différentes températures. Le couplage capacitif est sur-évalué (paragraphe 5.1.3.2). Toutefois, son comportement thermique correspond à la réalité (figure hors-résonance 5.27 à droite). A la phase Coriolis, le signal ne varie que de quelques mV.

L'étuve n'étant pas sous vide, lorsque l'on atteint des températures plus froides, il peut y

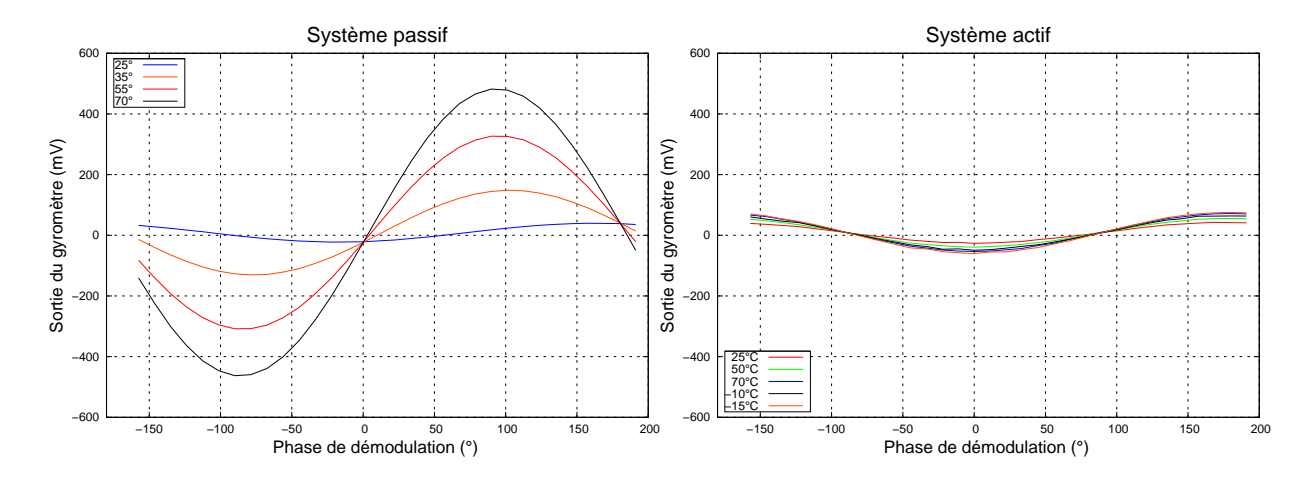

FIG. 5.26 – Evolution de la sortie du gyromètre en fonction de la phase de démodulation pour différentes températures. Comparaison entre système passif (à gauche) et système actif (à droite).

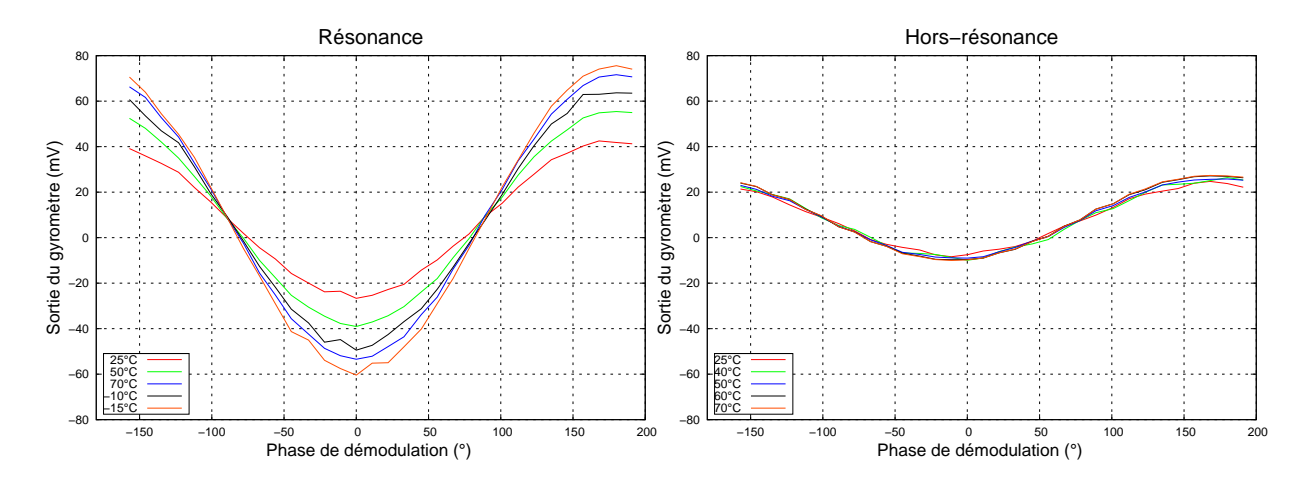

FIG. 5.27 – Evolution de la sortie du gyromètre en fonction de la phase de démodulation pour différentes températures. A gauche : fonctionnement normal du gyromètre (mise à l'échelle de la figure 5.26 droite). A droite : le gyromètre est excité hors-résonance pour mettre en évidence le couplage capacitif.

avoir de la condensation. Le VIG est alors placé dans une cloche à vide (figure 5.29). Une jonction Peltier est utilisée pour chauffer et refroidir le capteur. Le contrôle de la température s'effectue par le courant de la jonction.

La figure 5.30 montre à gauche l'évolution de la température en fonction du temps et la décomposition en phase/quadrature/biais de la sortie du gyromètre en fonction du temps. Même dans le vide où la condensation n'est plus possible, le couplage capacitif varie toujours de manière importante (figure 5.31).

Les résultats issus de cette expérimentation ont confirmé le bon fonctionnement du montage actif mais ont révélé un autre problème : une variation importante du couplage capacitif, couplage en phase avec le signal Coriolis. Il a alors été montré que ce problème est lié aux différents

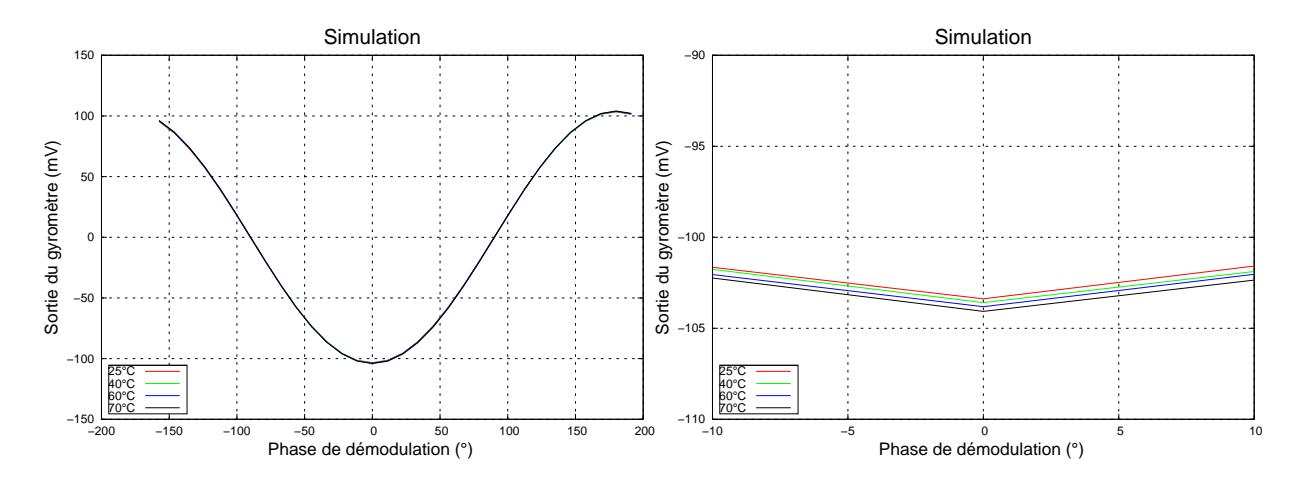

FIG. 5.28 – Simulation de l'évolution de la sortie du gyromètre en fonction de la phase de démodulation pour différentes températures. A droite : zoom autour de la phase Coriolis (0 *◦* ).

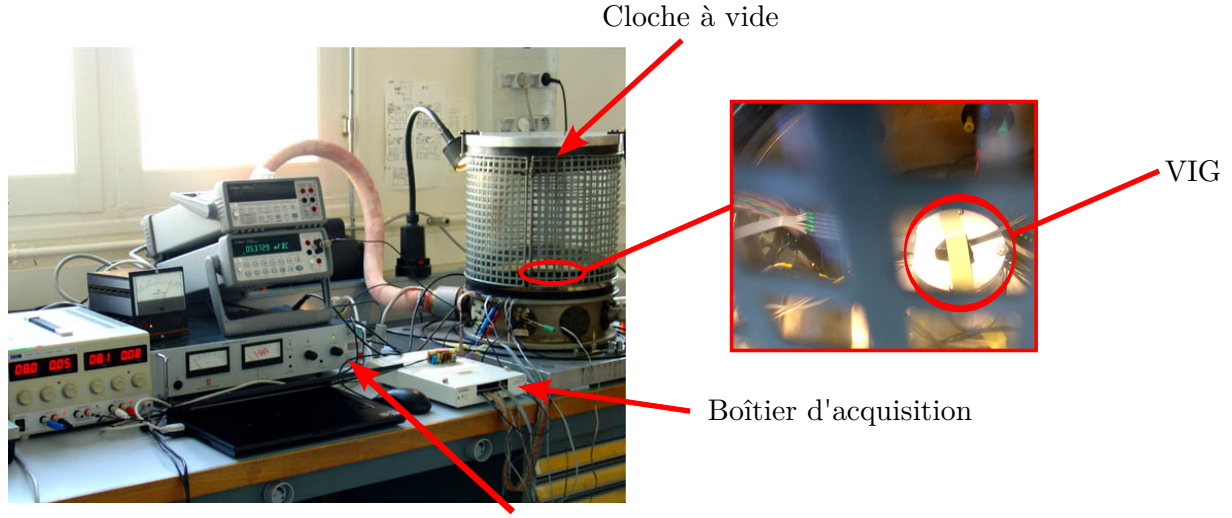

Contrôle de la température

FIG. 5.29 – Photo du dispositif pour la mesure de la sortie du gyromètre en fonction de la température.

déphasages introduits par le système actif. Cette solution de réinjection active de charge n'est pas envisageable. Une nouvelle solution est proposée dans la section suivante.

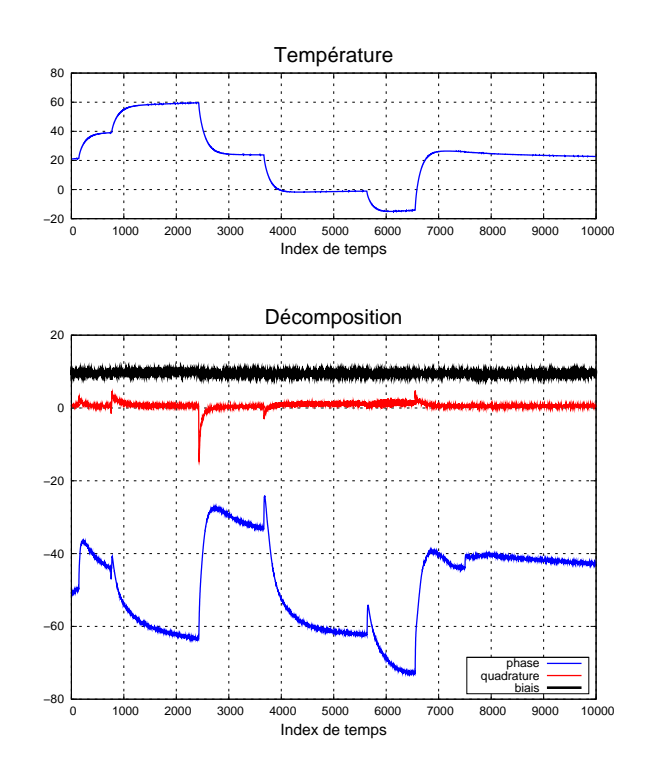

FIG. 5.30 – Température et décomposition en fonction du temps (index <sup>1000</sup> *<sup>≈</sup>* <sup>80</sup> minutes).

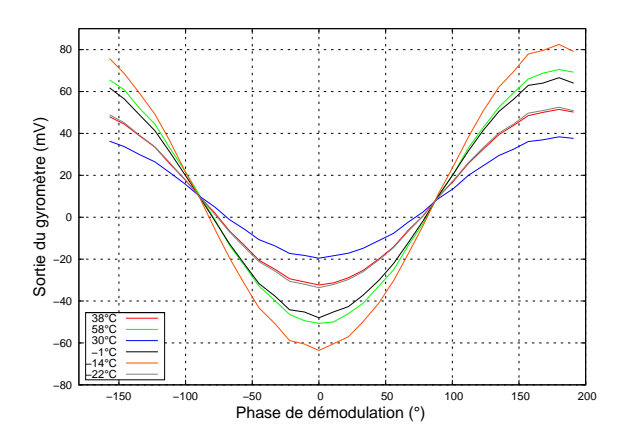

FIG. 5.31 – Tension de sortie du gyromètre en fonction de la phase de démodulation pour différentes températures.

## 5.2.4 Nouvelle solution

Le circuit précédent (figure 5.16) a permis de compenser le couplage en quadrature mais a généré du couplage en phase. L'ajustement du gain se réalisait directement à la sortie de l'amplificateur de charges pilote. Le signal étant à son maximum d'amplitude, l'ajustement du gain actif de réinjection est important. Le second système (figure 5.32) effectue l'ajustement du gain en parallèle de la réinjection passive. Ainsi la variation de gain est plus faible et entraîne moins de déphasage.

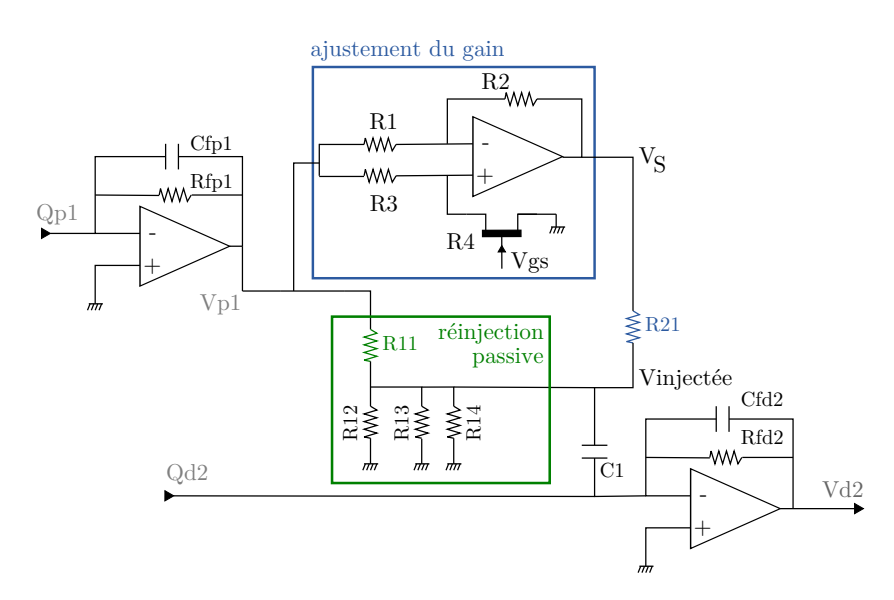

FIG. 5.32 – Circuit pour la réinjection active.

D'après la figure 5.32, la tension *V<sup>S</sup>* en sortie de l'ampli-op d'ajustement de gain s'écrit :

$$
V_S = V_{P1} \times \left(\frac{R_3(R_1 + R_2)}{R_1(R_3 + R_4)} - \frac{R_2}{R_1}\right).
$$
\n(5.14)

Lorsque  $R_1 = R_2$ ), la tension  $V_S$  vaut alors :

$$
V_S = V_{P1} \times \left(\frac{2R_3}{R_3 + R_4} - 1\right). \tag{5.15}
$$

La valeur de la résistance  $R_3$  étant fixé, le gain dépend alors de la résistance  $R_4$ . La tension injectée sur la voie détecteur s'exprime alors selon la relation suivante :

$$
V_{\text{injectée}} = \left(G_{\text{ACT}} + \frac{R_{11}}{R_{21}} G_{\text{PASS}}\right) \times V_{P1} \text{ où } G_{\text{ACT}} = \frac{2R_3}{R_3 + R_4} - 1,\tag{5.16}
$$

Avec :

$$
\begin{cases}\nG_{\text{ACT}} = 0 \quad \text{quand} \quad R_3 = R_4 \\
G_{\text{ACT}} < 0 \quad \text{quand} \quad R_3 < R_4 \\
G_{\text{ACT}} > 0 \quad \text{quand} \quad R_3 > R_4\n\end{cases} \tag{5.17}
$$

Ainsi le gain actif permet de de réduire ou d'augmenter le gain général de la réinjection en étant soit positif, soit négatif (équation 5.17. Ce montage permet d'additionner les gains actifs et passifs. Les résistances *R*<sup>11</sup> et *R*<sup>21</sup> permettent de réduire le déphasage généré par l'étage supplémentaire actif. En effet, si  $G_{\text{ACT}}$  comporte un terme complexe  $(G_{\text{ACT}} = u + jv)$ , il sera vu 100 fois plus petit au niveau de *V*injectée. De plus, de manière pratique, ce circuit d'ajustement actif s'ajoute sans modification de la carte électronique d'origine.

## 5.2.5 Résultats

Dans la même configuration que le montre la photo de la figure 5.29, le VIG subit des cycles thermiques. Dans un premier temps, un cycle hors-résonance est réalisé pour vérifier le couplage capacitif. Les résultats de ce cycle sont présentés sur la figure 5.33. Ce cycle permet d'isoler le couplage capacitif du reste du système. Il sert de référence dans la mesure où les effets observés hors-résonance sont irréductibles. Sur un cycle de température, la composante en phase varie de 3 mV au maximum. Cette valeur ne peut être plus faible en fonctionnement normal.

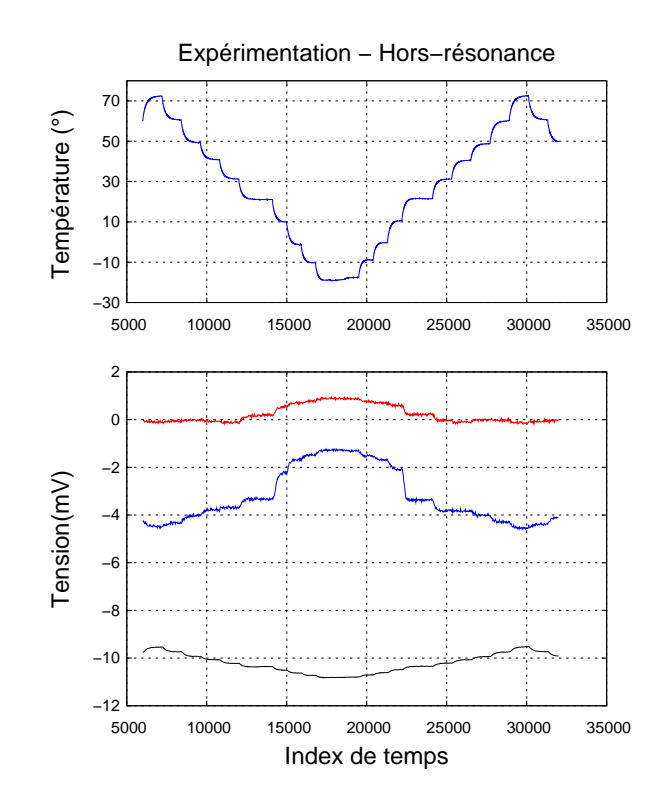

FIG. 5.33 – Cycle thermique du VIG hors-résonance. Courbe supérieure : évolution de la température en fonction du temps. Courbe inférieure : décomposition à la phase de démodulation en biais (noir), phase (bleu) et quadrature (rouge).

Le VIG subit ensuite un cycle thermique en fonctionnement normal avec le circuit de réinjection passive décrit dans le chapitre 4. La figure 5.34 présente à gauche la décomposition P,Q,B (Phase, Quadrature, Biais) en fonction du temps. Comme attendu, le comportement de chacune des composantes est le même que celui présenté sur la figure 5.10. La composante en quadrature varie énormément en température. Le VIG subit ensuite un cycle thermique avec le circuit de réinjection active branché en parallèle du circuit passif. La figure 5.34 de droite présente l'évolution de la décomposition P,Q,B. Contrairement au système passif, la composante

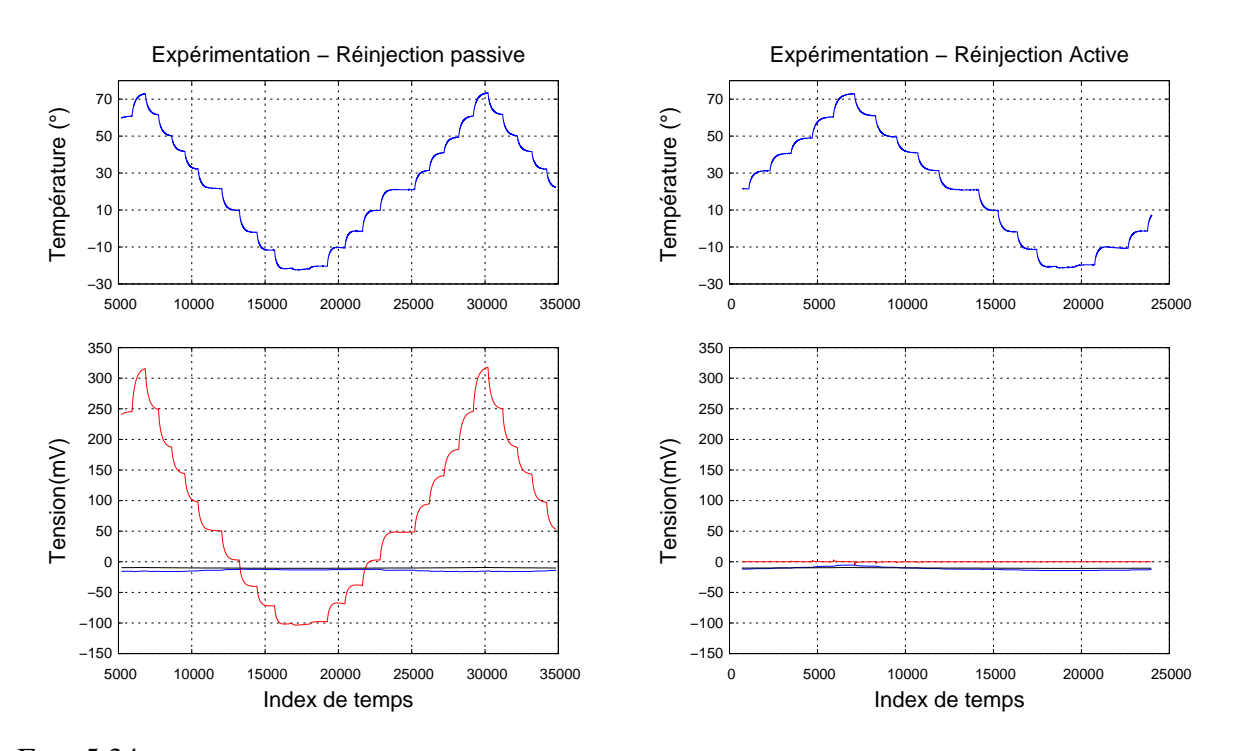

en quadrature reste maintenue à zéro.

FIG. 5.34 – Cycle thermique du VIG avec la réinjection passive (gauche) et active (droite). Courbe supérieure : évolution de la température en fonction du temps. Courbe inférieure : décomposition en biais (noir), phase (bleu) et quadrature (rouge).

Il est alors intéressant de regarder de manière plus précise la composante en phase qui avait un comportement incohérent lors du premier montage de réinjection active. La figure 5.35 montre un zoom de la figure 5.34 de droite. Comme précédemment, la composante en biais varie peu. La composante en quadrature est bien maintenue à zéro. Les pics sont dus au régime transitoire de changement de température. La composante en phase varie toujours. Toutefois elle varie de 9 mV sur la gamme de température alors que dans le système précédent, elle variait de 50 mV (soit un facteur 6 d'amélioration). De plus, son comportement est répétable et modélisable. Un modèle thermique polynomial permet alors de calculer la performance de stabilité de biais du gyromètre. Ce calcul est réalisé pour les trois cas étudiés : hors-résonance, réinjection passive, réinjection active parallèle. Il est présenté sur la figure 5.36.

Hors-résonance, la stabilité de biais RMS est de 20(*◦/h*). En fonctionnement normal et avec le système de réinjection passif, la stabilité de biais RMS est alors mesurée à 96(*◦/h*). Enfin, le système actif permet d'améliorer cette performance d'un facteur cinq, en montrant une stabilité de biais RMS de 20(*◦/h*).

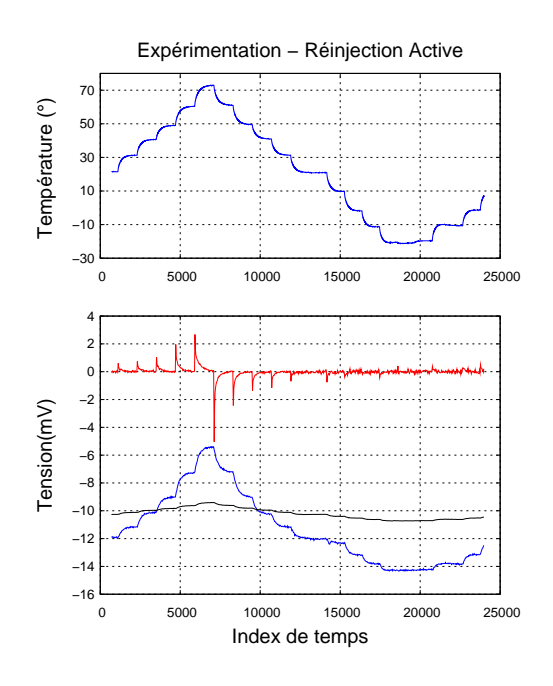

FIG. 5.35 – Zoom du cycle thermique du VIG avec la réinjection active. Courbe supérieure : évolution de la température en fonction du temps. Courbe inférieure : décomposition en biais (noir), phase (bleu) et quadrature (rouge).

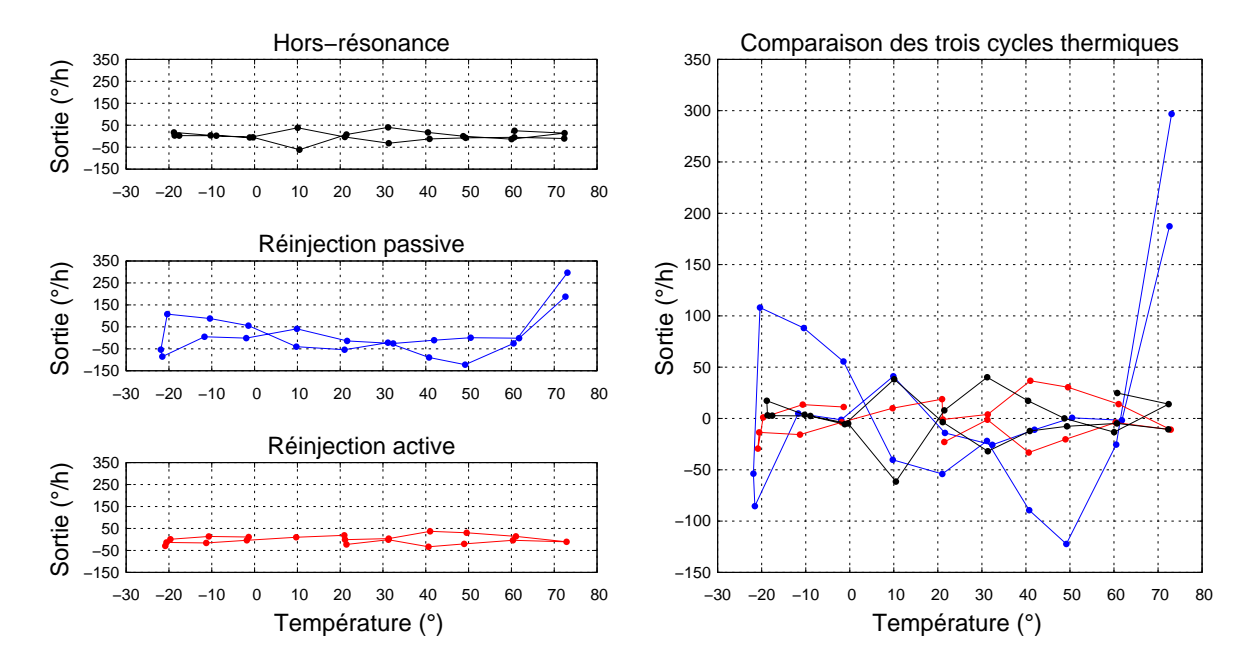

FIG. 5.36 – A gauche : résidu de biais en sortie du gyromètre en fonction de la température pour les trois différentes configurations (hors-résonance, réinjection passive, réinjection active). A droite : comparaison des trois résidus.

# 5.3 Conclusions

Une analyse (expérimentation et simulation) des performances a permis d'isoler le problème de la stabilité de biais. Ce problème est dû au couplage mécanique qui est compensé uniquement à température ambiante. Un système de compensation active a été alors mis en place pour maintenir à zéro la composante en quadrature issue de ce couplage. Ce système est mis en oeuvre à l'aide d'un transistor FET dont la résistance commandée en tension permet de moduler en amont le gain de reinjection passive. Dimensionné au préalable, le gain actif a été implanté sur la carte. Le correcteur PI est actuellement externe à la carte et réalisé de manière numérique. Un premier test sur table a validé le principe de fonctionnement de ce système. Celui-ci a ensuite été placé dans une étuve. Les résultats issus de cette expérimentation ont confirmé le bon fonctionnement du montage actif mais ont révélé un autre problème : une variation importante du couplage capacitif, couplage en phase avec le signal Coriolis. Un autre montage a alors été développé. L'ajustement du gain de réinjection est réalisé en parallèle de la réinjection passive permettant de diminuer considérablement les effets de déphasage. Alors que le résidu de biais en sortie du gyromètre vaut 96(*◦/h*) avec la réinjection passive, il est diminué d'un facteur cinq avec le système de réinjection active et vaut 20(*◦/h*).

# Conclusions générales et perspectives

#### Conclusions générales

Le travail présenté dans ce mémoire traite de la modélisation d'un micro-gyromètre vibrant complet et de l'amélioration de ses performances, en particulier la stabilité de biais. Après un état de l'art des micro-gyromètres et des techniques de modélisation/simulation, un modèle complet de la structure mécanique et de l'électronique du capteur a été développé. Cette modélisation a pu ensuite être exploitée pour analyser les performances du gyromètre et en comprendre les limitations. L'analyse a été centrée sur la stabilité du biais, performance déterminant la classe du gyromètre. Une solution d'amélioration au problème de la stabilité du biais a enfin été mise en oeuvre.

Après un éclairage historique, nous avons d'abord présenté les principes de la mesure gyrométrique, en particulier l'effet Coriolis, exploité par la structure étudiée dans ce travail. Un mode (pilote) de l'élément sensible du capteur est excité et une rotation de celui-ci génère une seconde vibration (mode détecteur). On a alors réalisé un état de l'art de ces micro-gyromètres vibrants à effet Coriolis. Les gyromètres présentés ont été classés en deux ensembles selon leur type d'actionnement : piézoélectrique ou électrostatique. Le chapitre 2 a présenté un bref état de l'art des techniques de modélisation pouvant être exploitées pour modéliser le gyromètre de l'ONERA.

Un modèle complet de la structure vibrante du VIG a été ensuite développé. Premièrement, les modes de vibrations ont été modélisés chacun par un système masse-ressort. A ce système de vibration idéal, le bruit Nyquist a été ajouté. Toutefois, les simulations ont confirmé que ce phénomène n'était pas limitant pour le moment. Les deux modes de vibrations ont été ensuite couplés par l'effet Coriolis. Les simulations ont permis de vérifier le fonctionnement du modèle. Le système d'électrodes permettant l'actionnement et la détection des mouvements du VIG a été inséré au modèle. Les facteurs de conversion piézoélectrique ont d'abord été calculés analytiquement sur une poutre, avec un système d'électrodes idéal, puis mesurés pour chaque électrode. Les coefficients d'efficacité ont pu être déduits et implantés dans le modèle afin d'utiliser la formule analytique pour le comportement thermique. Les deux différents couplages ont été modélisés : couplages mécanique et capacitif. Le couplage mécanique est le principal défaut de la structure. La valeur de l'angle de déviation des axes est très dispersée sur les réalisations de structures VIG. Des mesures électriques et mécaniques ont été réalisées afin d'implanter l'angle de déviation du plan d'oscillation. Les simulations ont permis de valider le modèle complet de la structure vibrante.

Nous avons également développé le modèle de l'électronique du VIG. L'étage primordial, qu'est l'amplificateur de charges, a été modélisé en tenant compte de tous les bruits de l'amplificateur opérationnel. Cet étage détermine la résolution ultime du capteur et le modèle réalisé est en cohérence avec l'expérimentation. L'étage d'excitation et de contrôle (l'oscillateur) de la résonance a été modélisé. Il a permis d'exploiter au maximum l'outil Scicos et d'en trouver les limites pour des facteurs de qualité élevés (*≈* 150000). Face à ces limites, une librairie dédiée Scilab a été développée et elle a permis de réécrire le modèle et de le simuler en fréquentiel. Ainsi, le régime permanent du capteur peut être calculé pour n'importe quelle température et géométrie donnée. L'étage de démodulation a été implanté en intégrant la démodulation à choix de phase dans le modèle. A ce stade du modèle, la simulation, toujours en accord avec l'expérience, montre un important problème de saturation dû au couplage mécanique. Une solution de réinjection de charges a été mise en place et sa validation fonctionnelle a été réalisée à la fois en simulation et sur la maquette expérimentaledu VIG).

Finalement, le modèle a été exploité afin d'analyser les performances du capteurs et les confronter à celles de la maquette. L'analyse a porté en premier lieu sur le facteur d'échelle. La simulation a montré que le modèle était cohérent car la valeur du facteur d'échelle simulé est très proche de la valeur mesurée sur la maquette. Une rapide étude du comportement du facteur d'échelle, en simulation, a permis de confirmer le principal contributeur à la variation thermique. Ensuite, l'analyse a porté sur la résolution du capteur. Nous avons montré que le modèle de l'amplificateur est pertinent et que les simulations sont en bonne corrélation avec l'expérimentation. Toutefois, en sortie du gyromètre, le bruit est quasiment deux fois plus important en expérimentation que ce qui est prédit par la simulation. En effet, dans la modélisation de la démodulation, certaines sources de bruit ne peuvent être clairement identifiées ou quantifiées. La troisième performance étudiée est la stabilité du biais et le comportement thermique du biais. Simulation et expérimentation confirment que l'instabilité du biais est due à la variation thermique du couplage mécanique. La solution de réinjection de charges étant passive, elle

n'est pas efficace lors de variation de température. Un système actif a donc été développé. Il est mis en oeuvre à l'aide d'un transistor FET dont la résistance commandée en tension permet de moduler le gain de reinjection passive. Dimensionné au préalable, le gain actif a été implanté sur la carte. Le correcteur est actuellement externe à la carte et réalisé de manière numérique. Un premier test sur table a validé le principe de fonctionnement du système. Celui-ci a ensuite été placé dans une étuve. Les résultats issus de cette expérimentation ont confirmé le bon fonctionnement du montage actif mais ont révélé un autre problème : une variation importante du couplage capacitif, couplage en phase avec le signal Coriolis. Il a alors été montré que ce problème est lié aux différents déphasages introduits par le système actif. Un autre montage a alors été développé où l'ajustement du gain est réalisé en parallèle du gain passif. Cette solution a permis d'améliorer d'un facteur cinq le résidu de biais RMS. De 96 (*◦/h*) avec le système passif, la performance du VIG en stabilité de biais RMS vaut maintenant 20 (*◦/h*).

#### **Perspectives**

A l'issue de cette étude, un modèle complet du gyromètre de l'ONERA a été développé et une solution d'amélioration de la stabilité du biais a été mise en oeuvre pour compenser plus efficacement les couplages. Au-delà, la recherche doit s'orienter vers une réduction à la source du couplage mécanique ; cela concerne en premier lieu le design de la structure mais également le process de fabrication. La gravure chimique du quartz fait irrémédiablement apparaître les plans cristallins du quartz et demande de trouver des concepts originaux permettant de s'affranchir du couplage mécanique malgré les figures d'attaques (VIG-TOR). Une gravure physique (DRIE : Deep Reactive Ion Etching) pourrait permettre d'avoir des flans de gravure parfaitement droits et ainsi obtenir une structure mécanique donc les plans d'oscillations ne seront pas perturbés par les figures d'attaques.

Le bruit de l'instrument apparaît aujourd'hui limité par l'électronique, au niveau de l'amplificateur de charges et de la démodulation. Une première architecture mixte (analogiquenumérique) a été introduite à l'occasion d'un contrat DGA (PIEZO-MEMS, 2007-2009) et a servi de support à la thèse. Ces développements sur l'architecture seront poussés plus avant par la suite, notamment avec l'introduction de la Synthèse Numérique Directe (Direct Digital Synthesis, DDS) pour l'entretien de la résonance pilote. C'est l'objet de la thèse de Baptiste Maréchal qui vise à synthétiser dans un FPGA l'ensemble des fonctions numériques existantes, et à terme intégrer toute l'électronique dans un ASIC.

Annexes
## Annexe A

# Calcul analytique des coefficients du modèle

### A.1 Paramètres équivalents de la poutre encastrée libre

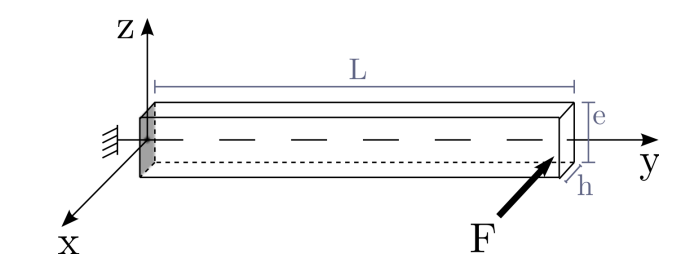

FIG. A.1 – Modèle de poutre pour le calcul des paramètres équivalents.

#### Calcul du déplacement

L'équation d'équilibre mécanique d'une poutre en matériau isotrope soumise à un couple pur s'écrit sous la forme suivante (A.1) [Cleland 03] :

$$
\frac{\partial^2 u_1}{\partial^2 y} = \frac{M_3}{E * I_1} = -\frac{F}{EI_1}(L - y)
$$
\n(4.1)\n  
\n(4.1)\n  
\n
$$
\begin{cases}\nu_1(y) & \text{Le déplacement selon x} \\
M_3(y) & \text{Moment fléchissant} \\
E & \text{Module d'Young} \\
I_1 & \text{ Moment d'inertie selon x} \\
F & \text{Amplitude de la force en bout de pourre} \\
L, e, h & \text{Dimensions de la pourre}\n\end{cases}
$$

L'équation A.1 est intégrée pour obtenir

$$
\frac{\partial u_1}{\partial y} = \frac{F}{2EI}(L - y)^2 + A \text{ avec } A : \text{ constanted'} \text{infégration}
$$
 (A.2)

D'après les conditions d'encastrement, en  $y = 0$ ,  $\frac{\partial u_1}{\partial y_1}$  $\frac{\partial u_1}{\partial y}(0) = 0$  donc  $A = -L^2F/2EI$  et donc :

$$
\frac{\partial u_1}{\partial y} = \frac{F}{2EI}(L-y)^2 - \frac{F}{2EI}L^2
$$
\n(A.3)

L'expression est à nouveau intégrée pour obtenir le déplacement  $u_1$  en fonction de  $y$ :

$$
u_1(y) = -\frac{F}{6EI}(L-y)^3 - \frac{F}{2EI}L^2y + B
$$
 avec  $B$ : constante d'intégration. (A.4)

La poutre étant encastrée en  $y = 0$ ,  $u_1(0) = 0$  donc  $B = FL^3/6EI$  et donc le déplacement  $u_1(y)$  s'écrit selon l'expression suivante :

$$
u_1(y) = -\frac{F}{6EI}(L-y)^3 - \frac{F}{2EI}L^2y + \frac{F}{6EI}L^3.
$$
 (A.5)

Le déplacement en bout de poutre (pour  $y = L$ ) vaut alors :

$$
u_1(L) = \frac{F}{EI}L^3\left(-\frac{1}{2} + \frac{1}{6}\right) = \frac{FL^3}{3EI}.
$$
 (A.6)

#### Calcul des paramètres équivalents

La poutre en flexion peut être assimilé à un système masse-ressort auquel on appliquerait une force *−→F* qui s'exprimerait de la forme *−→F* = *k −→y* , avec *k* la raideur équivalente. En reportant cette expression dans l'équation A.6, on obtient :

$$
k = \frac{F}{y} = \frac{3EI}{L^3}.\tag{A.7}
$$

Le moment d'inertie *I* de la poutre est donné par la relation *I* = *e* <sup>3</sup>*h/*12. On en déduit donc finalement la valeur de la raideur équivalente de la poutre en flexion :

$$
k = \frac{Eh}{4} \frac{e^3}{L^3}.
$$
\n(A.8)

La valeur de la fréquence pour le mode de flexion concerné est donnée par la relation suivante :

$$
f = \frac{3.52}{4\sqrt{3}\pi} \frac{e}{L^2} \sqrt{\frac{E}{\rho}},
$$
\n(A.9)

ce qui implique :

$$
\omega_0^2 = \frac{3.52^2}{12} \frac{e^2}{L^4} \frac{E}{\rho}.
$$
\n(A.10)

Or, *ω*<sup>0</sup> = p *k/m*. Donc avec la valeur de *k* exprimée par la relation A.8, on obtient

$$
m_{\text{efficace}} = 0.24 \rho h e L. \tag{A.11}
$$

### A.2 Calcul du coefficient de conversion piézoélectrique du mode pilote

### A.2.1 Calcul pour électrodes idéales

La conversion piézoélectrique est modélisée par un coefficient *nx*. Ce coefficient s'exprime en *N/V* pour l'effet indirect et en *C/m* pour l'effet direct. On considère une poutre de longueur *L* orientée dans l'axe *y* du matériau (figure A.2 a). L'équation A.12 piézoélectrique permet d'étudier les possibilités d'excitation et de détection. Dans le cas de la poutre orientée en *y* (axe 2), l'excitation axiale de la déformation *S*<sup>2</sup> peut se faire à l'aide du champ électrique *E*1, via le coefficient piézoélectrique  $d_{12} = -d_{11}$ .

$$
S = \begin{bmatrix} S_1 \\ S_2 \\ S_3 \\ S_4 \\ S_5 \\ S_5 \\ S_6 \end{bmatrix} = \begin{bmatrix} d_{11} & 0 & 0 \\ -d_{11} & 0 & 0 \\ 0 & 0 & 0 \\ d_{14} & 0 & 0 \\ 0 & -d_{14} & 0 \\ 0 & -d_{11} & 0 \end{bmatrix} \times \begin{bmatrix} E_1 \\ E_2 \\ E_3 \end{bmatrix} + [s] \times [T] \quad (A.12)
$$

Un champ *E*<sup>1</sup> de signe opposé de part et d'autre de la fibre neutre est nécessaire. Cette condition peut être réalisée par différentes configurations d'électrodes. La figure A.2 b présente la configuration des électrodes d'excitation et de détection du mode pilote.

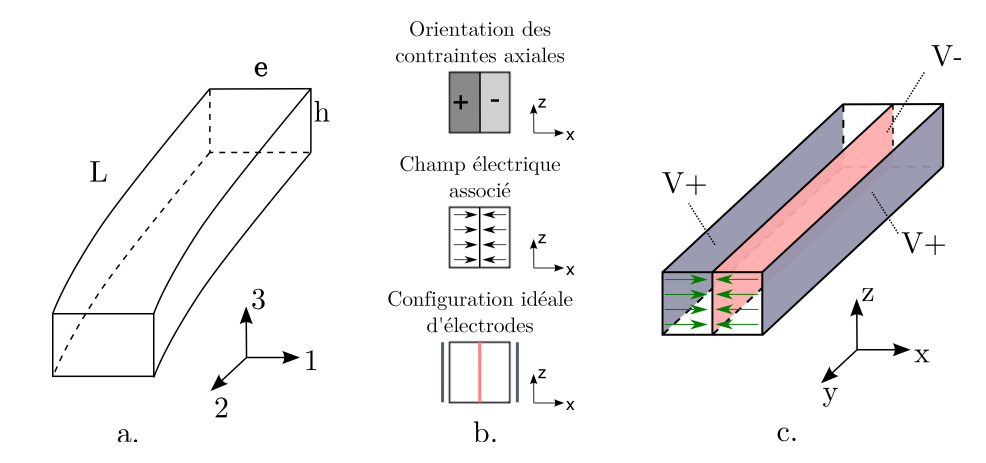

FIG. A.2 – Détermination du système d'électrodes pour l'excitation de la vibration pilote (flexion de la poutre).

En partant des hypothèses de Bernoulli de la poutre en flexion pure (exprimées en A.13) sur le déplacement *U* [Geradin 93], on calcule l'expression du coefficient de conversion piézoélectrique.

$$
\begin{cases}\nU_1 = U_1(y) \\
U_2 = -x \frac{\partial U_1}{\partial y} \\
U_3 = 0\n\end{cases}
$$
\n(A.13)

Le déplacement *U*<sup>1</sup> est donné par l'équation A.14 dans laquelle *X* est la flèche, c'est-à-dire le déplacement en bout de poutre [Parent 08].

$$
\frac{\partial U_1}{\partial y} = \frac{4X}{L^4} \left( \frac{y^3}{3} - Ly^2 + L^2 y \right) \tag{A.14}
$$

L'équation d'état piézoélectrique A.15 relie le déplacement électrique *D* (en *C/m*<sup>2</sup> ), le champ électrique *E* (en *V/m*) la déformation *S* (sans unité) de la poutre et les contraintes *T* (en *N/m*<sup>2</sup> ) à travers les coefficients élastiques *c* (en *N/m*<sup>2</sup> ) et piézoélectrique *e* (en *C/m*<sup>2</sup> ) ainsi que la permitivitté électrique  $\epsilon^S$  (en  $F/m$ ) du matériau [Royer 96].

$$
\begin{cases}\nT = c^E S - e^t E \\
D = \epsilon^S E + eS\n\end{cases}
$$
\n(A.15)

La densité surfacique de charges sur l'électrode est donnée par l'équation A.16 dans laquelle *e*<sup>12</sup> est la constante piézoélectrique du quartz qui couple le champ *E*<sup>1</sup> à la déformation *S*2.

$$
\sigma = e_{12} S_2 \tag{A.16}
$$

On en déduit la quantité totale de charges collectées sur la surfacede l'électrode (*h ∗L*) (A.17) :

$$
Q = \int \int \sigma = \int_{y=L}^{y=0} \int_{-h/2}^{h/2} e_{12} S_2 \partial y \partial z \tag{A.17}
$$

La déformation *S*<sup>2</sup> s'exprime en fonction du déplacement *U*<sup>2</sup> selon A.18 [Royer 96].

$$
S_2 = \frac{\partial U_2}{\partial y} \tag{A.18}
$$

D'après A.13 et A.14, le déplacement *U*<sup>2</sup> est donné par A.19

$$
U_2(y) = -x\frac{4X}{L^4} \left(\frac{y^3}{3} - Ly^2 + L^2y\right)
$$
 (A.19)

Et d'après A.17 et A.18, la quantité de charges *Q*

$$
Q = he_{12}[U_2(L, -e/2) - U_2(0, -e/2)]
$$
\n(A.20)

A.19 et A.20 donnent la quantité de charge *Q* sur l'électrode en fonction du déplacement *X* du bout de lame.

$$
Q = he_{12}\frac{e}{2}\frac{4X}{3L}
$$
 (A.21)

On écrit *Q* = *nxX* pour exprimer la conversion du déplacement en charge et on en déduit la valeur de *nx* (équation A.22) :

$$
nx|_{id\acute{e}al} = \frac{2e_{12}he}{3L}
$$
 (A.22)

#### Application numérique

Dans le cas du VIG en quartz, on a  $e_{12} = 0.1711$ ,  $h = 500 \mu m$ ,  $e = 450 \mu m$  et  $L = 4150 \mu m$ .

$$
nx|_{\text{iddéal pour une électrode}} = \frac{2e_{12}he}{3L} = 6 \ 10^{-6} (C/m \text{ en délection et } N/V \text{ en excitation}) \tag{A.23}
$$

Pour les deux électrodes :

$$
nx|_{\text{ideal}} = 12 \ 10^{-6} (C/m \text{ en detection et } N/V \text{ en excitation}) \tag{A.24}
$$

### A.2.2 Calcul du coefficient d'efficacité modal

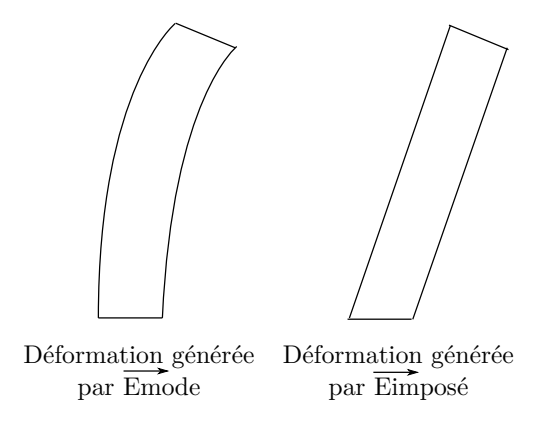

FIG. A.3 – A gauche : déformation modale associée au champ  $E_{\text{mode}}$ . A droite : déformation statique généré par le champ statique *E*impose.

Le facteur *k*<sub>MOD</sub> illustre la cohérence entre le champ généré et le champ idéal pour exciter le mode pilote. La figure A.3 montre l'allure de la déformation de la poutre lorsqu'elle est excitée par le champ modal  $\overrightarrow{E_{\text{mode}}}$  et par le champ statique généré par les électrodes  $\overrightarrow{E_{\text{impose}}}.$ Afin d'obtenir une efficacité maximale, le champ imposé doit ressembler le plus possible au champ modal. La différence entre les deux champs entraîne une perte d'efficacité modélisée par

un coefficient  $k_{\text{MOD}}$ . Le raisonnement de calcul de  $k_{\text{MOD}}$  est analogue à celui aux superpositions sur base modale de la mécanique.  $k_{\text{MOD}}$  est définit par la relation A.25 :

$$
k_{\text{MOD}} = \left(\frac{1}{\|\overrightarrow{E_{\text{impose}}}\|.\|\overrightarrow{E_{\text{mode}}}\|}\right) \times \left\langle \overrightarrow{E_{\text{impose}}}\left|\overrightarrow{E_{\text{mode}}}\right\rangle \tag{A.25}
$$

 $\vec{E}_{\text{impose}} \vert \overrightarrow{E_{\text{impose}}} \vert \overrightarrow{E_{\text{mode}}} \rangle$  s'écrit :

$$
\frac{1}{V} \int \int \overrightarrow{E}_{\text{impose}} \cdot \overrightarrow{E_{\text{mode}}} dV. \tag{A.26}
$$

Donc le coefficient  $k_{\text{MOD}}$  s'écrit :

$$
k_{\text{MOD}} = \left(\frac{1}{\|\overrightarrow{E_{\text{impose}}}\| \cdot \|\overrightarrow{E_{\text{mode}}}\|}\right) * \frac{1}{V} \int \int \int \overrightarrow{E_{\text{impose}}} \cdot \overrightarrow{E_{\text{mode}}} dV \tag{A.27}
$$

Le calcul se divise en trois parties : définition des champs, calcul des normes et enfin calcul du produit scalaire.

#### Définition des champs

Le champ  $\overrightarrow{E_{\text{impose}}}$  est définit par l'expression A.28 :

$$
\overrightarrow{E_{\text{impose}}} = \begin{vmatrix} \begin{cases} +2V_0/e & \text{pour } x > 0 \\ -2V_0/e & \text{pour } x < 0 \end{cases} \\ 0 & (A.28)
$$

Le champ modal  $\overrightarrow{E_{\text{mode}}}$  est définit par l'expression A.29 :

$$
\overrightarrow{E_{\text{mode}}} = \begin{vmatrix} \frac{1}{d_{12}} S_2(x, y) = \frac{1}{d_{12}} \frac{\partial U_2}{\partial y} \\ 0 \end{vmatrix}
$$
\n(A.29)

### Calcul des normes

La norme du champ électrique imposé  $\Vert \overrightarrow{E_{\rm{impose}}} \Vert$  s'exprime par la relation suivante :

$$
\|\overrightarrow{E}_{\text{impose}}\| = \sqrt{\frac{1}{V} \int_{y=0}^{y=L} \int_{x=-e/2}^{x=e/2} \int_{z=-h/2}^{z=h/2} E_{\text{impose}}^2(x) \partial x \partial y \partial z}.
$$
 (A.30)

On en déduit donc que

$$
\|\overrightarrow{E_{\text{impose}}}\| = \frac{2V_0}{e}.\tag{A.31}
$$

La norme du champ électrique idéal pour exciter le mode pilote  $\Vert \overrightarrow{E_{\text{mode}}} \Vert$  est définit par la relation A.32 :

$$
\|\overrightarrow{E_{\text{mode}}}\| = \sqrt{\frac{1}{V} \int_{y=0}^{y=L} \int_{x=-e/2}^{x=e/2} \int_{z=-h/2}^{z=h/2} E_{\text{mode}}^2(x, y) \partial x \partial y \partial z}.
$$
 (A.32)

D'après A.29,  $E_{\text{mode}}(x, y) = \frac{1}{4}$  $d_{12}$  $\partial U_2$  $\frac{\partial^2 Z}{\partial y}$ . On rappelle le déplacement *U*<sub>2</sub>(*x*, *y*) (A.19) :

$$
U_2(x,y) = -x\frac{4X}{L^4} \left(\frac{y^3}{3} - Ly^2 + L^2y\right).
$$
 (A.33)

D'après A.29 et A.33,  $S_2(x, y)$  vaut (expression A.34) :

$$
S_2(x,y) = -4X * x * \frac{y^2 - 2Ly + L^2}{L^4}.
$$
 (A.34)

En remplaçant dans A.32, l'expression de  $\|\overrightarrow{E_{\text{mode}}}\|$  est donnée par l'équation suivante :

$$
\|\overrightarrow{E_{\text{mode}}}\| = \frac{2}{\sqrt{15}} \frac{e}{d_{12} L^2}.
$$
\n(A.35)

#### Calcul du produit scalaire

Le produit scalaire entre  $\overrightarrow{E_{\text{impose}}}$  et  $\overrightarrow{E_{\text{mode}}}$  est définit par l'équation suivante :

$$
\left\langle \overrightarrow{E_{\text{impose}}} \vert \overrightarrow{E_{\text{mode}}} \right\rangle = \frac{1}{V} \int_{y=L}^{y=0} \int_{x=e/2}^{x=-e/2} \int_{z=h/2}^{z=-h/2} E_{\text{impose}}(x, y) * E_{\text{mode}}(x, y) \partial x \partial y \partial z \quad (A.36)
$$

Il vaut alors :

$$
\left\langle \overrightarrow{E_{\text{impose}}} \vert \overrightarrow{E_{\text{mode}}} \right\rangle = \frac{2}{3} \frac{V_0}{d_{12} L^2}.
$$
 (A.37)

Le coefficient d'efficacité modale est obtenu à partir du produit scalaire normalisé entre les deux vecteurs :

$$
k_{\text{MOD}} = \left(\frac{1}{\|\overrightarrow{E_{\text{impose}}}\| \cdot \|\overrightarrow{E_{\text{mode}}}\|}\right) * \frac{1}{V} \int \int \int \overrightarrow{E_{\text{impose}}} \cdot \overrightarrow{E_{\text{mode}}} dV. \tag{A.38}
$$

D'après A.28, A.29, A.35, A.31, l'expression A.38 devient :

$$
k_{\text{MOD}} = \frac{1}{2V_0} \frac{1}{\frac{2}{\sqrt{15}} \frac{e \cdot d_{12}}{L^2}} \cdot \frac{2}{3} \frac{d_{12}V_0}{L^2} = \frac{1}{6} \sqrt{15} = 0,645. \tag{A.39}
$$

### Application numérique

$$
k_{\text{MOD}} = \frac{1}{6}\sqrt{15} = 0,645. \tag{A.40}
$$

Lorsque la poutre est excité avec le champ électrique  $\overrightarrow{E_{\rm impose}}$ , l'efficacité de cette excitation est donc de 65%.

L'expression A.22 devient alors :

$$
nx|analytique excitation = 0.65 \times 12 \times 10^{-6} = 7.8 \times 10^{-6} N/V.
$$
 (A.41)

La détection pilote ne subit pas le problème de la cohérence modale. Le coefficient de conversion piézoélectrique s'écrit donc :

$$
nx|analytique (A.42)
$$
 (A.42)

## A.3 Calcul du coefficient de conversion piézoélectrique du mode détecteur

A l'instar du mode pilote, la conversion piézoélectrique direct du détecteur est modélisée par un coefficient *nxD*. Ce coefficient s'exprime en *C/m* pour l'effet direct. Le système d'électrode considéré est présenté sur la figure A.4. Le couplage du champ électrique et de la déformation du mode hors-plan est régit aussi par le système A.12.

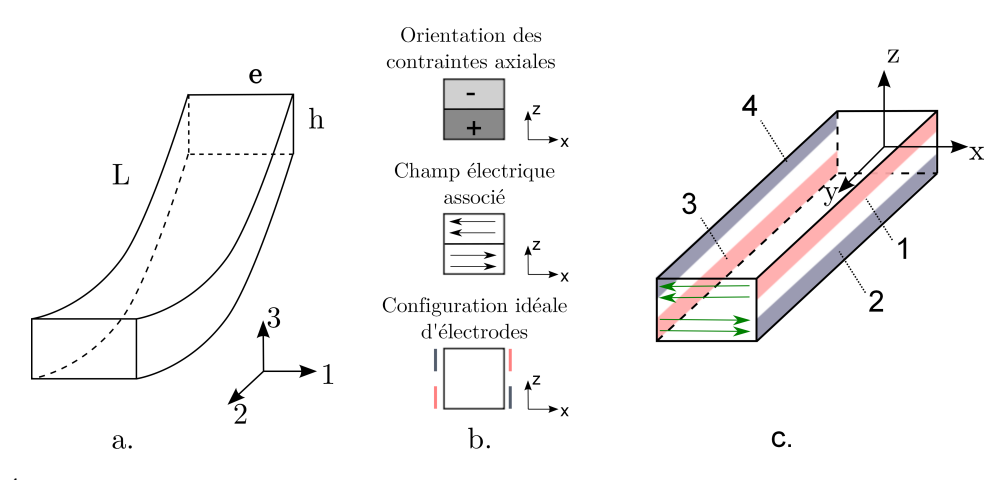

FIG. A.4 – Détermination du système d'électrodes pour l'excitation de la vibration détecteur (flexion de la poutre).

En partant des hypothèses de Bernoulli de la poutre en flexion pure (exprimées enA.43) sur le déplacement *U* [Geradin 93], on calcule l'expression du coefficient de conversion piézoélectrique.

$$
\begin{cases}\nU_1 = 0 \\
U_2 = -z \frac{\partial U_3}{\partial y} \\
U_3 = U_3(y)\n\end{cases}
$$
\n(A.43)

Le déplacement *U*<sup>3</sup> est donné par l'équation A.44 dans laquelle *X* est la fléche, c'est-à-dire le déplacement en bout de poutre [Parent 08].

$$
\frac{\partial U_3}{\partial y} = \frac{4X}{L^4} \left( \frac{y^3}{3} - Ly^2 + L^2 y \right)
$$
 (A.44)

L'équation d'état piézoélectrique A.45 relie le déplacement électrique *D* (en *C/m*<sup>2</sup> ), le champ électrique *E* (en *V/m*) la déformation *S* (sans unité) de la poutre et les contraintes *T* (en *N/m*<sup>2</sup> ) à travers les coefficients élastique *c* (en *N/m*<sup>2</sup> ) et piézoélectrique *e* (en *C/m*<sup>2</sup> ) ainsi que la permitivitté électrique  $\epsilon^S$  (en  $F/m$ ) du matériau.

$$
\begin{cases}\nT = c^E S - e^t E \\
D = \epsilon^S E + eS\n\end{cases}
$$
\n(A.45)

En reprenant les équations A.45 et A.16, la quantité de charges *Q*<sup>1</sup> collectée sur la surface de l'électrode 1 vaut :

$$
Q_1 = \int \int \sigma = \int_{z=0}^{z=h/2} \int_{y=0}^{y=L} e_{12} S_2 dy dz
$$
 (A.46)

La déformation  $S_2$  s'exprime selon l'expression suivante :

$$
S_2 = \frac{\partial U_2}{\partial y} = \frac{\partial \left( -z \frac{\partial U_3}{\partial y} \right)}{\partial y} = -z \frac{\partial^2 U_3}{\partial y^2}
$$
(A.47)

D'après A.46 et A.47, la quantité de charges *Q*<sup>1</sup> vaut :

$$
Q_1 = \int_{z=0}^{z=h/2} \int_{y=0}^{y=L} -e_{12}z \frac{\partial^2 U_3}{\partial y^2} dy dz = -e_{12} \int_{z=0}^{z=h/2} z dz \times \left[ \frac{\partial U_3}{\partial y}(L) - \frac{\partial U_3}{\partial y}(0) \right]
$$
 (A.48)

D'après A.44,  $\frac{\partial U_3}{\partial y}(L) = \frac{EX}{3L}$  et  $\frac{\partial U_3}{\partial y}$  $\frac{\partial \sigma_3}{\partial y}(0) = 0$ . De plus,

$$
\int_{z=0}^{z=h/2} z \, dz = \frac{h^2}{8} \tag{A.49}
$$

Ainsi, la quantité de charges totale collectée sur l'électrode 1 (et 3) s'exprime par la relation suivante :

$$
Q_1 = Q_3 = -e_{12} \frac{Xh^2}{6L}
$$
 (A.50)

La quantité de charges totale collectées sur les quatre électrodes vaut :

$$
Q = Q_2 - Q_1 + Q_4 - Q_3 = e_{12} \frac{2Xh^2}{3L}
$$
 (A.51)

Le facteur de conversion piézoélectrique  $nx<sub>D</sub>$  total vaut donc :

$$
nx_D = e_{12} \frac{2h^2}{3L}
$$
 (A.52)

### Application numérique

En reprenant les valeurs numérique de la section précédente, le coefficient *nx<sup>D</sup>* vaut 6*.*9 10*−*<sup>6</sup> C/m.

## Annexe B

## Couplage mécanique

L'objectif de cette annexe est d'une part d'évaluer l'angle d'inclinaison des axes d'oscillation d'un système masse-ressort possédant un couplage entre deux modes orthogonaux et d'autre part de déterminer le contributeur majeur à la variation de cet angle en température.

### B.1 Calcul de l'angle d'inclinaison

Sur la figure B.1, on considère une masse *M* pouvant vibrer selon deux modes orthogonaux  $x_1$  et  $x_2$  avec des raideurs  $K_1$  et  $K_2$ . Un défaut modélisé par un ressort  $k'$  est introduit dans le système avec un angle *α* par rapport à l'axe *x*1. Ce défaut entraîne un changement des axes de vibration d'origine. Les nouveaux axes de vibration  $(X \text{ et } Y)$  sont inclinés d'un angle  $\epsilon$ .

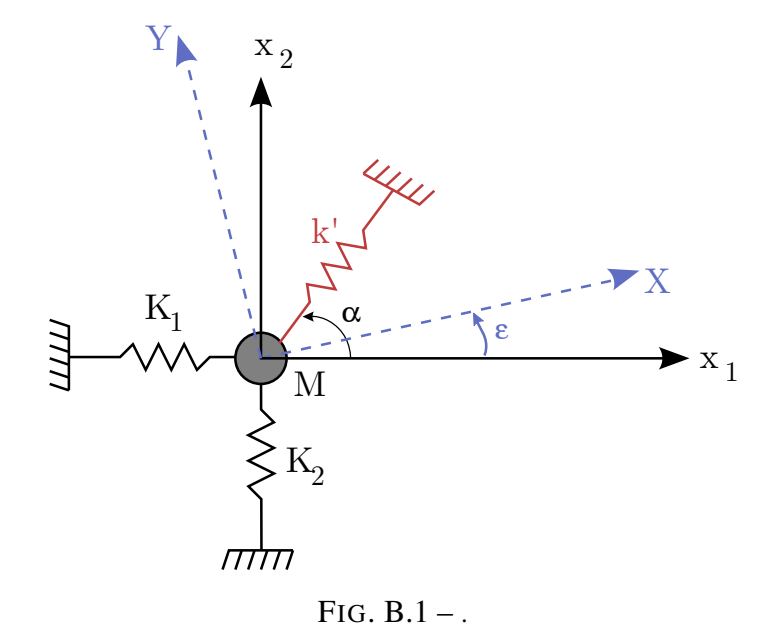

Soient  $P_X$  et  $P_Y$  deux forces exercées sur  $M$  suivant respectivement  $X$  et  $Y$ .

On considère le cas où  $P_y = 0$ . La masse se déplace alors selon *X* (*Y* = 0). L'équilibre des forces permet d'écrire :

$$
P_X = K_X \times X = K_1 X \cos^2 \epsilon + K_2 X \sin^2 \epsilon + k' X \cos^2(\alpha - \epsilon).
$$
 (B.1)

La raideur équivalente selon *X* vaut donc :

$$
K_X = K_1 \cos^2 \epsilon + K_2 \sin^2 \epsilon + k' \cos^2(\alpha - \epsilon).
$$
 (B.2)

*P<sup>Y</sup>* étant nulle, on écrit selon *Y* :

$$
0 = -K_1 \cos \epsilon \sin \epsilon + K_2 \sin \epsilon \cos \epsilon + k' \cos(\alpha - \epsilon) \sin(\alpha - \epsilon).
$$
 (B.3)

De la même manière, la raideur équivalente selon *Y* lorsque l'on exerce uniquement une force *P<sup>y</sup>* vaut :

$$
K_Y = K_1 \sin^2 \epsilon + K_2 \cos^2 \epsilon + k' \sin^2(\alpha - \epsilon).
$$
 (B.4)

*P<sup>X</sup>* étant nulle, on écrit selon *X* :

$$
0 = -K_1 \cos \epsilon \sin \epsilon + K_2 \sin \epsilon \cos \epsilon + k' \cos(\alpha - \epsilon) \sin(\alpha - \epsilon), \tag{B.5}
$$

soit

$$
(K_1 - K_2 + k'\cos 2\alpha)\sin 2\epsilon = k'\sin 2\alpha\cos 2\epsilon.
$$
 (B.6)

Les pulsations de résonance des modes de vibrations selon *X* et *Y* sont respectivement données par B.7 et B.8 :

$$
\omega_X^2 = \frac{K_X}{M} = \frac{K_1 \cos^2 \epsilon + K_2 \sin^2 \epsilon + k' \cos^2(\alpha - \epsilon)}{M}
$$
 (B.7)

$$
\omega_Y^2 = \frac{K_Y}{M} = \frac{K_1 \sin^2 \epsilon + K_2 \cos^2 \epsilon + k' \sin^2(\alpha - \epsilon)}{M}.
$$
 (B.8)

On peut alors écrire :

$$
M(\omega_X^2 - \omega_y^2) = (K_1 - K_2)\cos 2\epsilon + k'\cos 2(\alpha - \epsilon)
$$
 (B.9)

Avec

$$
\cos^2(\alpha - \epsilon) = \cos 2\alpha \cos 2\epsilon + \sin 2\alpha \sin 2\epsilon, \tag{B.10}
$$

l'équation B.9 devient :

$$
M(\omega_X^2 - \omega_Y^2) = (K_1 - K_2 + k'\cos 2\alpha)\cos 2\epsilon + k'\sin 2\alpha\sin 2\epsilon.
$$
 (B.11)

D'après B.3 ou B.6, la relation B.11 devient :

$$
M(\omega_X^2 - \omega_Y^2) = k' \sin 2\alpha \times \left(\frac{\cos^2 2\epsilon}{\sin 2\epsilon} + \sin 2\epsilon\right) = k' \frac{\sin 2\alpha}{\sin 2\epsilon}.
$$
 (B.12)

Donc l'angle d'inclinaison des axes des nouveaux modes est donnée par la relation suivante :

$$
\sin 2\epsilon = \frac{k' \sin 2\alpha}{M(\omega_X^2 - \omega_Y^2)}.
$$
\n(B.13)

Le défaut étant considéré petit ( $k'$  petit), l'angle  $\epsilon$  est petit et on peut écrire :

$$
\epsilon = \frac{k' \sin 2\alpha}{2M(\omega_X^2 - \omega_Y^2)}.
$$
\n(B.14)

### B.2 Comportement en température

L'équation B.14 donne les différents contributeurs à l'inclinaison des axes d'oscillation des deux modes générés par le défaut. Afin d'étudier leur contribution à une variation de température, on écrit en B.15 :

$$
\frac{d\epsilon}{\epsilon} = \frac{dk'}{k'} + \frac{d\sin 2\alpha}{\sin 2\alpha} - \frac{dM}{M} - \frac{d(\omega_X + \omega_Y)}{\omega_X + \omega_Y} - \frac{d(\omega_X - \omega_Y)}{\omega_X - \omega_Y}
$$
(B.15)

En valeur relative, *k'* et *α* varie peu (≈ 0.1% sur la gamme de température). La masse *M* ne varie pas en température. La figure B.2 présente les variations des fréquences en fonction de la température. Le terme  $\frac{d(\omega_X + \omega_Y)}{d(\omega_X + \omega_Y)}$ *ω<sup>X</sup>* + *ω<sup>Y</sup>* varie de <sup>0</sup>*.*1% alors que le terme *<sup>d</sup>*(*ω<sup>X</sup> <sup>−</sup> <sup>ω</sup><sup>Y</sup>* ) *ω<sup>X</sup> − ω<sup>Y</sup>* varie de 2%.

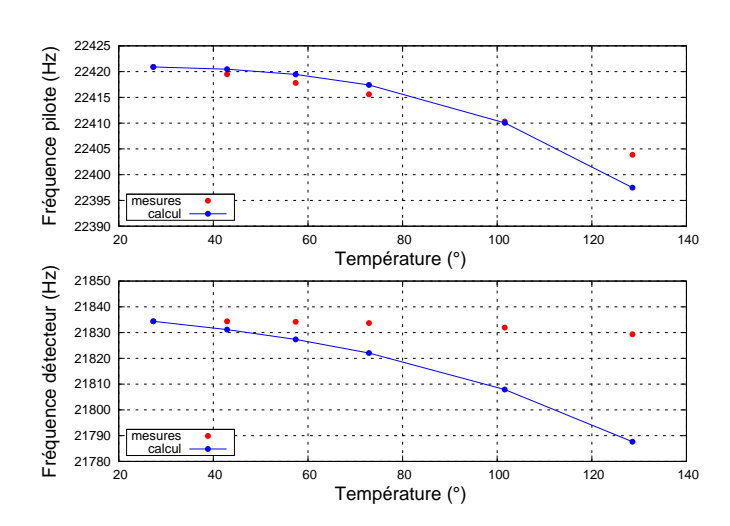

FIG. B.2 – Fréquences de résonance (pilote et détecteur) mesurées (rouge) et calculées (bleu).

La variation en température de l'angle de déviation  $\epsilon$  dépend donc principalement de  $\frac{1}{\Delta\omega}$ . Afin d'avoir une évolution du couplage mécanique en fonction de la température, la formule suivante est utilisée :

$$
\epsilon_T = \epsilon_{T0} \times \frac{\Delta \omega_T}{\Delta \omega_{T0}}
$$
 (B.16)

## Annexe C

## Amplificateur de charges

Cette annexe présente les fonctions de transfert des différentes sources de bruit de l'amplificateur de charges. La figure C.1 rappelle le modèle de l'amplificateur de charges réel, présenté dans le chapitre 3.

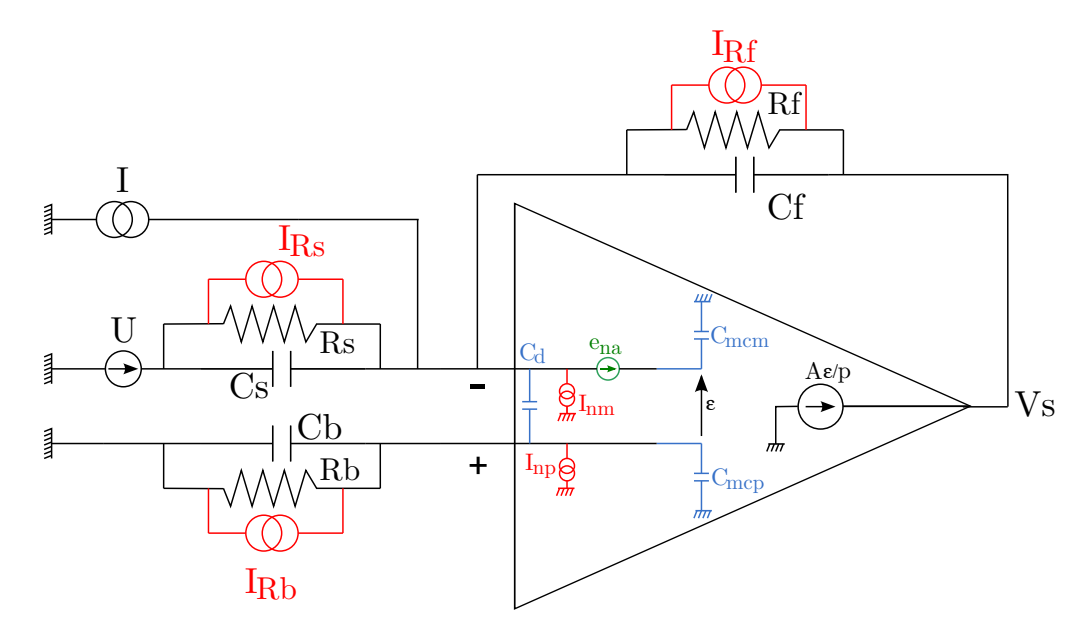

FIG. C.1 – Modèle de l'amplificateur de charges réel.

On rappelle que les fonctions de transfert de chacune des sources de bruit s'écrivent de manière générale sous la forme :

$$
H_{\text{bruit}} = K_{\text{statique}} \frac{1 + a_1 p + \ldots + a_n p^n}{1 + b_1 p + \ldots + b_n p^n}
$$
 (C.1)

Les coefficients de la fonction de transfert pour chaque source seront présentés dans la section dédiée.

## C.1 Bruit en tension de l'amplificateur opérationnel

$$
K_{en} = -\frac{R_s + R_f}{R_s}
$$
  
\n
$$
a_1 = \frac{((C_s + C_m + C_f + C_d)R_f + (C_p + C_d + C_b)R_b)R_s + (C_p + C_d + C_b)R_bR_f}{R_s + R_f}
$$
  
\n
$$
a_2 = \frac{R_bR_fR_s}{R_s + R_f} \times
$$
  
\n
$$
[(C_p + C_d + C_b)C_s + (C_m + C_f + C_d)C_p + (C_d + C_b)C_m + (C_d + C_b)C_f + C_bC_d]
$$
  
\n
$$
b_1 = \frac{(C_fR_f + (C_p + C_b)R_b)R_s\omega_c + R_s + R_f}{R_s\omega_c}
$$
  
\n
$$
b_2 = \frac{1}{R_s\omega_c} \times
$$
  
\n
$$
[(C_fC_p + C_bC_f)R_bR_fR_s\omega_c + ((C_s + C_m + C_f + C_d)R_f + (C_f + C_d + C_b)R_bR_f]
$$
  
\n
$$
b_3 = \frac{R_bR_f}{\omega_c} \times
$$
  
\n
$$
[(C_p + C_d + C_b)C_s + (C_m + C_f + C_d)C_p + (C_d + C_b)C_m + (C_d + C_b)C_m + (C_d + C_b)C_m + (C_d + C_b)C_m + (C_d + C_b)C_f + C_bC_d]
$$

### C.2 Bruit en courant de l'amplificateur opérationnel

$$
K_{in} = R_{f}
$$
  
\n
$$
a_{1} = (C_{p} + C_{b})R_{b}
$$
  
\n
$$
b_{1} = \frac{1}{R_{s}\omega_{c}} \times
$$
  
\n
$$
(C_{f}R_{f} + (C_{p} + C_{b})R_{b})R_{s}\omega_{c} + R_{s} + R_{f}
$$
  
\n
$$
b_{2} = \frac{1}{R_{s}\omega_{c}} \times
$$
  
\n
$$
[(C_{f}C_{p} + C_{b}C_{f})R_{b}R_{f}R_{s}\omega_{c} +
$$
  
\n
$$
((C_{s} + C_{m} + C_{f} + C_{d})R_{f} + (C_{p} + C_{d} + C_{b})R_{b})R_{s} +
$$
  
\n
$$
(C_{p} + C_{d} + C_{b})R_{b}R_{f}]
$$
  
\n
$$
b_{3} = \frac{R_{b}R_{f}}{\omega_{c}} \times
$$
  
\n
$$
[(C_{p} + C_{d} + C_{b})C_{s} + (C_{m} + C_{f} + C_{d})C_{p} +
$$
  
\n
$$
(C_{d} + C_{b})C_{m} + (C_{d} + C_{b})C_{f} + C_{b}C_{d}]
$$

## C.3 Bruit en courant de la résistance *R<sup>f</sup>*

$$
K_{\text{inrf}} = \frac{-(R_f + R_b)R_s + R_bR_f}{R_s}
$$
  
\n
$$
a_1 = \frac{(C_s + C_p + C_m + C_f + C_b)R_bR_fR_s}{(R_f + R_b)R_s + R_bR_f}
$$
  
\n
$$
b_1 = \frac{1}{R_s\omega_c} \times
$$
  
\n
$$
[(C_fR_f + (C_p + C_b)R_b)R_s\omega_c + R_s + R_f]
$$
  
\n
$$
b_2 = \frac{1}{R_s\omega_c} \times
$$
  
\n
$$
[(C_fC_p + C_bC_f)R_bR_fR_s\omega_c + C_f + C_d + C_b)R_bR_s + C_f + C_d + C_b)R_b
$$
  
\n
$$
[(C_s + C_m + C_f + C_d)R_f + (C_p + C_d + C_b)R_b]R_s + C_f + C_d + C_b)C_f + C_d - C_b
$$
  
\n
$$
[(C_p + C_d + C_b)C_s + (C_m + C_f + C_d)C_p + C_bC_d]
$$

## C.4 Bruit en courant de la résistance *R<sup>s</sup>*

$$
K_{\text{ins}} = -R_f
$$
  
\n
$$
a_1 = (C_p + C_b)R_b
$$
  
\n
$$
b_1 = \frac{1}{R_s\omega_c} \times
$$
  
\n
$$
(C_f R_f + (C_p + C_b)R_b)R_s\omega_c + R_s + R_f
$$
  
\n
$$
b_2 = \frac{1}{R_s\omega_c} \times
$$
  
\n
$$
[(C_f C_p + C_b C_f)R_b R_f R_s\omega_c +
$$
  
\n
$$
((C_s + C_m + C_f + C_d)R_f + (C_p + C_d + C_b)R_b)R_s +
$$
  
\n
$$
(C_p + C_d + C_b)R_b R_f]
$$
  
\n
$$
b_3 = \frac{R_b R_f}{\omega_c} \times
$$
  
\n
$$
[(C_p + C_d + C_b)C_s + (C_m + C_f + C_d)C_p +
$$
  
\n
$$
(C_d + C_b)C_m + (C_d + C_b)C_f + C_bC_d]
$$

### C.5 Bruit en courant de la résistance *R<sup>b</sup>*

$$
K_{\rm intb} = \frac{R_b R_s + R_b R_f}{R_s}
$$
  
\n
$$
a_1 = \frac{(C_s + C_m + C_f)R_f R_s}{R_s + R_f}
$$
  
\n
$$
b_1 = \frac{1}{R_s \omega_c} \times
$$
  
\n
$$
[(C_f R_f + (C_p + C_b) R_b) R_s \omega_c + R_s + R_f
$$
  
\n
$$
b_2 = \frac{1}{R_s \omega_c} \times
$$
  
\n
$$
[(C_f C_p + C_b C_f) R_b R_f R_s \omega_c +
$$
  
\n
$$
((C_s + C_m + C_f + C_d) R_f + (C_p + C_d + C_b) R_b) R_s +
$$
  
\n
$$
(C_p + C_d + C_b) R_b R_f]
$$
  
\n
$$
b_3 = \frac{R_b R_f}{\omega_c} \times
$$
  
\n
$$
(C_p + C_d + C_b) C_s + (C_m + C_f + C_d) C_p +
$$
  
\n
$$
(C_d + C_b) C_m + (C_d + C_b) C_f + C_b C_d
$$

## C.6 Fonction de transfert en courant *H<sup>i</sup>*

$$
K_{i} = -R_{f}
$$
  
\n
$$
a_{1} = (C_{p} + C_{b})R_{b}
$$
  
\n
$$
b_{1} = \frac{1}{R_{s}\omega_{c}} \times
$$
  
\n
$$
(C_{f}R_{f} + (C_{p} + C_{b})R_{b})R_{s}\omega_{c} + R_{s} + R_{f}
$$
  
\n
$$
b_{2} = \frac{1}{R_{s}\omega_{c}} \times
$$
  
\n
$$
[(C_{f}C_{p} + C_{b}C_{f})R_{b}R_{f}R_{s}\omega_{c} +
$$
  
\n
$$
(C_{p} + C_{d} + C_{b})R_{b}R_{f} +
$$
  
\n
$$
((C_{s} + C_{m} + C_{f} + C_{d})R_{f} + (C_{p} + C_{d} + C_{b})R_{b})R_{s}]
$$
  
\n
$$
b_{3} = \frac{R_{b}R_{f}}{R_{s}\omega_{c}} \times
$$
  
\n
$$
[(C_{p} + C_{d} + C_{b})C_{s} + (C_{m} + C_{f} + C_{d})C_{p} +
$$
  
\n
$$
(C_{d} + C_{b})C_{m} + (C_{d} + C_{b})C_{f} + C_{b}C_{d}]
$$

## Annexe D

## Code et librairie Scilab

### D.1 Principe de fonctionnement du code

Le principe de fonctionnement du code de simulation du modèle du gyromètre est présenté sur la figure D.1. Le programme principal main charge premièrement les toolboxes et les constantes nécessaires à l'exécution du code. Ensuite, les paramètres du VIG sont donnés à température ambiante : géométrie, matériau et valeur des composants électroniques. On fournit aussi les paramètres de l'asservissement de phase et d'amplitude (valeur de convergence, précision et valeur de départ). Ensuite, on charge les données d'environnement, c'est-à-dire la température et la vitesse de rotation.

Une fois ces paramètres chargés, la fonction steady\_gyro est exécutée. Elle calcule le régime permanent du gyromètre à l'aide de tous les paramètres donnés précédemment et la description du gyromètre qui est réalisée dans la sous-fonction make\_gyro. Dans steady\_gyro, les paramètres d'excitation (amplitude et fréquence) sont calculés d'après les conditions données dans le main. Ensuite la fonction make\_gyro est exécutée. Dans cette fonction, la structure (géométrie, couplage), l'électronique, les filtres (issus du modèle) et les sources sont calculés en fonction de la température. Ensuite le modèle du gyromètre y est décrit et tous les signaux y sont calculés. La convergence est ensuite testée. Si l'asservissement n'a pas encore convergé, le programme revient au calcul de la fréquence et l'amplitude d'excitation, et celà jusqu'à ce que le régime permanent soit atteint.

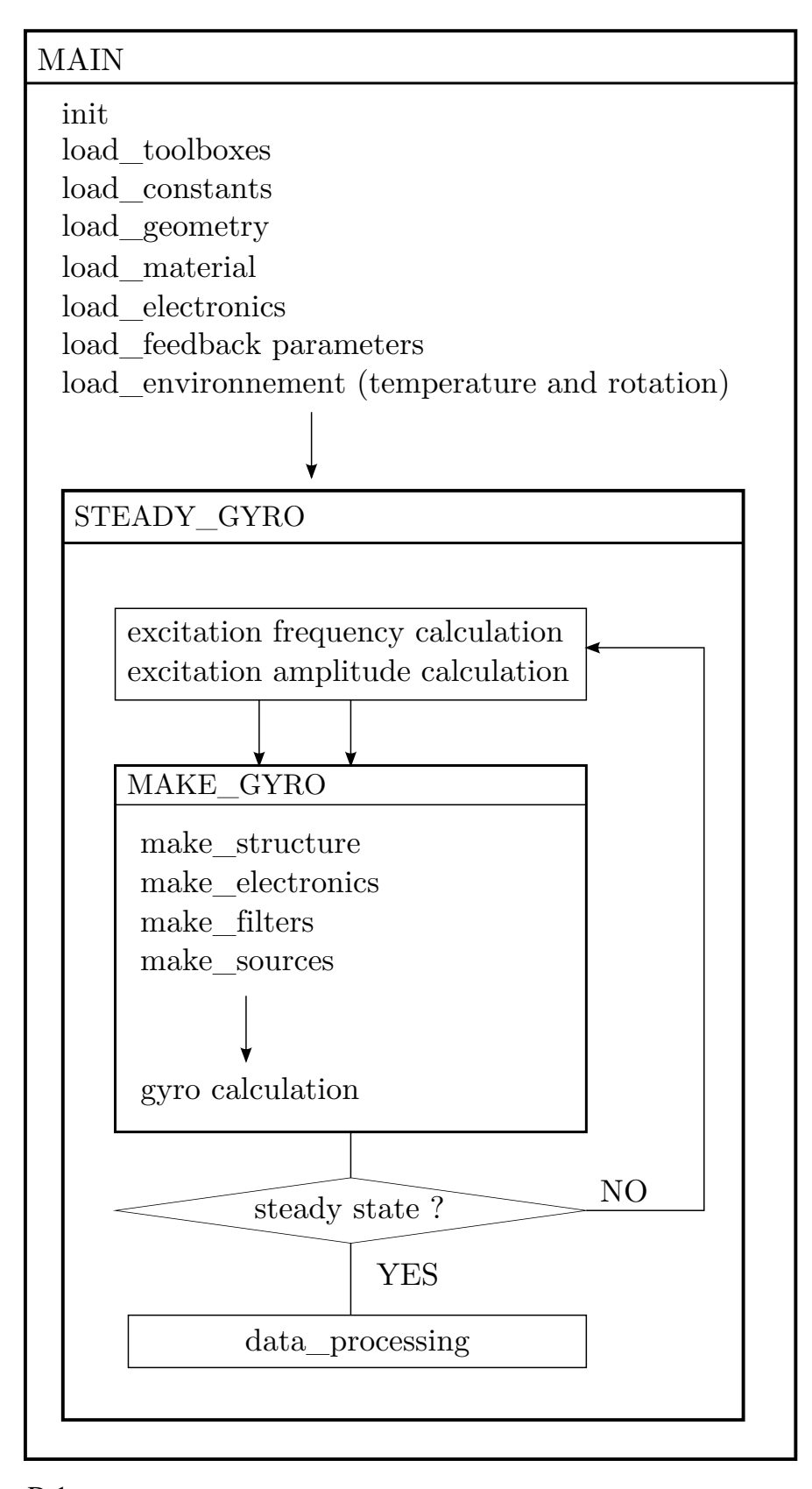

FIG. D.1 – Principe de fonctionnement du code de simulation du modèle du gyromètre VIG.

### D.2 Librairie *signal*

La librairie signal a été développée afin de faciliter la programmation et la simulation du modèle dans le domaine fréquentiel. Elle permet d'écrire le modèle de manière plus aisées. Pour appliquer un filtre pass-bas *P B* sur un signal *Sin* pour obtenir en sortie un signal *Sout*, il suffit d'écrire simplement *Sout* = *Sin ∗ P B*. Deux types d'objets ont donc été développés : les signaux et les filtres.

L'objet filtre est une structure représentant la fonction de transfert du filtre et contenant les deux vecteurs de coefficients du filtre.

$$
\frac{a_0 + a_1 p + a_2 p^2 + \ldots + a_n p^n}{b_0 + b_1 p + b_2 b^2 + \ldots + b_n p^n} = \begin{pmatrix} a_0 & a_1 & a_2 & \ldots & a_n \\ b_0 & b_1 & b_2 & \ldots & b_n \end{pmatrix}
$$

L'objet signal est une structure plus complexe contenant les caractéristiques élémentaires d'un signal : fréquence, amplitude et phase. Cette structure a été développée pour pouvoir appréhender des signaux autres que des sinusoïdes pures (contenant une seule fréquence). La structure *signal* sera toujours définie par un champ fréquence qui est un vecteur des différentes fréquences composant le signal. A chacune de ses fréquences, est associée dans le champ amplitude la valeur de l'amplitude du spectre à cette fréquence et dans le champ phase la valeur de la phase associée :

$$
signal = \left(\begin{array}{cccc} f_0 & f_1 & f_2 & \dots & f_n \\ a_0 & a_1 & a_2 & \dots & a_n \\ \phi_0 & \phi_1 & \phi_2 & \dots & \phi_n \end{array}\right)
$$

Il existe deux types de spectre : spectre continu et spectre discret. La structure signal est identique selon le type de spectre, mais la manière de construire cette structure diffère. Les signaux à spectre discret (sinusoïde, carré...) sont simplement définis par une liste de fréquences et leurs amplitudes associées. Pour définir un type *spectre continu*, on définit un gabarit à l'aide de trois paramètres : niveau, pente et fréquences. Une fonction dédiée va ensuite créer la structure signal.

fig

Voici des exemples d'expression de signaux usuels avec la structure de la libraire signal : – sinusoïde

$$
S = \left(\begin{array}{c} f_0 \\ a_0 \\ \phi_0 \end{array}\right)
$$

– signal continu

$$
E_0 = \left(\begin{array}{c} 0 \\ a_0 \\ 0 \end{array}\right)
$$

– bruit blanc

$$
SD = \left(\begin{array}{cccc} f_0 & f_1 & f_2 & \dots & f_n \\ a & a & a & \dots & a \\ \phi & \phi & \phi & \dots & \phi \end{array}\right)
$$

...

Ces signaux vont par la suite devoir passer dans des filtres, ou alors être soustraits, ou même multipliés entre eux. ILes opérations basiques (+ et *∗*) entre les signaux et le passage d'un signal dans un filtre. Lorsqu'un signal quelconque passe dans un filtre, il subit des transformations sur sa phase mais aussi sur l'amplitude des composantes de son spectre. Soit un signal

$$
S_{in} = \begin{pmatrix} f_0 & f_1 & f_2 & \dots & f_n \\ a_0 & a_1 & a_2 & \dots & a_n \\ \phi_0 & \phi_1 & \phi_2 & \dots & \phi_n \end{pmatrix}
$$

et un filtre définit par sa fonction de transfert

$$
H = \left(\begin{array}{cccc} a_0 & a_1 & a_2 & \dots & a_n \\ b_0 & b_1 & b_2 & \dots & b_n \end{array}\right)
$$

Pour chaque fréquence *f<sup>i</sup>* du signal *S*, le module de la fonction de transfert *|H*(*fi*)*|* ainsi que son argument arg(*H*(*fi*)) sont évalués. Le signal de sortie *Sout* est alors donné par :

$$
S_{out} = \begin{pmatrix} f_0 & f_1 & f_2 & \dots & f_n \\ a_0 * |H(f_0)| & a_1 * |H(f_1)| & a_2 * |H(f_2)| & \dots & a_n * |H(f_n)| \\ \phi_0 + \arg(H(f_0)) & \phi_1 + \arg(H(f_1)) & \phi_2 + \arg(H(f_2)) & \dots & \phi_n + \arg(H(f_n)) \end{pmatrix}
$$

# Bibliographie

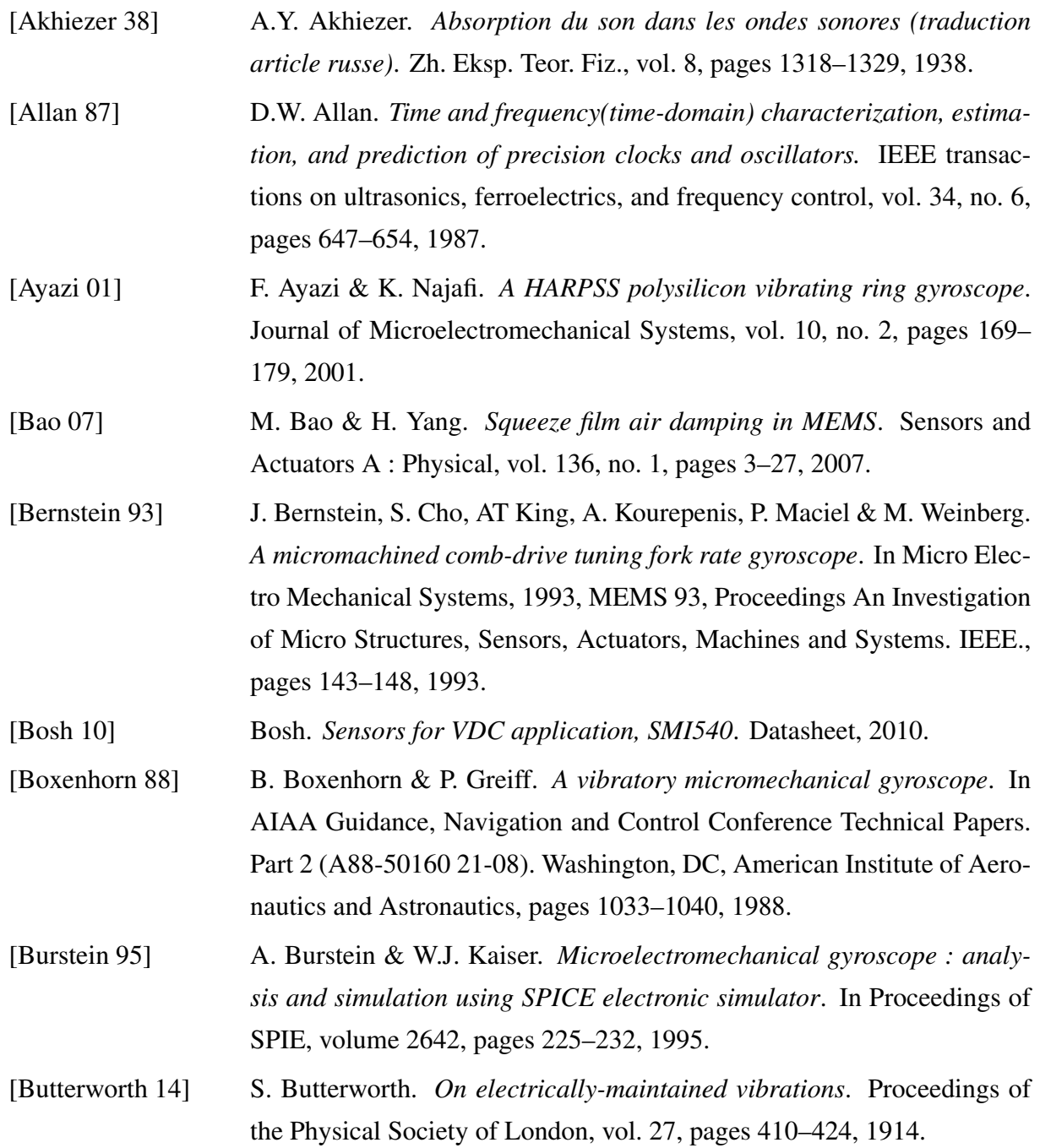

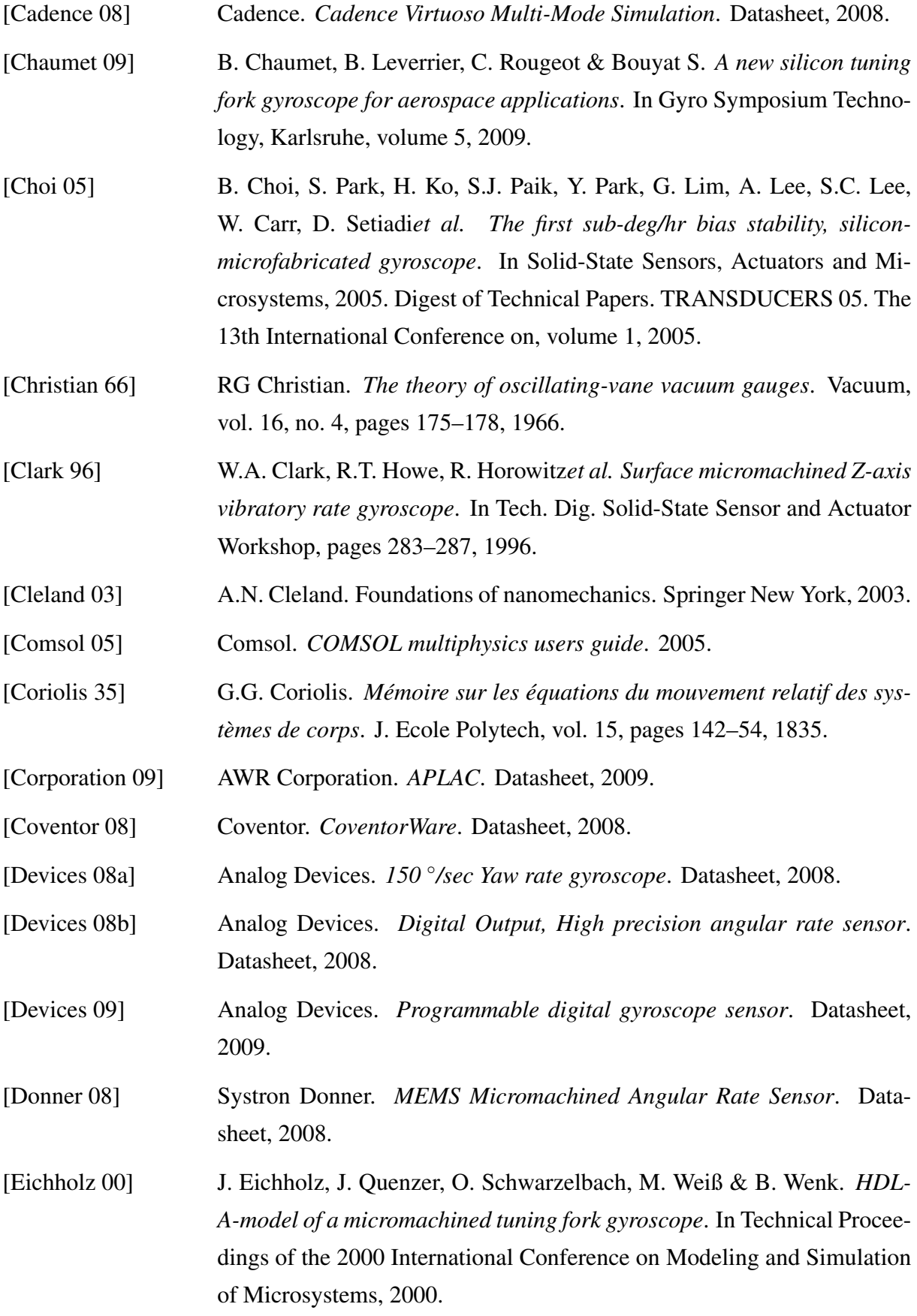

BIBLIOGRAPHIE 165

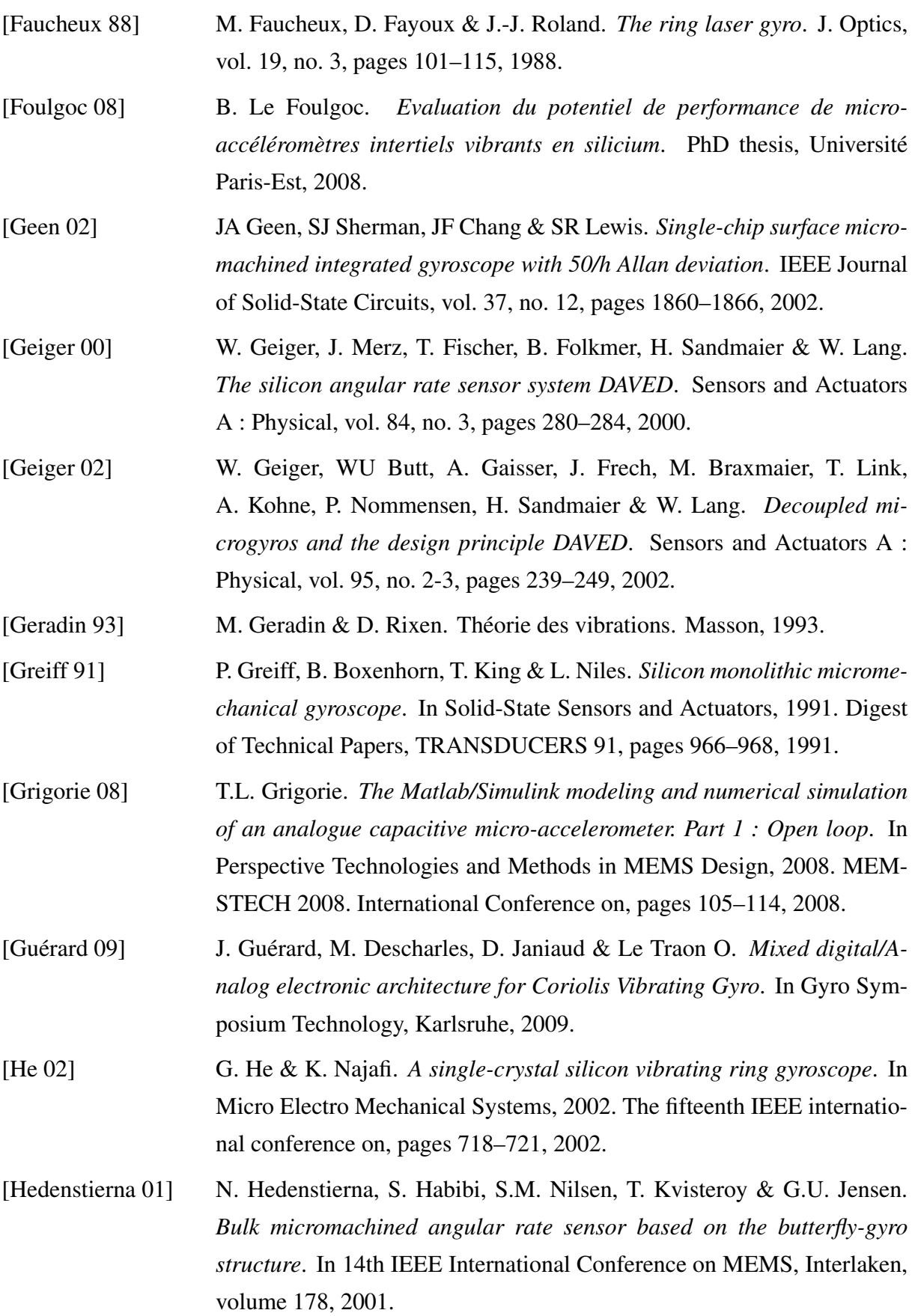

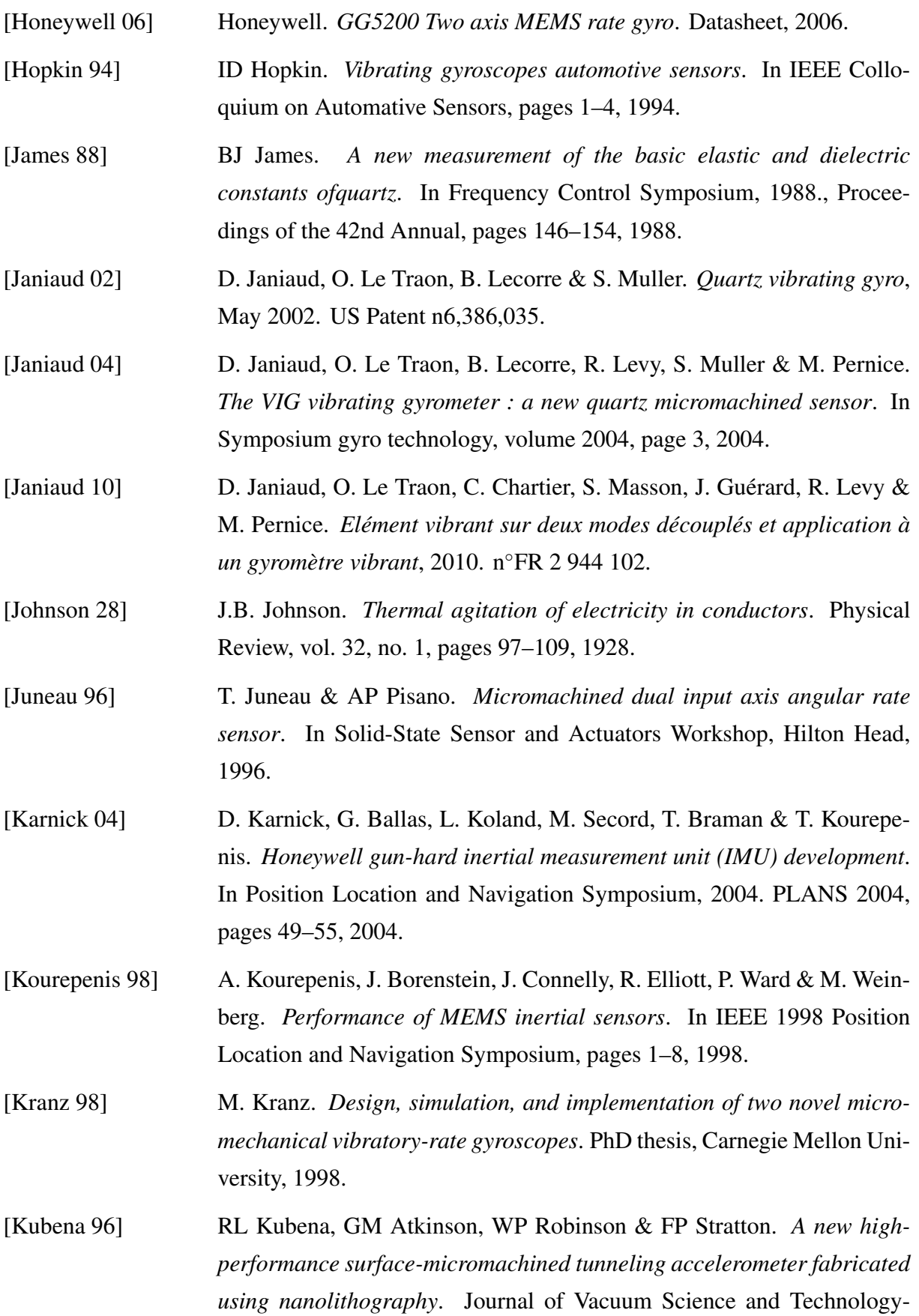

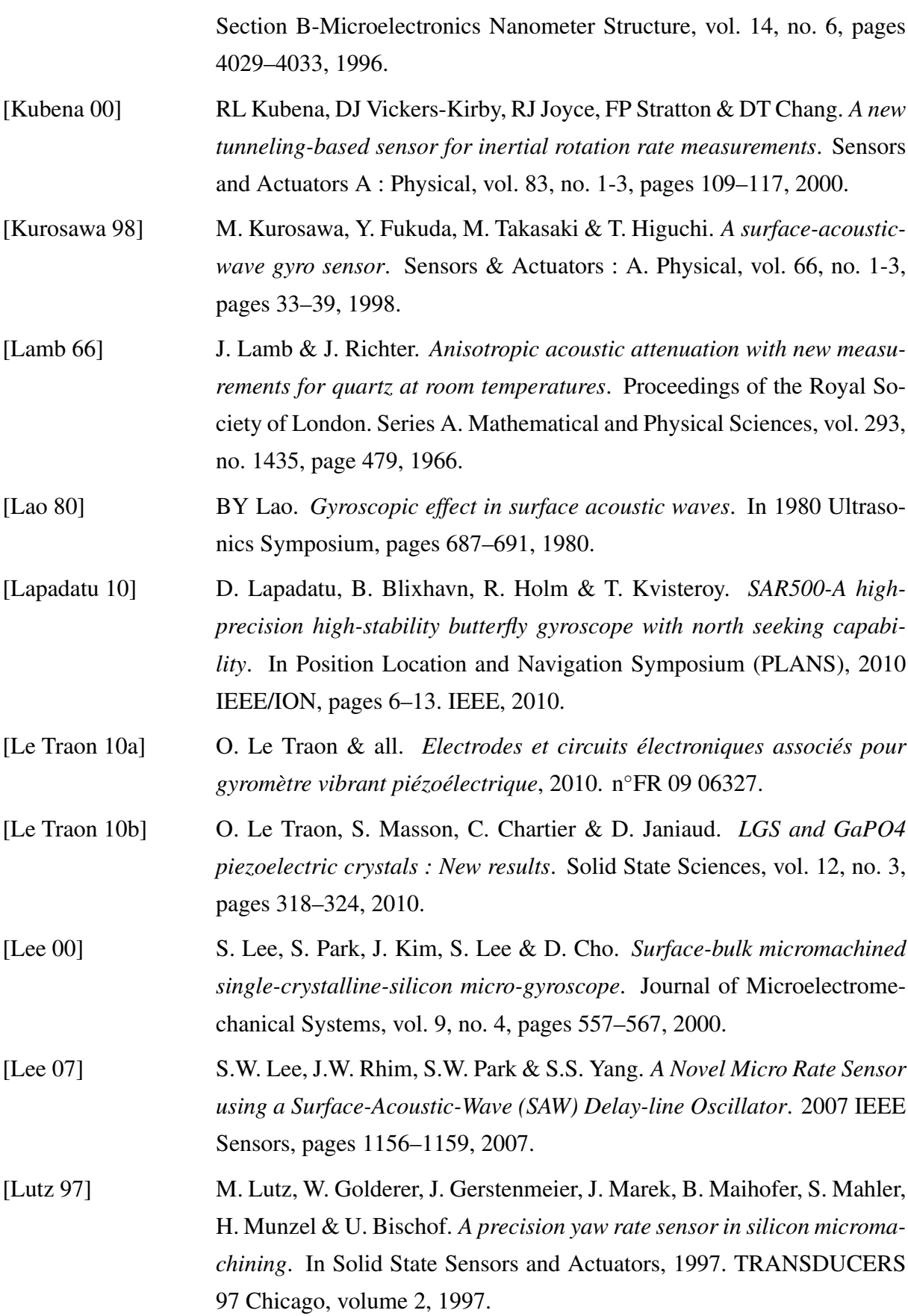

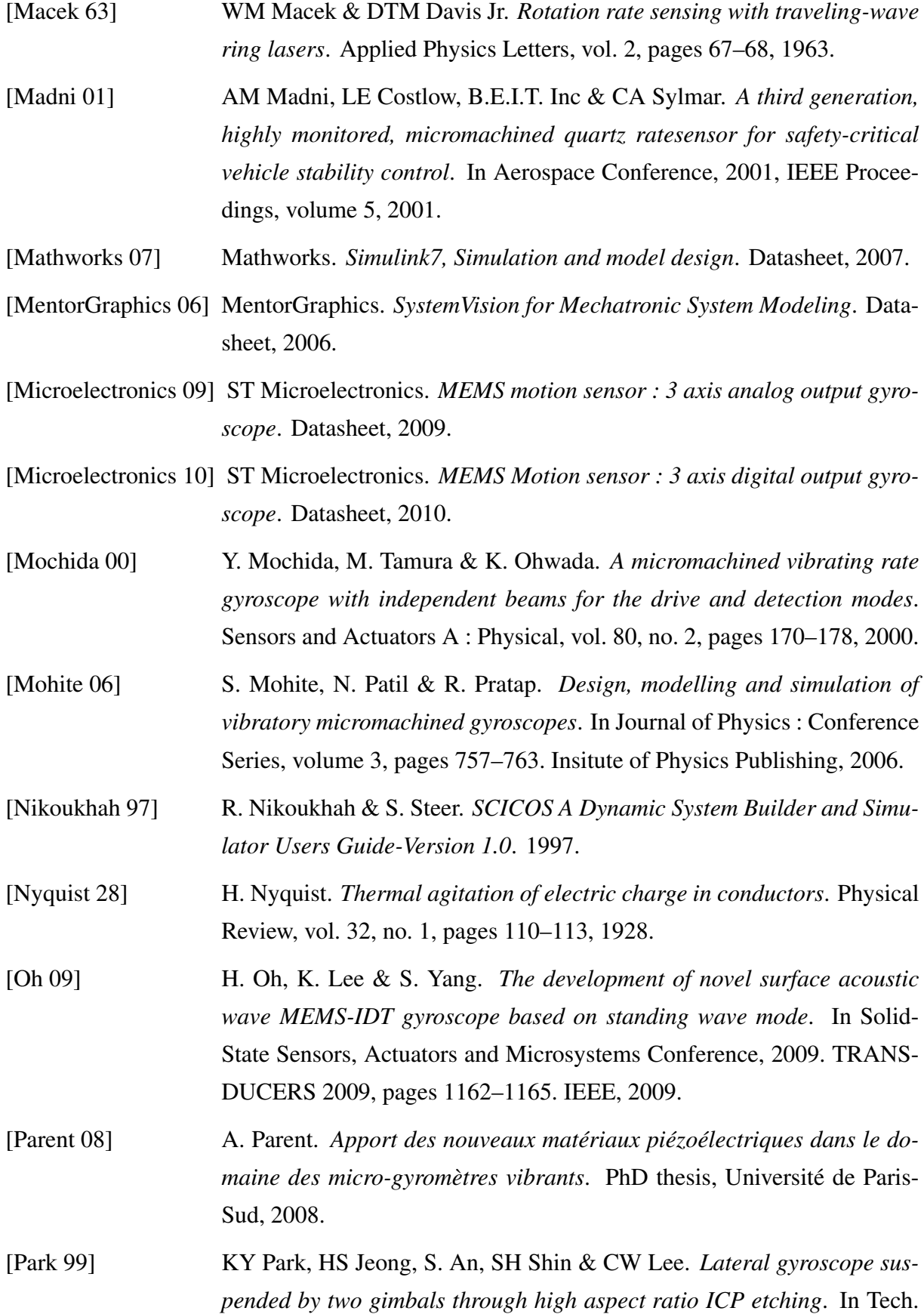

Dig. 10th Int. Conf. on Solid-State Sensors and Actuators (Transducers 99), pages 972–975, 1999.

- [Pegeot 74] C. Pegeot. *Principe et réalisation d'un dispositif de mesure des paramètres du schéma équivalent d'un résonateur à quartz*. PhD thesis, Université de Besançon, 1974.
- [Pettigrand 02] S. Pettigrand*et al. Mesures 3D de topographies et de vibrations a l'echelle (sub) micrometrique par microscopie optique interferometrique*. In Proc. Club CMOI, Methodes et Techniques Optiques pour l'Industrie, 2002.
- [Pondrom 84] WL Pondrom. *Inertial technology for the future*. V-Electrostatically Suspended Gyroscope, vol. 20, no. 4, pages 14–16, 1984.
- [Putty 94] M.W. Putty & K. Najafi. *A micromachined vibrating ring gyroscope*. In IEEE Solid State Sensors and Actuators Workshop, pages 213–220, 1994.
- [Royer 96] D. Royer, E. Dieulesaint & P.G. de Gennes. Ondes élastiques dans les solides. Masson, 1996.
- [Saukoski 07] M. Saukoski, L. Aaltonen & K.A.I. Halonen. *Zero-rate output and quadrature compensation in vibratory MEMS gyroscopes*. IEEE Sensors Journal, vol. 7, no. 12, pages 1639–1652, 2007.
- [Schneider 02] P. Schneider, A. Schneider & P. Schwarz. *A modular approach for simulation-based optimization of MEMS*. Microelectronics journal, vol. 33, no. 1-2, pages 29–38, 2002.
- [Söderkvist 90] J. Söderkvist. *Electric equivalent circuit for flexural vibrations in piezoelectric materials*. In IEEE 1990 Ultrasonics, Ferroelectrics, and frequency control, volume 37, 1990.

[Semeconductors 97] Temic Semeconductors. *N-Channel JFET 2N3819*. Datasheet, 1997.

[Sensing 08] Silicon Sensing. *Sireus, the silicon rate sensor*. Datasheet, 2008.

- [Sensonor 10] Sensonor. *SAR150 Gyro Sensor : Angular rate sensor with DC response*. Datasheet, 2010.
- [Seshia 02] AA Seshia, RT Howe & S. Montague. *An integrated microelectromechanical resonant output gyroscope*. In Micro Electro Mechanical Systems, 2002. The Fifteenth IEEE International Conference on, pages 722–726, 2002.

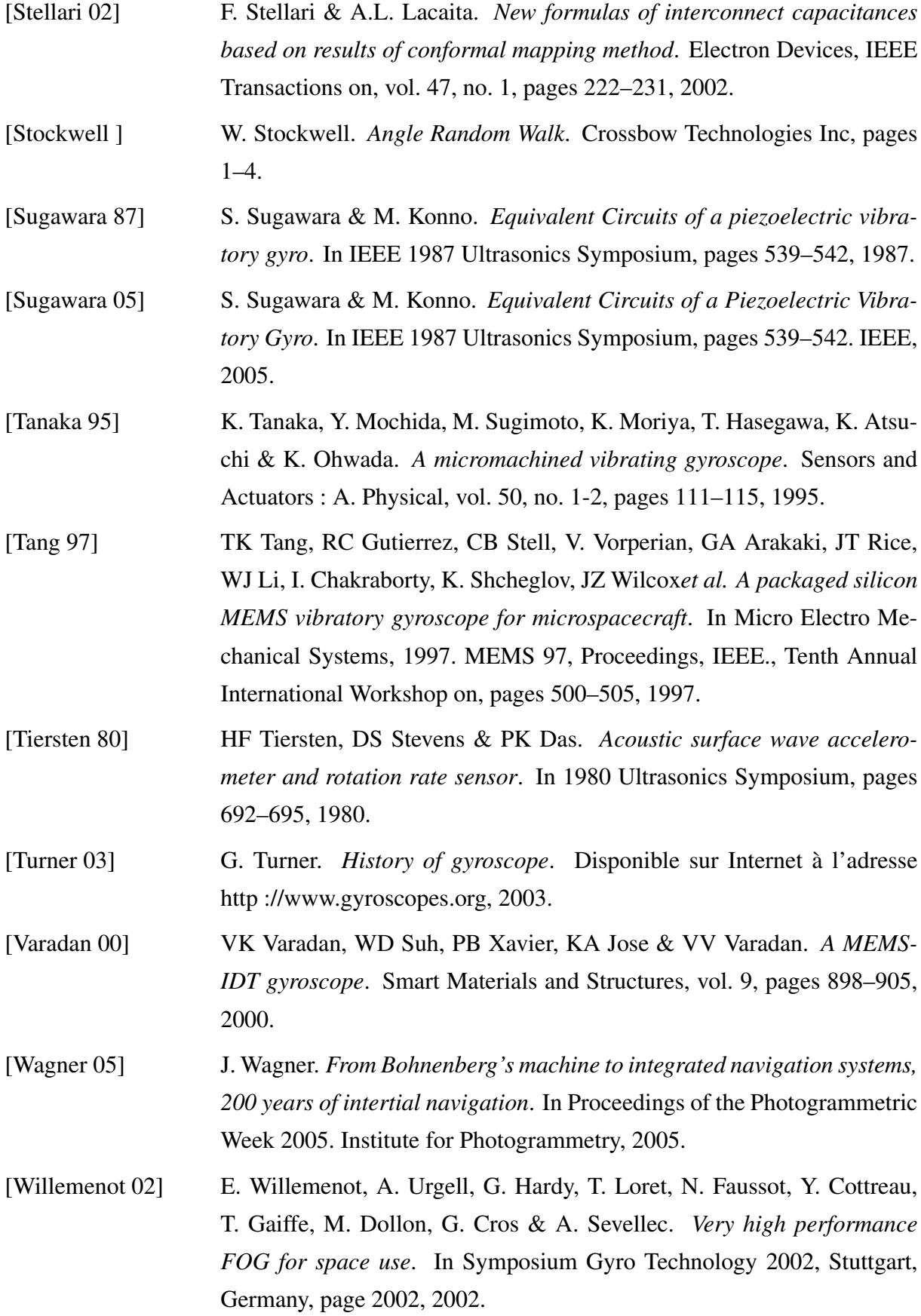

BIBLIOGRAPHIE 171

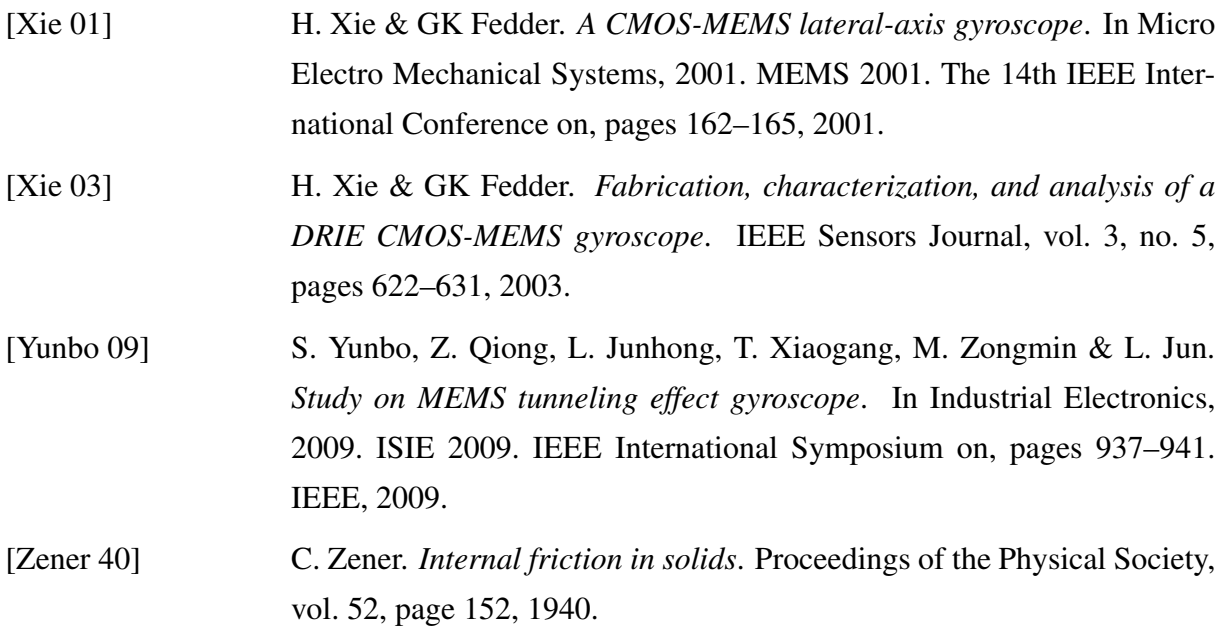
## Microcapteurs résonants et électroniques associées : modélisation conjointe et optimisation

Parmi les MEMS utilisés pour la navigation inertielle, on distingue les accéléromètres à poutre vibrante (Vibrating Beam Accelerometer : VBA) et les gyromètres vibrants à effet Coriolis (Coriolis Vibrating Gyro : CVG). L'ONERA développe un microgyromètre vibrant piézoélectrique à effet Coriolis appelé VIG (Vibrating Integrated Gyro). Ce gyromètre fait interagir des physiques multiples et couplées (mécanique, piézoélectricité thermique). Il est alors nécessaire d'identifier les différents phénomènes mis en jeu qui limitent les performances du système. Cette étude présente une modélisation du système, appuyée sur des campagnes de mesure (structure mécanique et architecture électronique), afin d'améliorer des performances telles que la résolution, le facteur d'échelle, et tout particulièrement la stabilité de biais.

La démarche s'organise en trois étapes. Dans un premier temps, nous avons réalisé un modèle détaillé de la structure vibrante du VIG. Après une validation fonctionnelle du modèle, les aspects piézoélectriques ainsi que les couplages de la structure sont intégrés au modèle afin d'obtenir une description complète de la structure vibrante du capteur. Ensuite, nous avons modélisé l'électronique du capteur en insistant sur les amplificateurs de charges et l'erreur en quadrature du gyromètre. Enfin, la dernière partie présente une analyse des performances, réalisée à l'aide du modèle, et met en évidence le problème de la stabilité du biais en température. Ce dernier travail débouche sur le développement d'une solution technique d'amélioration de la stabilité de biais d'un facteur cinq par une compensation active des couplages.

Mots-clés : GYROMETRE, MODELE, MEMS, MICRO-SYSTEMES, PIEZOELECTRICITE

## Resonator-based microsensors and attached electronics : joint modelling and optimization

Considering MEMS used for inertial navigation, we distinguish vibrating beam accelerometers (VBA) and Coriolis effect based gyroscopes (Coriolis Vibrating Gyroscopes, CVG). ONERA has developed a piezoelectric micro-gyroscope : the VIG (Vibrating Integrated Gyro). Multiple and coupled physics interact inside this device which require to point at the various phenomena limiting the overall system performances. This PhD thesis introduces a system model, based on experimental measurements (mechanical structure and electronics architectures), focusing on performances improvements such as resolution, scale factor and especially bias stability.

The first step consists of building a VIG vibrating structure detailed model, where finer aspects were progressively integrated. These aspects include piezoelectricity and structure couplings (capacitive and mechanical). Secondly, the sensor electronics model insists on charge amplifiers and quadrature error on the gyro output. Eventually, we realised a performances analysis, model-based, revealing the thermal bias stability problem, and giving a technical improvement by a factor of five on the bias stability (active compensation).

Keywords : GYROSCOPE, MODELLING, MEMS, MICRO-SYSTEMS, PIEZOELECTRICITY